## **"ESTUDIO DE ACTAS DE VECINDAD, DISEÑO DE OBRAS DE DRENAJE Y DIGITALIZACIÓN DE TOPOGRAFÍAS EN EL DEPARTAMENTO DE DISEÑO DE LA UNION TEMPORAL PARA LA CONSTRUCCIÓN DE LA MALLA VIAL DEL VALLE DEL CAUCA Y CAUCA"**

**CARLOS GUZMÁN PINO** 

**UNIVERSIDAD DE NARIÑO FACULTAD DE INGENIERÍA DEPARTAMENTO DE INGENIERÍA CIVIL SAN JUAN DE PASTO 2010** 

#### **"ESTUDIO DE ACTAS DE VECINDAD, DISEÑO DE OBRAS DE DRENAJE Y DIGITALIZACIÓN DE TOPOGRAFÍAS EN EL DEPARTAMENTO DE DISEÑO DE LA UNION TEMPORAL PARA LA CONSTRUCCIÓN DE LA MALLA VIAL DEL VALLE DEL CAUCA Y CAUCA"**

### **CARLOS GUZMÁN PINO**

**Trabajo de Grado presentado como requisito parcial para optar al título de Ingeniero Civil** 

#### **Director: FRANZ CRUZ ESGUERRA Ingeniero Civil**

### **Codirector: ARMANDO MUÑOZ DAVID Ingeniero Civil**

**UNIVERSIDAD DE NARIÑO FACULTAD DE INGENIERÍA DEPARTAMENTO DE INGENIERÍA CIVIL SAN JUAN DE PASTO 2010** 

Nota de aceptación

Firma del presidente del jurado.

Firma del jurado.

Firma del jurado.

San Juan de Pasto, 25 de Octubre de 2010

Ofrezco este trabajo a:

A mi padre por la fuerza que me dio para seguir adelante,

A mi madre por todos sus cuidados y su cariño incondicional,

A mi hermano por mostrarme un buen camino,

A mi hermana por mostrarme el lado divertido de la vida,

Y finalmente a Dios por ponerme un faro que ha guiado mi camino desde hace cinco años.

### **AGRADECIMIENTOS**

El autor expresa sus agradecimientos a:

FRANZ CRUZ ESGUERRA, Ingeniero Civil y Director de la Pasantía, por sus valiosas orientaciones y por facilitar los recursos físicos y técnicos necesarios para el desarrollo de la pasantía.

ARMANDO MUÑOZ DAVID, Ingeniero Civil y Codirector de la Pasantía, por su orientación y por su constante colaboración en este trabajo.

# **CONTENIDO**

pág.

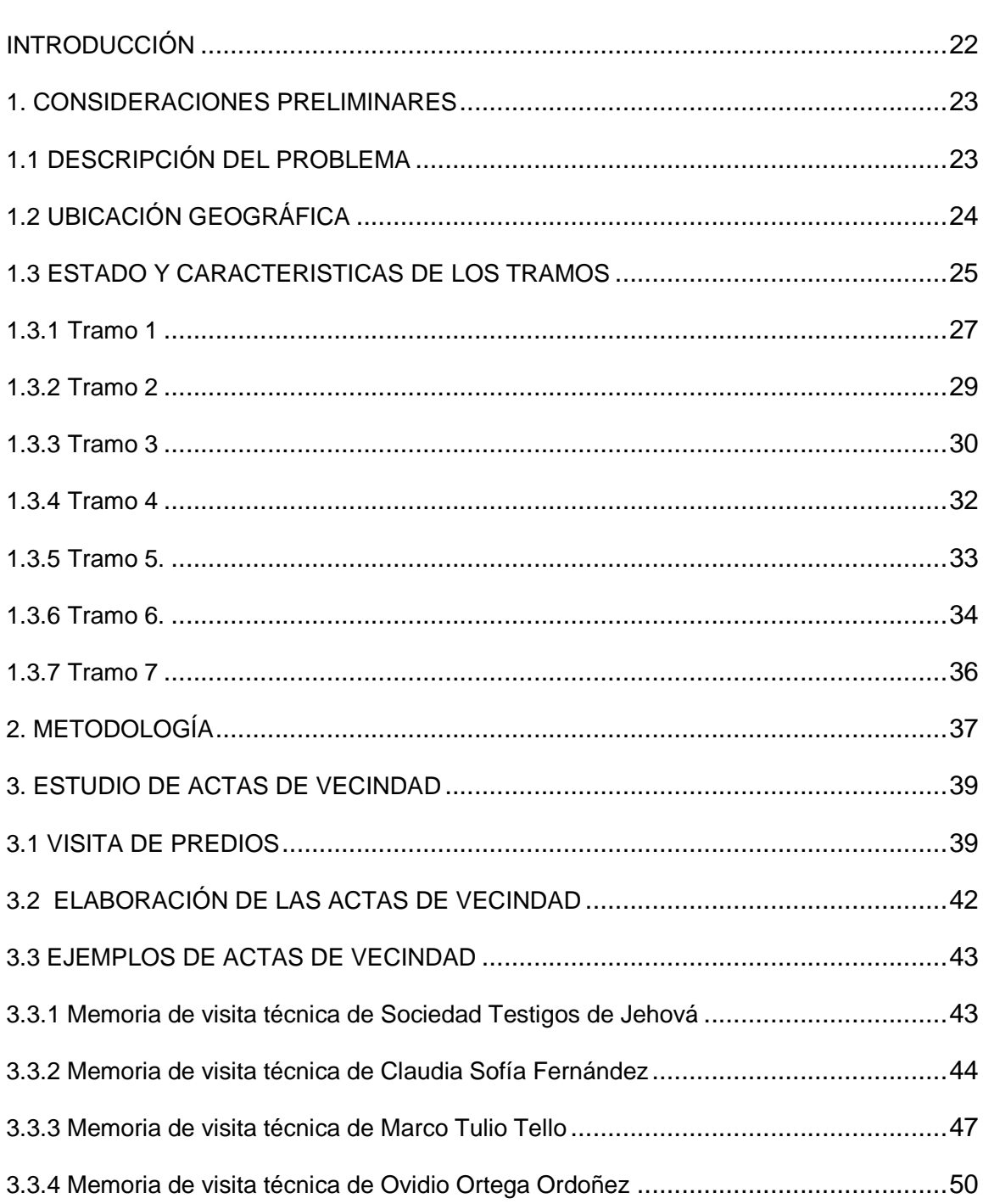

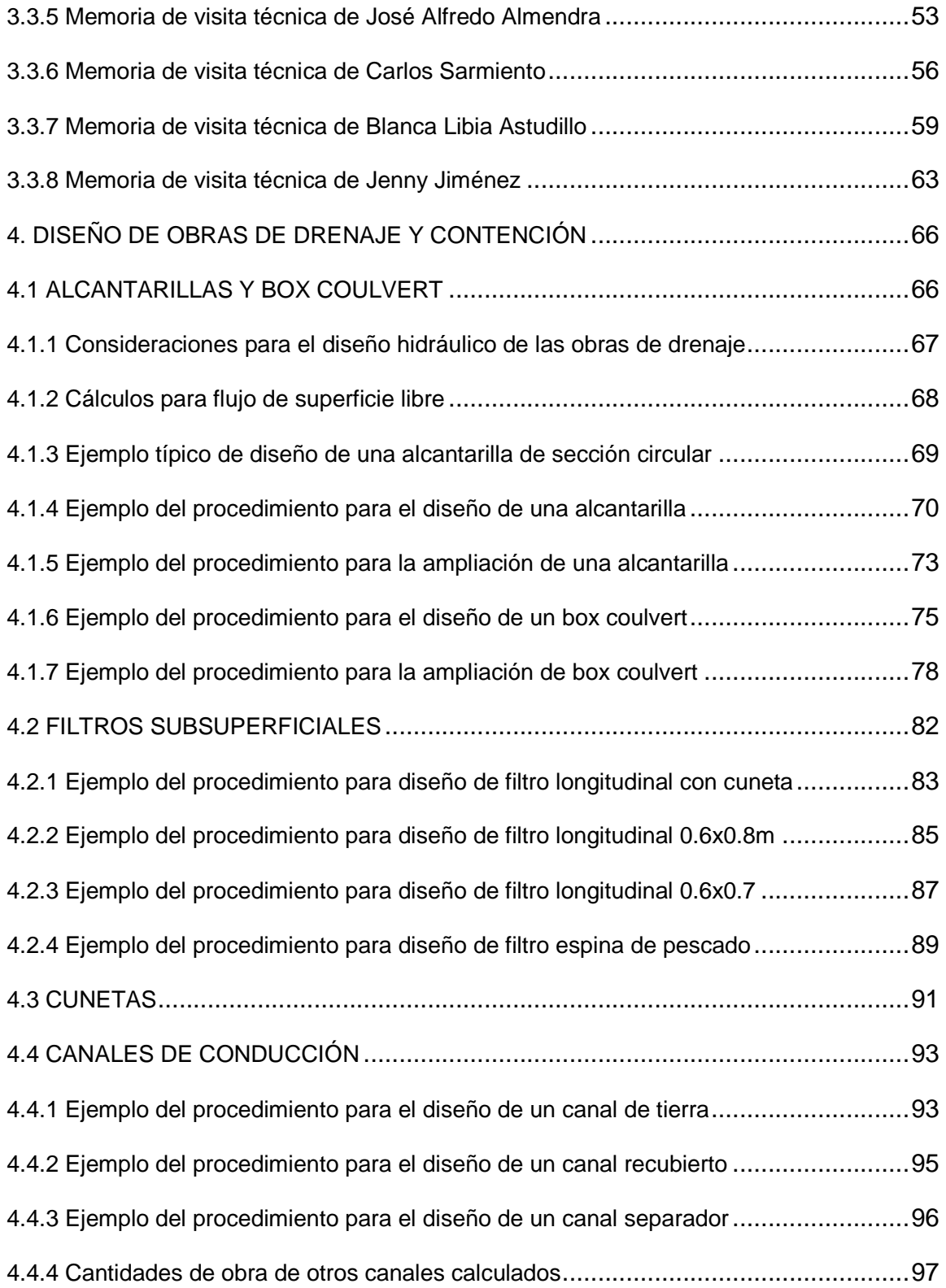

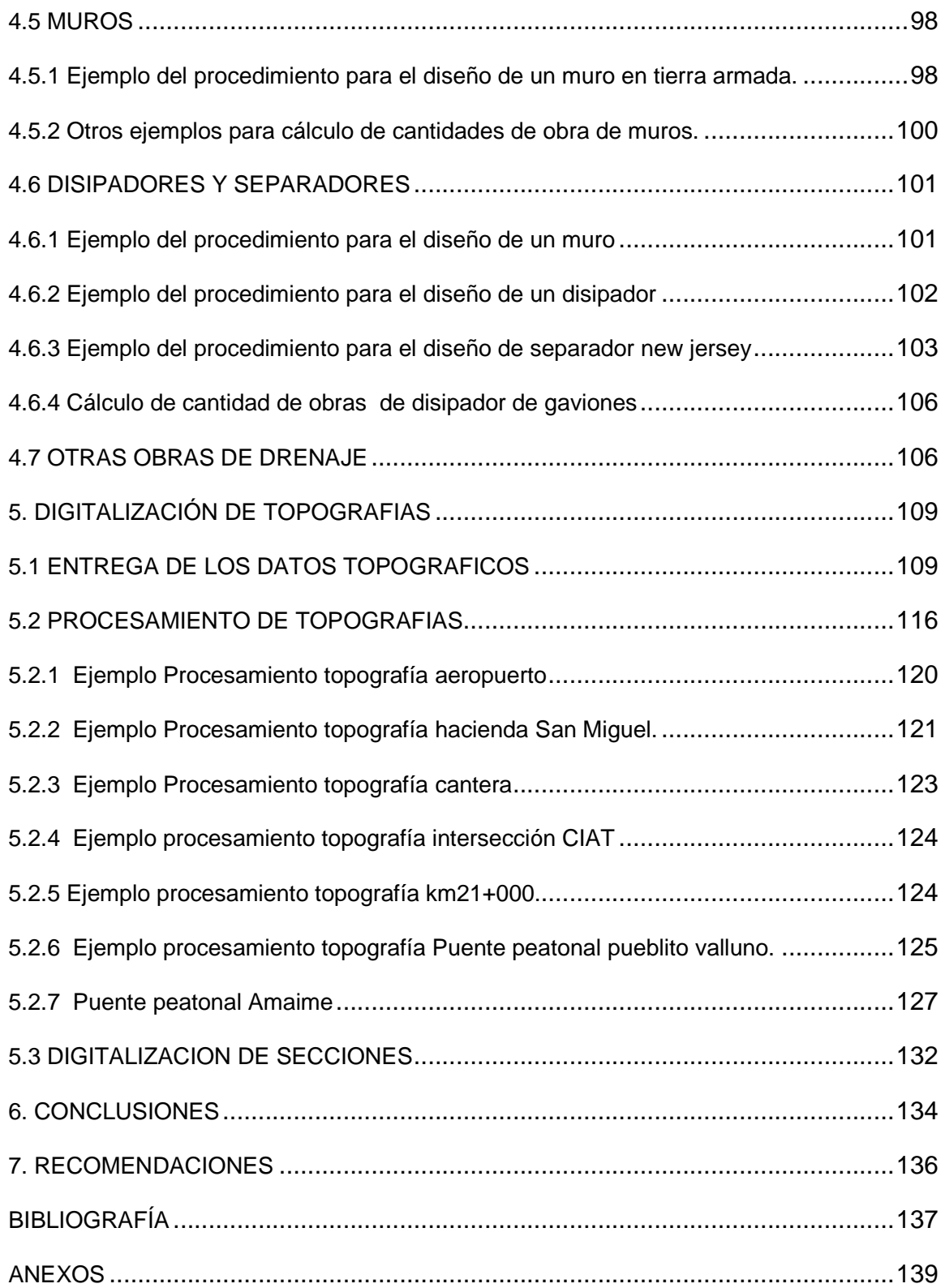

# **LISTA DE CUADROS**

**pág.** 

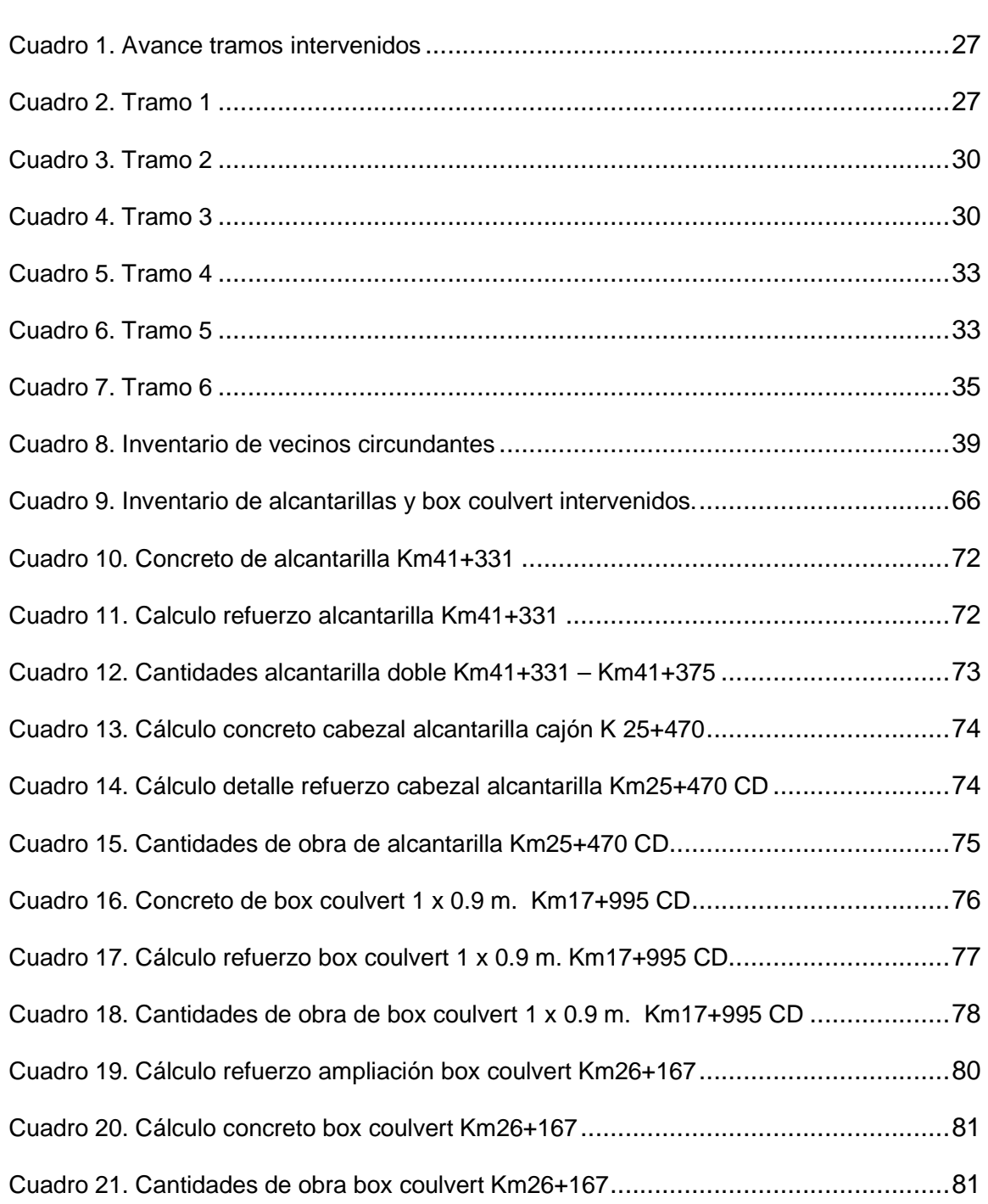

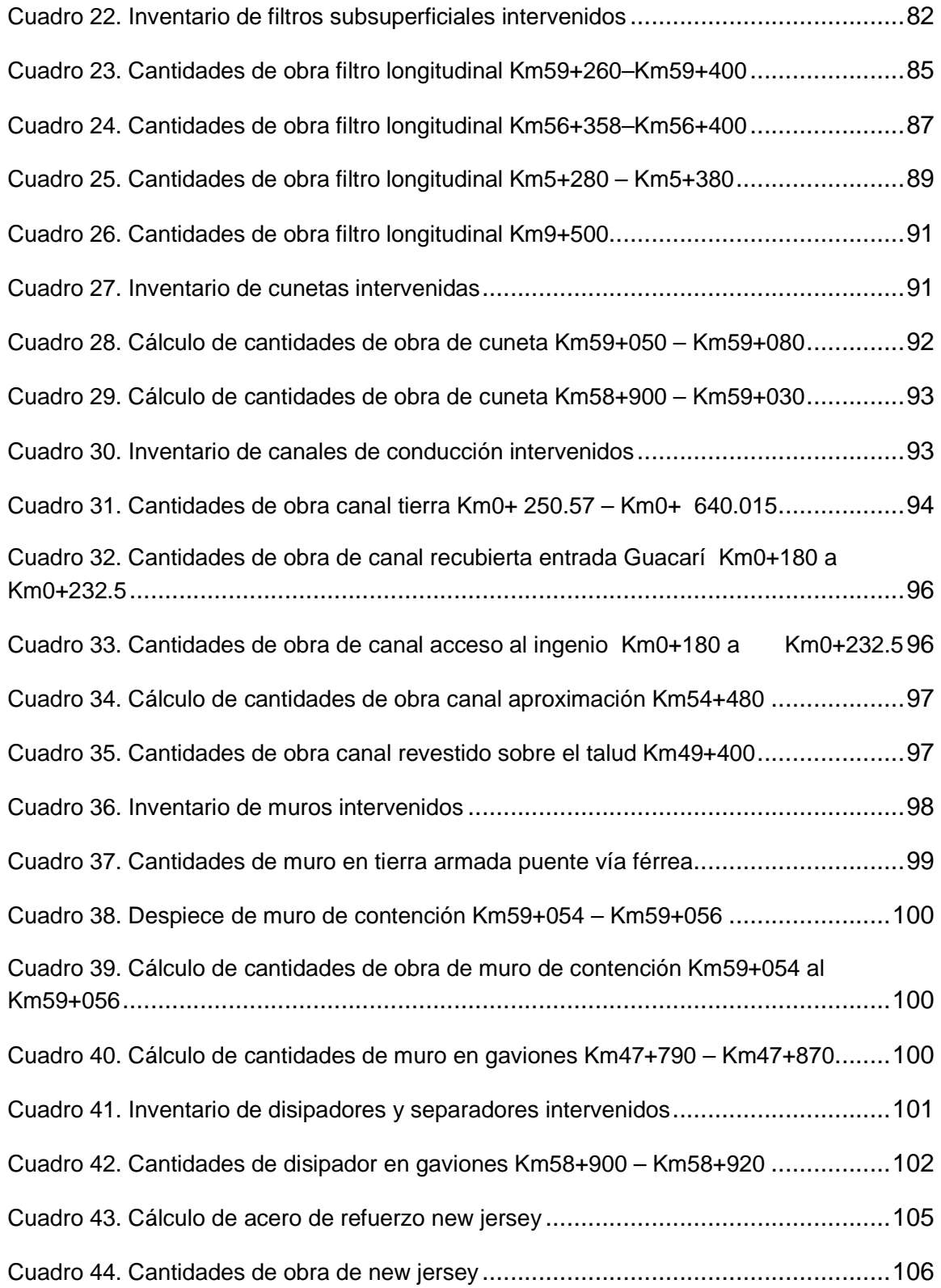

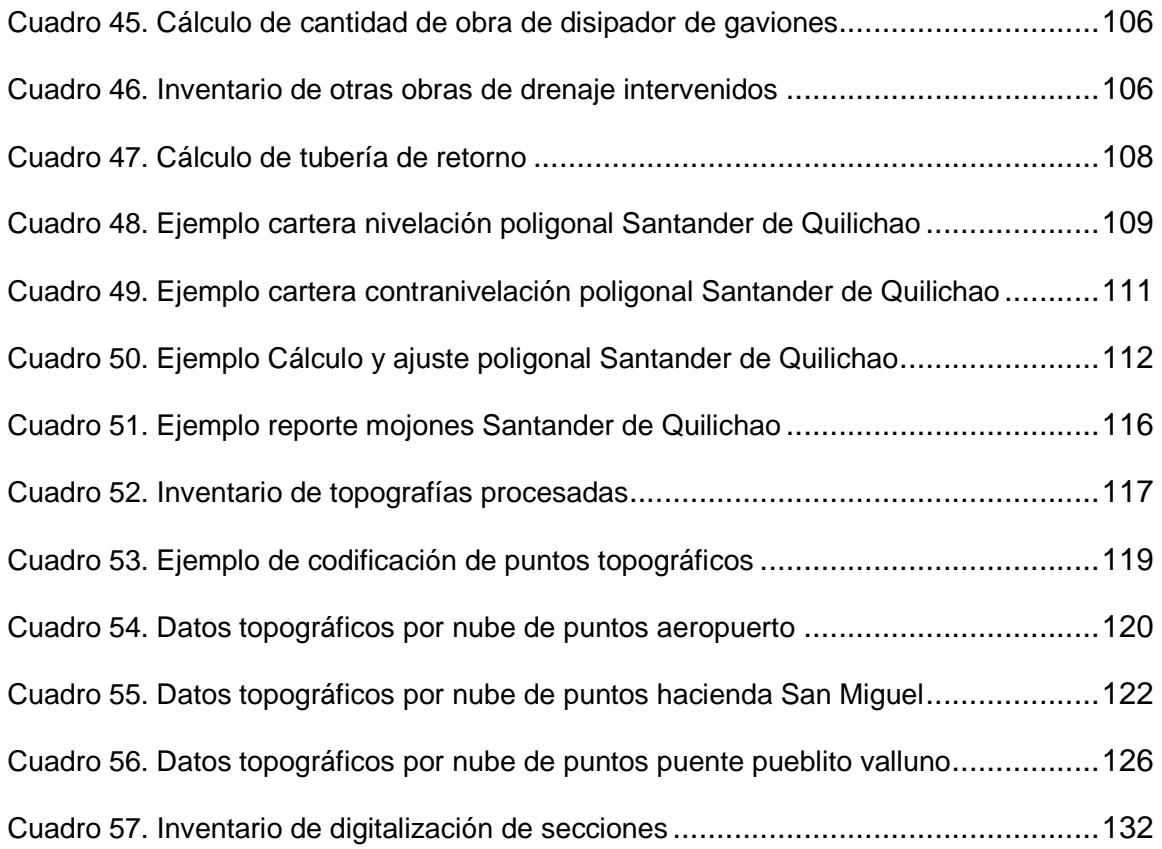

# **LISTA DE FIGURAS**

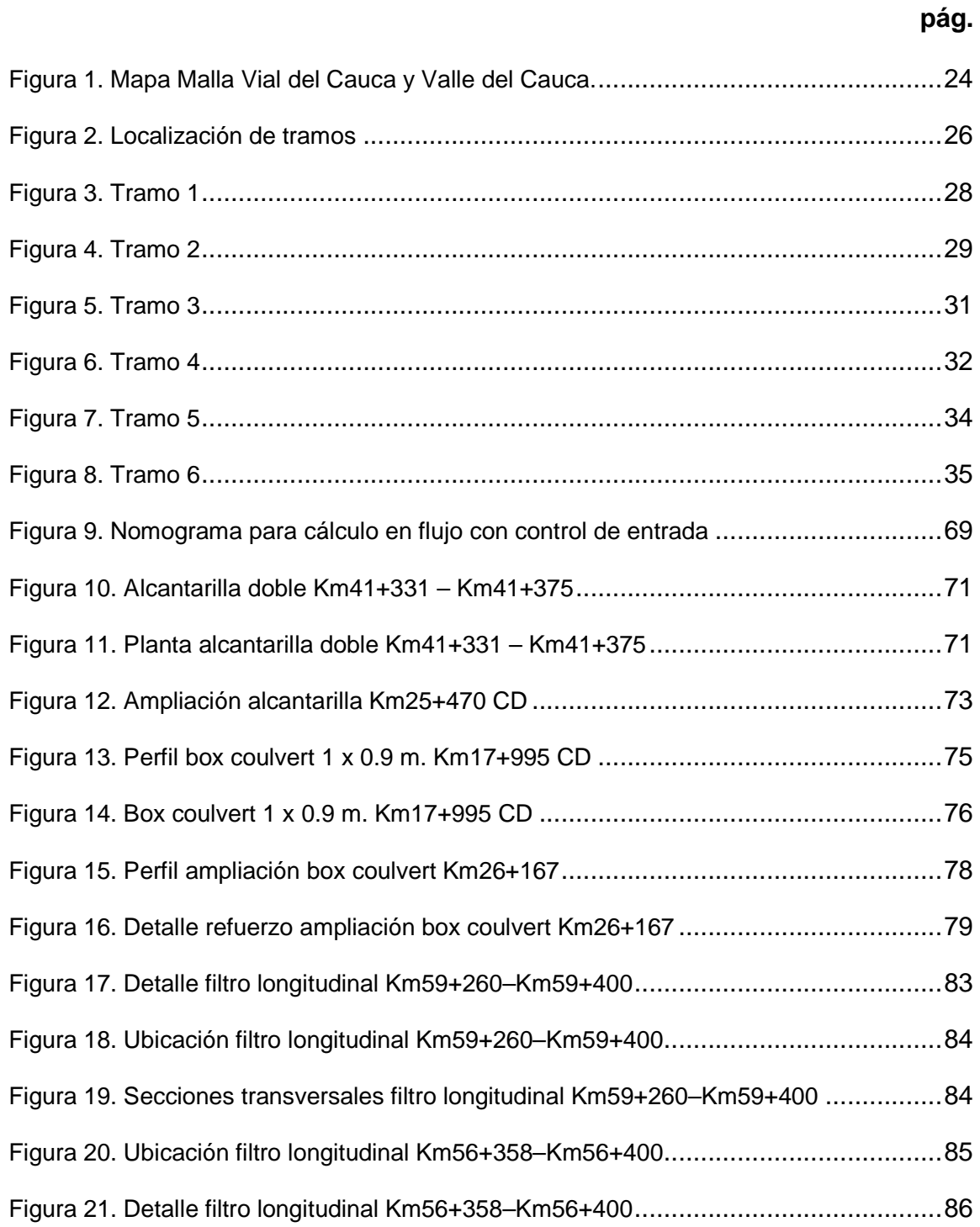

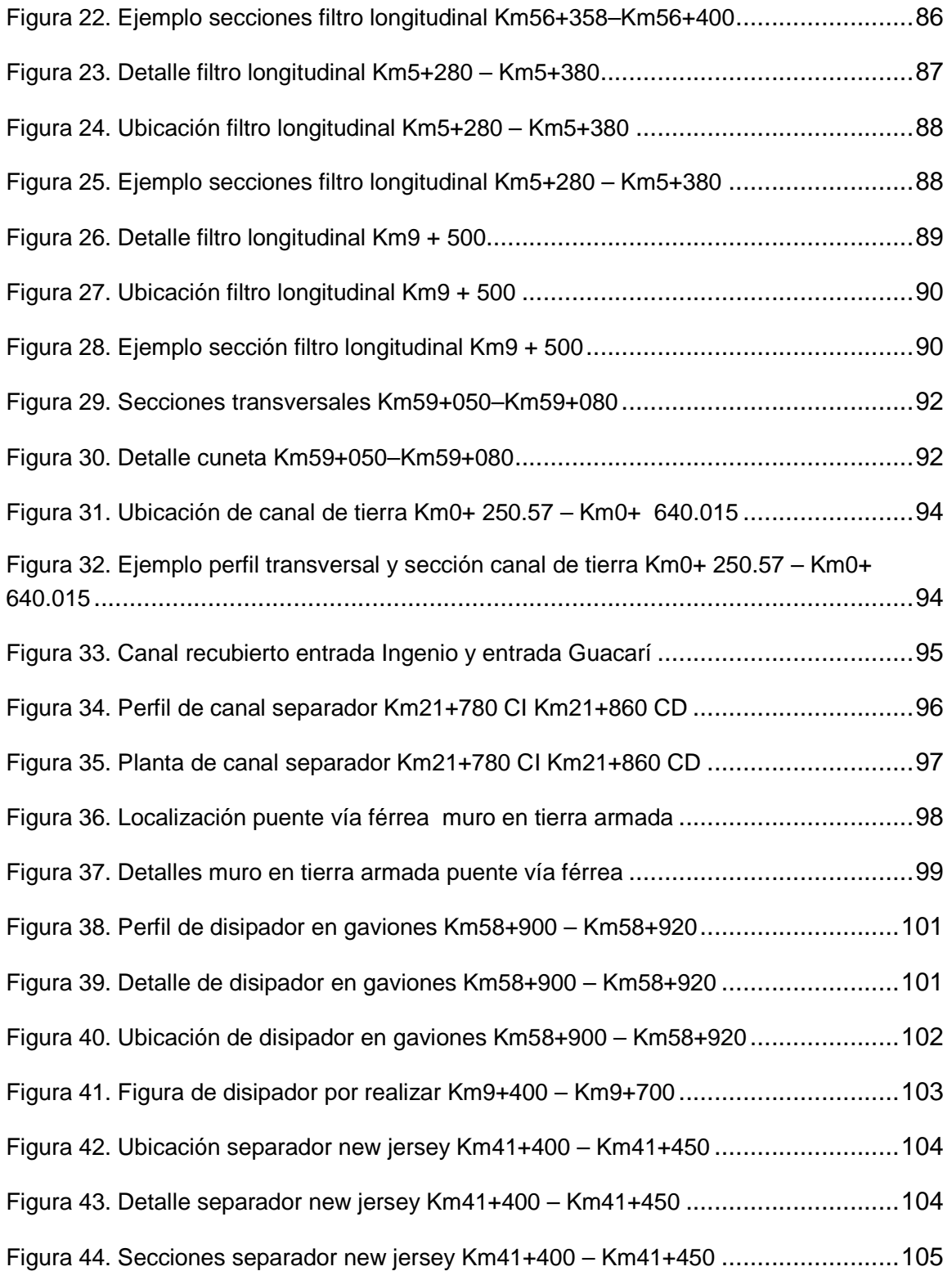

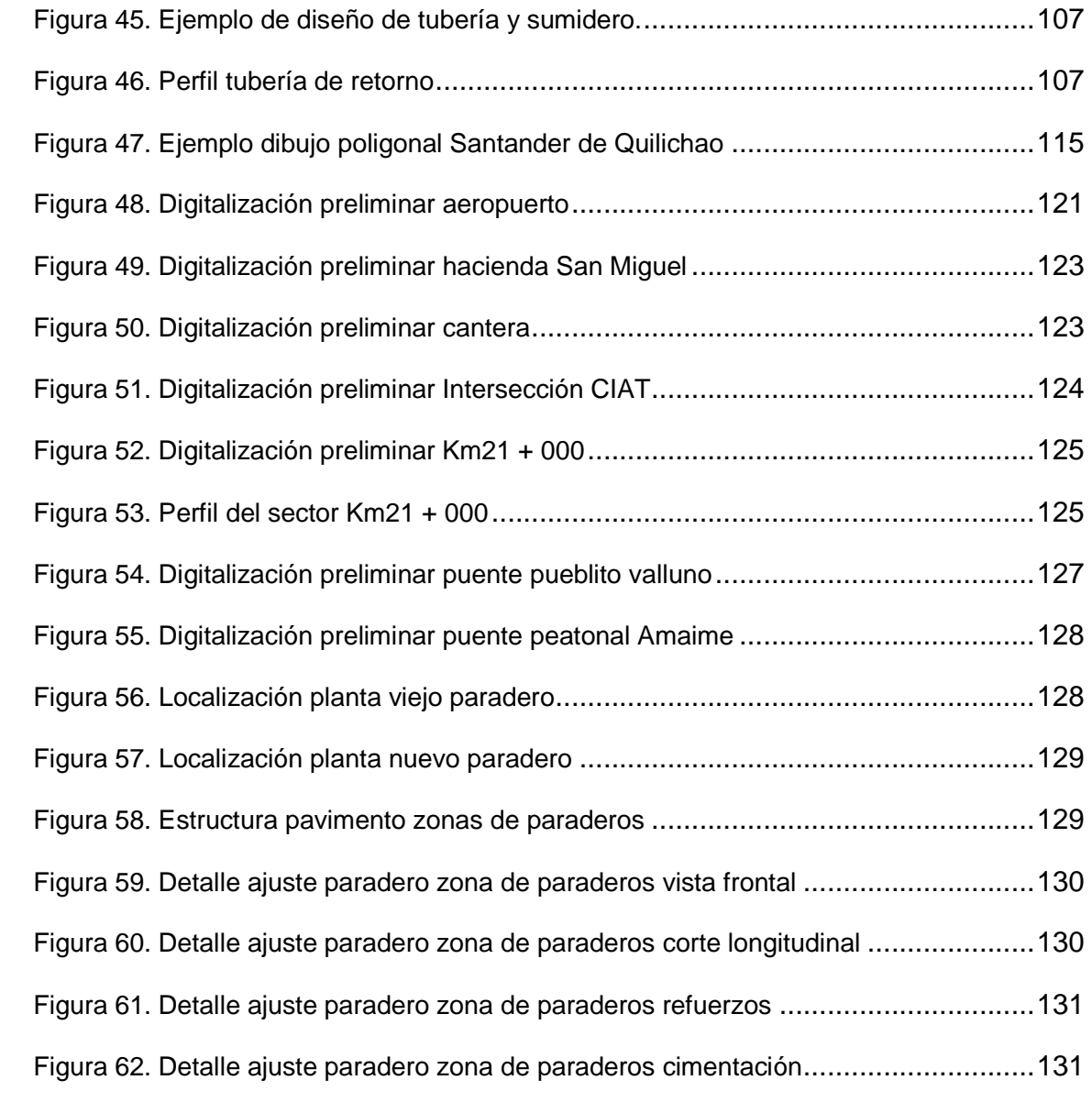

# **LISTA DE FOTOGRAFIAS**

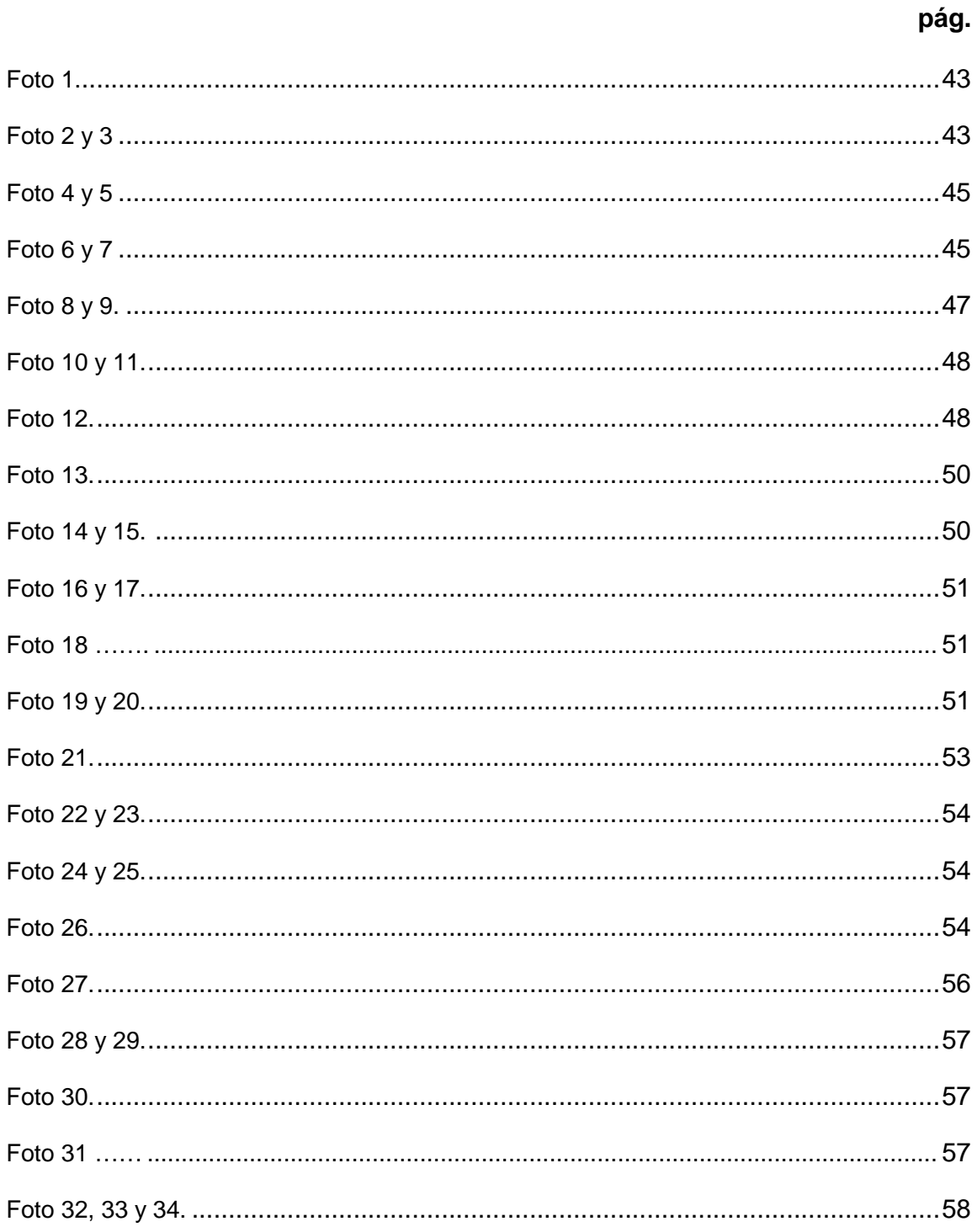

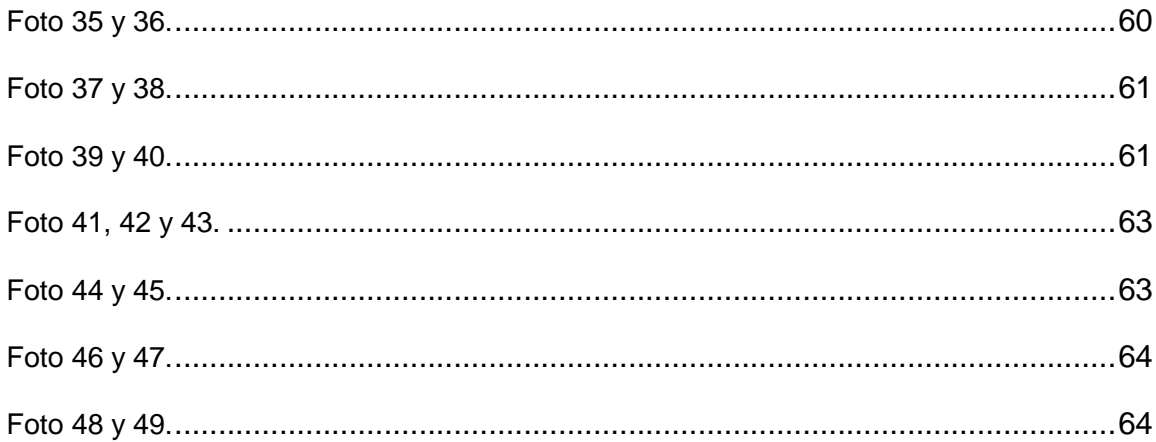

# **LISTA DE ANEXOS**

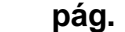

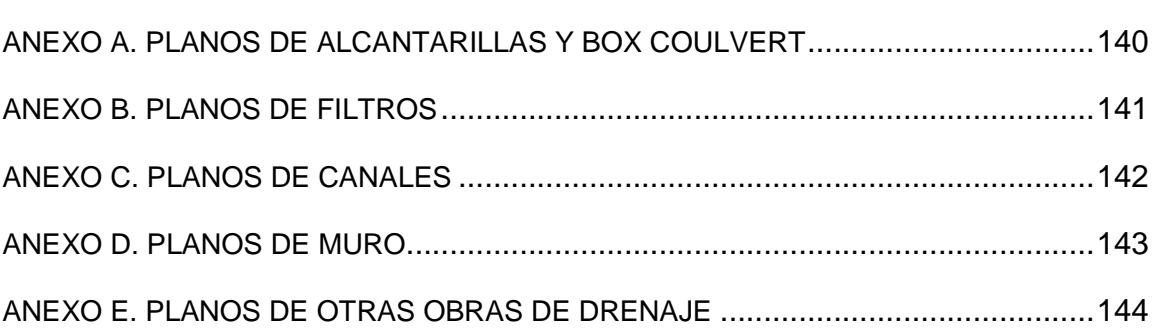

#### **GLOSARIO**

ACTA DE VECINDAD: Documento escrito que hace constar la relación de lo acontecido durante la visita técnica con referencia al estado de las viviendas colindantes de la obra a ejecutar.

ARRIOSTRAMIENTO: conjunto de elementos estructurales a manera de amarres transversales usados para aumentar la rigidez de la estructura.

BOX COULVERT: término extranjero que define alcantarilla cajón.

CARTERA DE NIVELACIÓN: se utilizan para el registro de las mediciones o lecturas hechas con lo equipos apropiados para la determinación de las alturas de puntos con una posición definida en el terreno.

CARTERAS DE TOPOGRAFÍA: se utilizan para el registro de las operaciones de nivelación de parcelas, lotes o faja de terreno.

COMISIÓN DE TOPOGRAFÍA: Conjunto de personas encargadas de realizar el levantamiento topográfico.

EMPOTRAMIENTO: conexión entre dos miembros estructurales que impiden la rotación y desplazamiento en cualquier dirección de un miembro respecto al otro.

ENCHAPE: es un producto utilizado para instalar en muros como revestimiento.

ESCORRENTÍA: movimiento superficial de aguas continentales o encauzadas a favor de la pendiente.

MAMPOSTERÍA: sistema tradicional que consiste en la construcción de muros, mediante la colocación manual de elementos como ladrillos, bloques, piedras, etc.

NODO: punto de intersección en el que confluyen dos o mas elementos.

PAÑETAR: colocar una capa de yeso, estuco, etc. con que se reviste una pared.

MOJONES: una señal utilizada para delimitar propiedades o territorios o postes kilométricos para carreteras.

REVOQUE: capa con que se cubre un paramento (cada una de las superficies de todo elemento constructivo vertical)

SISTEMA APORTICADO: Es aquel cuyos elementos estructurales principales consisten en vigas y columnas conectadas a través de nudos formando pórticos. SISTEMA CAD: programa de dibujo de diseño asistido por ordenador.

SOCAVACIÓN: es la excavación profunda causada por el agua.

POZO SÉPTICO: son tanques o unidades construidas en zonas carentes de red de alcantarillado, con el fin de sedimentar los sólidos de las aguas residuales.

#### **RESUMEN**

#### **"ESTUDIO DE ACTAS DE VECINDAD, DISEÑO DE OBRAS DE DRENAJE Y DIGITALIZACIÓN DE TOPOGRAFÍAS EN EL DEPARTAMENTO DE DISEÑO DE LA UNION TEMPORAL PARA LA CONSTRUCCIÓN DE LA MALLA VIAL DEL VALLE DEL CAUCA Y CAUCA"**

El presente trabajo contiene las diferentes actividades realizadas durante la pasantía, con la cual se busca colaborar con los trabajos a realizar por parte del departamento de diseño de la Unión Temporal para la Construcción de la Malla Vial de Valle del Cauca y Cauca, con respecto a la digitalización de topografía, diseño de obras de drenaje y elaboración de actas de vecindad.

Así se pretende brindar un apoyo técnico en la ejecución en cada una de las actividades y permitir también aplicar conocimientos adquiridos en la formación académica, al mismo tiempo, que se obtienen más conocimientos, que en conjunto, aportan la capacidad suficiente para desempeñar un buen trabajo profesional.

En el proyecto, se hizo énfasis en tres fases que están explicitas en el trabajo, correspondientes al estudio de actas de vecindad, diseño de obras de drenaje y digitalización de topografías:

- Estudio de Actas de Vecindad: Se busca elaborar un documento que registre el estado físico del inmueble antes del inicio de las obras y así, en caso de presentarse algún reclamo de afectación al inmueble durante o después de terminadas las obras, poder determinar la responsabilidad del concesionario.

- Diseño de obras de drenaje: Se busca presentar diseños de conducción de las aguas de escorrentía y flujo superficial, rápida y controladamente hasta su disposición final; entre este tipo de obras se encuentran:

Alcantarillas, canales de conducción, disipadores, filtros, cunetas y bordillos.

- Digitalización de topografía: Se busca interpretar y procesar los datos de un levantamiento topográfico, tanto en su; planimetría, altimetría y perfiles transversales de calzada.

#### **ABSTRACT**

#### **"STUDY NEIGHBORHOOD MINUTES, PIPE DRAINAGE DESIGN AND DIGITIZATION OF TOPOGRAPHY IN THE DESING DEPARTMENT OF TEMPORAL JOINT FOR CONSTRUCTION OF GRID ROAD FOR VALLE DEL CAUCA AND CAUCA"**

This work contains the various activities assume during the internship, which seeks to collaborate with the work to be done by the design department of temporal joint for construction of grid road for Cauca and Valle del Cauca, with respect to the digitization of topography, design of pipe drainage and make up of minutes of neighborliness.

This is intended to provide technical support in each activity and applied knowledge acquired in academic training, at the same time, that is obtained more knowledge, which together, provide sufficient capacity to expose an optimal professional work.

In the project, emphasis was placed on three phases that are explicit in the work, corresponding to the study of minutes of neighborhood, pipe drainage design and digitization of topography:

- Study of minutes Neighborhood: It aims to develop a document that records the physical condition of the property before the start of the works, and so, in case of complaint can be established the contractor's liability.

- Pipe Drainage Design: It aims to drive the water flow and surface runoff, rapid and controlled until final disposition, among these works are found:

Culverts, channels driving, filters, gutters and road border walls.

- Digitization of topography: It aims to interpret and process data from a topographical work, both in its planimetry, altimetry and transversal profile of the road.

#### **INTRODUCCIÓN**

La infraestructura vial del país es uno de los principales aspectos que tiene en cuenta el gobierno nacional en busca de su competitividad y desarrollo, de esta manera la Concesión de la Malla Vial del Valle del Cauca y Cauca está enmarcada en este panorama, y se constituye en el proyecto de ingeniería de mayor inversión en todo el Sur – Occidente Colombiano.

La empresa a cargo de la construcción de la malla vial en cuestión se llama "Unión Temporal Desarrollo Vial del Valle del Cauca y Cauca" (U.T.D.V.V.C.C.) y está encargada de los siguientes siete tramos: Popayán – Santander de Quilichao (Tramo 1), Santander de Quilichao – Palmira y "Y" de Villa Rica - Jamundí (Tramo 2), Palmira – Buga (Tramo 3), Cali – Palmira y Variante Norte de Palmira (Tramo 4), Yumbo – Mediacanoa y Variante Yumbo (Tramo 5), Cencar - Aeropuerto - Recta (Cali - Palmira), Palmaseca - Rozo - Cerrito (Tramo 6) y Mediacanoa - Lobo Guerrero (Tramo 7).

Es así, como respuesta a la necesidad de cooperar en el proceso para la construcción de obras en el Proyecto de la Malla vial del Valle del Cauca y Cauca, se planteo la ejecución de la pasantía: "Estudio de actas de vecindad, diseño de obras de drenaje y digitalización de topografías en el departamento de diseño de la Unión Temporal para la Construcción de la Malla Vial del Valle del Cauca y Cauca"; con la cual la Universidad se involucró ante un problema de índole nacional y al mismo tiempo contribuyó a la formación integral del profesional de la Facultad de Ingeniería, al poner en práctica los conocimientos adquiridos durante la formación académica.

El siguiente proyecto presenta un resumen de los resultados de la ejecución de la pasantía dando cumplimiento a lo planteado en el mismo, y las conclusiones obtenidas de la experiencia de su realización.

El apoyo que se brindó a la empresa U.T.C.V.V.C.C. en calidad de pasante se realizó en el departamento de diseño, colaborando con el equipo de este departamento en la realización de las obras por ejecutar, haciendo énfasis en la elaboración de actas de vecindad, diseño de obras de drenaje y la digitalización de la topografía; logrando garantizar condiciones seguras para los usuarios de este corredor vial, buscando óptimas condiciones de funcionamiento de las vías, por el tiempo que dure la concesión.

#### **1. CONSIDERACIONES PRELIMINARES**

Para el comienzo del desarrollo de las funciones como pasante, es primordial el conocimiento del estado y algunas características de los siete tramos a intervenir otorgados a esta concesión, como también tener claridad en los deberes que se requieren realizar.

### **1.1 DESCRIPCIÓN DEL PROBLEMA**

Es claro, que el desarrollo de la malla vial del país es una política general, y en pro de este desarrollo en los departamentos del Cauca y Valle del Cauca, desde 1999 se creó la Unión Temporal Desarrollo Vial Valle del Cauca y Cauca (U.T.D.V.V.C.C.), para que ejecutara el mejoramiento, ampliación, reparación, construcción y mantenimiento de la red vial en estos dos departamentos.

Gran parte de la red vial se encuentra bajo la modalidad de concesión, lo que ha ocasionado un mejoramiento de las condiciones de circulación, beneficiando a las localidades conectadas y el movimiento de vehículos a lo largo del occidente de Colombia; por tanto con el desarrollo de este proyecto otorgado mediante concesión a la Unión Temporal Desarrollo Vial del Valle del Cauca y Cauca; se ha mejorado y se continua mejorando la circulación de la región canalizando el tráfico de larga distancia fuera de las áreas urbanas.

De esta manera, colaborando con el equipo de diseño de la U.T.C.V.V.C.C. se pretende intervenir en el diseño de los mejoramientos de las características de la malla vial, permitiendo el rodamiento de los vehículos con comodidad, seguridad y rapidez, sin daños a terceros.

La importancia del proyecto que se esta ejecutando en la malla vial es evidente en cuanto a los beneficios que obtienen no solo los departamentos del Cauca y del Valle del Cauca, sino también los departamentos de Nariño y Putumayo, de aquí que la participación de un pasante perteneciente a La Universidad de Nariño en este gran proyecto, es gratificante, principalmente por que se aporta así sea de una manera mínima, en el esfuerzo del país por el mejoramiento de la infraestructura vial, que es considerada como una poderosa herramienta para impulsar el desarrollo humano.

## **1.2 UBICACIÓN GEOGRÁFICA**

El proyecto se ubica en los departamentos del Cauca y del Valle del Cauca, revistiendo una importancia nacional, debido a que se trata de una troncal que comunica el sur y el norte del país cuya zona está comprendida entre el Océano Pacífico y la Cordillera Central. (Ver figura 1)

El área de influencia del proyecto comprende parte importante del Norte del departamento del Cauca como Popayán, Villarrica y Santander de Quilichao, y en cuanto al departamento del Valle del Cauca municipios como Cali, Jamundí, Buga; Palmira, Yumbo, Mediacanoa, Rozo y Cerrito.

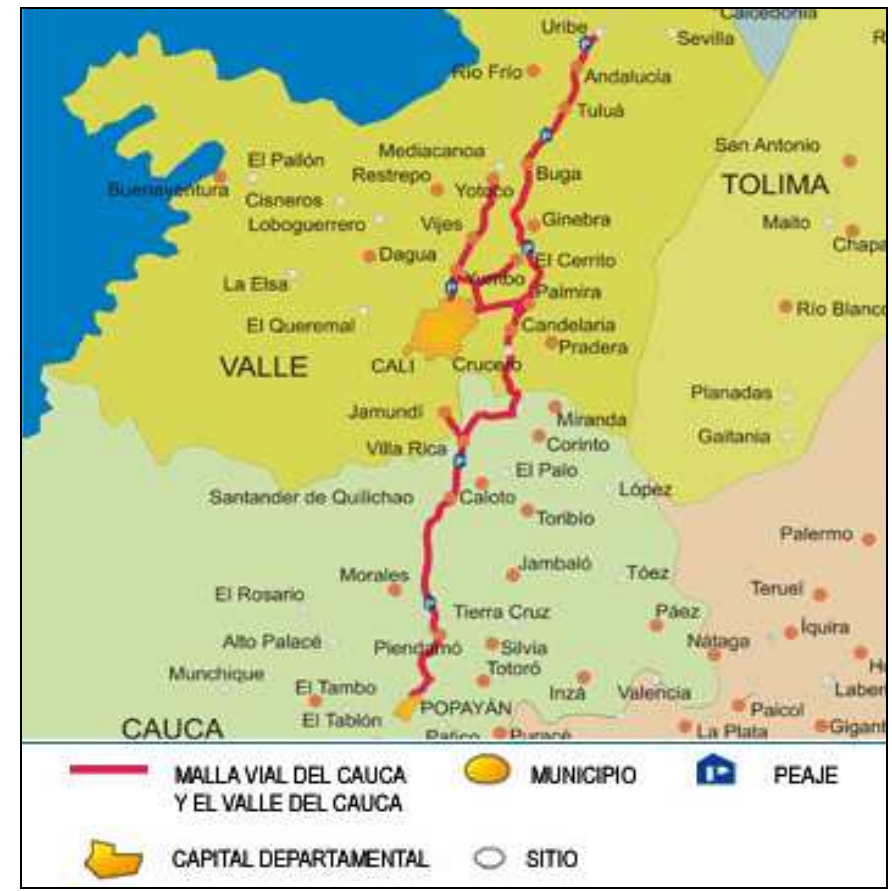

## **Figura 1. Mapa Malla Vial del Cauca y Valle del Cauca.**

Fuente: INVIAS

## **1.3 ESTADO Y CARACTERISTICAS DE LOS TRAMOS**

Durante la primera mitad de la década de los noventa, el Gobierno Nacional puso en marcha un sistema de concesiones orientado a motivar la participación de los inversionistas nacionales y extranjeros en la construcción de infraestructura. En 1994 se iniciaron las obras que conformaron la primera etapa o "primera generación" de concesiones de vías nacionales.

Actualmente, se están adelantando procesos de estructuración para la "tercera generación" de concesiones viales. Para ellas se ha recogido la experiencia de los anteriores dos "generaciones", modificando la asignación de riesgos entre la Nación y los concesionarios, diseñando esquemas que permitan una mayor participación de las comunidades locales en la formulación de los proyectos.

La construcción de la Malla Vial del Valle del Cauca y Cauca, inicio hace diez años, conformada por un total de 512 kilómetros (excluyendo el tramo 7); en la cual, se encuentran las mejores vías y las únicas autopistas de Colombia que cumplen requisitos internacionales.

La malla vial está conformada por siete tramos ubicados en los departamentos del Valle del Cauca y Cauca: (Ver figura 2)

- **Tramo 1** Popayán Santander de Quilichao.
- **Tramo 2** Santander de Quilichao Palmira, Ye de Villarica Jamundí.
- **Tramo 3** Palmira Buga.
- **Tramo 4** Recta Cali Palmira, Variante norte de Palmira.
- **Tramo 5** Yumbo Mediacanoa.
- **Tramo 6** Cencar–Aeropuerto–Recta Cali Palmira, Palmaseca–Rozo–Cerrito.
- **Tramo 7** Mediacanoa Loboguerrero.

Merece ser resaltado la construcción de 20 intersecciones a desnivel, 21 intersecciones principales a nivel y la construcción de 18 nuevos puentes de los cuales cinco están localizados sobre el Río Cauca.

En el contrato de concesión se contempla la construcción de 184.25 km/calzada de vías nuevas y la rehabilitación de 332.2 km/calzada de vías existentes. Se prevé también el mantenimiento de 516.45 km/calzada, que incluye además los tramos que están en etapa de construcción.

Adicionalmente, el proyecto estaba conformado por ocho estaciones de peaje con una longitud total de 317 kmuniendo, desde el sur, la ciudad de Popayán con las ciudades de Cali, Palmira y Buga al norte del Valle del Cauca.

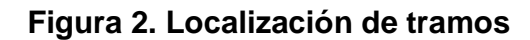

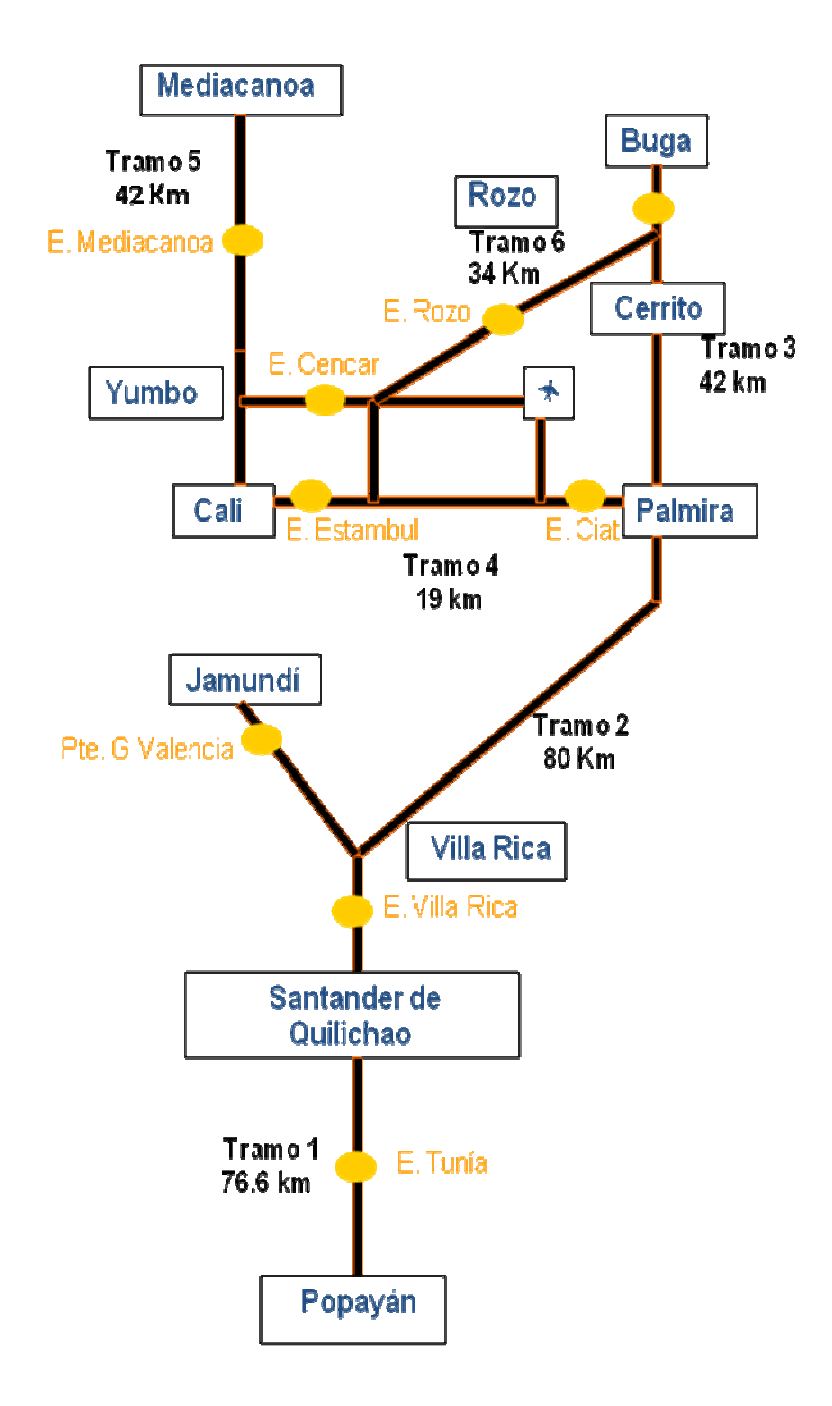

**Fuente:** INCO

Los tramos intervenidos de la malla vial del Cauca y Valle del Cauca y su avance se pueden apreciar en el cuadro 1.

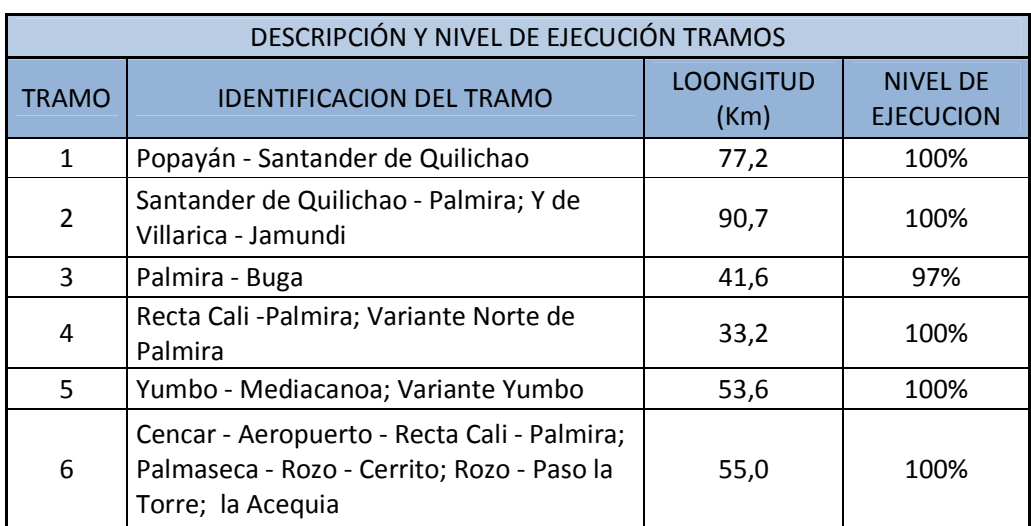

#### **Cuadro 1. Avance tramos intervenidos**

**1.3.1 Tramo 1.** Perteneciente a Popayán Santander de Quilichao, el cual se conforma por los siguientes dos tramos: (Ver cuadro 2 y figura 3)

#### **Cuadro 2. Tramo 1**

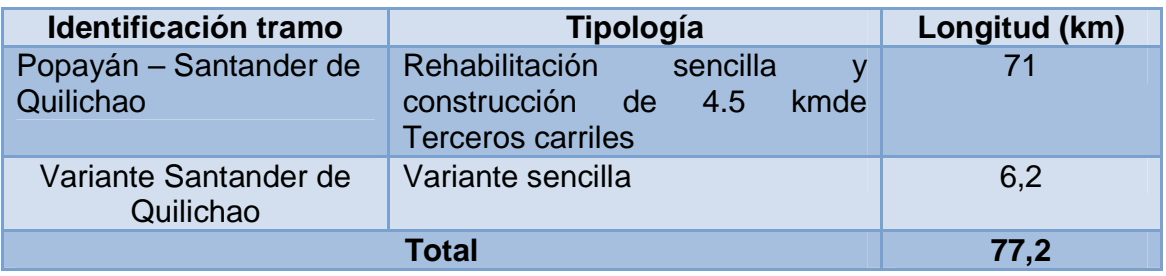

6 Puentes Peatonales, 12 Paraderos de buses, 12 Kmde andenes, 6 Kmde iluminación

**Figura 3. Tramo 1** 

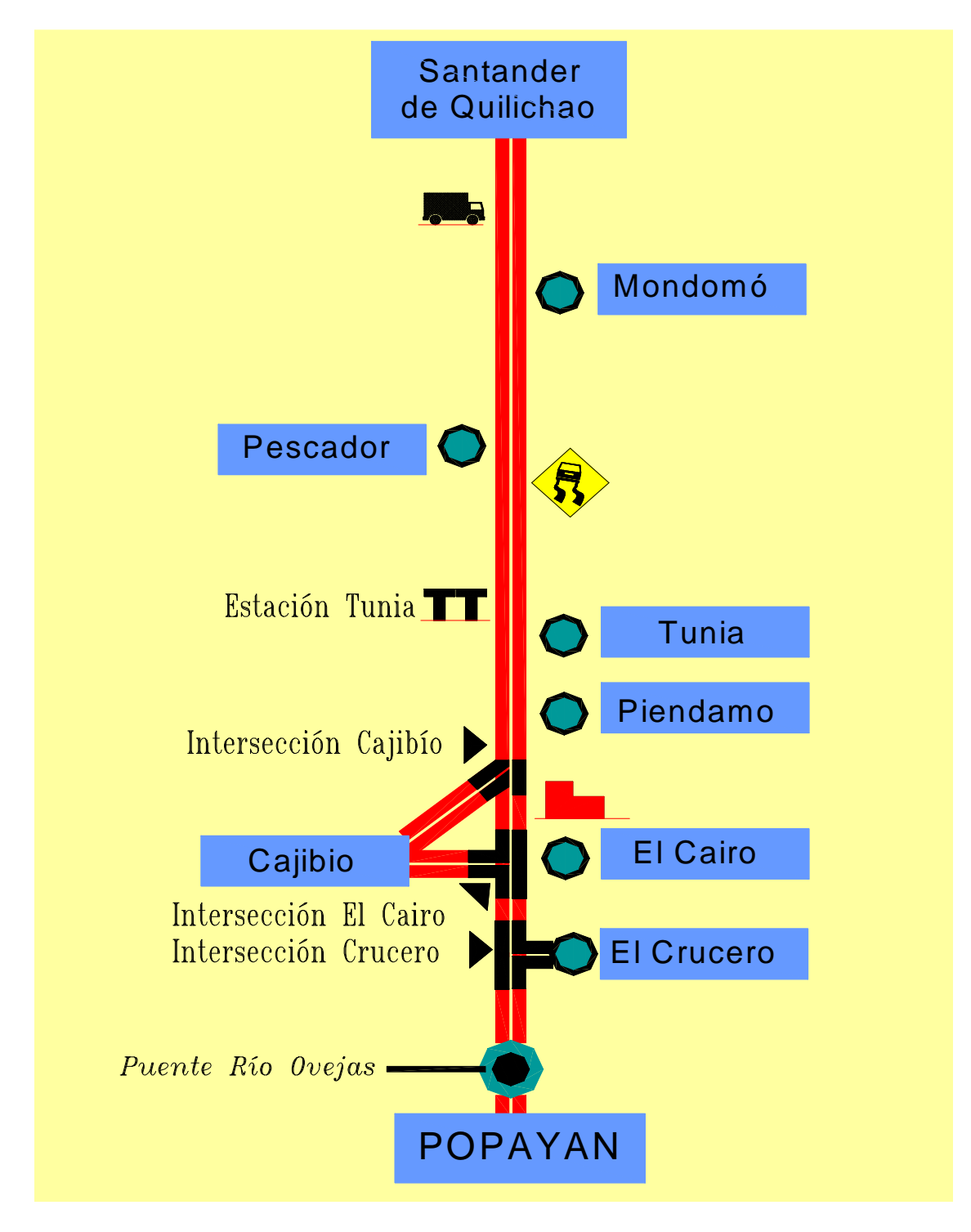

**Fuente:** INCO

**1.3.2 Tramo 2.** Perteneciente a Santander de Qulichao – Palmira y Villarrica Jamundí, el cual se conforma por los siguientes siete tramos: (Ver figura 4 y cuadro 3)

#### **Figura 4. Tramo 2**

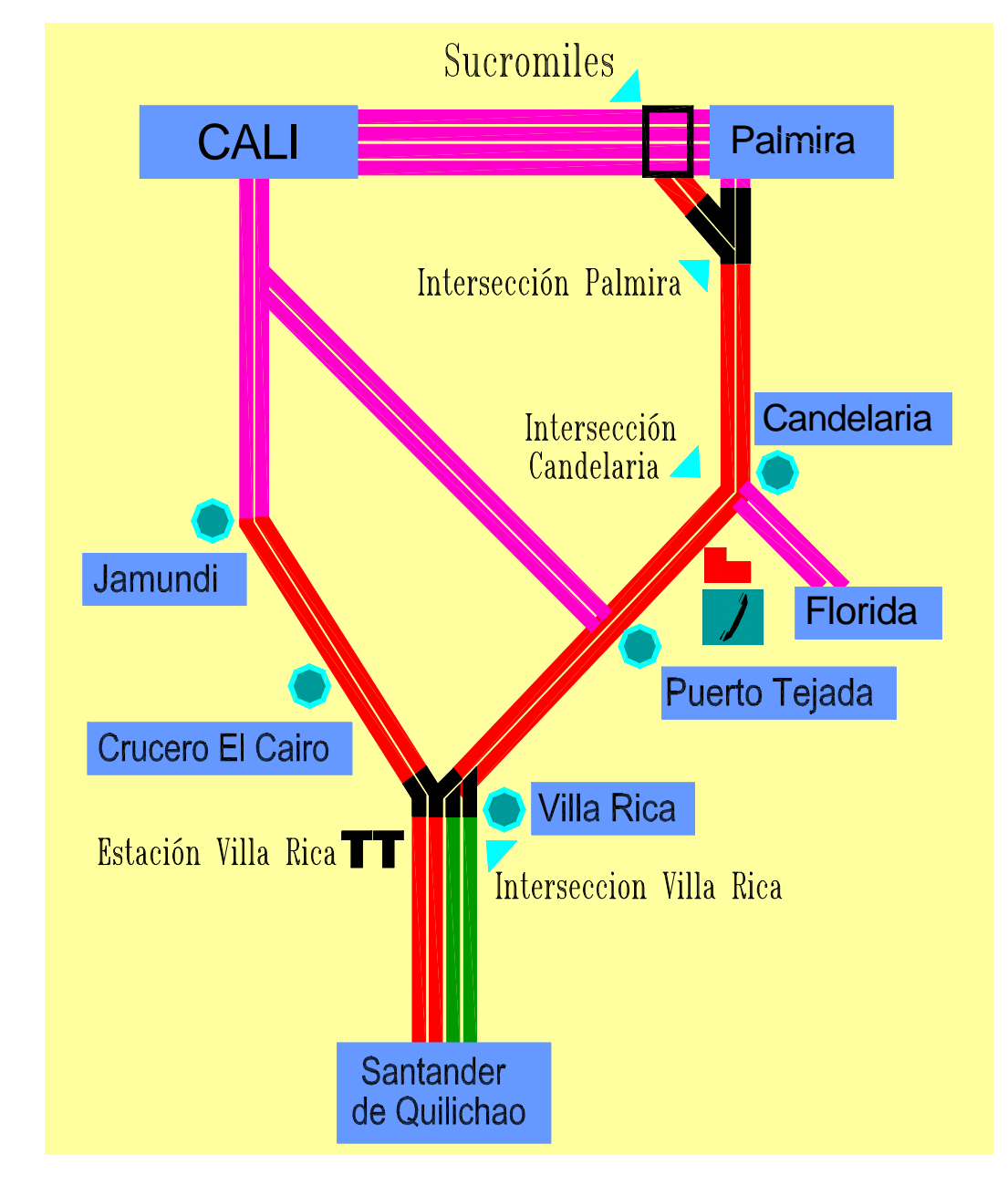

**Fuente:** INCO

### **Cuadro 3. Tramo 2**

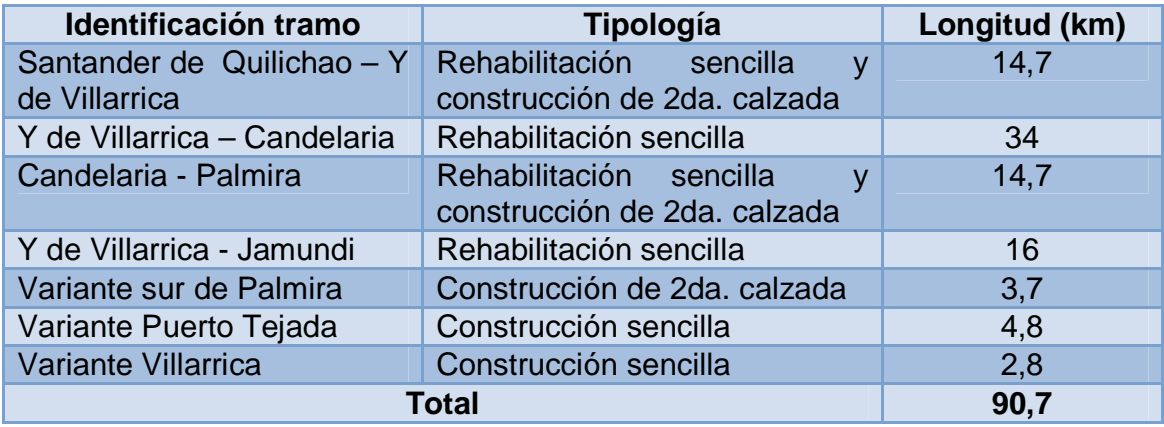

7 Puentes Peatonales, 14 Paraderos de buses, 20 Kmde andenes, 10 Kmde iluminación

**1.3.3 Tramo 3.** Perteneciente a Palmira - Buga, el cual se conforma por los siguientes tres tramos: (Ver cuadro 4 y figura 5)

## **Cuadro 4. Tramo 3**

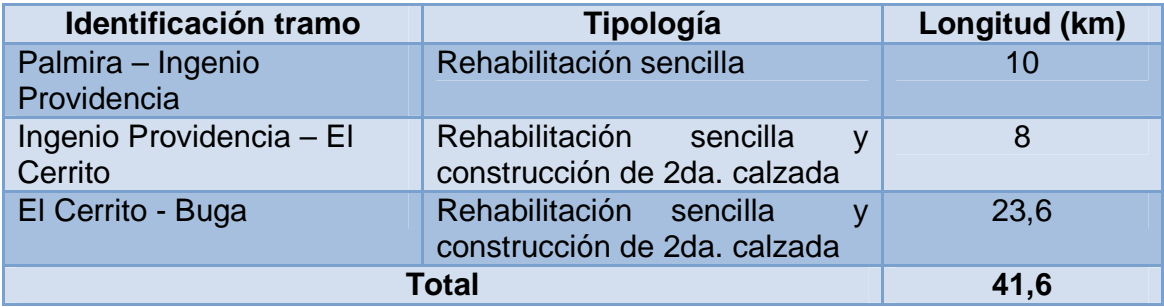

10 Puentes Peatonales, 20 Paraderos de Buses, 12 Kmde andenes, 6 Kmde iluminación

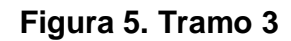

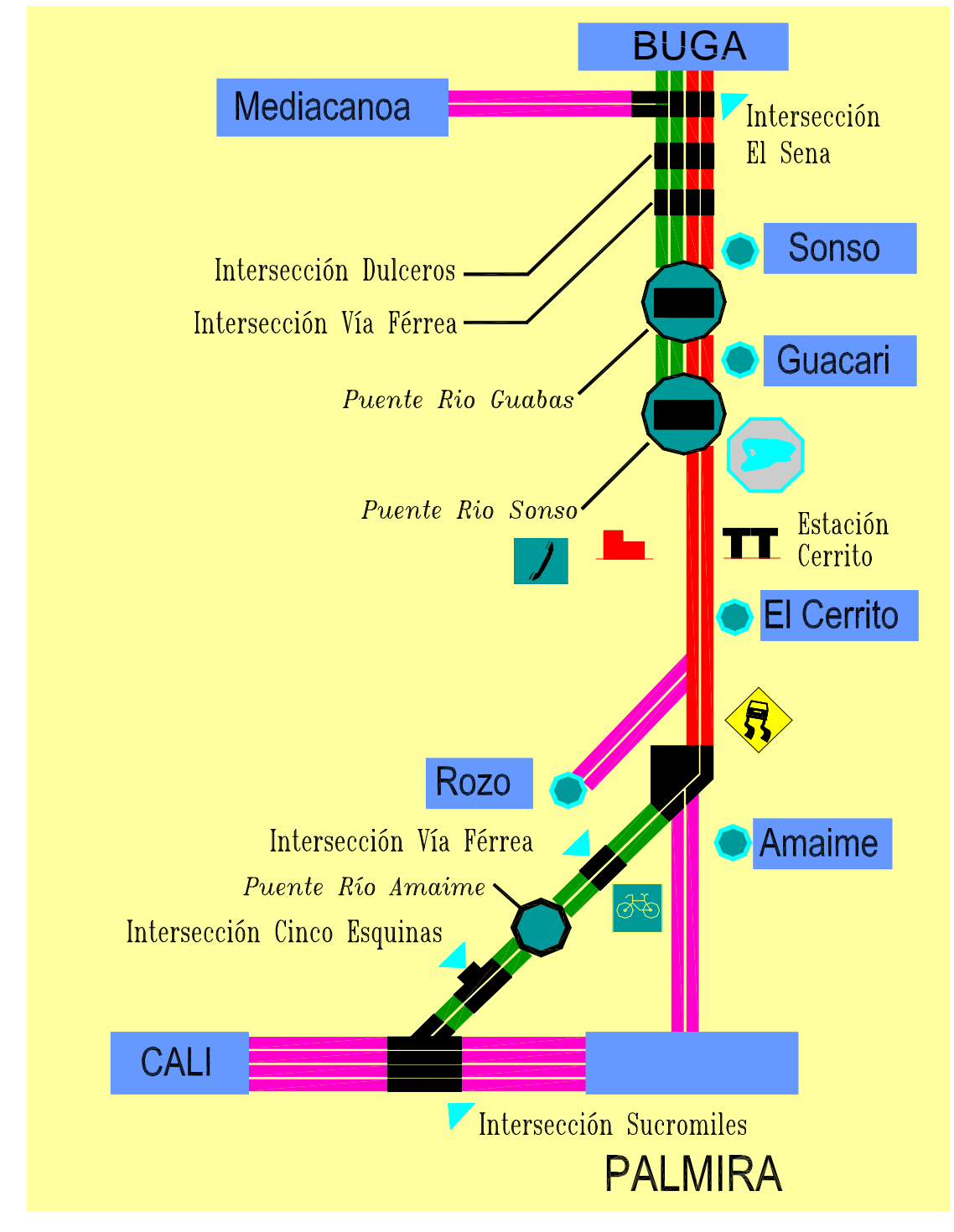

**Fuente:** INCO

**1.3.4 Tramo 4.** Perteneciente a Cali **-** Palmira, el cual se conforma por los siguientes dos tramos: (Ver figura 6 y cuadro 5)

## **Figura 6. Tramo 4**

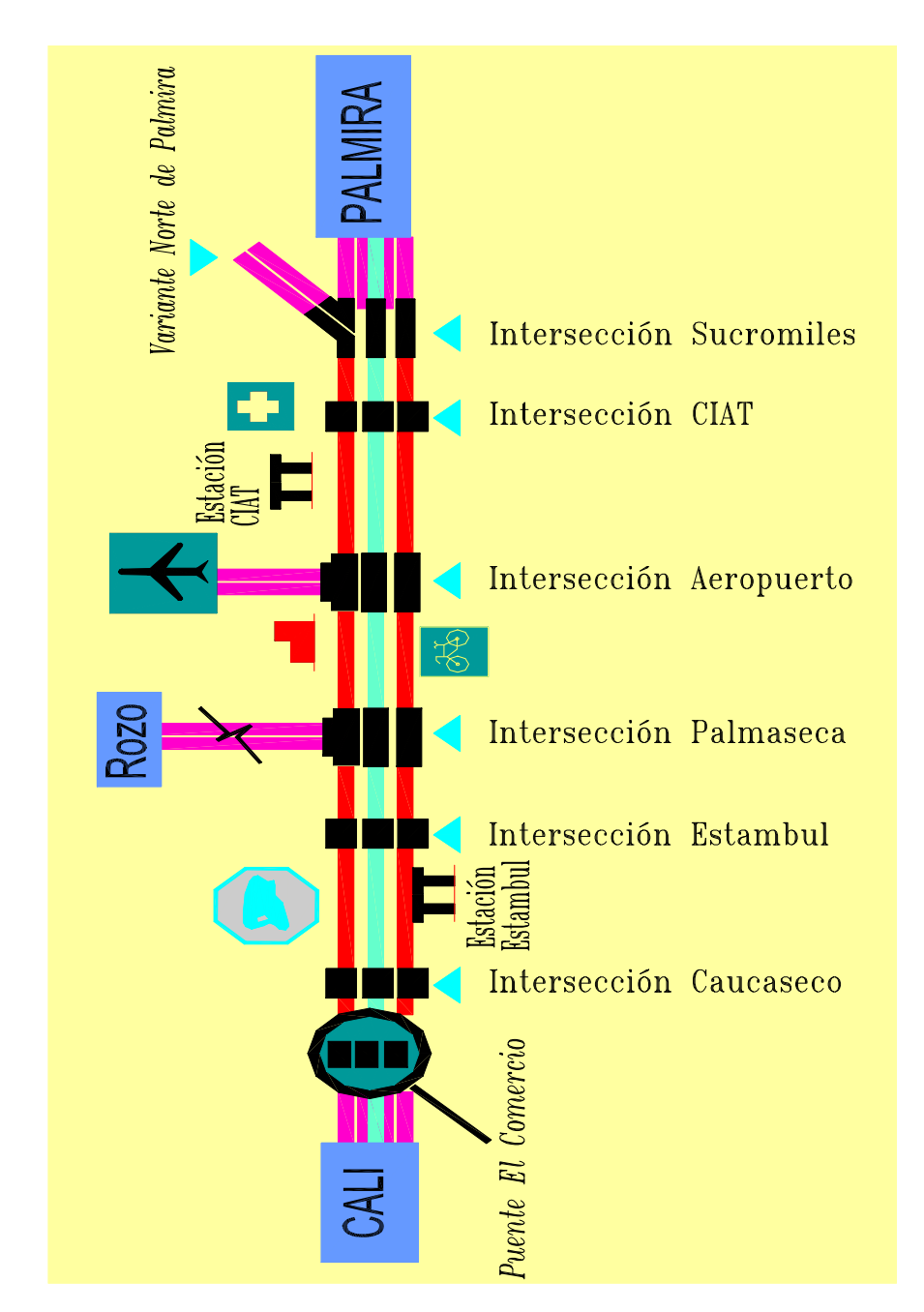

**Fuente:** INCO

### **Cuadro 5. Tramo 4**

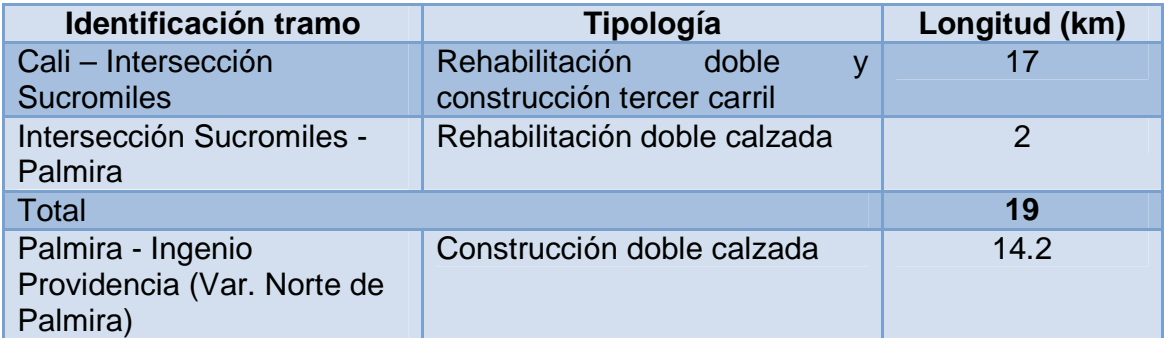

7 Puentes Peatonales, 14 Paraderos.

**1.3.5 Tramo 5.** Perteneciente a Yumbo – Mediacanoa, Variante Yumbo, el cual se conforma por los siguientes tres tramos: (Ver cuadro 6 y figura 7)

### **Cuadro 6. Tramo 5**

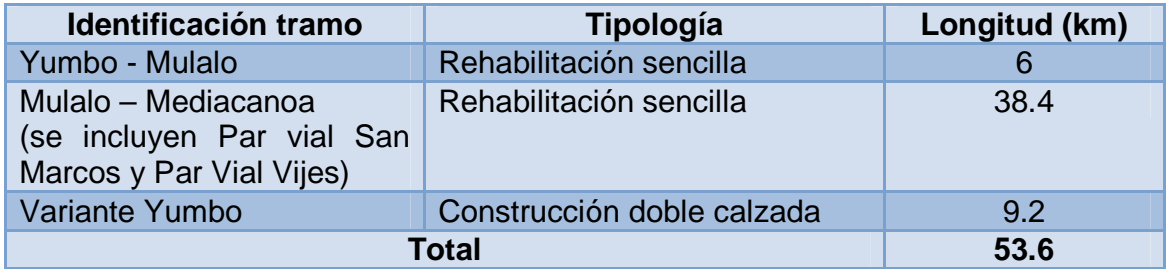

6 Puentes Peatonales, 20 Paraderos de Buses, 12 Kmde andenes, 6 Kmde iluminación.

#### **Figura 7. Tramo 5**

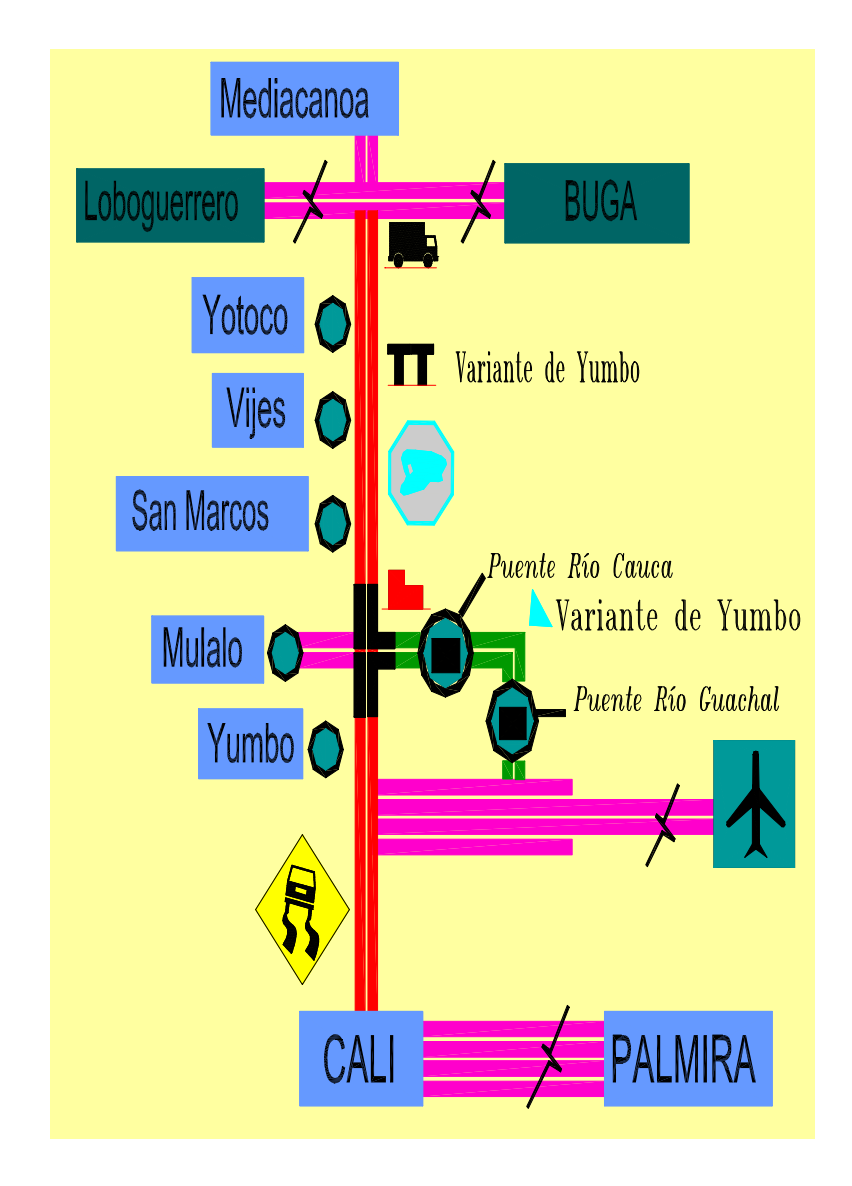

**Fuente:** INCO

**1.3.6 Tramo 6.** Perteneciente a Cencar – Aeropuerto, Recta Cali – Palmira, Palmaseca – Rozo – Cerrito, Rozo - Paso de la Torre, la Acequia, el cual se conforma por los siguientes seis tramos: (Ver cuadro 7 y figura 8)

Puentes Peatonales, 18 Paraderos de Buses, 6 Kmde andenes, 3 Kmde iluminación

### **Cuadro 7. Tramo 6**

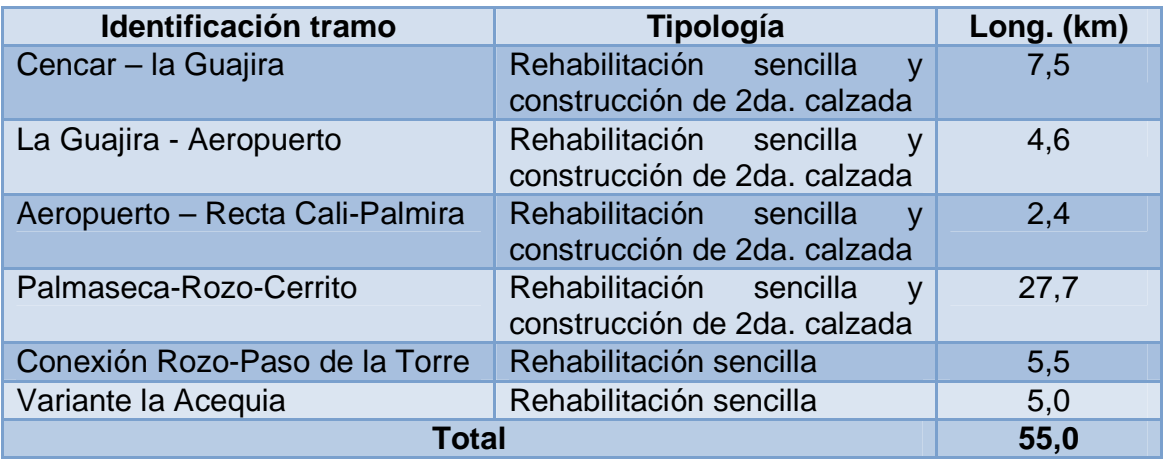

# **Figura 8. Tramo 6**

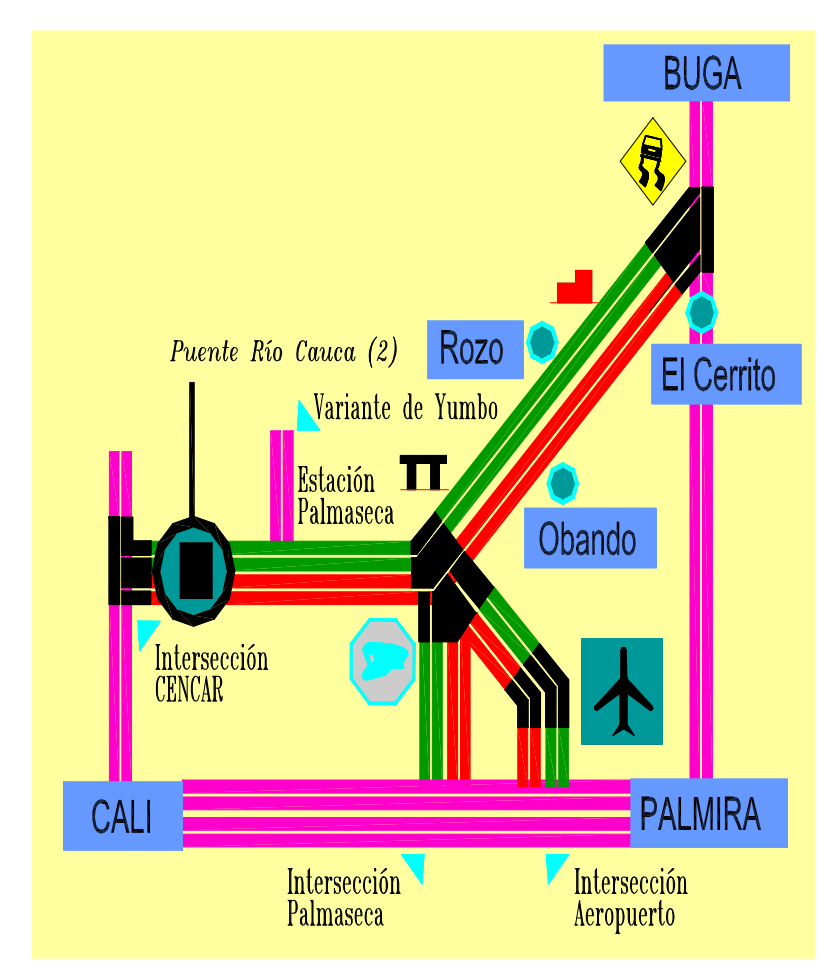

**Fuente:** INCO

**1.3.7 Tramo 7.** Perteneciente a Lobo Guerrero - Mediacanoa, el cual se comienza intervención por parte del departamento de diseño en el año 2009.

En este tramo se identifican tres sectores:

**Sector 1:** Km65+00 a Km84+00

**Sector 2:** Km84+00 a Km95+00

**Sector 3:** Km95+00 a Km106+00
# **2. METODOLOGÍA**

En la ejecución de esta pasantía se analizaron los datos y carteras de topografía obtenidos en campo para su procesamiento a un sistema CAD y la correspondiente elaboración de planos.

Se colaboró con la realización de los diseños de obras de drenaje necesarias en el momento, en los tramos de la malla vial y se ayudó con la evaluación de las viviendas adyacentes a la vía, para la elaboración de las actas de vecindad, en las zonas próximas a realizarse alguna ampliación o construcción de pavimento.

Para cumplir los objetivos propuestos se llevaron a cabo las siguientes actividades:

Presencia continua en la oficina de diseño de la U.T.C.V.V.C.C. y visitas periódicas a los sitios donde se requiera la presencia de un representante del departamento de diseño.

Elaboración de planos, cantidades y presupuestos para entregar a interventoria y a constructores, previa aprobación del director del departamento de diseño.

Realización de diagnósticos e inventarios de las viviendas.

Elaboración de informes bimestrales al comité curricular donde se registre la labor ejecutada por el pasante.

#### **Elaboración de actas vecindad**

Visita al sector en el cual se va a realizar la evaluación.

Recopilación y análisis de información relacionada con el estado de las viviendas antes de ejecutar una obra.

Comparación del sistema constructivo de la vivienda con respecto al Código NSR – 98, en su titulo E.

Emitir un diagnóstico de las condiciones de la vivienda; es decir, si se encuentra en buen estado y se apega al código estructural vigente.

#### **Diseño de obras de drenaje**

Visita al sector en el cual se va a realizar la obra.

Analizar con la parte interesada el requerimiento de la obra a ejecutar, dándole la aprobación o no a ésta. Las obras a ejecutar son generalmente canales, disipadores, cunetas, filtros y alcantarillas.

Aprobada la ejecución, se designa una comisión topográfica para que realice el levantamiento del sector en cuestión.

Recopilación y procesamiento de los datos obtenidos en campo por la comisión de topografía.

Diseño y presentación presupuesto de la obra.

#### **Digitalización de topografías.**

Recolección de los datos de las comisiones topográficas obtenidos en campo.

Procesamiento de los datos de acuerdo con el trabajo que se vaya a realizar con ellos (estos pueden servir para obtención de perfiles de terreno, curvas de nivel o estado del pavimento de una vía).

## **3. ESTUDIO DE ACTAS DE VECINDAD**

La elaboración de las actas de vecindad se realizó durante los primeros meses de la pasantía.

## **1.4 3.1 VISITA DE PREDIOS**

La primera actividad a realizar fue visitar las viviendas que se encontraban en el área de influencia de una obra a ejecutar. (Ver cuadro 8)

Esta labor se desarrolló en el **Tramo 1**, correspondiente a Popayán – Santander de Qulichao, en el cual se realizó una rehabilitación de la calzada con pavimento flexible y sus correspondientes obras de drenaje.

## **Cuadro 8. Inventario de vecinos circundantes**

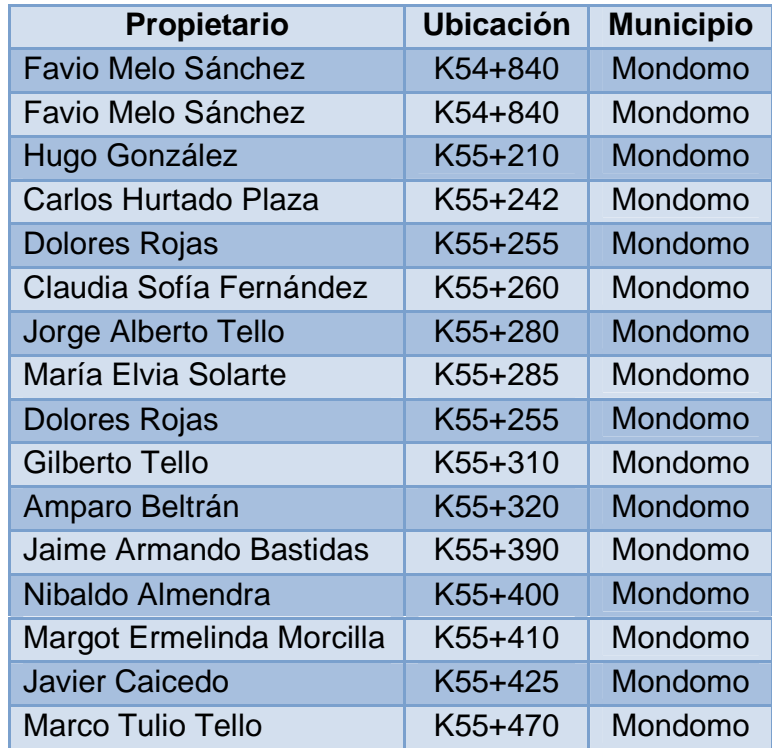

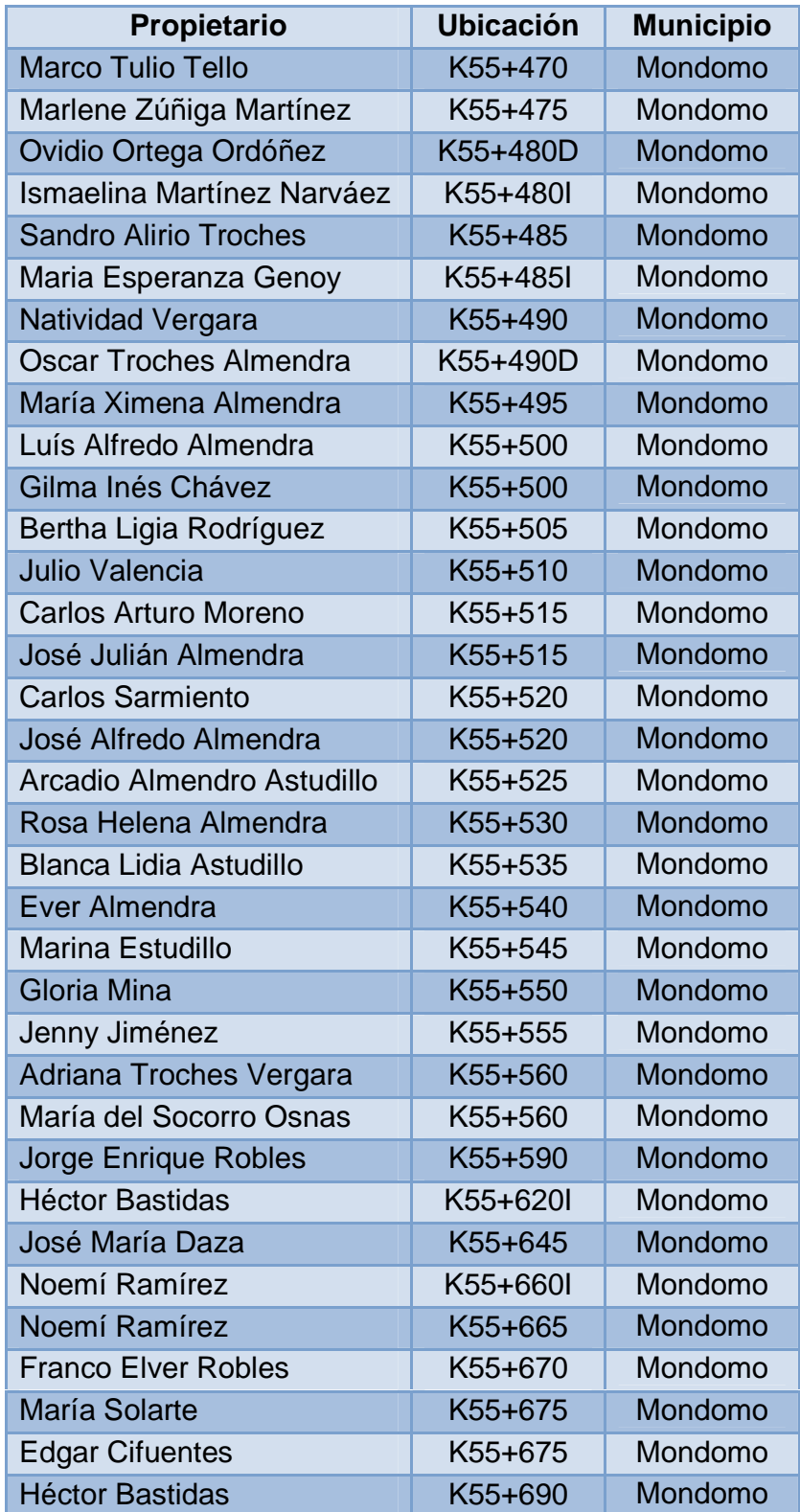

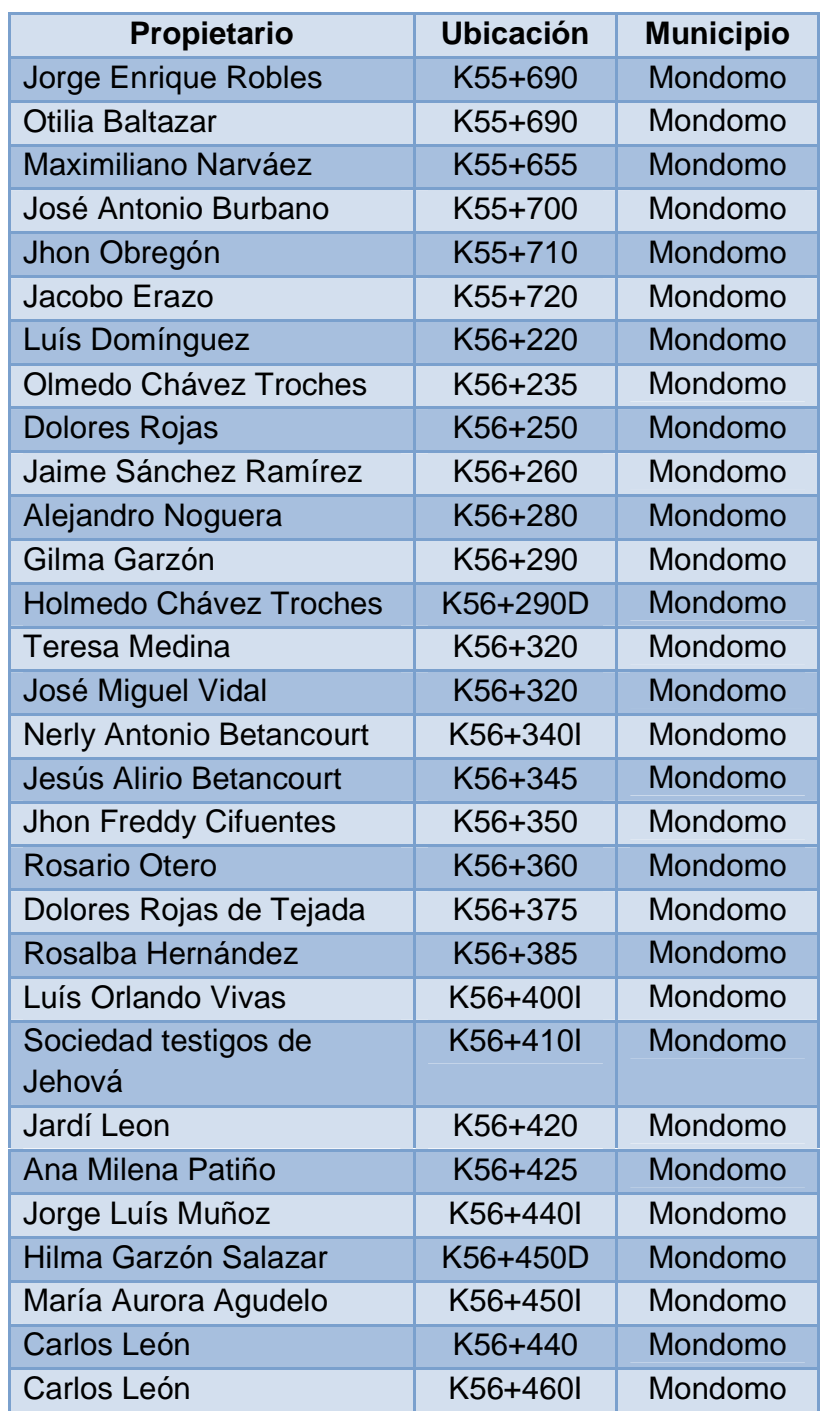

En el momento de la visita, se realizaron las tomas fotográficas necesarias, una toma general de la fachada del inmueble y un registro detallado del área interna del mismo según el caso o cuando el Ingeniero representante del Contratista o el delegado de la Interventoría lo requieran.

También se registró en las fotos los detalles o averías existentes en las paredes como: Humedad, grietas, fisuras, estado de la pintura, entre otros.

## **3.2 ELABORACIÓN DE LAS ACTAS DE VECINDAD**

Después de realizada la inspección al sector y recolectar la información necesaria, se realiza el análisis respecto al código NSR-98 del estado de la vivienda; donde se evalúa:

- Las irregularidades en planta y en altura.
- Calidad del mortero de pega.
- Mampostería.
- Confinación de puertas y ventanas.
- Estado y construcción de vigas y columnas.
- Suelo sobre la cual está ubicada la vivienda.
- Estado de la cubierta.
- Desagües.

En la correspondiente Acta se adjuntó la fotografía impresa a color de la fachada que identifique el predio con su respectiva nomenclatura. Igualmente, a cada acta se anexo, en medio magnético, las fotografías que se hayan tomado al interior del predio.

En total, se elaboró 82 memorias de visita técnicas correspondientes a Tramo 1, en el sector de Mondomo (Cauca), entre los meses de Agosto y septiembre de 2008.

Al presentarse alguna queja por parte de la comunidad, el Contratista programará una visita técnica al predio para lo cual el residente social citará a la persona que interpuso la queja previamente y deberá realizar dicha visita dentro de los cinco (5) días siguientes a la fecha en la cual se presentó el reclamo. Si la persona que interpuso la queja no asiste, el Contratista deberá reprogramar la actividad con el fin de que en la visita realizada este presente dicha persona y finalmente en la memoria se emitió el concepto técnico, para determinar si la avería se debe a fallas en la construcción de la vivienda o fue causada por la intervención de la maquinaria en el sector.

## **3.3 EJEMPLOS DE ACTAS DE VECINDAD**

# **3.3.1 Memoria de visita técnica de Sociedad Testigos de Jehová**

**PROPIETARIO:** Sociedad Testigos de Jehová **CEDULA:** 4 761 164 Santander **UBICACIÓN:** K56+410I Tramo 1 Popayán **Santander DISTANCIA BORDE PAVIMENTO-PARED:**  10.8m **FECHA:** 27 de Agosto de 2008

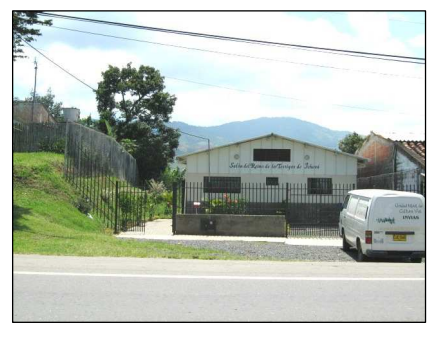

Foto 1.

## **INSPECCIÓN**

- La sala B tiene fisuras en el muro cerca de la ventana.
- La zona de aseo tiene una fisura en el muro bajo la ventana.
- El baño de hombres tiene una pieza de enchape diferente a las demás.

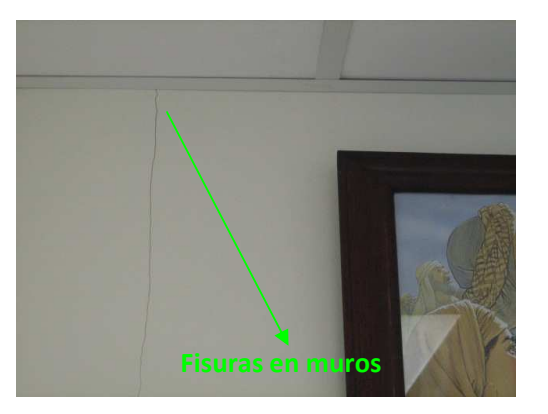

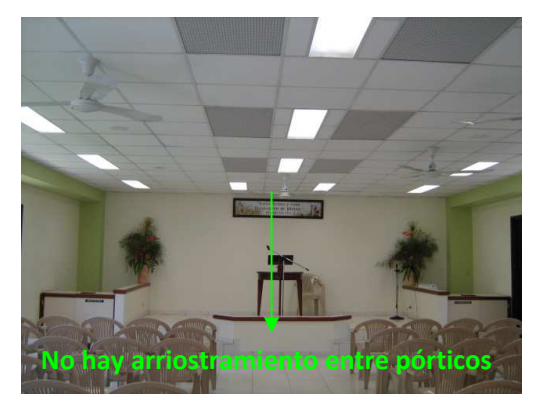

Foto 2.

La falta de arriostramiento entre los pórticos resta rigidez a la estructura, esto se traduce en una menor resistencia de la estructura para soportar la aplicación de cargas (sismos), y mayor facilidad para la aparición de fallas en las paredes.

## **ANALISIS RESPECTO NSR-98**

• El salón no presenta asimetrías en planta y tampoco en altura, Solo tiene muros en su perímetro.

- No se puede apreciar la calidad del mortero de pega, el salón esta completamente repellado, tampoco se observa la disposición de la mampostería; el repello se observa en buen estado.
- Los muros se confinan correctamente, el salón tiene un sistema aporticado pero con pórticos independientes, es decir solo se amarran en una dirección.
- No se observa confinamiento con dinteles o columnetas en las ventanas y puertas del salón, debido a esto se presentan fisuras en los muros adyacentes.
- No se aprecia el sistema de cimentación, tampoco se observa la estructura de la cubierta.
- Los pisos se encuentran en buen estado.
- El estrato sobre el cual se cimienta la vivienda es un estrato blando susceptible a sufrir asentamientos.

La vivienda esta ubicada en una zona de amenaza sísmica alta, según la zonificación establecida en el NSR-98, se encuentra edificada en un estrato blando, El nivel de vulnerabilidad del salón alto.

Como consecuencia de lo descrito en este informe LA VIVIENDA NO CUMPLE LOS REQUISITOS MINIMOS DESDE EL PUNTO DE VISTA ESTRUCTURAL SEGÚN EL NSR-98 EN SU TITULO E COMO MINIMO, PARA QUE SEA CATALOGADA COMO SEGURA.

#### **3.3.2 Memoria de visita técnica de Claudia Sofía Fernández**

**PROPIETARIO:** Claudia Sofía Fernández **CEDULA:** 25 663 978 Santander **UBICACIÓN:** K55+260 Popayán Santander **DISTANCIA BORDE PAVIMENTO-FACHADA:** 25m **FECHA**: 11 de Agosto de 2008 **INSPECCIÓN** 

- Piso del corredor de entrada fisurado.
- Vidrio de la ventana frontal quebrado. Foto 3.

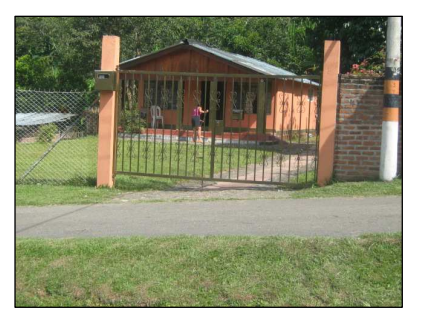

- Fisuras en muros y una de las columnas de confinamiento en una de las habitaciones.
- No se observa vigas y columnas de confinamiento en las uniones de los muros.
- No hay canalización de aguas lluvias ni bajantes.

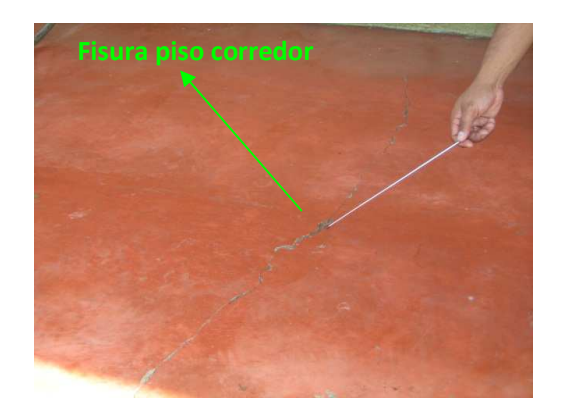

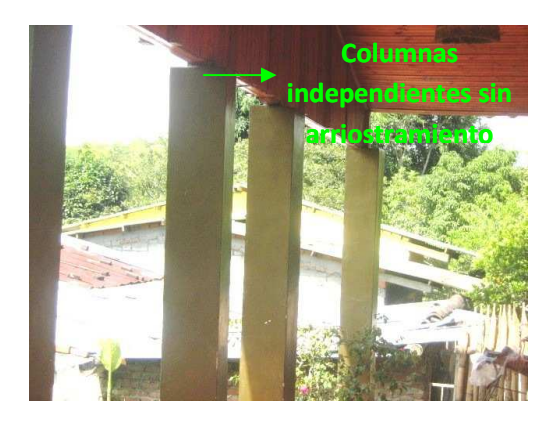

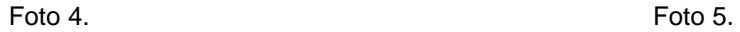

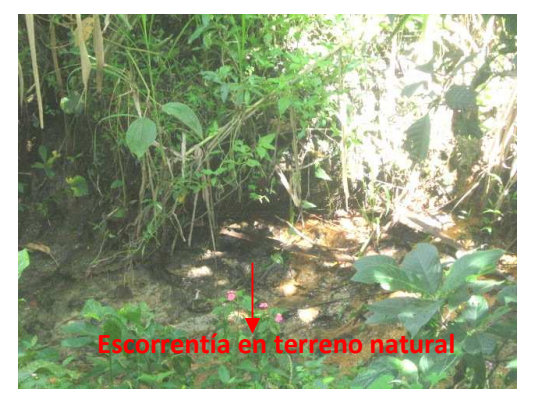

Foto 6.

La vivienda no tiene un sistema estructural definido, la cubierta se apoya simplemente sobre columnas independientes, sin ningún tipo de conexión o arrostramiento, lo cual genera ante un eventual sismo colapso total del sistema, donde la relación 6/5 de Columna fuerte – viga débil pierde validez y es rechazada de inmediato según el Código NSR-.98, haciendo del sistema un peligro para quienes habitan la vivienda.

#### **ANALISIS RESPECTO NSR-98**

- La vivienda no presenta irregularidades en planta ni en altura.
- La calidad del mortero de pega de los ladrillos es aceptable.
- La disposición de los ladrillos en soga es correcta, el muro del antejardín se observa correctamente elaborado, no se observa que este se apoye sobre una viga de cimentación, pero tampoco se observan fisuras.
- La vivienda tiene construidas vigas de confinamiento en las uniones de los muros, y otras para sostener la cubierta, dichas columnas no tienen un arriostramiento horizontal en ninguna de las dos direcciones, no brindan mayor

apoyo a la cubierta, en caso de un evento sísmico, la cubierta colapsaría totalmente, no se ve un sistema estructural conformado por cualquier tipo de mampostería o vigas y columnas.

- No se observan dinteles ni columnetas que confinen las puertas y ventanas, pero tampoco se ven los muros fisurados bajo o sobre estas.
- No se observan vigas de corona para el amarre de la cubierta, la estructura que sostiene el eternit es elaborada en madera, la cual no se empotra en los apoyos y se deslizara debido a la acción de una carga lateral.
- No se aprecian vigas corridas de cimentación, la vivienda se apoya sobre una losa y esta directamente sobre el terreno natural, la humedad en la parte inferior de los muros deja ver que el terreno sobre el cual se ubica esta saturado y presenta problemas de socavación debido al mal manejo de aguas lluvias y no al manejo de las aguas de la vía.
- La vivienda no se cimienta sobre un estrato firme, los limos y las arcillas generan amplificación de ondas sísmicas las cuales afectarían gravemente la vivienda, al esta no poseer un sistema estructural adecuado que brinde rigidez y disipe la energía producida ante un eventual movimiento sísmico.

La vivienda esta ubicada en una zona de amenaza sísmica alta, según la zonificación establecida en el NSR-98, se encuentra edificada en un estrato blando, teniendo en cuenta esto la vivienda es propensa a sufrir daños de consideración durante vibraciones producidas por un sismo, las columnas al no estar arriostradas horizontalmente se comportan como elementos independientes que pueden afectar de una mayor manera a la edificación.

Como consecuencia de lo descrito en este informe LA VIVIENDA NO CUMPLE LOS REQUISITOS MINIMOS DESDE EL PUNTO DE VISTA ESTRUCTURAL SEGÚN EL NSR-98 EN SU TITULO E COMO MINIMO, PARA QUE SEA CATALOGADA COMO SEGURA.

**ALVARO FUERTES CARLOS GUZMAN PINO ING. SUPERVISOR VIAL UTDVVCC APOYO OFICINA UTCVVCC** 

**CARLOS ALBERTO HERNANDEZ G. DIRECCION DISEÑO UTCVVCC**

## **3.3.3 Memoria de visita técnica de Marco Tulio Tello**

**PROPIRTARIO:** Marco Tulio Tello **CEDULA:** 14 958 478 Cali **UBICACIÓN:** K55+470 Tramo 1 Popayán **Santander DISTANCIA BORDE BERMA-PARED:** 6.9m **FECHA:** 12 de agosto 2008

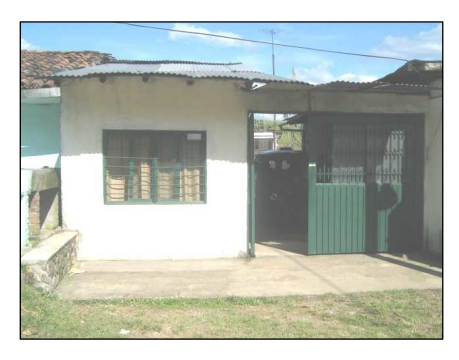

## **INSPECCIÓN** Foto 7.

- Deformación en el cielo falso de cubierta en el acceso, fisuras en la pared a causa de la humedad.
- Cielo raso en alcoba con fisuras, humedad en muro del lindero de la alcoba.
- Fisuras en pañete del corredor, dilataciones en la unión muro-columna.
- Muro en el patio presenta fisuras al igual que el piso.
- Uniones de muros en el baño fisuradas, no hay cinta de amarre en tímpano de cubierta, no hay confinamiento en los muro del baño.
- Grietas en los muros de la cocina, grieta en la columna de la cocina, asimetría en la sección de las columnas, se construyó muro en mampostería para la contención de la vivienda.

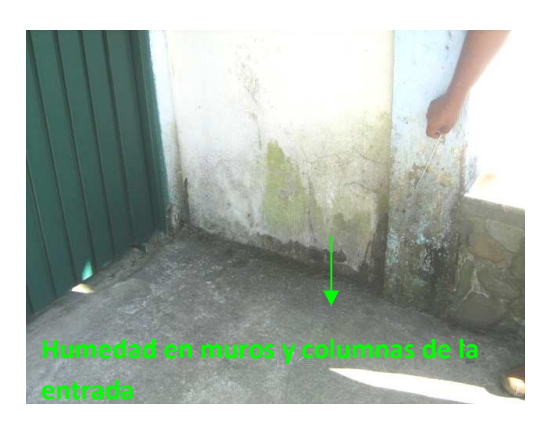

Foto 8. Foto 9.

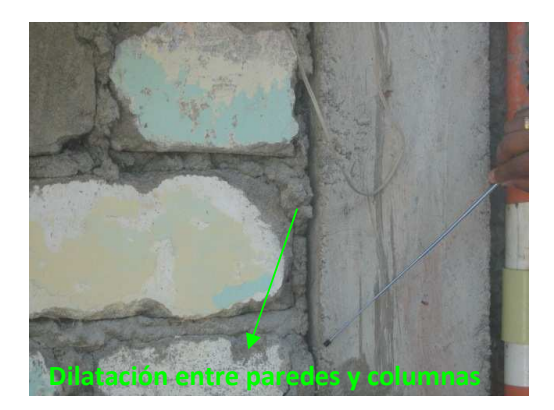

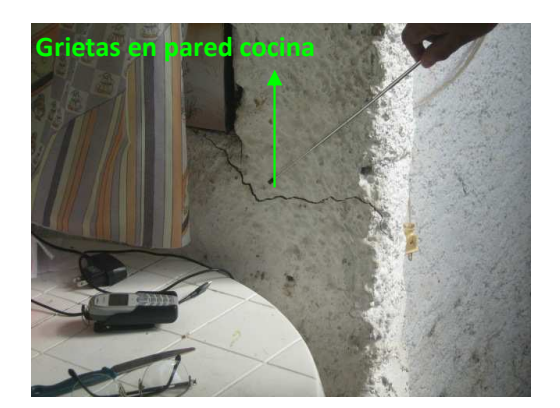

Foto 10. The state of the state of the state of the Foto 11.

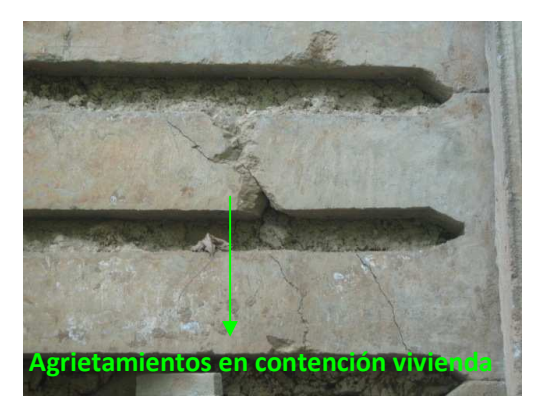

La vivienda no tiene un buen sistema estructural, los materiales que se emplean para construir la contención no son adecuados ni resistentes para un empuje de suelo, el talud posterior de la vivienda comienza a verse erosionado y muy seguramente se generara un deslizamiento por el mal manejo de aguas lluvias y no por el agua de escorrentía de la vía.

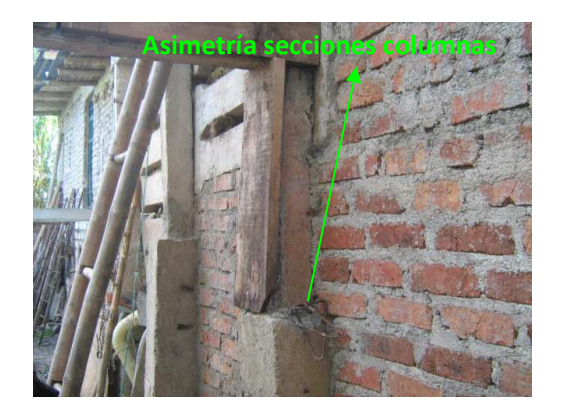

Foto 12.

# **ANALISÍS RESPECTO NSR-98**

- La vivienda no presenta asimetrías en planta, en altura se observa algunas discontinuidades en los elementos.
- La calidad del mortero de pega de los ladrillos es deficiente, se observan lugares con exceso de mortero de pega, otros donde este es prácticamente inexistente y otros donde se ha escurrido y se presentan rebabas.
- La disposición de la mampostería se ve interrumpida por elementos ajenos a esta, la continuidad de los muros se corta por la inclusión de elementos en concreto.
- Existen vigas y columnas que pretenden cumplir como sistema estructural y de confinamiento de muros, la discontinuidad en vigas y columnas, además de la no homogeneidad en sus secciones y su no linealidad, generan trastornos en el comportamiento estructural de la edificación.
- No se observan dinteles ni columnetas que confinen las puertas y ventanas, pero no se observan fisuras en los muros junto a estas
- Las vigas de corona de muros sobre las cuales debería ir apoyada la cubierta se utilizan para levantar dos hiladas mas de ladrillo farol y sobre este se coloca la cubierta que va simplemente apoyada y corre un evidente riesgo de deslizamiento y colapso ante la aplicación de una carga lateral.
- No se aprecian vigas corridas de cimentación, la vivienda esta cimentada sobre concreto ciclópeo y se aprecia algunas columnas que están provistas de pedestales independientes.
- La vivienda esta construida a escasos metros de un talud que rodea su parte posterior, se observa socavaciones y hundimientos en el mismo, estos debidos al mal manejo de aguas residuales y aguas lluvias (las aguas de escorrentía de la vía pasan muy lejos), adicionalmente a esto la vivienda no tiene ningún tipo de sistema de contención.

La vivienda esta ubicada en una zona de amenaza sísmica alta, según la zonificación establecida en el NSR-98, se encuentra edificada en un estrato blando, el suelo sobre el cual esta construida hará las veces de amplificador de ondas sísmicas, la vivienda cuenta con vigas y columnas pero esta no conforman un sistema estructural propiamente dicho, la sobrecarga que la vivienda genera en el talud, sumado a la falta de canalización de aguas lluvias muy seguramente generaran deslizamientos del mismo; la vivienda tiene un nivel alto de vulnerabilidad.

Como consecuencia de lo descrito en este informe LA VIVIENDA NO CUMPLE LOS REQUISITOS MINIMOS DESDE EL PUNTO DE VISTA ESTRUCTURAL SEGÚN EL NSR-98 EN SU TITULO E COMO MINIMO, PARA QUE SEA CATALOGADA COMO SEGURA.

**ALVARO FUERTES CARLOS GUZMAN PINO ING. SUPERVISOR VIAL UTDVVCC APOYO TECNICO OFICINA UTCVVCC** 

> **CARLOS ALBERTO HERNANDEZ G. DIRECCION DISEÑO UTCVVCC**

## **3.3.4 Memoria de visita técnica de Ovidio Ortega Ordoñez**

**PROPIETARIO:** Ovidio Ortega Ordóñez **CEDULA:** 10 505 451 Santander **UBICACIÓN:** K55+480D Tramo 1 Popayán **Santander DISTANCIA BORDE BERMA-PARED:** 10.5m **FECHA:** 12 de agosto de 2008

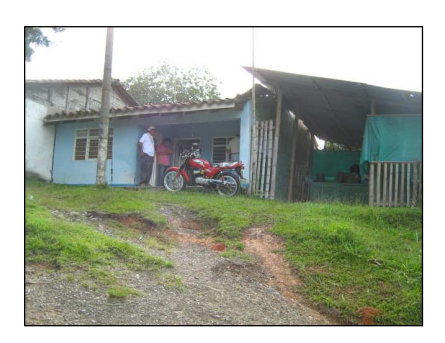

Foto 13.

# **INSPECCIÓN**

- Asentamiento de baldosas en el corredor, fisuras en el cielo falso y desprendimiento de mortero en el corredor.
- Grieta en una de las columnas del corredor, filtración en el cielo falso de la sala.
- Grieta en la columna del corredor se prolonga a la cimentación, se ve una grieta en la viga del corredor.
- Filtración de agua y desprendimiento del mortero en uno de los muros de la habitación.
- Fisura en uno de los muros de la alcoba dos.
- Uno de los muros de la cocina tiene una fractura, desprendimiento de enchapes junto a la nevera, la fractura pasa las dos caras del mismo.
- No existe una debida canalización de aguas lluvias.
- El lavadero esta corrido con respecto a la pared con la cual lindaba, el pozo séptico se encuentra demasiado cerca de la vivienda.
- Talud posterior con exceso de humedad y además fracturado.

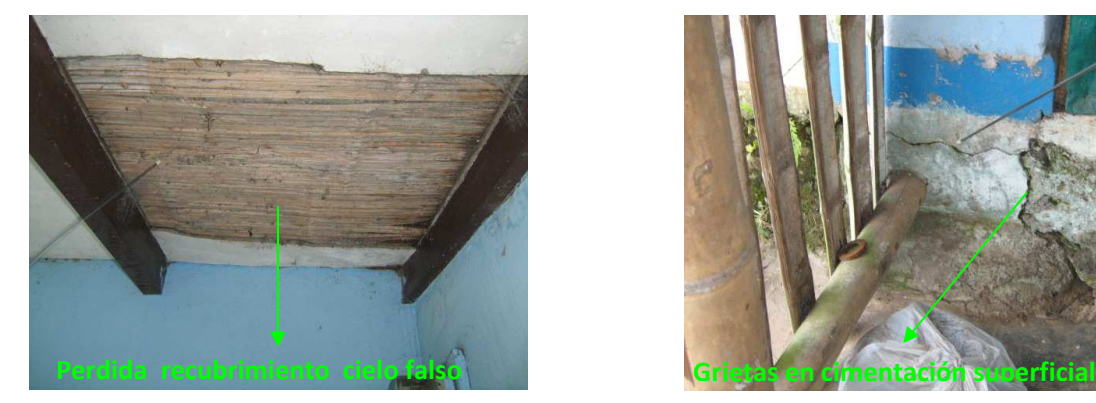

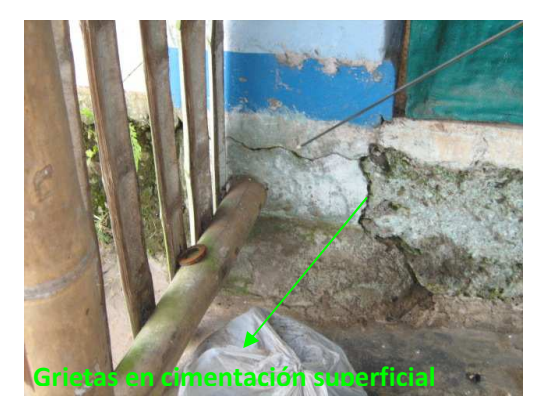

Foto 14. Foto 15.

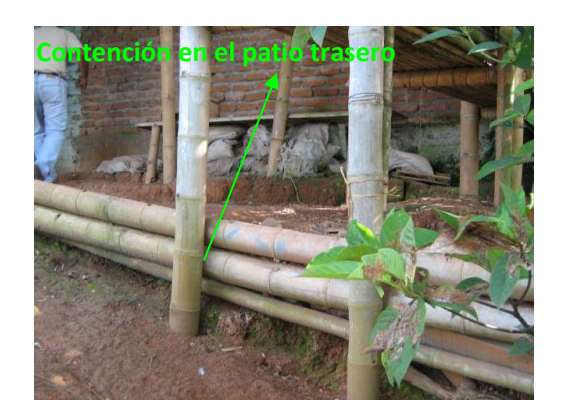

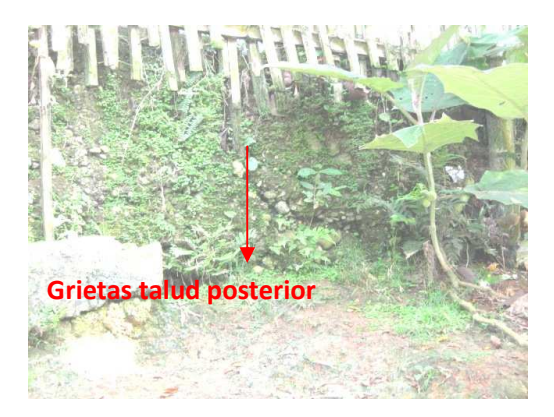

Foto 16. Foto 17.

La vivienda no presenta una buena contención posterior, las fisuras en el talud ya aparecieron, lo cual es señal de un muy posible deslizamiento, los apoyos de la cubierta son deficientes, no se encuentran empotrados y los nodos de la estructura no se amarran adecuadamente.

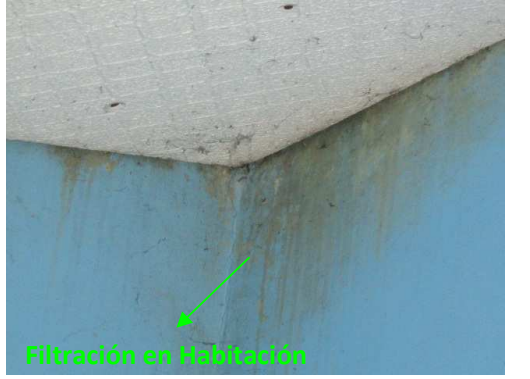

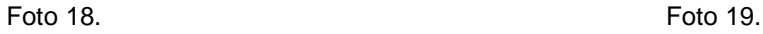

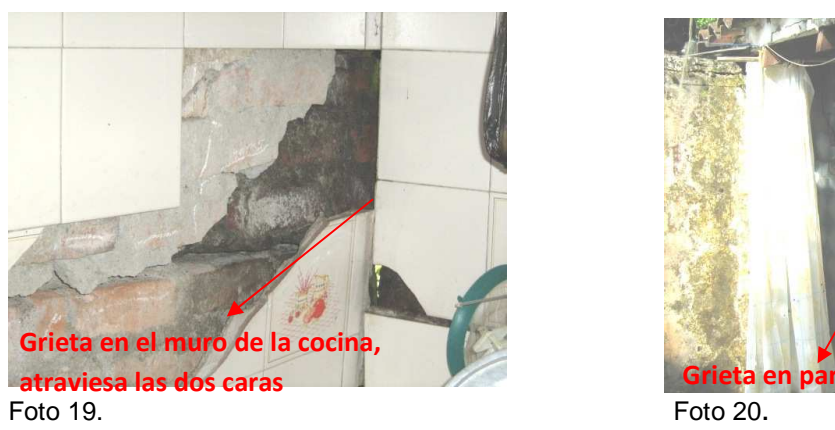

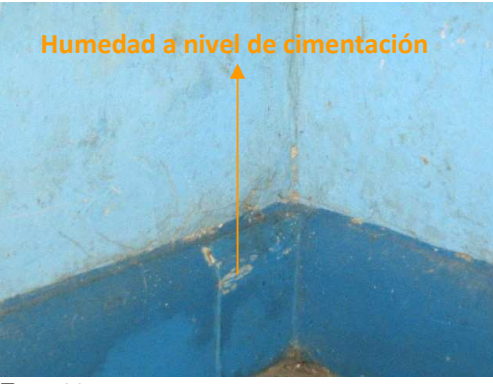

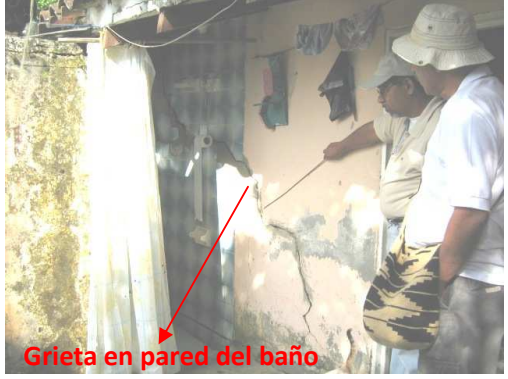

Foto  $20.$ 

## **ANALISIS RESPECTO NSR-98**

- La vivienda presenta asimetría en planta pero no en altura.
- La calidad del mortero de pega de los ladrillos es aceptable.
- La disposición de la mampostería es buena, los muros conservan continuidad en sus hiladas de ladrillos.
- El confinamiento de muros con vigas y columnas es nulo, presenta algunas columnas que sirven como apoyo para la cubierta, la vivienda no se construye bajo las especificaciones de ninguna norma estructural, en conclusión, la vivienda no posee ningún sistema estructural.
- No se observan dinteles ni columnetas que confinen las puertas y ventanas, por lo cual se presentan las fisuras en los muros sobre y bajo estas.
- Las vigas de coronamiento no existen, la estructura de cubierta se apoya directamente sobre los muros, al no estar estos diseñados como muros de carga se generan fisuras.
- Se aprecian vigas de cimentación, pero también se observan fisuras en estas, los asentamientos del piso han causado que las vigas se flexionen y se fracturen.
- El suelo sobre el cual se levanto la vivienda no se compacto correctamente, lo cual ocasiono hundimientos, además de esto se ve una grieta que atraviesa todo el ancho de la casa, la cual ha generado que la parte posterior de la misma gire y ocasione rotura total de algunos muros.
- La parte posterior de la casa se cimienta en columnas independientes que rematan en zapatas individuales apoyadas sobre el estrato orgánico del suelo, dichas columnas sufrieron asentamientos que contribuyeron a un mayor asiento de la parte posterior de la casa lo cual hizo que presente fisuras a lo ancho de sus pisos.

La vivienda esta ubicada en una zona de amenaza sísmica alta, según la zonificación establecida en el NSR-98, se encuentra edificada en un estrato blando, el suelo sobre el cual esta construida hará las veces de amplificador de ondas sísmicas, teniendo en cuenta esto la vivienda es propensa a sufrir daños de consideración durante vibraciones producidas por un sismo, debido a que no posee un sistema estructural que le aporte rigidez y disipe adecuadamente la energía que produce el sismo; la vivienda tiene un nivel alto de vulnerabilidad.

Como consecuencia de lo descrito en este informe LA VIVIENDA NO CUMPLE LOS REQUISITOS MINIMOS DESDE EL PUNTO DE VISTA ESTRUCTURAL SEGÚN EL NSR-98 EN SU TITULO E COMO MINIMO, PARA QUE SEA CATALOGADA COMO SEGURA.

## **ALVARO FUERTES CARLOS GUZMAN PINO ING. SUPERVISOR VIAL UTDVVCC APOYO OFICINA UTCVVCC**

# **CARLOS ALBERTO HERNANDEZ G. DIRECCION DISEÑO UTCVVCC**

## **3.3.5 Memoria de visita técnica de José Alfredo Almendra**

**PROPIRTARIO:** José Alfredo Almendra **CEDULA:** 10 492 686 Santander **UBICACIÓN:** K55+520 Tramo 1 Popayán Santander **DISTANCIA BORDE PAVIMENTO-PARED:** 

9.0m **FECHA:** 15 de Agosto de 2008

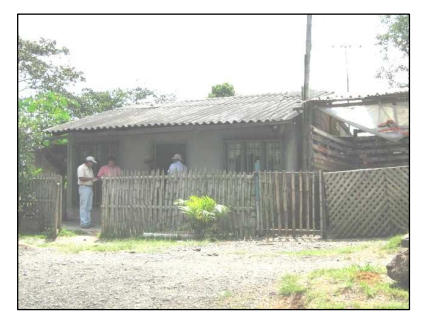

Foto 21.

# **INSPECCIÓN**

- Desprendimiento de mortero en la fachada, fisuras en el muro frontal.
- Piso fisurado, falta revoque en la correa de madera a la entrada.
- Columna derecha sin pañetar.
- Desprendimiento de mortero en revoque de correas.
- Muros de la sala fisurados.
- Columnas de la sala no continúan hasta la cubierta.
- Filtración de agua por la losa maciza del baño.
- No hay columnas de confinamiento en las puertas.
- Cubierta dilatada con respecto al muro.
- Fisuras en el muro que divide la sala con una de las alcobas.
- Desprendimiento de mortero en uno de los muros de la cocina.
- Columna de cimentación pierde continuidad al segundo nivel.
- Ventana en el subterráneo sin confinar.
- No hay canalización de aguas lluvias.

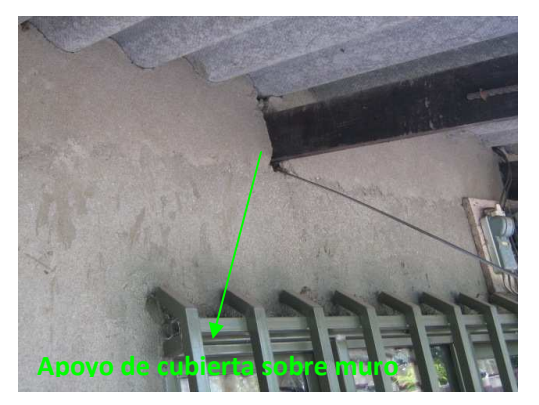

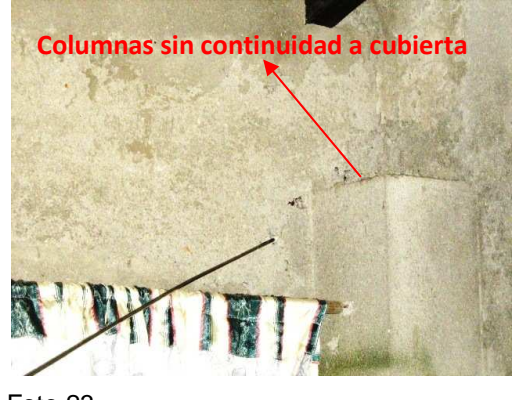

Foto 22. Foto 23.

La estructura presenta elementos estructurales como vigas y columnas, lo cual no quiere decir que sea un sistema estructural estable, la continuidad estructural se corta desde el sótano al primer nivel, existen columnas que no arrancan desde la cimentación y además columnas independientes sin ningún arriostramiento horizontal.

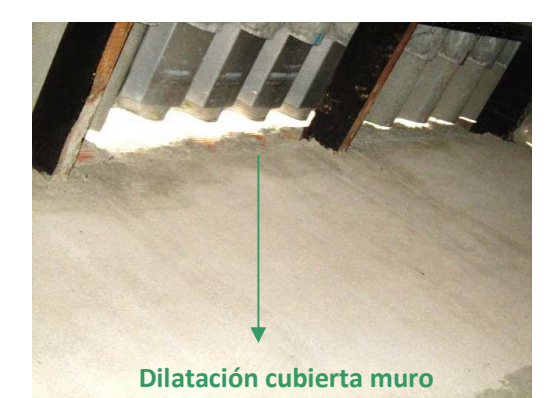

Foto 24. Foto 25.

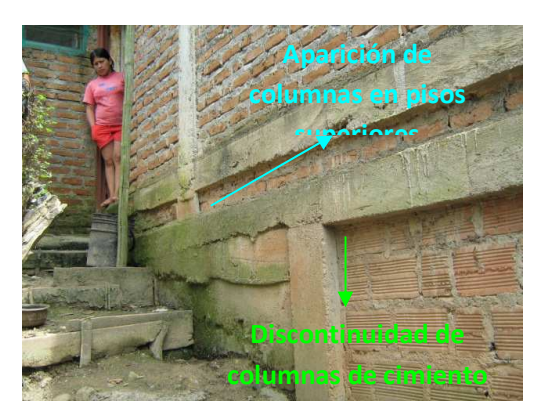

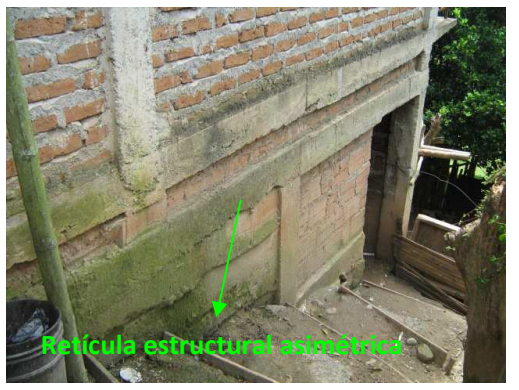

Foto 26.

La estructura del sótano esta fundada sobre un talud de pendiente elevada, el mal manejo de aguas lluvias y de aguas residuales conducidas a un pozo séptico, mas no así las aguas de la vía, han generado humedad tanto en el talud como en la estructura, esta ultima no tiene contención posterior, comenzara a presentar asentamientos debido a la socavación del piso de fundación.

#### **ANALISIS RESPECTO NSR-98**

- La vivienda no presenta asimetría en planta pero si en altura.
- La calidad del mortero de pega de los bloques y del ladrillo común es aceptable.
- La disposición de los elementos de mampostería es adecuada, se observa una mezcla entre ladrillo común y ladrillo farol, los muros del sótano están construidos principalmente con ladrillo farol.
- Las vigas y columnas de la estructura no conforman un sistema estructural adecuado, estas ayudan a aportar algo de rigidez y de sostenimiento a la vivienda, pero debido a la mala ubicación y construcción de los elementos la retícula estructural no es estable ni continua, existen vigas de coronamiento sobre las cuales se apoyaría la cubierta; la mampostería de la vivienda se encuentra regularmente confinada entre estos elementos.
- No se observan dinteles ni columnetas que confinen las puertas y ventanas, las grietas bajo y sobre estas se comienzan a pronunciar considerablemente.
- No se observan vigas de corona para el amarre de la cubierta, la estructura que sostiene el eternit esta elaborada en madera común, no se aprecia ninguna correa debidamente amarrada, los apoyos de la cubierta empiezan a generar grietas en el muro donde se apoyan.
- Se observan vigas de cimentación pero no en todos los niveles de la vivienda, esta no esta provista de una contención posterior y el talud en su parte dorsal comienza a presentar erosión y fallas, esto debido al pésimo manejo que se les da a las aguas lluvias, las aguas de escorrentía de la vía no se filtran hacia el talud.
- La vivienda no se cimienta sobre un estrato firme, la ubicación de los cimientos es superficial y la mala conformación de su sistema estructural puede causar serios daños en la edificación al momento de un sismo

La vivienda esta ubicada en una zona de amenaza sísmica alta, según la zonificación establecida en el NSR-98, se encuentra edificada en un estrato blando, el estrato de cimentación no posee un adecuado modo de disipación de ondas sísmicas, además que por ser una vivienda prácticamente de tres pisos necesita un tratamiento estructural especial; la continuidad de las columnas desde los cimientos hasta el ultimo nivel de la vivienda aporta gran resistencia a la vivienda, por el contrario si las columnas llegan a un punto en el entrepiso y aparecen corridas casi medio metro en el siguiente nivel se pueden presentar comportamientos torsionales que afecten la integridad de la vivienda.

Como consecuencia de lo descrito en este informe LA VIVIENDA NO CUMPLE ALGUNOS DE LOS REQUISITOS MINIMOS DESDE EL PUNTO DE VISTA ESTRUCTURAL SEGÚN EL NSR-98 EN SU TITULO E COMO MINIMO, PARA QUE SEA CATALOGADA COMO SEGURA.

\_\_\_\_\_\_\_\_\_\_\_\_\_\_\_\_\_\_\_\_\_\_\_\_\_\_\_\_\_\_\_\_\_\_\_\_\_ \_\_\_\_\_\_\_\_\_\_\_\_\_\_\_\_\_\_\_\_\_\_\_\_

## **ALVARO FUERTES CARLOS GUZMAN PINO ING. SUPERVISOR VIAL UTDVVCC APOYO OFICINA UTCVVCC**

## **CARLOS ALBERTO HERNANDEZ G. DIRECCION DISEÑO UTCVVCC**

## **3.3.6 Memoria de visita técnica de Carlos Sarmiento**

**PROPIETARIO:** Carlos Sarmiento

**CEDULA:** 14 945 403 (Carlos Arturo Moreno)

**UBICACIÓN:** K55+520 Tramo 1 Popayán **Santander** 

**DISTANCIA TALUD VIA-PARED:** 15.2m **FECHA:** 20 de Agosto de 2008

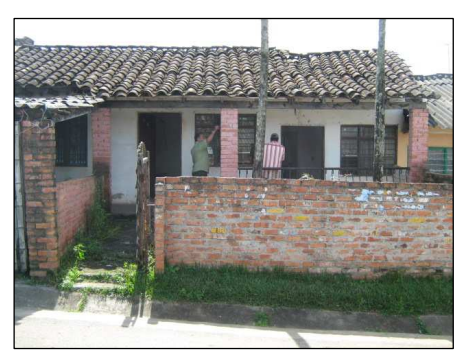

Foto 27.

#### **INSPECCIÓN**

- No se aprecian elementos estructurales tales como vigas o columnas.
- El andén de entrada se encuentra en mal estado con algunas baldosas sueltas.
- El muro de la fachada con fisuras y desprendimiento de pañete.
- Esterilla a la vista por pérdida de recubrimiento.
- Grieta en la unión de la cubierta con el muro de la fachada.
- Baño con desprendimiento de enchape.
- Humedad y fisuras en las paredes en general.
- Cubierta en mal estado, faltan tejas las cuales permiten la filtración de aguas lluvias que humedecen toda la casa.
- Baldosas del corredor sueltas.
- Los muros presentan grietas en sus uniones por falta de columnas de confinamiento.
- Cubierta de cocina en mal estado, puntales en madera poco estables.
- Cimentación de alcobas presenta exceso de humedad.

• Suelo erosionado.

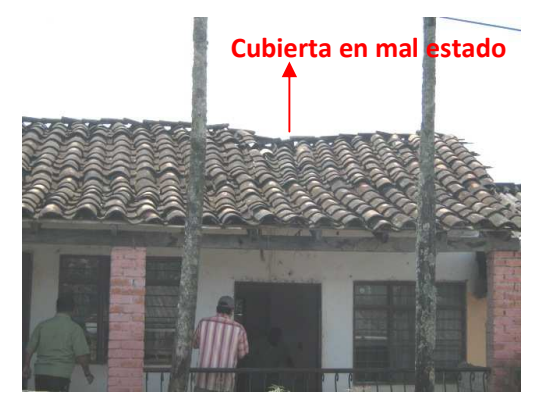

Foto 28. Foto 29.

**Tímpano con riesgo de desplomarse** 

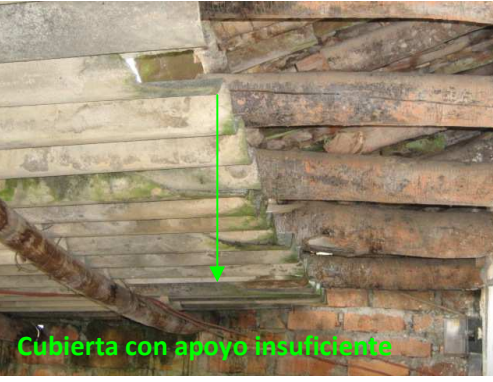

Foto 30.

La ausencia de vigas y columnas permite que las grietas en los muros se propaguen en las juntas de los mismos, la deficiente construcción de la cubierta y su poco mantenimiento originan que en esta proliferen las filtraciones y que estas a su vez se propaguen por las paredes de la vivienda.

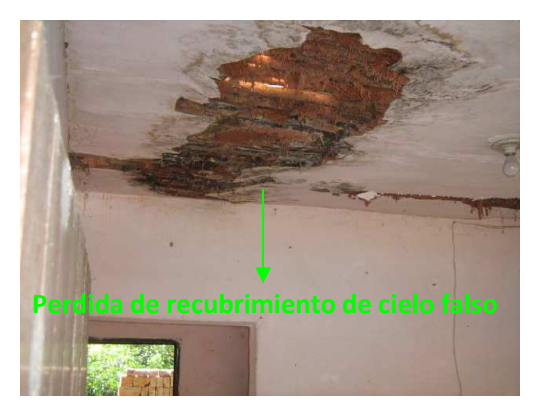

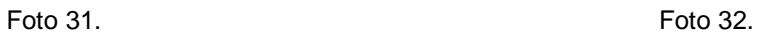

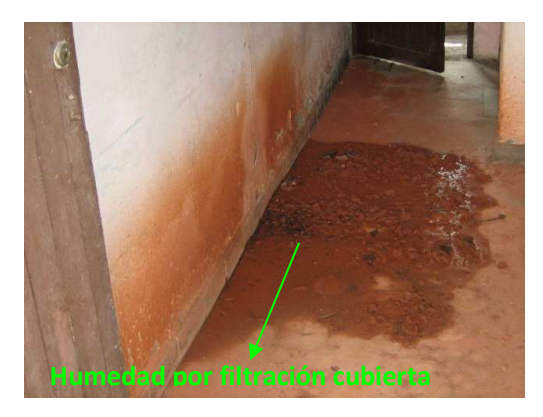

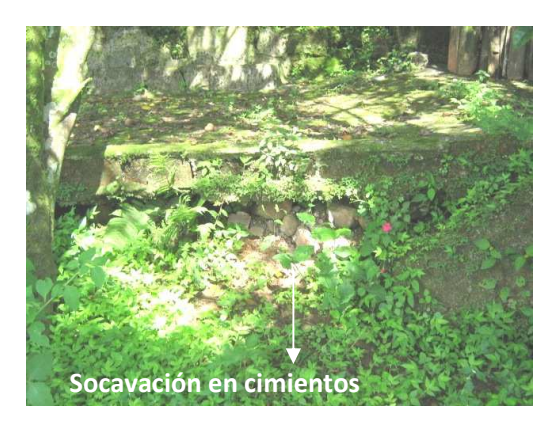

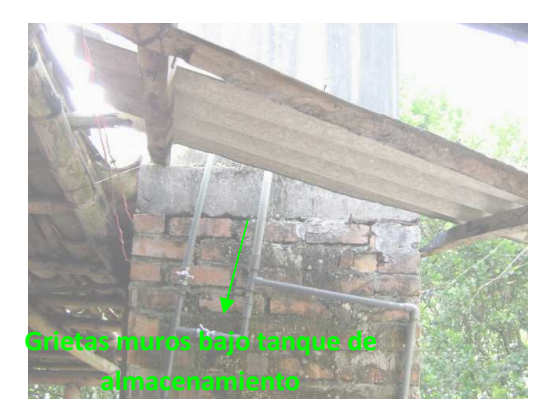

Foto 32. Foto 33.

El manejo inadecuado de aguas lluvias, los vertimientos directos de algunas aguas residuales y las filtraciones de estas, están ocasionando la socavación de los cimientos superficiales, y de algunas partes del talud de la vía, con riesgo de deslizamiento o asentamientos diferenciales mayores.

#### **ANALISIS RESPECTO NSR-98**

- La vivienda no presenta asimetrías ni en planta ni en altura.
- La calidad del mortero de pega de los ladrillos es regular, se observan lugares con exceso de mortero de pega y sitios donde el mortero es escaso entre las hiladas de ladrillos, hay lugares donde entre los ladrillos se observan orificios por falta de material cementante.
- La disposición de la mampostería es irregular, los muros conservan su verticalidad, los repellos se ven en buen estado, ladrillos puestos de forma irregular cortan la continuidad de los muros, por deflexión de la cimentación muros en la parte posterior se asentaron y generaron grietas en el muro.
- No existe un sistema estructural formado por vigas y columnas, la mayor parte de las cargas son soportadas por los muros, estos no están diseñados como elementos estructurales y se fracturan fácilmente, columnas elaboradas en ladrillo trabado sirven para que la cubierta se apoye muy precariamente; en conclusión la vivienda no presenta un sistema estructural definido claramente en ninguna normatividad vigente.
- No se observan dinteles ni columnetas que confinen las puertas y ventanas, se observan grietas en los muros sobre y bajo estas.
- No existen vigas de coronamiento ninguno de los muros, los tímpanos laterales son elaborados parcialmente en ladrillo y se usan puntales de madera rolliza simplemente apoyados para sostener la cubierta, la estabilidad de la misma deja mucho que desear, el tímpano lateral derecho esta inclinado hacia la afuera y ha generado que parte de la cubierta se desplome.
- La vivienda se cimienta sobre vigas corridas, la vivienda en su parte posterior tiene una losa elaborada en concreto ciclópeo el cual pierde rápidamente material cementante debido a las filtraciones de aguas lluvias por la mala canalización de las mismas.
- En la parte posterior de la vivienda se aprecia socavación en el talud el mal manejo de aguas lluvias y de vertimientos de aguas residuales, mas no por las aguas de escorrentía de la vía, las primeras están generando grietas en el talud que se trasladaran a los pisos, provocaran hundimientos que se traducirán en asentamientos diferenciales.

La vivienda esta ubicada en una zona de amenaza sísmica alta, según la zonificación establecida en el NSR-98, se encuentra edificada en un estrato blando, El nivel de vulnerabilidad de la vivienda es alto.

Como consecuencia de lo descrito en este informe LA VIVIENDA NO CUMPLE LOS REQUISITOS MINIMOS DESDE EL PUNTO DE VISTA ESTRUCTURAL SEGÚN EL NSR-98 EN SU TITULO E COMO MINIMO, PARA QUE SEA CATALOGADA COMO SEGURA.

#### **ALVARO FUERTES CARLOS GUZMAN PINO ING. SUPERVISOR VIAL UTDVVCC APOYO OFICINA UTCVVCC**

# **CARLOS ALBERTO HERNANDEZ G. DIRECCION DISEÑO UTCVVCC**

## **3.3.7 Memoria de visita técnica de Blanca Libia Astudillo**

**PROPIETARIO:** Blanca Libia Astudillo **CEDULA:** 34 593 980 Santander **UBICACIÓN:** K55+535 Tramo 1 Popayán Santander **DISTANCIA TALUD VIA-COMEDOR:** --m **FECHA:** 20 de Agosto de 2008

#### **INSPECCION**

• Muro de la fachada con fisura bajo la ventana.

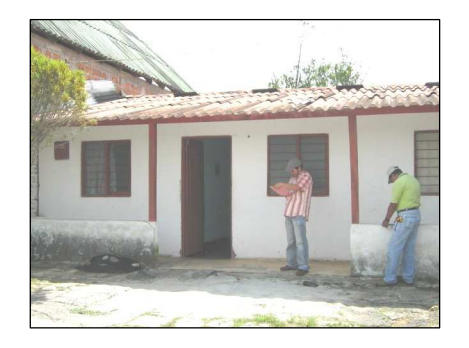

• Perdida de mortero en el vano de la puerta de entrada.

- Fisuras en el eternit de la cubierta.
- Remate de cubierta, en muro central, fisurado y el piso fisurado en la sala.
- En la alcoba uno, humedad en la pared cercana al baño.
- Piso con fisuras en la segunda alcoba.
- La alcoba tres tiene dilatación entre el eternit y el muro, eternit con fisuras.
- Baño con piezas de enchape desiguales.
- Muro en la cocina sin vigas de coronamiento, puerta sin elementos de confinamiento, Dilatación de la cubierta con respecto al muro; muros sin vigas de coronamiento.
- Baño y cocina en proyecto, sin pisos, sin confinamiento, ni cielo falso.
- Dos alcobas adicionales, tienen andenes en piedra, puertas y ventanas sin confinamiento, cubierta sostenida por columnetas que no continúan hasta la cimentación, estructura de cubierta en madera se observa poco estable, mampostería de tímpanos sin terminar.
- En el patio se observa un canal de aguas lluvias, por falta de mantenimiento se encuentra tapado y hay represamiento.
- Talud erosionado.

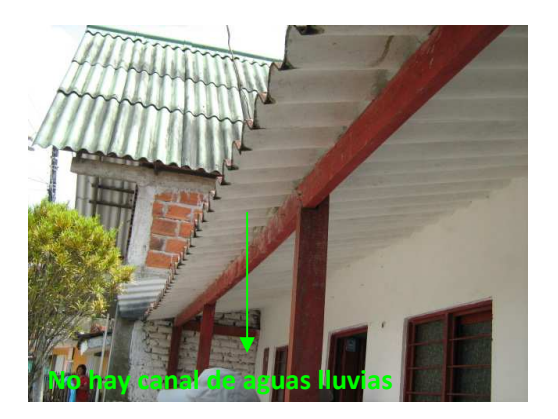

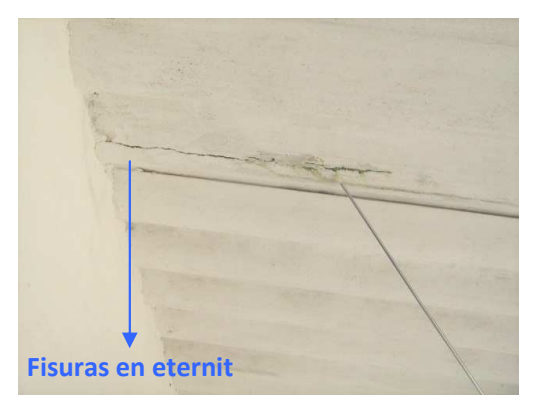

Foto 35. Foto 36.

Las grietas en los pisos se deben a la retracción del concreto, bien sea por una mala relación agua cemento en la mezcla o por un deficiente proceso de curado del mismo, estas también se relacionan con los asentamientos en el piso donde se funde la cimentación de la vivienda.

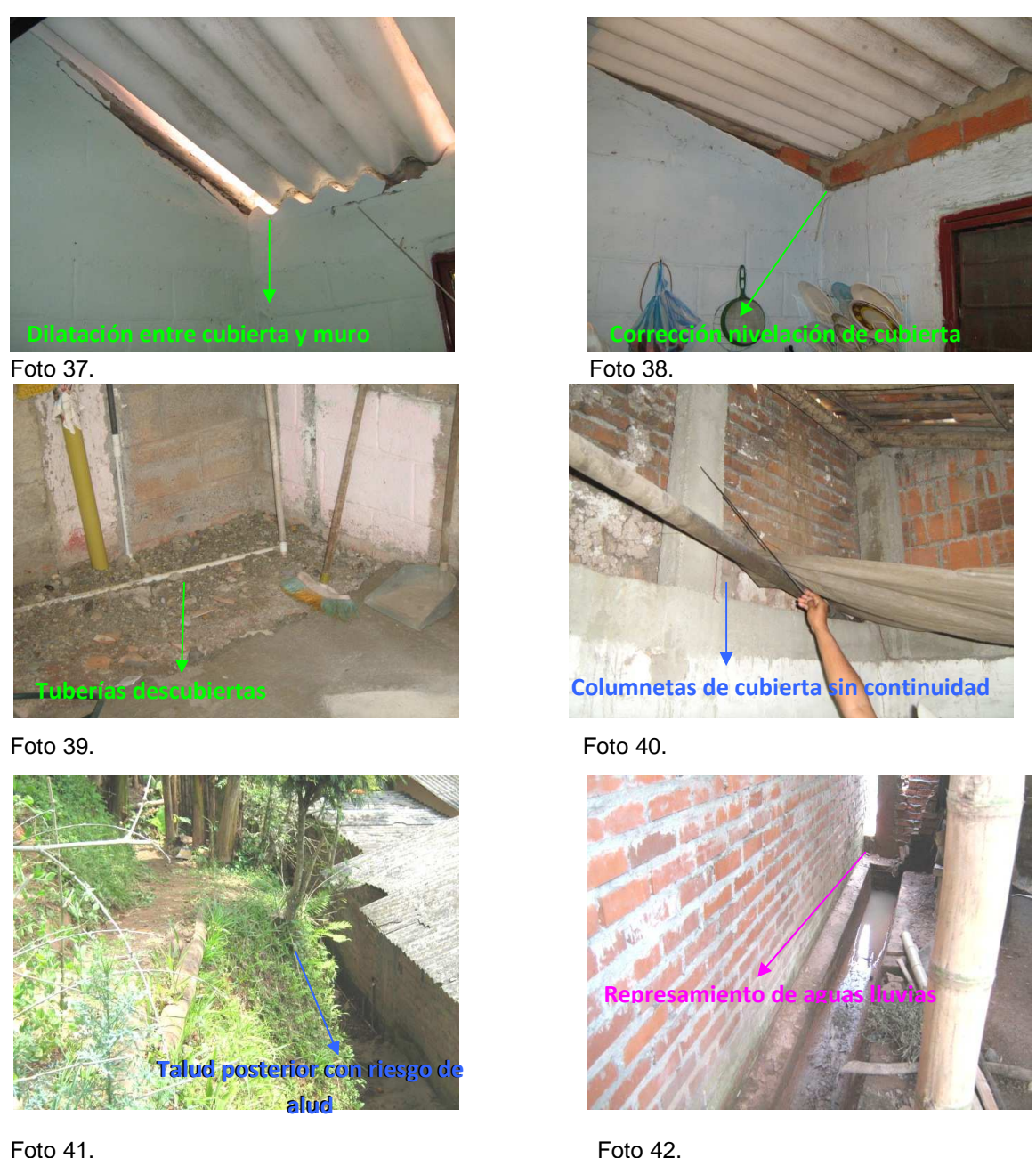

La falta de contención en el talud posterior, además de la pendiente de su corte y el mal manejo de aguas lluvias provocaran un deslizamiento del mismo, este afectara las habitaciones dorsales de la vivienda; el manejo de aguas lluvias, a pesar de las obras adecuadas para este fin, es deficiente.

La estructura no cuenta con un sistema de vigas y columnas para su apoyo, además usa elementos estructurales como columnetas que no arrancan desde la cimentación, lo cual genera mayor inestabilidad en el sistema existente, no ayuda en nada a la confinación de muros y no alivia la carga que tienen que soportar los mismos.

#### **ANALISIS RESPECTO NSR-98**

- La vivienda no presenta irregularidades en planta ni en altura.
- La calidad del mortero de pega de los ladrillos es regular, se observan algunos cúmulos de concreto para poder nivelar los muros, la vivienda se encuentra repellada en un 60% aproximadamente se aprecian algunos daños en el repello pero no son generalizados.
- La disposición de la mampostería es mala, la continuidad en los muros no se conserva debido a que se mezclan diferentes tipos de mampostería para la elaboración de los mismos, además la inclusión de elementos decorativos hace que la continuidad del muro se altere; sumado a la falta de continuidad de los muros, mas de uno se encuentra sin terminar dejando espacios entre la cubierta y los tímpanos.
- Se observa la existencia de algunas columnas independientes, sin arriostramiento horizontal en concreto, pero estas arrancan desde una viga aérea y no llevan continuidad desde los cimientos, estas columnas en lugar de servir de apoyos generan cargas puntuales adicionales sobre la viga en mención; la vivienda no esta conformada con un sistema estructural debidamente establecido ni normatizado.
- No se observan dinteles ni columnetas que confinen las puertas y ventanas, se observan grietas en los muros sobre y bajo estas.
- No existen vigas de coronamiento, la estructura en madera de la cubierta se apoya directamente sobre los muros de la vivienda, además la cubierta no esta correctamente nivelada, se observa que el eternit se desprendió totalmente del revoque en uno de los apoyos, además fue necesario colocar una hilada de ladrillos adicional para que la cubierta pueda soportarse sobre estos y no se fracture en ese punto.
- Se aprecia que la vivienda esta construida sobre una losa de concreto fundida directamente sobre el terreno natural, en su parte dorsal se aprecia un relleno de concreto ciclópeo con falta de material cementante debido a la erosión causada por el mal manejo de aguas lluvias y filtraciones de la red domestica.
- El talud que se encuentra en la parte lateral de la vivienda corre el riesgo de colapsar debido a la socavación que se presenta en la base de este por el mal manejo de aguas lluvias y no por las aguas de la vía.

La vivienda esta ubicada en una zona de amenaza sísmica alta, según la zonificación establecida en el NSR-98, se encuentra edificada en un estrato blando, además la base en concreto ciclópeo no puede romper las ondas provocadas por un sismo. El nivel de vulnerabilidad de la vivienda es alto.

Como consecuencia de lo descrito en este informe LA VIVIENDA NO CUMPLE LOS REQUISITOS MINIMOS DESDE EL PUNTO DE VISTA ESTRUCTURAL SEGÚN EL NSR-98 EN SU TITULO E COMO MINIMO, PARA QUE SEA CATALOGADA COMO SEGURA.

#### **3.3.8 Memoria de visita técnica de Jenny Jiménez**

**PROPIETARIO:** Jenny Jiménez **CEDULA:** 25 663 755 (Ana Jiménez) **UBICACIÓN:** K55+555 Tramo 1 Popayán **Santander DISTANCIA TALUD VIA-COMEDOR:** --m

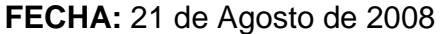

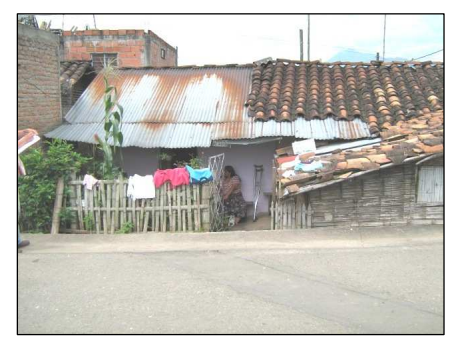

Foto 43.

#### **INSPECCIÓN**

- Muros artesanales sin elementos estructurales, elaborados en materiales degradables.
- Pared de la cocina a punto de desplomarse.
- Mampostería, cimentación y cubierta en mal estado.
- Dilatación de la cimentación.
- Piso sostenido por columnas de ladrillo inestables sin pañete.
- No hay arriostramientos.

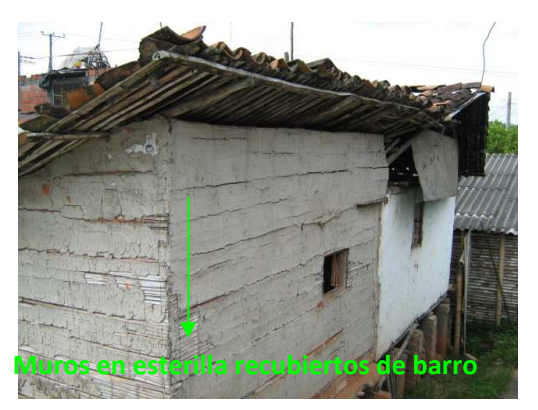

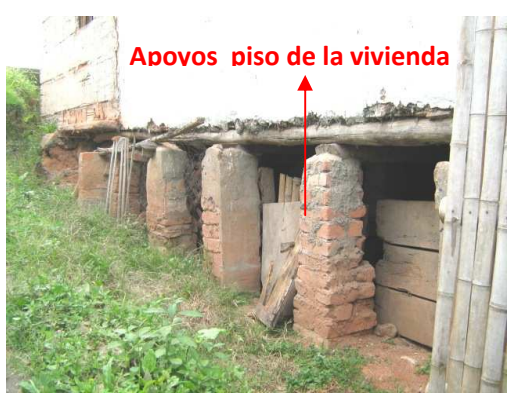

Foto 44. Foto 45.

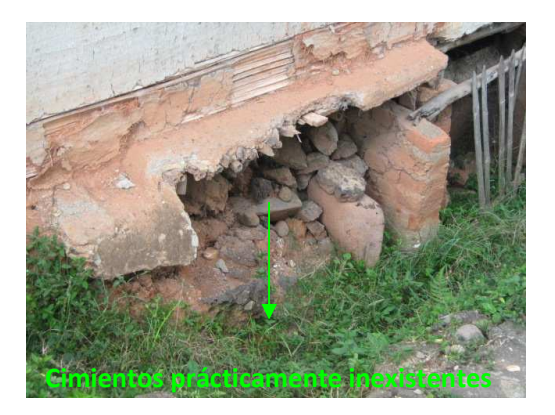

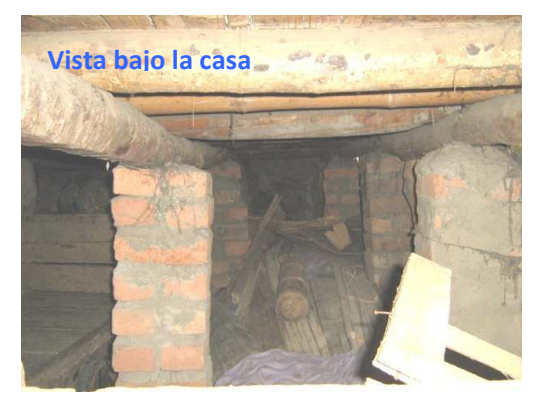

Foto 46. Foto 47.

La vivienda no presenta ningún elemento estructural construido para aportarle seguridad a la vivienda, es muy vulnerable a requerimientos de cargas externas tales como sismos, se podría decir también que la vivienda fácilmente colapsaría bajo su propio peso, las cubiertas están mal apuntaladas y el manejo inadecuado de aguas lluvias socava los precarios cimientos que posee.

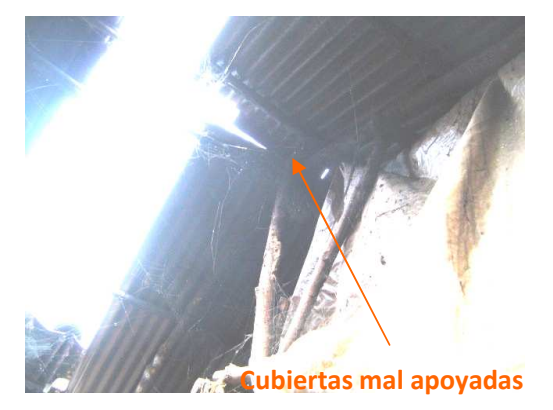

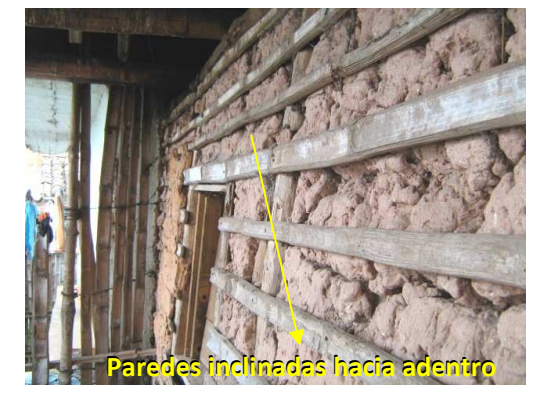

Foto 48. Foto 49.

#### **ANALISIS RESPECTO NSR-98**

- La vivienda presenta asimetrías en planta y en altura.
- Los muros de la vivienda están elaborados en barro y esterilla de guadua, su recubrimiento se ha perdido casi totalmente, la verticalidad de los muros se perdió, el muro frontal de la cocina se inclino hacia el interior y corre el riesgo de colapsar.
- La vivienda no presenta ningún tipo de sistema estructural.
- No se observan dinteles ni columnetas de confinamiento en puertas ni ventanas.
- No se observan vigas de corona para el amarre de la cubierta, los amarres que se aprecian son escasos y se ven dilataciones de la cubierta con respecto al muro.
- La vivienda se cimienta sobre pedestales elaborados en mampostería (ladrillo común), estos se encuentran colocados directamente sobre el terreno natural y sin ningún tipo de aislamiento que los cubra de la humedad que se genera por el mal manejo de aguas lluvias y no por las aguas de la vía, los pedestales comienzan a perder sección a causa de la socavación que se genera en estos debido a la abundante humedad.
- El piso de la vivienda se apoya en madera rolliza, y esa a su vez se apoya sobre los pedestales sin ningún tipo de empotramiento, esto causara que ante la aplicación de una carga lateral o vertical la estructura ubicada sobre los pedestales se deslice y colapse.

La vivienda esta ubicada en una zona de amenaza sísmica alta, según la zonificación establecida en el NSR-98, debido a que la vivienda no posee ningún tipo de sistema estructural no tiene como responder a las fuerzas generadas por un sismo, y al no poder disipar la energía producida por este de seguro la vivienda colapsara. La vivienda presenta un nivel de vulnerabilidad muy elevado.

Como consecuencia de lo descrito en este informe LA VIVIENDA NO CUMPLE LOS REQUISITOS MINIMOS DESDE EL PUNTO DE VISTA ESTRUCTURAL SEGÚN EL NSR-98 EN SU TITULO E COMO MINIMO, PARA QUE SEA CATALOGADA COMO SEGURA.

# **4. DISEÑO DE OBRAS DE DRENAJE Y CONTENCIÓN**

La colaboración con los diseños de obras de drenaje se efectuó durante todo el tiempo de pasantía; en primer lugar se realizó el estudio de las peticiones de las obras de drenaje pedidas por la comunidad, la Interventoría o los constructores.

Se realizó la visita y/o revisión de planos del sector, para la realización del diseño de las obras de drenaje requeridas y elaborados los diseños o modificaciones de las obras de drenaje se calcularon las cantidades de las obras de drenaje a ejecutar y finalmente se evaluó la funcionalidad de las obras de drenaje construidas.

## **4.1 ALCANTARILLAS Y BOX COULVERT**

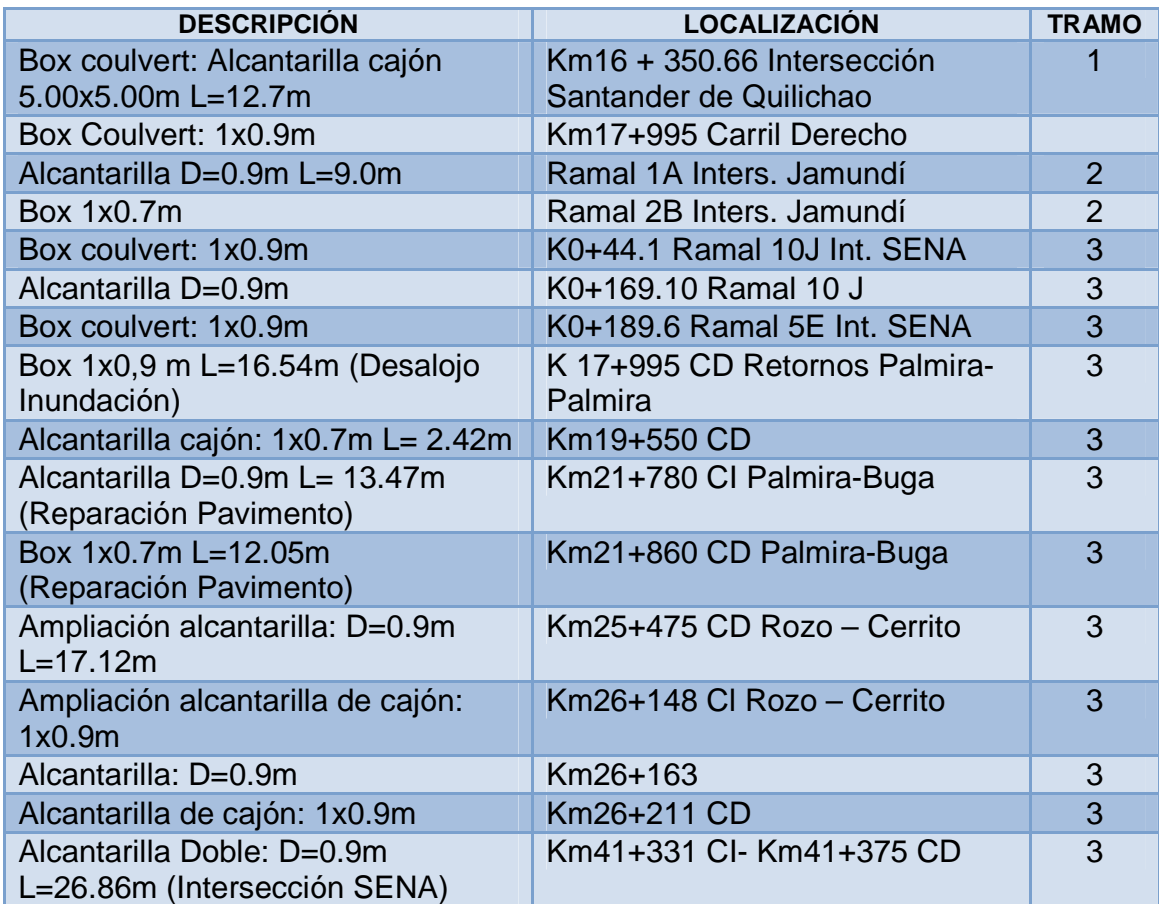

#### **Cuadro 9. Inventario de alcantarillas y box coulvert intervenidos.**

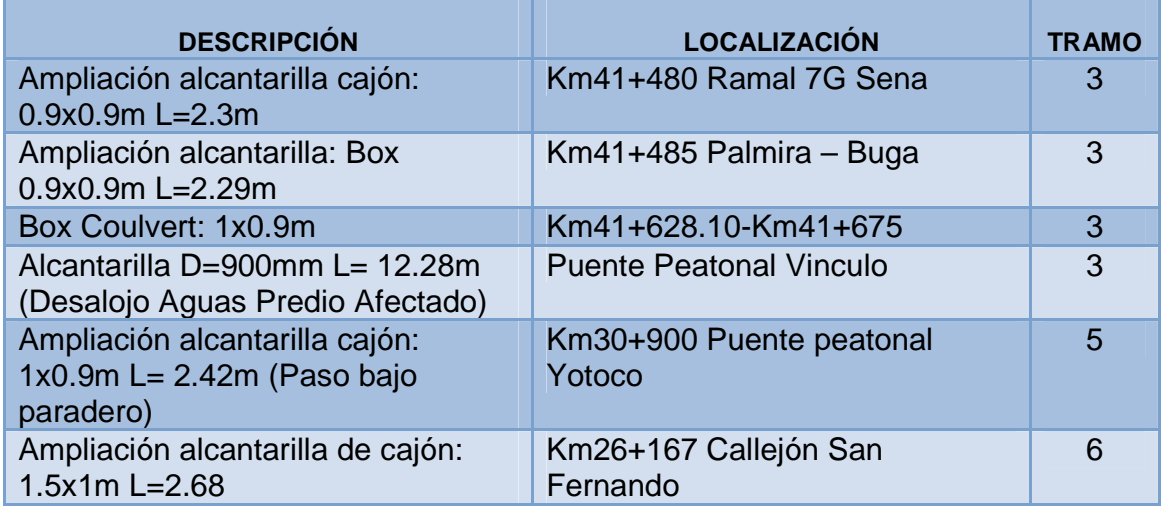

**4.1.1 Consideraciones para el diseño hidráulico de las obras de drenaje.** Una alcantarilla es una estructura cuyo fin principal es dar paso a un flujo de agua, estas son empleadas en el diseño vial, cuando el flujo se ve interceptado por una carretera o la una vía férrea. Inevitablemente al realizar el diseño geométrico de una carretera, esta se interpone el flujo natural del agua o en el escurrimiento ladera abajo. Cuando la vía atraviesa una quebrada, rio o cualquier otro paso de agua, aun en los terrenos más planos, la topografía del terreno obliga al movimiento del agua en alguna dirección y en la mayoría de los casos la vía constituye un verdadero obstáculo al paso del agua.

En el presente trabajo se presenta un caudal de diseño determinado por el estudio hidrológico de los sectores en consideración, el cual fue calculado en el debido momento por la empresa encargada de los estudios hidrológicos para la malla vial. Generalmente se estima para la alcantarilla caudales producidos por tormentas con periodos de retorno entre los 25 y los 50 años, dependiendo de la magnitud de daños que podría ocasionar el fallo en el funcionamiento de una alcantarilla; también se debe tener en cuenta que se conocen las características geométricas del obstáculo que atraviesa la alcantarilla.

De los datos obtenidos del diseño geométrico de la vía, se conoce la altura del terraplén de la carretera que se va a atravesar. Además, deben ser tenidos en cuenta otros factores, como por ejemplo la conformación de la estructura de la vía, que incluye capas de distintos materiales y densidades. En general, se busca evitar el contacto del agua con la estructura del pavimento.

Se debe considerar la ubicación de la alcantarilla por debajo del pavimento, es importante considerar la resistencia de la alcantarilla para que pueda soportar el peso de la estructura que se va a colocar sobre ella; según la distancia entre la cota clave del tubo y la cota de la rasante sobre este, se debe utilizar atraques de tubería diferentes.

Resumiendo, para diseñar una alcantarilla se debe determinar el tipo de sección, el material con el cual se elaborará, la posición con respecto a la estructura del pavimento, la entrada, caudal longitud y pendiente de la alcantarilla, que deben ser adecuadas para que no afecten la estructura del pavimento.

Teniendo en cuenta las dimensiones, caudal, condiciones de entrada y de salida, material y pendiente de la alcantarilla, variaran las características hidráulicas del flujo; pudiendo variar desde un flujo de superficie libre con un tirante pequeño, hasta un conducto a presión cuando fluye totalmente llena.

Debido a que los caudales de trabajo para las alcantarillas de la malla vial no logran que una alcantarilla de 900mm (36") trabaje con flujo a presión, se emplea la teoría de flujo de canales abiertos.

**4.1.2 Cálculos para flujo de superficie libre.** El procedimiento de cálculo es sencillo y puede resumirse en los siguientes pasos:

- $\checkmark$  Se utiliza el caudal de diseño dado en los estudios hidráulicos.
- $\checkmark$  Se propone un tipo de alcantarilla (forma y dimensiones).
- $\checkmark$  Se elige un tipo de entrada (Generalmente un cabezote tipo T-13 del Ministerio de obras públicas).
- $\checkmark$  Se calcula el nivel que debe formarse a la entrada (He) necesario para permitir el paso del caudal de diseño. Si ese nivel verifica las condiciones de nuestro proyecto, es decir, no supera la altura máxima admisible para el agua a la entrada de la alcantarilla de acuerdo a los condicionantes de diseño planteados en el problema en cuestión, se continúa en el paso 5, de lo contrario, se vuelve al paso 2.
- $\checkmark$  Se observa que el nivel HW no sea demasiado pequeño, es decir, que la alcantarilla no se haya sobredimensionado, pues esto ocasionaría costos excesivos e innecesarios (Se debe hacer claridad que en la malla vial se usan alcantarillas de 36" de una sola celda, salvo en casos excepcionales en los cuales por situaciones constructivas se adoptan alcantarillas de otro tipo).
- $\checkmark$  Se adopta la alcantarilla propuesta como una de las posibles soluciones del problema.

**4.1.3 Ejemplo típico de diseño de una alcantarilla de sección circular.** Se desea conocer cuál es el nivel que tendrá el agua a la entrada de mi alcantarilla, si coloco una alcantarilla de ciertas dimensiones, con ciertas características de entrada y para un caudal de diseño dado.

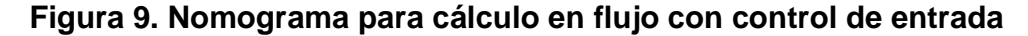

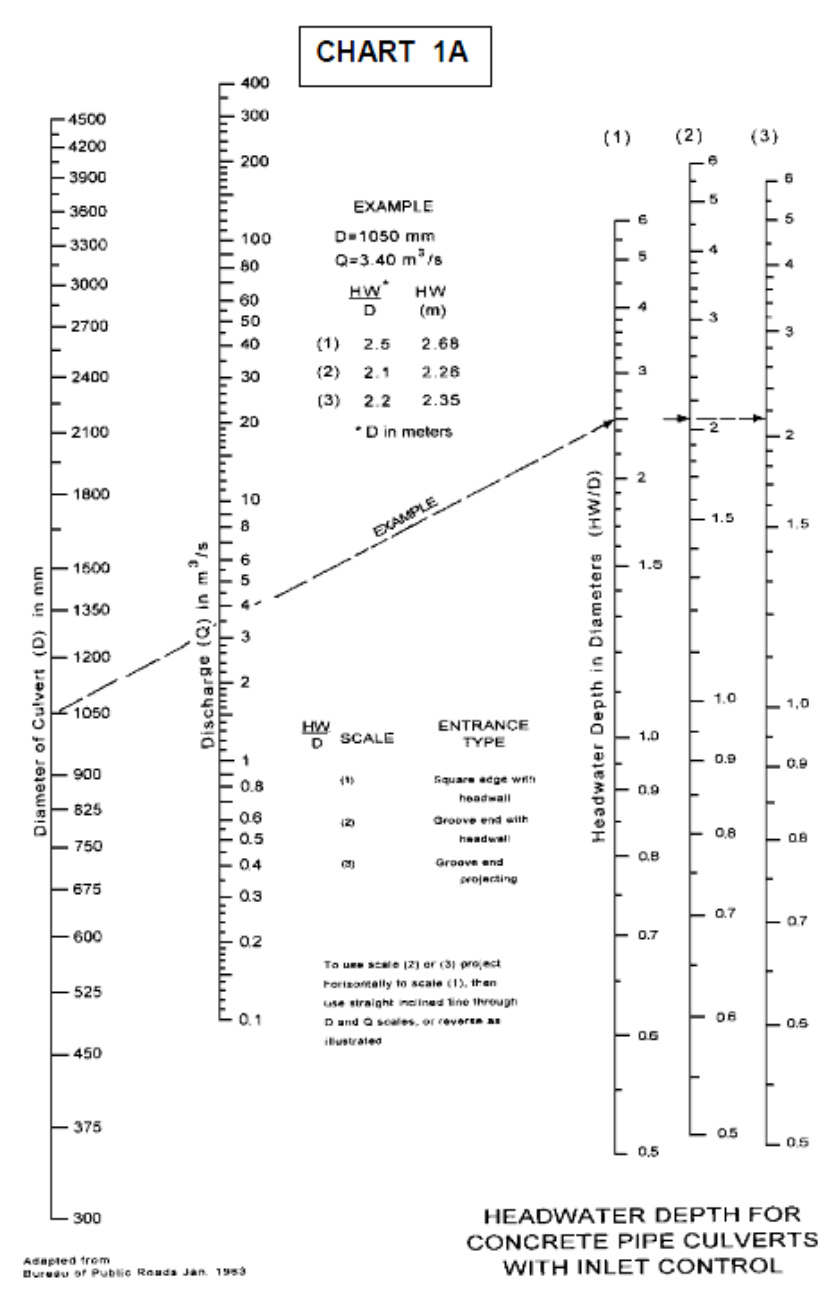

Fuente: Carciente 1985

El procedimiento de cálculo es el siguiente:

- $\checkmark$  Se busca en la primera recta vertical del nomograma (figura 9), las dimensiones de la alcantarilla que se desea verificar. Por ejemplo: una alcantarilla de sección circular de 1050 mm de diámetro.
- $\checkmark$  Se elige el caudal de diseño en la segunda recta del nomograma (figura 9). Por ejemplo: 3.4 m3/s.
- $\checkmark$  Se traza una recta que una ambos puntos, y se prolonga hasta que intercepta la primera del trío de rectas que están a la derecha del nomograma. Luego se traza una horizontal, y se elige el valor de HW / D que corresponde al tipo de entrada adoptado. Por ej: para el tipo de entrada (1), es decir con cabezote de salida se adopta un HW /  $D = 2.5$ . Es decir que He =  $2.5 \times D = 2.63$  m.

El valor del tirante de agua de 2,63 m es claramente superior al diámetro de la alcantarilla seleccionada de 1,05 m lo cual nos indica que la alcantarilla trabajaría completamente sumergida, lo cual nos indica la necesidad de una alcantarilla de mayor diámetro.

**4.1.4 Ejemplo del procedimiento para el diseño de una alcantarilla.** Según el contrato de concesión de la UTDVVCC, el material con el cual se efectuaran las alcantarillas necesarias en el proyecto de la malla vial del Valle del Cauca y Cauca es el concreto.

Definido el material de construcción de la alcantarilla, se hace referencia a lo establecido por el estudio hidrológico aprobado por la interventoria, que define como diámetro de alcantarilla estándar para todos los tramos de la concesión la tubería de concreto de 36" y cabezotes tipo T-13.

Definidos los anteriores parámetros, se efectuó la visita al sector o en algunos casos se realizó la revisión de los anexos fotográficos entregados, después se revisaron los planos del tramo donde se ubica la obra y se estableció el alineamiento y pendiente de la obra a ejecutar.

Con todos los parámetros definidos, se elaboró el plano de la alcantarilla para entregar a los constructores. (Ver figura 10 y 11) (Ver anexo A)

OBRA K41+331 CI - K41+375 CD EJE EJE 960 958  $\overline{\phantom{a}}$ ⋤ 956  $\frac{1}{954}$  $12$ 16  $20\,$  $\overline{24}$  $28\,$ 32  $\overline{A}$ Conc clase E *DETALLE<br>ATRAQUE<br>Sección 1-1* Sección 2. Ø0.9m  $\varphi$ 0.9m LЯ Conc clase F=0.142m3/ml<br>L=26.8m (Atraque Lateral) I,6 GEOMETRIA CAJA<br>ELEVACIÓN GEOMETRIA CAJA Soledo de limpieza e=0.05m PLANTA

**Figura 10. Alcantarilla doble Km41+331 – Km41+375** 

**Figura 11. Planta alcantarilla doble Km41+331 – Km41+375** 

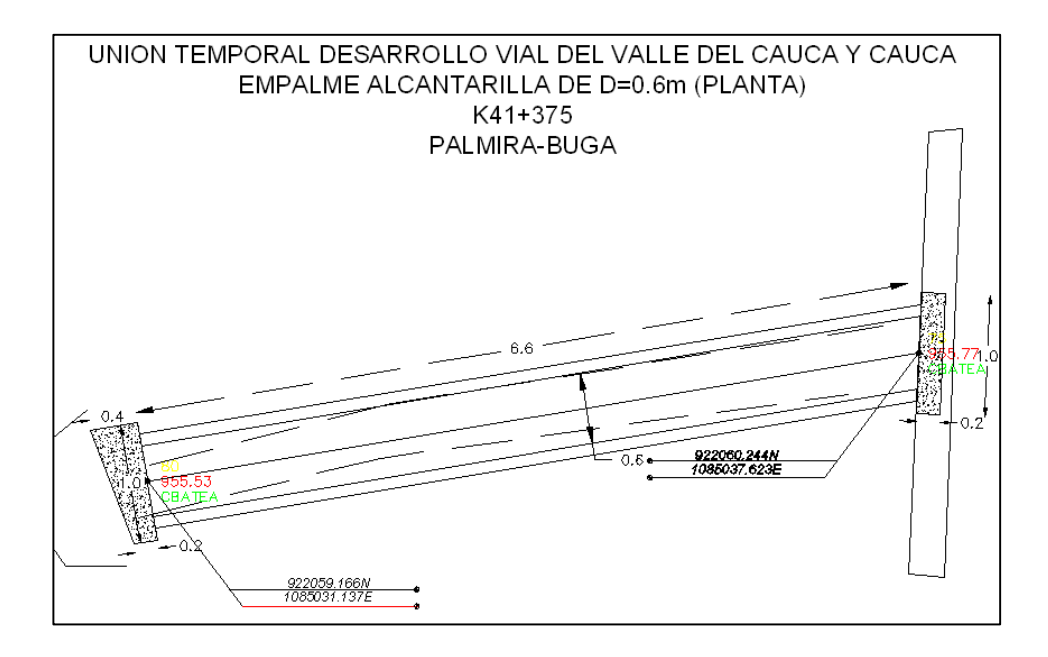

Como los cabezotes de las alcantarillas son de Tipo T-13, se obtienen las siguientes tablas de concreto y acero de refuerzo. (Ver cuadro 10 y 11)

## **Cuadro 10. Concreto de alcantarilla Km41+331**

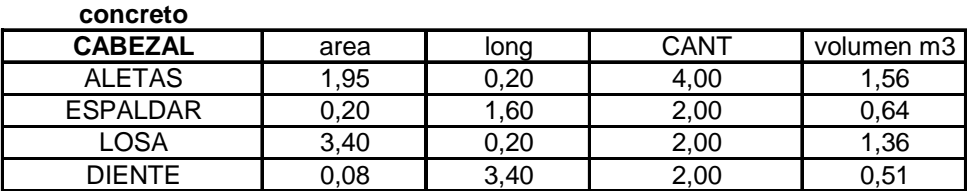

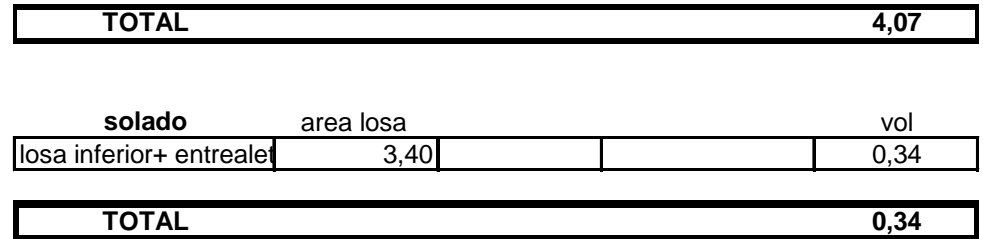

#### **Cuadro 11. Calculo refuerzo alcantarilla Km41+331**

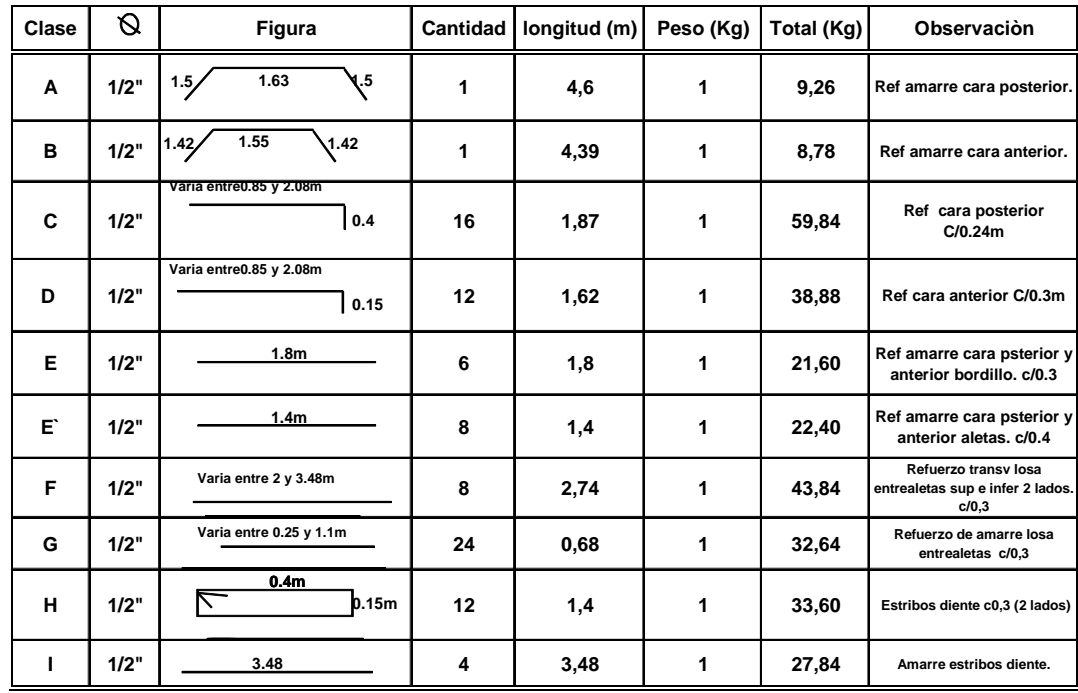

#### **TOTAL REFUERZO (2 Cabezales) (Kg) 298,7**

Finalmente se realizó el cálculo las cantidades de obra. (Ver cuadro 15)
**Cuadro 12. Cantidades alcantarilla doble Km41+331 – Km41+375** 

| <b>CODIGO</b> | <b>ITEM</b>                                         | <b>UNIDAD</b>    | <b>VAL. UNIT.</b> | CANT.  | <b>VALOR TOTAL</b> |
|---------------|-----------------------------------------------------|------------------|-------------------|--------|--------------------|
|               | Excavación varias                                   |                  |                   |        |                    |
|               | 600.4 Excavaciones varias en material comun en seco | m <sub>3</sub>   | \$4.541,00        | 25,19  | \$114.388,24       |
|               | Demolicion y remocion                               |                  |                   |        |                    |
|               | 201,6 Demolición de Estructuras                     | $\overline{m}^3$ | \$35.229,00       | 2,20   | \$77.503,80        |
|               | 201.p12 Remoción de alcantarillas circulares        | ml               | \$4.083,00        | 20.00  | \$81.660,00        |
|               | <b>IConcretos</b>                                   |                  |                   |        |                    |
|               | 630,6 Concreto clase E (Dos Cabezales)              | $\overline{m}^3$ | \$309.677,00      | 3,20   | \$990.966,40       |
|               | 630,6 Concreto clase E (Caja Central)               | m                | \$309.677.00      | 2,50   | \$774.192,50       |
|               | 630,6 Concreto clase F (Atraque Lateral)            | m                | \$301.374.00      | 17.29  | \$5.209.550,96     |
|               | Solado de limpieza f'c=105 Kg/cm <sup>2</sup>       | m <sup>3</sup>   | \$167.430.00      | 1.74   | \$291.663.06       |
|               | Acero de refuerzo                                   |                  |                   |        |                    |
|               | 640,3 Acero de refuerzo grado 60(2 cabezales)       | Кq               | \$1.464.00        | 180.00 | \$263.520.00       |
|               | <b>Tubería de concreto reforzado</b>                |                  |                   |        |                    |
|               | 661.1 Tubería de concreto reforzado D= 900 mm       | ml               | \$174,600.00      | 26.80  | \$4.679.280.00     |

**TOTAL= 12.209.172,92**

**4.1.5 Ejemplo del procedimiento para la ampliación de una alcantarilla.** En primer lugar se efectuó la visita al sector o en algunos casos la revisión de los anexos fotográficos entregados.

Se hace la revisión de los planos del tramo donde se ubica la obra y se procede a realizar la modificación de la alcantarilla con base a los parámetros anteriormente definidos. (Ver figura 12) (Ver Anexo A).

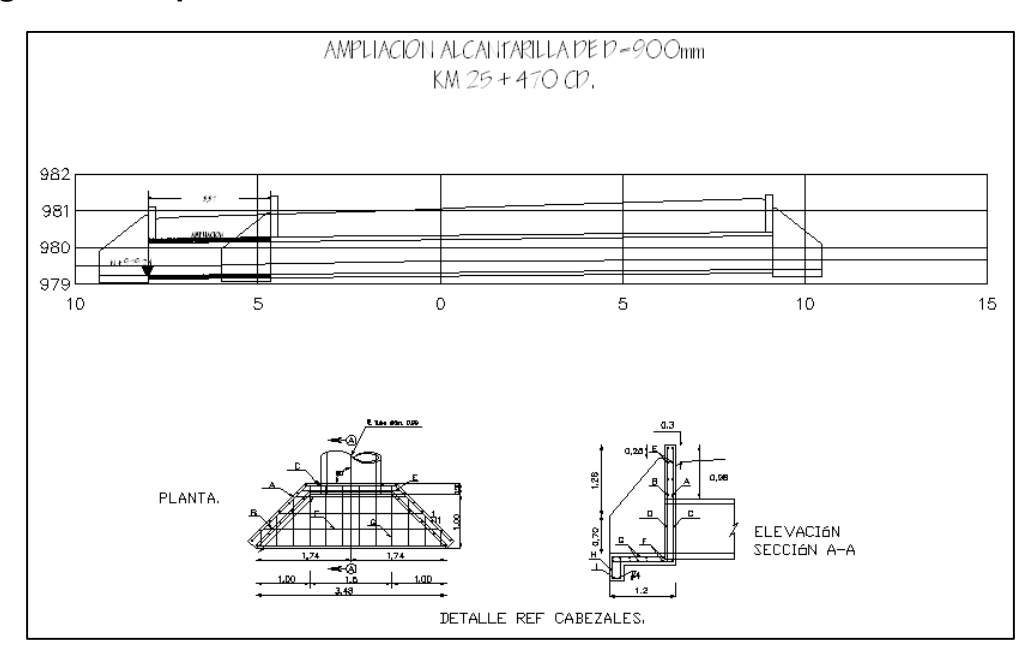

**Figura 12. Ampliación alcantarilla Km25+470 CD** 

El diseño estructural de los cabezotes de la alcantarilla, se mantienen del tipo estándar T-13, obteniéndose las tablas de concreto y acero de refuerzo. (Ver cuadro 13 y 14)

**Cuadro 13. Cálculo concreto cabezal alcantarilla cajón K 25+470** 

| concreto                 |           |      |             |            |
|--------------------------|-----------|------|-------------|------------|
| <b>CABEZAL</b>           | area      | long | <b>CANT</b> | volumen m3 |
| <b>ALETAS</b>            | 1,95      | 0,20 | 4,00        | 1,56       |
| <b>ESPALDAR</b>          | 0,20      | 1,60 | 2,00        | 0,64       |
| <b>LOSA</b>              | 3,40      | 0,20 | 2,00        | 1,36       |
| <b>DIENTE</b>            | 0,08      | 3,40 | 2,00        | 0,51       |
|                          |           |      |             |            |
| <b>TOTAL</b>             |           |      |             | 4,07       |
|                          |           |      |             |            |
| solado                   |           |      |             |            |
|                          | area losa |      |             | vol        |
| losa inferior+ entrealet | 3,40      |      |             | 0,34       |
|                          |           |      |             |            |
| <b>TOTAL</b>             |           |      |             | 0,34       |

#### **Cuadro 14. Cálculo detalle refuerzo cabezal alcantarilla Km25+470 CD**

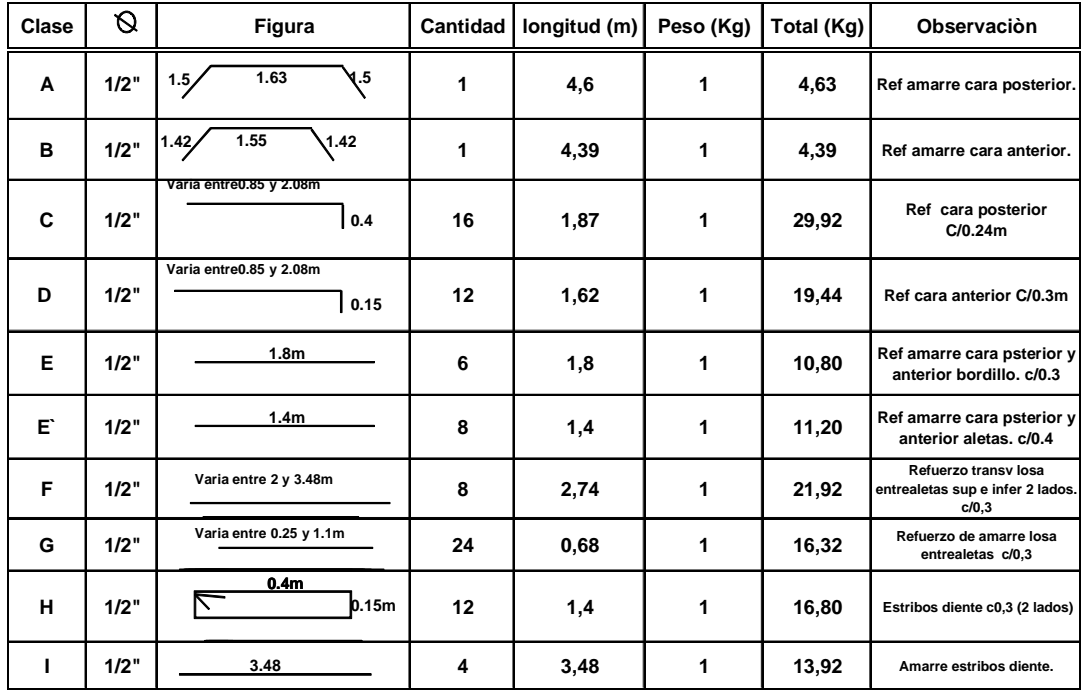

#### **TOTAL REFUERZO (Kg) 149,3**

Finalmente, como parte de las funciones de pasante se realizó el cálculo de las cantidades de obra. (Ver cuadro 15)

**Cuadro 15. Cantidades de obra de alcantarilla Km25+470 CD** 

| COD. | <b>ITEM</b>                                         | UND.           | <b>VALOR</b><br><b>UNITARIO</b> | <b>CANTIDAD</b> | <b>VALOR TOTAL</b> |
|------|-----------------------------------------------------|----------------|---------------------------------|-----------------|--------------------|
|      | <b>Demolicion y Remocion</b>                        |                |                                 |                 |                    |
|      | 201.6 Demolición de Estructuras                     | m <sup>3</sup> | \$31.706,00                     | 2,04            | 64.521,71<br>\$    |
|      | <b>Excavaciones Varias</b>                          |                |                                 |                 |                    |
|      | 600.4 Excavaciones varias en material comun en seco | m <sub>3</sub> | \$4.541,00                      | 7.00            | 31.787,00<br>\$    |
|      | <b>Concretos</b>                                    |                |                                 |                 |                    |
|      | 630.5 Concreto clase E (CABEZOTE)                   | m <sub>3</sub> | \$309.677,00                    | 2.04            | 630.192,70<br>\$   |
|      | Solado de limpieza f'c=105 Kg/cm <sup>2</sup>       | m3             | \$150,687.00                    | 0,22            | 33.007,99<br>\$    |
|      | Acero de refuerzo                                   |                |                                 |                 |                    |
|      | 640,3 Acero de refuerzo grado 60                    | kq             | \$1.464,00                      | 149,3           | 218.575,20<br>Ŝ.   |
|      | Tubería de concreto reforzado                       |                |                                 |                 |                    |
|      | 661.1 Tubería de concreto reforzado D= 900 mm       | m              | \$174,600.00                    | 3,37            | 588.402,00<br>\$   |

**\$ 1.566.486,59 TOTAL=**

**4.1.6 Ejemplo del procedimiento para el diseño de un box coulvert.** En primer lugar se efectuó la visita al sector o en algunos casos la revisión de los anexos fotográficos entregados, con lo cual se determino que la diferencia entre el nivel de la rasante con respecto al nivel de flujo de agua es demasiado pequeño para introducir una obra con tubería de 36" o la longitud de conducción del flujo era muy larga con la utilización de una obra de drenaje tipo alcantarilla.

Por tanto, se define como la opción más viable y efectiva la construcción de un box coulvert 1 x 0.9 m, dimensiones definidas contractualmente que cumplen con las equivalencias de caudales manejados por las alcantarillas de tubería de 36" y que además facilitan el mantenimiento periódico que la malla debe realizar; razón por la cual no se utilizan secciones de 1x 0,7 m. Definido el tipo de obra a ejecutar, se hace la revisión de los planos del tramo donde se ubicara la obra y se establece el alineamiento y pendiente; para finalmente elaborar los planos de entrega a constructores. (Ver figura 13 y 14) (Ver Anexo A).

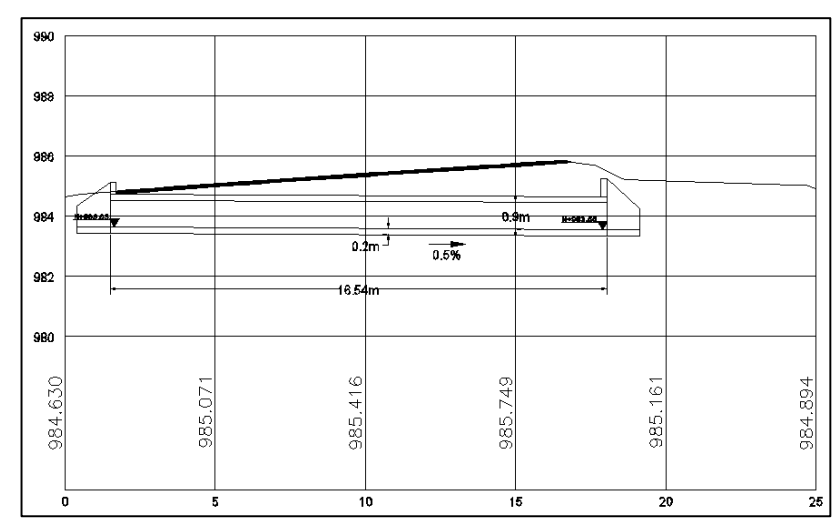

**Figura 13. Perfil box coulvert 1 x 0.9 m. Km17+995 CD** 

**Figura 14. Box coulvert 1 x 0.9 m. Km17+995 CD** 

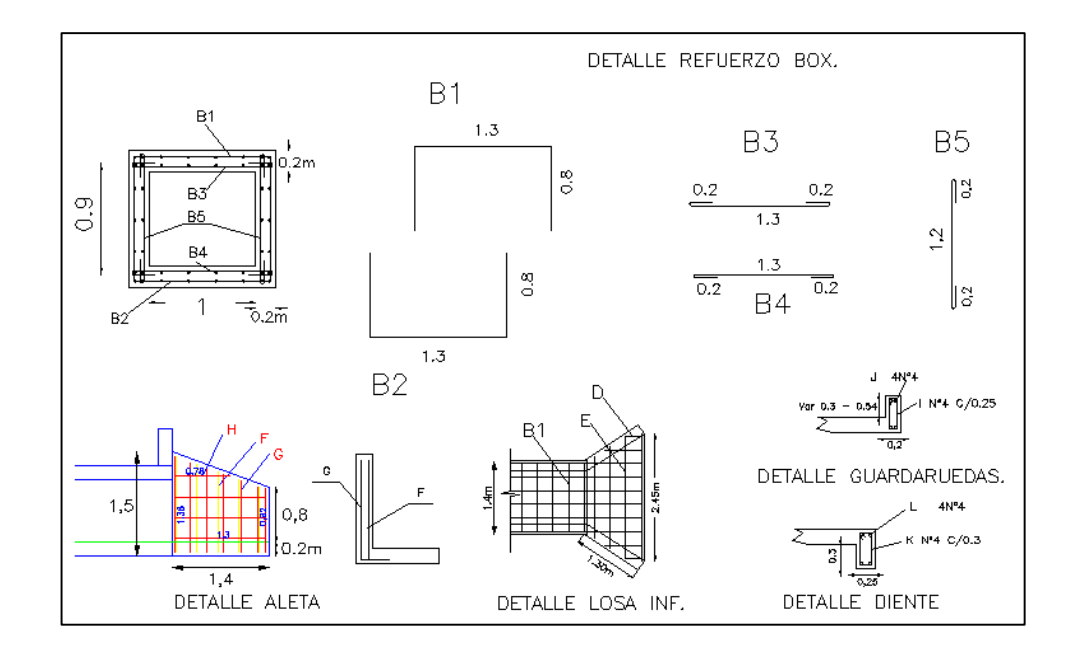

Así, definida la sección del box coulvert de 1 x 0.9 m. y la utilización de concreto clase D (definido por el ministerio de obras públicas), se obtienen las tablas de concreto y acero de refuerzo. (Ver cuadro 10 y 11)

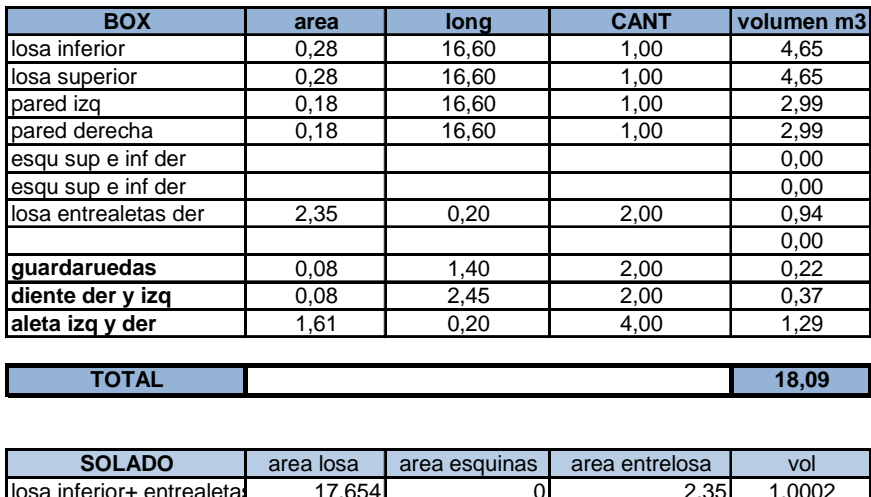

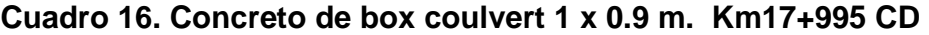

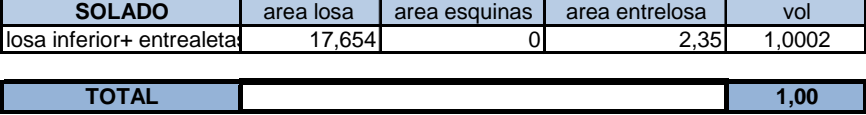

| Clase     | Ø    | Figura                                        | Cantidad | longitud (m) | Peso (Kg)    | Total (Kg) | Observación                                                                         |
|-----------|------|-----------------------------------------------|----------|--------------|--------------|------------|-------------------------------------------------------------------------------------|
| <b>B1</b> | 1/2" | 1,3<br>0,8                                    | 56       | 2,9          | $\mathbf{1}$ | 162,40     | Refuerzo sup losa superior<br>c/0.3                                                 |
| <b>B2</b> | 1/2" | 0.8<br>1.3                                    | 56       | 2,9          | 1            | 162,40     | Refuerzo inf losa inferior<br>c/0,3                                                 |
| B3        | 1/2" | 0.2<br><u>0,2</u><br>$\overline{1,3}$         | 111      | 1,7          | 1            | 188,7      | Refuerzo inf losa superior<br>c/0, 15                                               |
| <b>B4</b> | 1/2" | $\overline{0,2}$<br>1,3<br>0,2                | 67       | 1,7          | 1            | 113,9      | Refuerzo sup losa inferior<br>c/0, 25                                               |
| <b>B5</b> | 1/2" | 1,2<br>0.2<br>0,2                             | 56       | 1,6          | 1            | 89,6       | Refuerzo interno paredes<br>c/0,3                                                   |
| amarre    | 1/2" | 12<br>6.5<br>0.5                              | 16       | 19           | 1            | 304        | Refuerzo de amarre losa sup<br>(ext y interno) c/0,26                               |
| amarre    | 1/2" | 12<br>6.5<br>0.5                              | 12       | 19           | 1            | 228        | Refuerzo de amarre paredes<br>izq y der c/0,3                                       |
| amarre    | 1/2" | 12<br>0.5<br>8.67                             | 12       | 21,17        | 1            | 254,04     | Refuerzo de amarre losa inf<br>y prolonga losa entre aletas                         |
| D         | 1/2" | Varia entre 0,3 y 0.7m                        | 16       | 0,50         | 1            | 8          | Amarre losa entrealetas sup<br>e infer esq izq y der aguas<br>arriba y abajo c/0,26 |
| Е         | 1/2" | Varia entre 1,54 y 2.45                       | 16       | 2.00         | 1            | 32         | Refuerzo transv losa<br>entrealetas sup e infer<br>aguas arriba y abajo c/0,3       |
| F         | 1/2" | Varia entre 0,92 y 1,38                       | 20       | 1,15         | 1            | 23         | Refuerzo interno aletas izg y<br>der (2 LADOS) C/0,30                               |
| G         | 1/2" | 0,4<br>Varia entre 0,92 y 1,38                | 28       | 1,55         | 1            | 43,4       | Refuerzo externo aletas izq y<br>der (2 lados) C/0,24                               |
| н         | 1/2" | Varia entre 0,78 y 1,3                        | 32       | 1,04         | 1            | 33,28      | Amarre aletas int y externo,<br>izq y der (2 lados) C/0,28                          |
| т         | 1/2" | $0.1\sum 0.15$<br>0,1<br>$0.4 - 0.64$         | 12       | 1,54         | 1            | 18,48      | Estribo guardaruedas (2<br>lados) c/0,25                                            |
| J         | 1/2" | 1,3                                           | 8        | 1,3          | 1            | 10,4       | <b>Amarre estribos</b><br>guardaruedas (2 lados)                                    |
| ĸ         | 1/2" | $0,15 \overline{)}0,15$<br>0,15<br>$0\Lambda$ | 18       | 1,4          | 1            | 25,2       | Estribos diente( 2 lados<br>)c/0.3                                                  |
| L         | 1/2" | 2.45                                          | 8        | 2,45         | 1            | 19,6       | Amarre estribos diente<br>aguas arriba y abajo                                      |

**Cuadro 17. Cálculo refuerzo box coulvert 1 x 0.9 m. Km17+995 CD** 

**TOTAL REFUERZO (KG) 1.716,40**

Como parte de las funciones se realizó el cálculo las cantidades de obra. (Ver cuadro 18)

**Cuadro 18. Cantidades de obra de box coulvert 1 x 0.9 m. Km17+995 CD** 

| COD.  | <b>ITEM</b>                                                           | UND.                   | <b>VALOR</b><br><b>UNITARIO</b> | <b>CANTIDAD</b> |    | <b>VALOR TOTAL</b> |
|-------|-----------------------------------------------------------------------|------------------------|---------------------------------|-----------------|----|--------------------|
|       | <b>Pavimentos Asfalticos</b>                                          |                        |                                 |                 |    |                    |
|       | 413 Excavacion para reparación del pavimento existente                | $m^3$                  | 22.738<br>\$                    | 13.07           | \$ | 297.185,66         |
|       | Mezcla densa en Caliente                                              |                        |                                 |                 |    |                    |
|       | 450p2 Mezcla densa en caliente tipo MDC-2 (incluye Cemento Asfaltico) | m <sup>3</sup>         | 109.970<br>\$                   | 2.30            | \$ | 252.931.00         |
|       | Subbases y bases                                                      |                        |                                 |                 |    |                    |
|       | 330,1 Base Granular                                                   | $\overline{m}^3$       | 20.890<br>\$                    | 3,00            | \$ | 62.670.00          |
|       | <b>Transportes</b>                                                    |                        |                                 |                 |    |                    |
|       | 900.6 Transporte de material de concreto asfaltico                    | $m3$ -km $l$ \$        |                                 | 71,30<br>321    | \$ | 22.887,30          |
|       | 900,5 Transporte de material de Base                                  | $m3$ -km $\frac{1}{2}$ |                                 | 291<br>93,00    | \$ | 27.063.00          |
|       | <b>Excavaciones Varias</b>                                            |                        |                                 |                 |    |                    |
| 600.4 | Excavaciones varias en material comun en seco                         | m3                     | \$<br>4.541                     | 9,00            | \$ | 40.869,00          |
|       | <b>Concretos</b>                                                      |                        |                                 |                 |    |                    |
| 630.4 | Concreto clase D                                                      | m <sub>3</sub>         | 325.937<br>S                    | 19,00           | \$ | 6.192.803,00       |
|       | Solado de Limpieza F'c 105 Kg/cm <sup>2</sup>                         | m <sub>3</sub>         | 150.687<br>S                    | 2,42            | \$ | 363,909.11         |
|       | Acero de refuerzo                                                     |                        |                                 |                 |    |                    |
| 640,3 | Acero de refuerzo grado 60                                            | kg                     | 1.805                           | 1716,00         | S  | 3.097.380,00       |

**TOTAL \$ 10.357.698,07**

**4.1.7 Ejemplo del procedimiento para la ampliación de box coulvert.** En primer lugar se efectuó la visita al sector o en algunos casos la revisión de los anexos fotográficos entregados.

Se hace la revisión de los planos del tramo donde se ubica la obra y se procede a realizar la modificación del box Coulvert. (Ver figura 15 y 16)

## **Figura 15. Perfil ampliación box coulvert Km26+167**

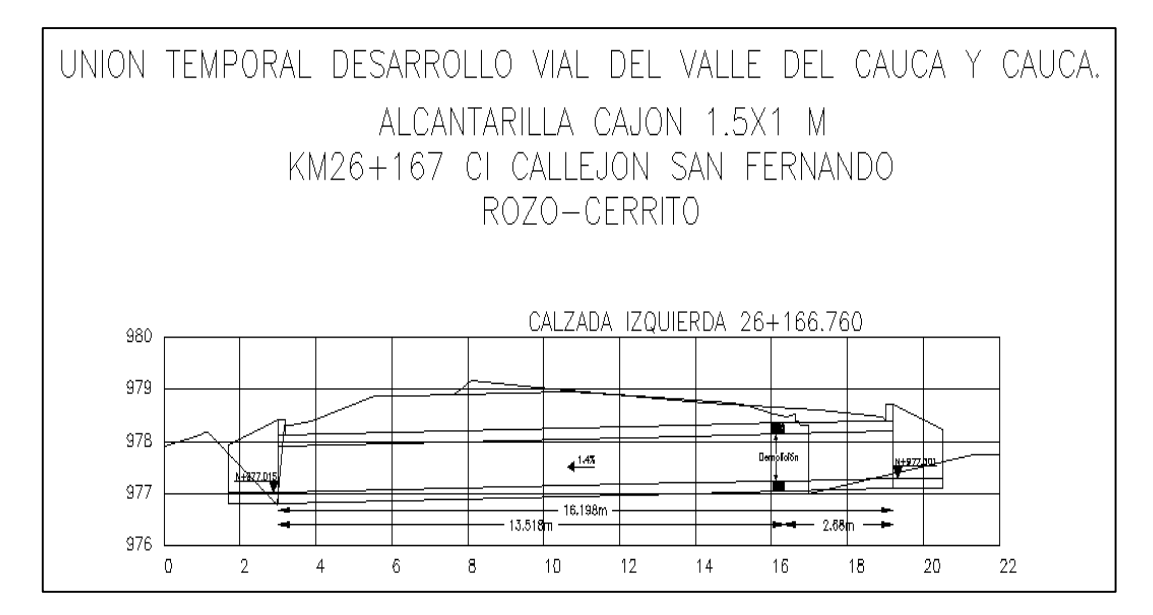

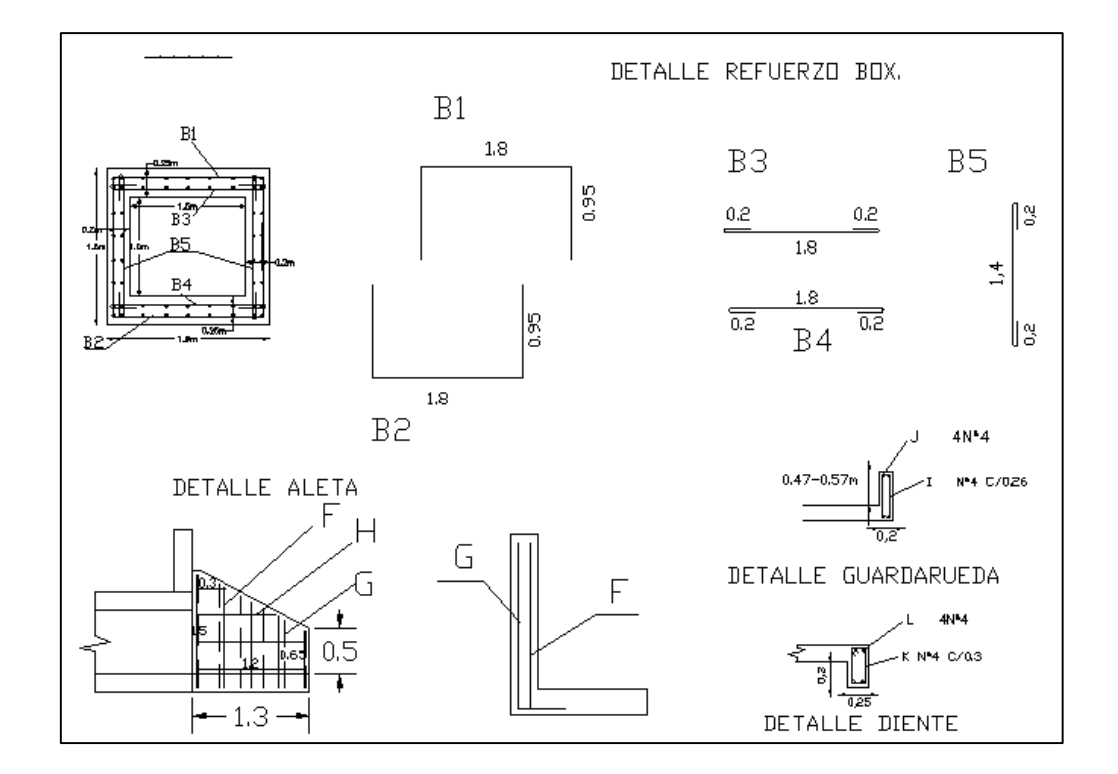

**Figura 16. Detalle refuerzo ampliación box coulvert Km26+167** 

Como ya se conoce la sección del box coulvert a ampliar y el tipo de concreto se obtiene las tablas de concreto y acero de refuerzo. (Ver cuadro 19 y 20)

| Clase     | Ø    | Figura                                       | <b>Cantidad</b> | longitud (m) | Peso (Kg) | Total (Kg) | Observación                                                                |
|-----------|------|----------------------------------------------|-----------------|--------------|-----------|------------|----------------------------------------------------------------------------|
| <b>B1</b> | 1/2" | 1,8<br>0,95                                  | 11              | 3,7          | 1         | 40,70      | Refuerzo sup losa superior<br>c/0,3                                        |
| <b>B2</b> | 1/2" | 0.95<br>1,8                                  | 11              | 3,7          | 1         | 40,70      | Refuerzo inf losa inferior<br>c/0,3                                        |
| <b>B3</b> | 1/2" | 0,2<br>1,8                                   | 21              | 2,2          | 1         | 46,2       | Refuerzo inf losa superior<br>c/0.15                                       |
| <b>B4</b> | 1/2" | 1,8<br>$\overline{0,2}$<br>$\overline{0,2}$  | 13              | 2,2          | 1         | 28,6       | Refuerzo sup losa inferior<br>c/0.25                                       |
| <b>B5</b> | 1/2" | 1,4<br>0,2<br>0,2                            | 22              | 1,8          | 1         | 39,6       | Refuerzo interno paredes<br>c/0,3                                          |
| amarre    | 1/2" | 2.98                                         | 18              | 2,98         | 1         | 53,64      | Refuerzo de amarre losa<br>sup (ext y interno) c/0,25                      |
| amarre    | 1/2" | 2.98                                         | 16              | 2,98         | 1         | 47,68      | Refuerzo de amarre<br>paredes izq y der c/0,2                              |
| amarre    | 1/2" | 3.86                                         | 18              | 3,86         | 1         | 69,48      | Refuerzo de amarre losa inf y<br>prolonga losa entre aletas der<br>c/0.25  |
| D         | 1/2" | Var de 0.3 - 0.7m                            | 8               | 0.50         | 1         | 4          | Amarre losa entrealetas sup e<br>infer esq izq y der aguas abajo<br>c/0.26 |
| Е         | 1/2" | Varia entre 1,54 y 2.45                      | 8               | 2,00         | 1         | 15,96      | Refuerzo transv losa entrealetas<br>sup e infer aguas abajo c/0,3          |
| F         | 1/2" | Varia entre 0,65 y 1.25                      | 10              | 0,95         | 1         | 9,5        | Refuerzo interno aletas C/0,30                                             |
| G         | 1/2" | 0,4<br>Varia entre 0,65 y 1,25               | 12              | 1,35         | 1         | 16,2       | Refuerzo externo aletas C/0,24                                             |
| н         | 1/2" | Varia entre 0,39 y 1,2                       | 16              | 0,80         | 1         | 12,72      | Amarre aletas int y externo<br>C/0,28                                      |
| г         | 1/2" | $_{0.1}$ $\sum_{0.15}$<br>10,1<br>0.45       | 10              | 1,4          | 1         | 14         | Estribo guardaruedas c/0,25                                                |
| J         | 1/2" | 1.3                                          | 6               | 1,3          | 1         | 7,8        | Amarre estribos guardaruedas.                                              |
| K         | 1/2" | $0,15$ $\sum$ 0,15<br>0.15<br>0 <sub>A</sub> | 10              | 1,4          | 1         | 14         | Estribos diente c/0,3                                                      |
| L         | 1/2" | 2.27                                         | 4               | 2,27         | 1         | 9,08       | Amarre estribos diente aguas<br>arriba.                                    |

**Cuadro 19. Cálculo refuerzo ampliación box coulvert Km26+167** 

**TOTAL REFUERZO (KG) 469,86**

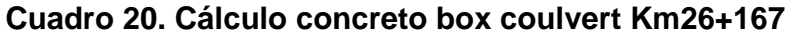

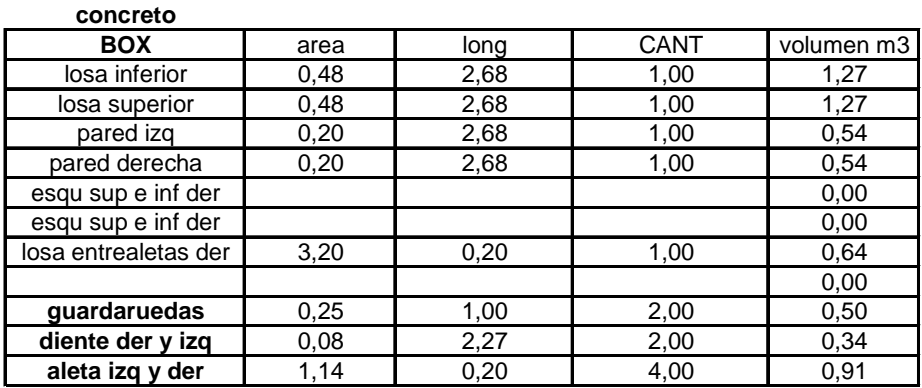

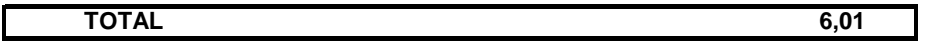

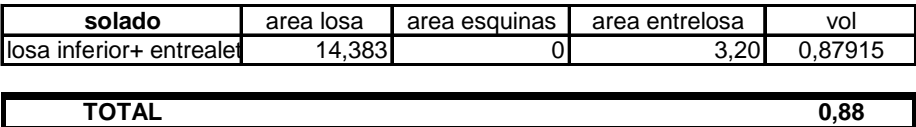

Como parte de las funciones de pasante se realizó el cálculo las cantidades de obra. (Ver cuadro 21)

# **Cuadro 21. Cantidades de obra box coulvert Km26+167**

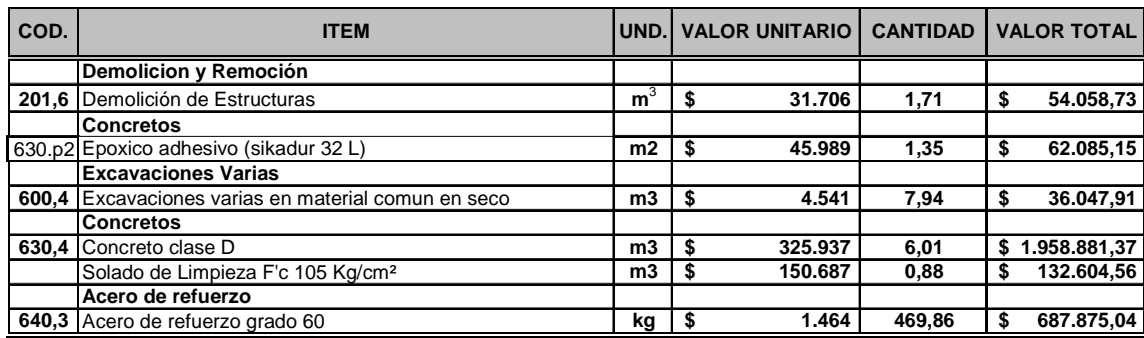

**TOTAL \$ 2.931.552,76**

## **4.2 FILTROS SUBSUPERFICIALES**

#### **Cuadro 22. Inventario de filtros subsuperficiales intervenidos**

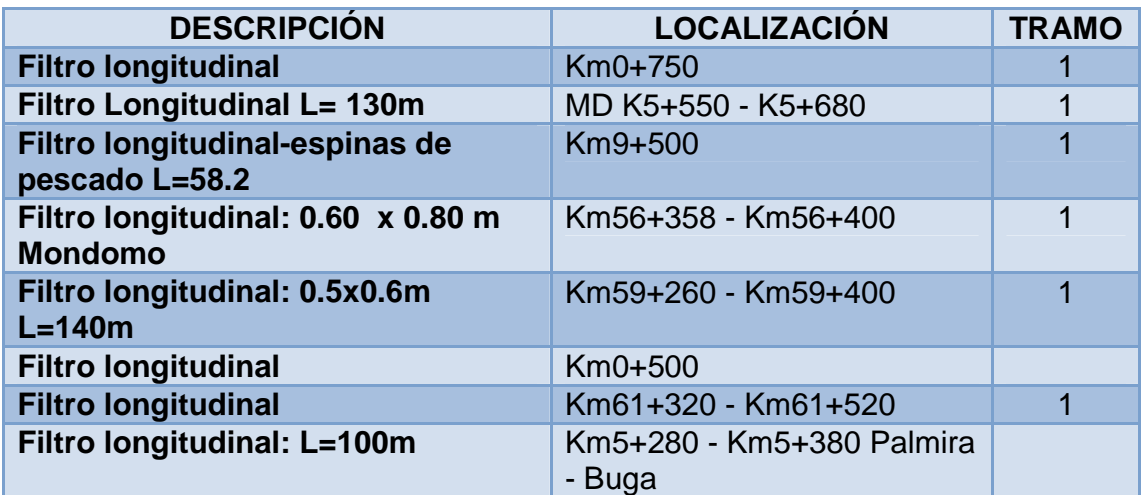

Los filtros cumplen la función de controlar el exceso de humedad que se presenta en la estructura del pavimento. Las presiones hidrostáticas excesivas y la erosión, causadas por el paso del agua, son algunas de las variables que pueden hacer fallar una obra civil.

El filtro facilita al agua un medio de escape. Se acostumbra el uso de un material granular uniforme de mayor capacidad filtrante, como piedra cuarta, ductos porosos o perforados, geotextiles o una combinación de algunos de estos componentes.

El tipo de filtro, su dimensión y ubicación depende del objetivo que se desee alcanzar. Así por ejemplo, si el exceso de humedad se presenta en la base, deberán proveerse drenes superficiales, por lo general a base de tubos perforados.

Por el contrario, si la humedad se presenta en la subrasante, la construcción de drenes subterráneos estratificados con piedra y geotextiles resulta de gran beneficio. En este caso, el subdrenaje será conformado por una zanja de 60 cm. de ancho y una profundidad condicionada a la situación requerida. Esta profundidad deberá ser mayor de un metro. Sobre el suelo de la zanja, se colocan 15 cm. de material granular sobre el cual descansará un tubo perforado de 15 cm. de diámetro. Luego, el tubo será recubierto por el mismo tipo de material granular.

Este subdrenaje capta el flujo lateral que emerge hacia la parte superior del pavimento, sin embargo cuando se presenta un flujo grande y una carretera amplia, el problema de humedad en las capas de pavimento se elimina combinando subdrenajes longitudinales con subdrenajes transversales. También se pueden basar en la colocación de una capa impermeable ubicada justo debajo del pavimento.

**4.2.1 Ejemplo del procedimiento para diseño de filtro longitudinal con cuneta.** En primer lugar se efectuó la visita al sector o en algunos casos la revisión de los anexos fotográficos entregados.

Se hace la revisión de los planos del tramo donde se ubica la obra, se procede a determinar el alineamiento y pendiente del filtro longitudinal en planos. (Ver figura 17, 18 y 19)

## **Figura 17. Detalle filtro longitudinal Km59+260–Km59+400**

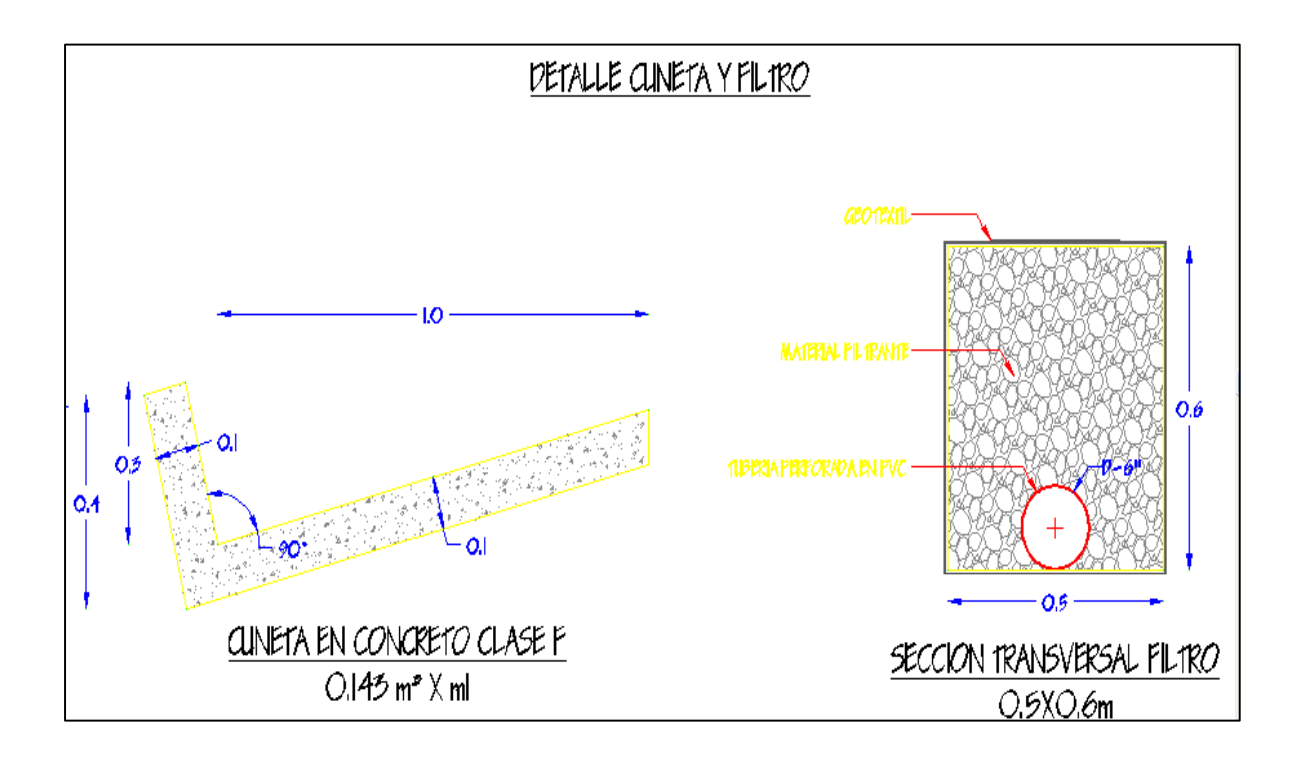

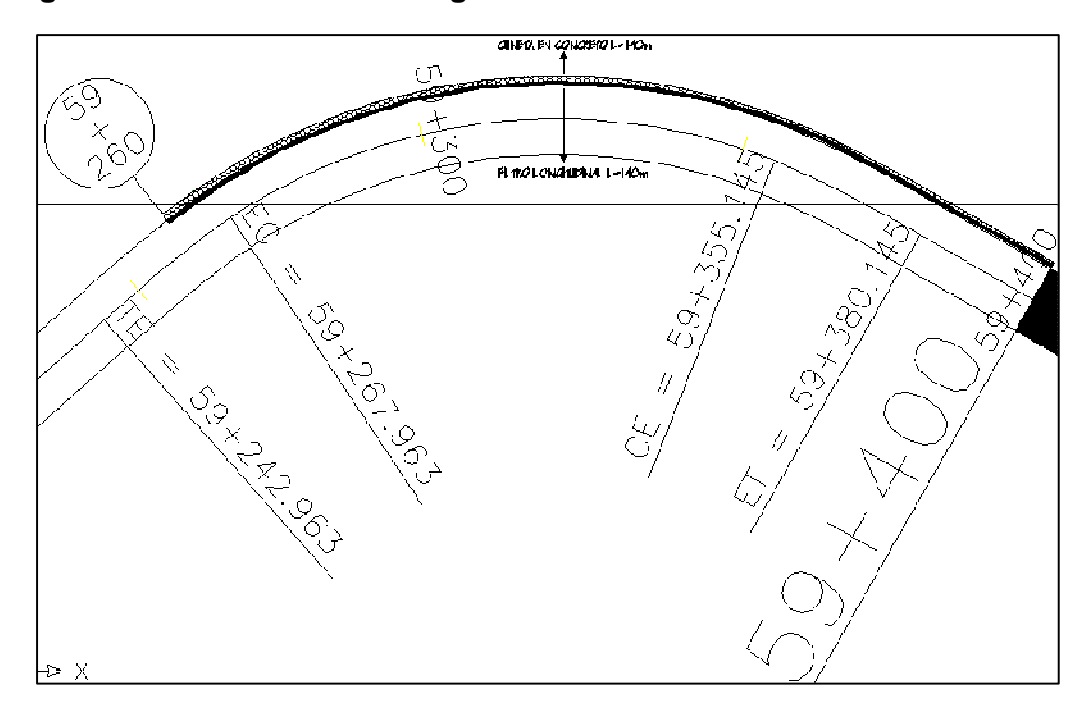

**Figura 18. Ubicación filtro longitudinal Km59+260–Km59+400** 

**Figura 19. Secciones transversales filtro longitudinal Km59+260–Km59+400** 

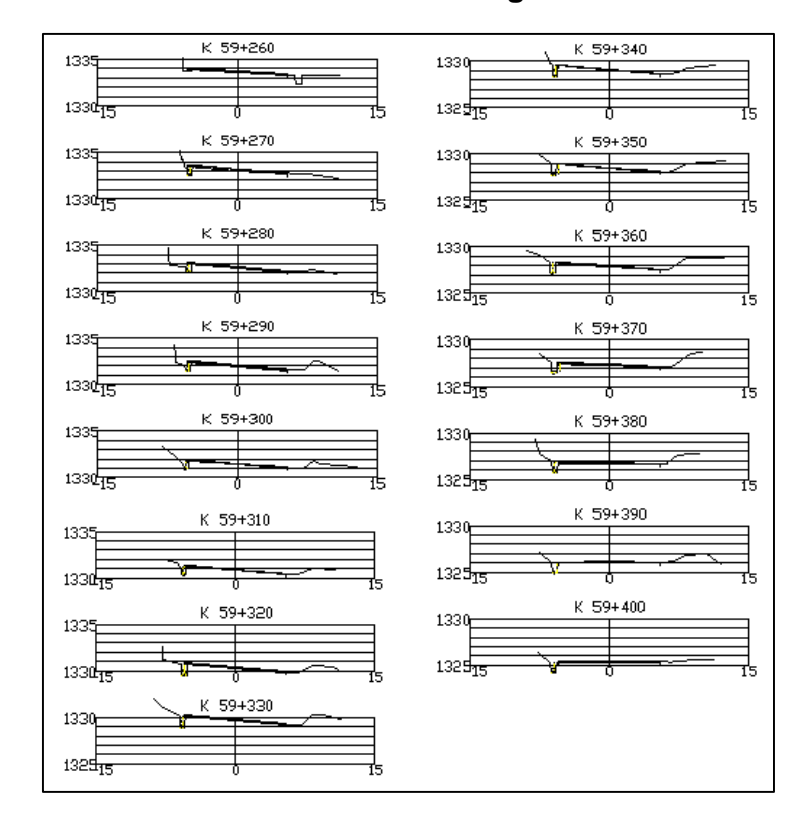

Así, se obtiene el cuadro de cantidades de obra. (Ver cuadro 23)

| <b>CODIGO</b> | <b>ITEM</b>                                                         | <b>UNIDAD</b>    | <b>PRECIO</b> | CANT.  | <b>VALOR TOTAL</b> |
|---------------|---------------------------------------------------------------------|------------------|---------------|--------|--------------------|
|               | <b>Excavación varias</b>                                            |                  |               |        |                    |
|               | 600,4 Excavaciones varias en material comun en seco                 | m <sup>3</sup>   | \$4.541,00    | 13,08  | \$59,409.90        |
|               | 610,2 Material filtrante                                            | m <sup>3</sup>   | \$30.011.00   | 39.44  | 1.183.633.84       |
|               | Tubería de PVC                                                      |                  |               |        |                    |
|               | Suministro perforación e intalación tubería de 6" perforada filtros | ml               | \$19.152,00   | 140.00 | 2.681.280.00       |
|               | Rellenos para estructuras                                           |                  |               |        |                    |
|               | 610.1pa Rellenos para estructuras con material tipo RE1             | m <sup>3</sup>   | \$8.044.00    | 25,00  | 201.100.00         |
|               | Demolicion y Remoción                                               |                  |               |        |                    |
|               | 201,6 Demolición de Estructuras                                     | m <sup>3</sup>   | \$31,706.00   | 2.47   | 78.313.82          |
|               | <b>Concretos</b>                                                    |                  |               |        |                    |
|               | 630,6 Concreto clase F                                              | $\overline{m}^3$ | \$301.374.00  | 20.02  | 6.033.507.48       |
|               | <b>Geotextiles</b>                                                  |                  |               |        |                    |
|               | 820,2 Geotextil para filtro                                         | m <sup>2</sup>   | \$1,440.00    | 359,75 | \$518.040.00       |

**Cuadro 23. Cantidades de obra filtro longitudinal Km59+260–Km59+400** 

**TOTAL= 10.755.285,04**

Finalmente, se prepara planos y cuadros de cantidades para entregar. (Ver anexo B)

**4.2.2 Ejemplo del procedimiento para diseño de filtro longitudinal 0.6x0.8m.**  En primer lugar se efectuó la visita al sector o en algunos casos la revisión de los anexos fotográficos entregados.

Se hace la revisión de los planos del tramo donde se ubica la obra, se procede a determinar el alineamiento y pendiente del filtro longitudinal en planos. (Ver figura 20, 21 y 22)

**Figura 20. Ubicación filtro longitudinal Km56+358–Km56+400** 

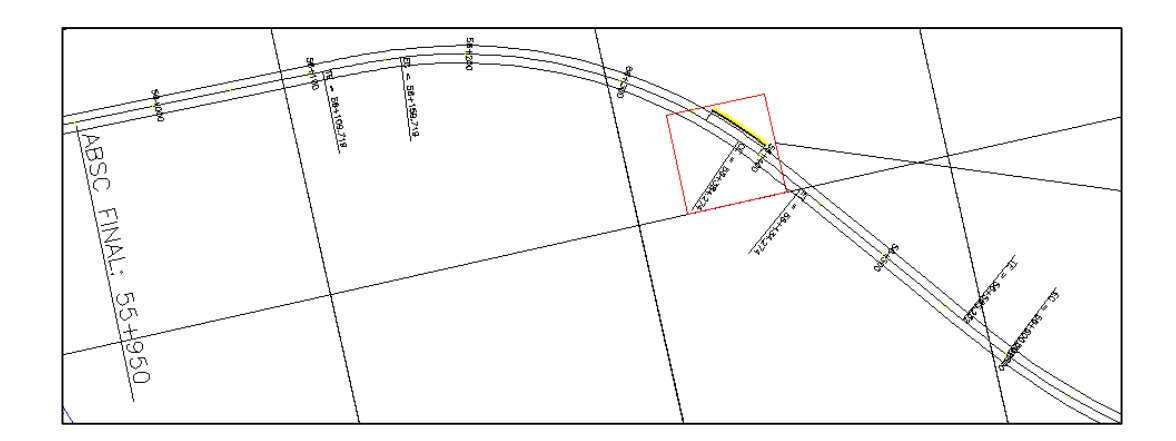

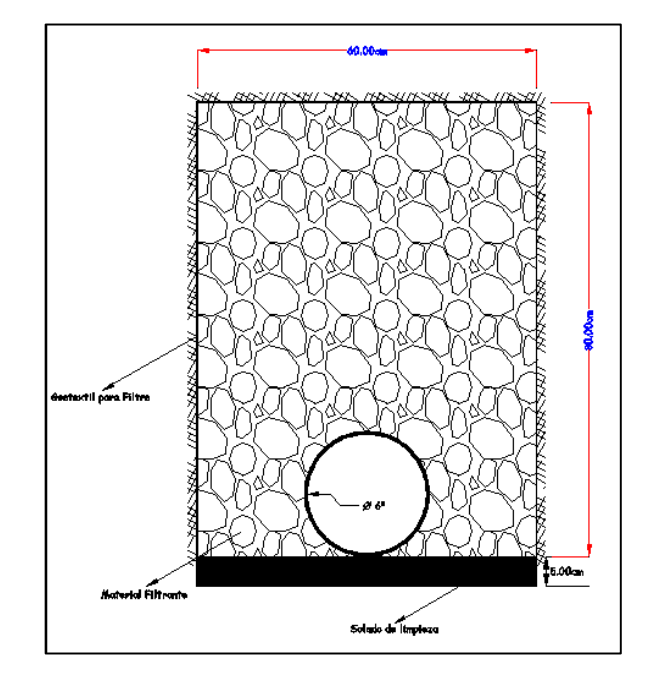

**Figura 21. Detalle filtro longitudinal Km56+358–Km56+400** 

**Figura 22. Ejemplo secciones filtro longitudinal Km56+358–Km56+400** 

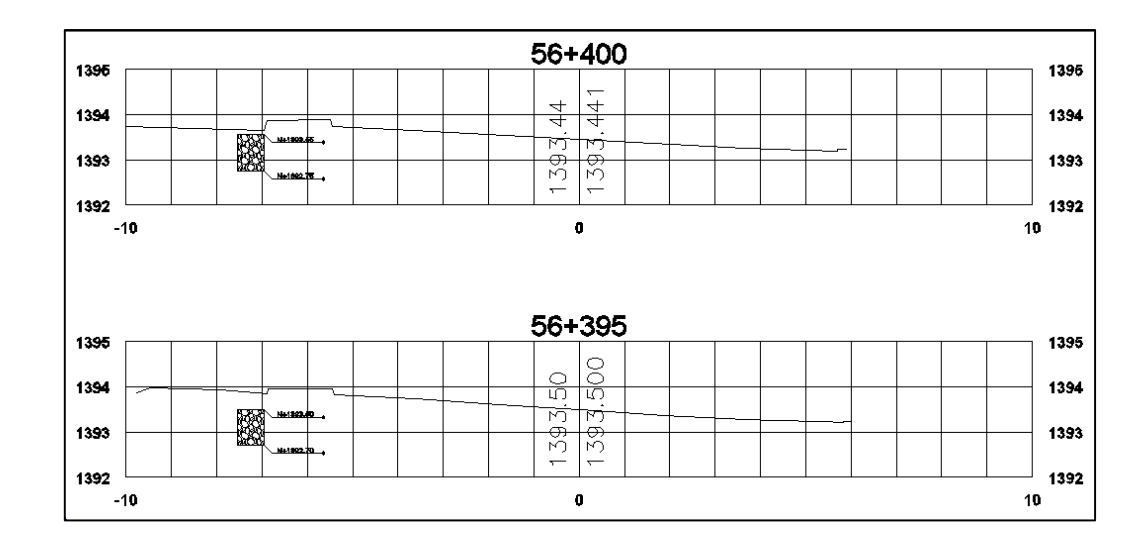

Así, se obtiene el cuadro de cantidades de obra. (Ver cuadro 24)

# **Cuadro 24. Cantidades de obra filtro longitudinal Km56+358–Km56+400**

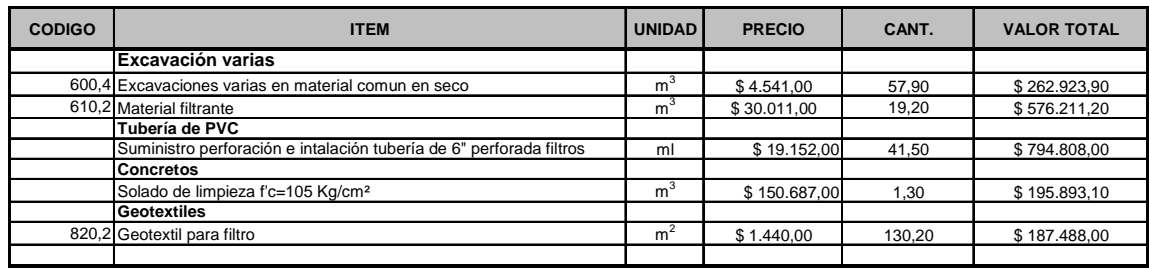

**TOTAL= 2.017.324,20**

Finalmente, se prepara planos y cuadros de cantidades para entregar a los constructores. (Ver anexos B)

**4.2.3 Ejemplo del procedimiento para diseño de filtro longitudinal 0.6x0.7.** En primer lugar se efectuó la visita al sector o en algunos casos la revisión de los anexos fotográficos entregados.

Se hace la revisión de los planos del tramo donde se ubica la obra, se procede a determinar el alineamiento y pendiente del filtro longitudinal en planos. (Ver figura 23, 24 y 25)

#### **Figura 23. Detalle filtro longitudinal Km5+280 – Km5+380**

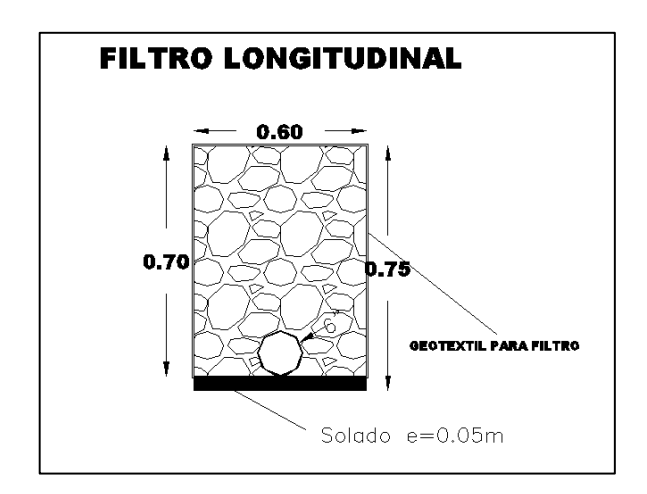

**Figura 24. Ubicación filtro longitudinal Km5+280 – Km5+380** 

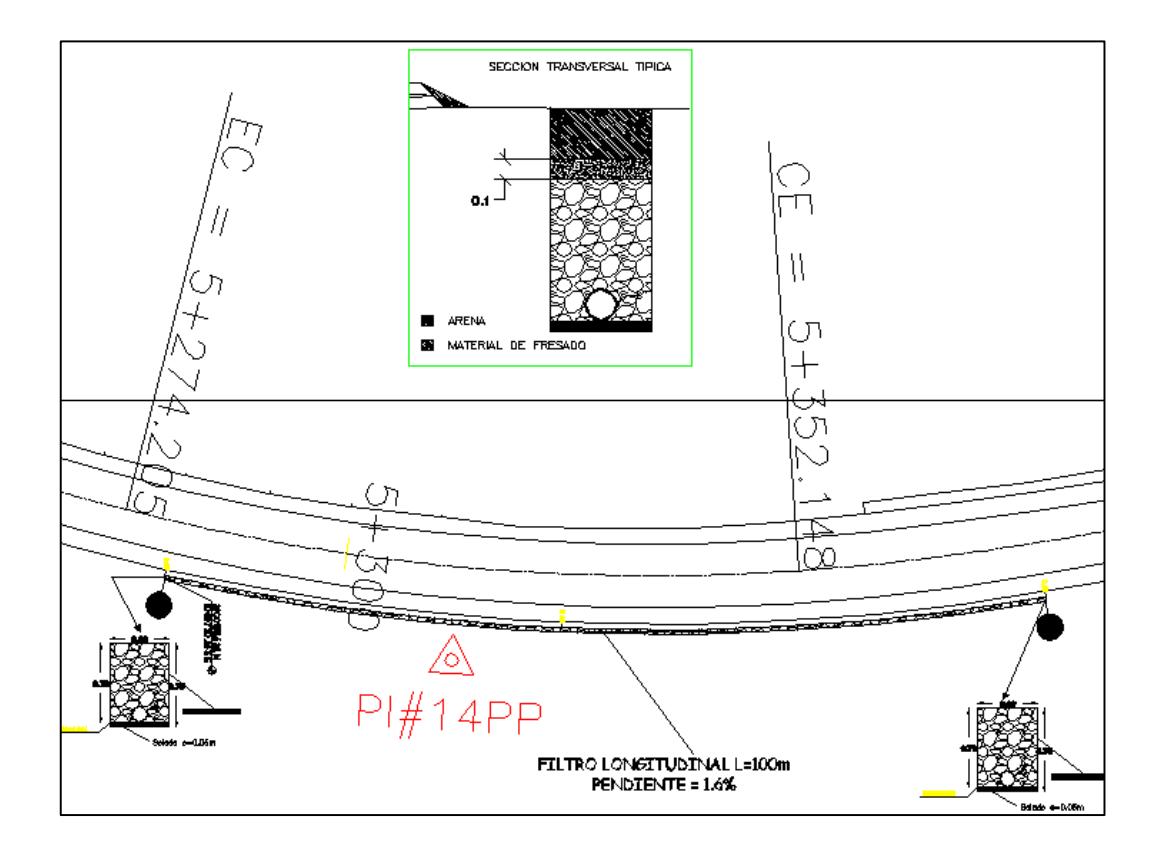

**Figura 25. Ejemplo secciones filtro longitudinal Km5+280 – Km5+380** 

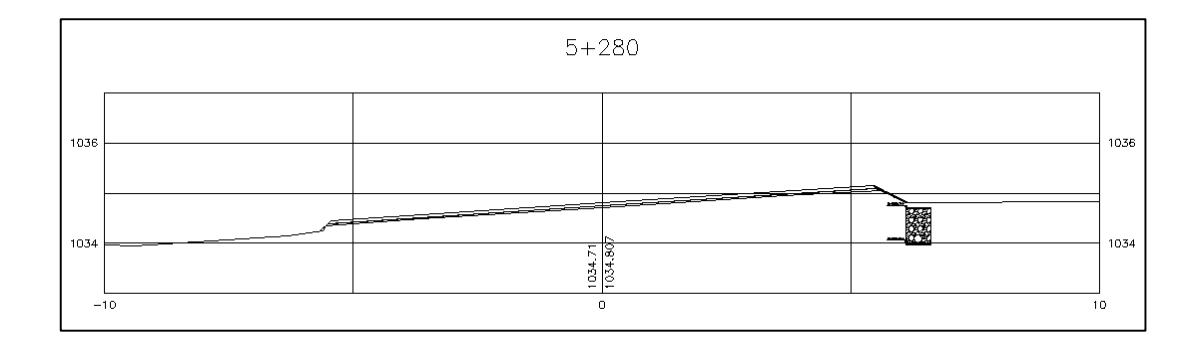

Así, se obtiene el cuadro de cantidades de obra. (Ver cuadro 25)

**Cuadro 25. Cantidades de obra filtro longitudinal Km5+280 – Km5+380** 

| <b>CODIGO</b> | <b>ITEM</b>                                                         | <b>UNIDAD</b>  | <b>PRECIO</b> | CANT.  | <b>VALOR TOTAL</b> |
|---------------|---------------------------------------------------------------------|----------------|---------------|--------|--------------------|
|               | <b>Pavimentos Asfalticos</b>                                        |                |               |        |                    |
| 413           | Excavacion para reparación del pavimento existente                  | m <sup>3</sup> | \$22,738.00   | 80.41  | \$1,828,248.89     |
|               | Rellenos para estructuras                                           |                |               |        |                    |
| 610,2         | Material filtrante                                                  | m <sup>3</sup> | \$30.011,00   | 40,18  | \$1.205.841,98     |
| 610.1pa       | Rellenos para estructuras con material tipo RE1                     | m <sup>3</sup> | \$8.044.00    | 14,87  | \$119.614.28       |
|               | Arena                                                               | m <sup>3</sup> | Pendiente     | 7,35   |                    |
|               | <b>Concretos</b>                                                    |                |               |        |                    |
| 630.6         | Concreto clase F                                                    | m <sup>3</sup> | \$301.374.00  | 3.19   | \$962,618.69       |
|               | Tubería de PVC                                                      |                |               |        |                    |
|               | Suministro perforación e intalación tubería de 6" perforada filtros | ml             | \$19,152.00   | 100.00 | 1.915.200.00       |
|               | <b>Geotextiles</b>                                                  |                |               |        |                    |
| 820.2         | Geotextil para filtro                                               | m <sup>2</sup> | \$1.440,00    | 382.20 | \$550,368,00       |
|               |                                                                     |                |               |        |                    |

**TOTAL= 6.581.891,84**

Finalmente, se prepara las memorias y planos para entregar a los constructores. (Ver anexos B)

**4.2.4 Ejemplo del procedimiento para diseño de filtro espina de pescado.** En primer lugar se efectuó la visita al sector o en algunos casos la revisión de los anexos fotográficos entregados.

Se hace la revisión de los planos del tramo donde se ubica la obra, se procede a determinar el alineamiento y pendiente del filtro longitudinal en planos (26, 27 y 28)

#### **Figura 26. Detalle filtro longitudinal Km9 + 500**

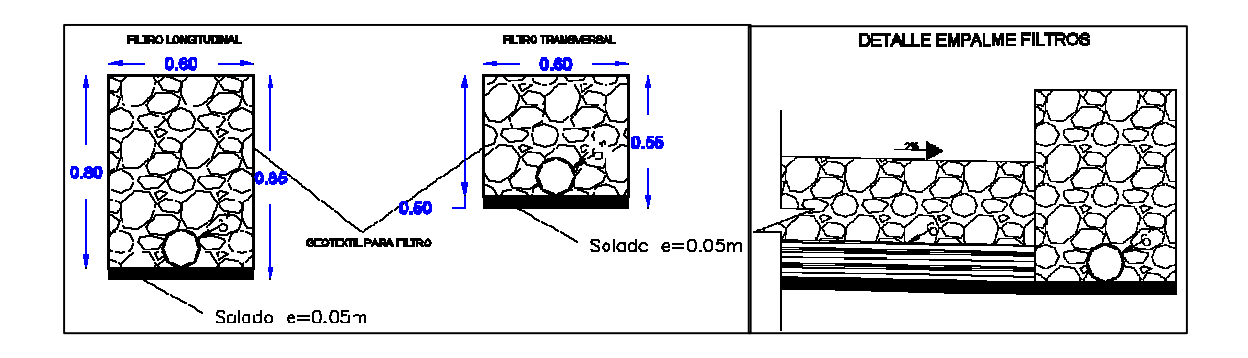

**Figura 27. Ubicación filtro longitudinal Km9 + 500** 

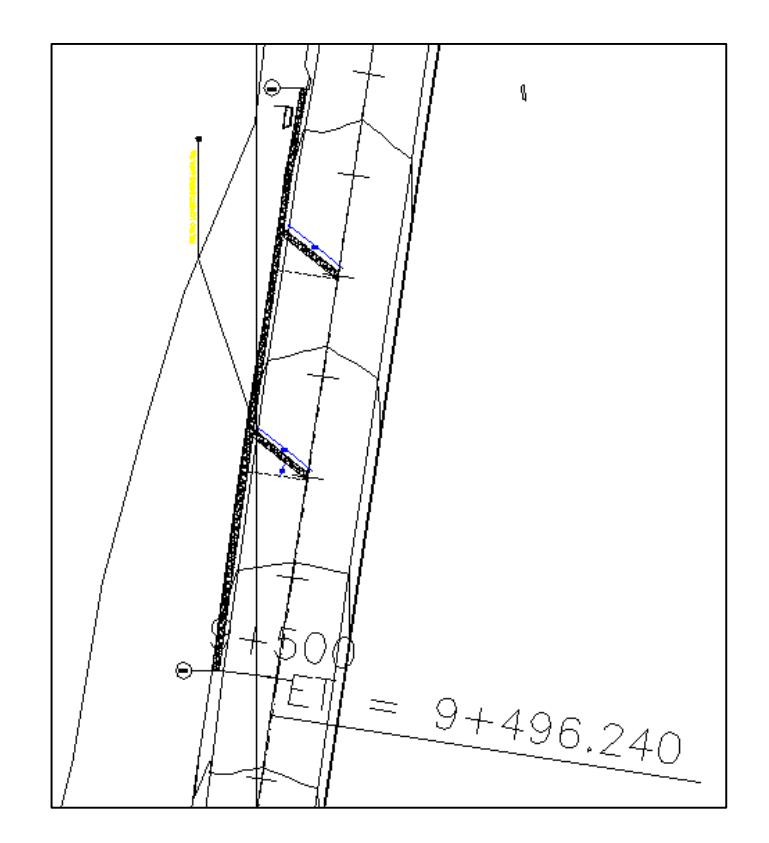

**Figura 28. Ejemplo sección filtro longitudinal Km9 + 500** 

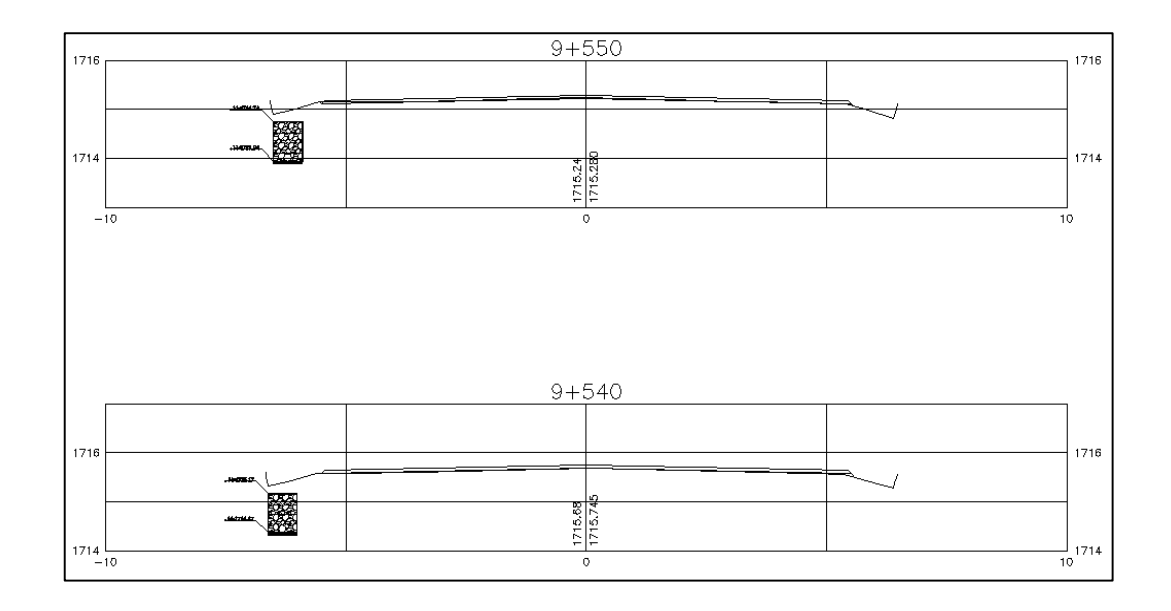

Así, se obtiene el cuadro de cantidades de obra. (Ver cuadro 26)

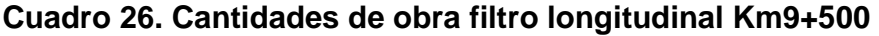

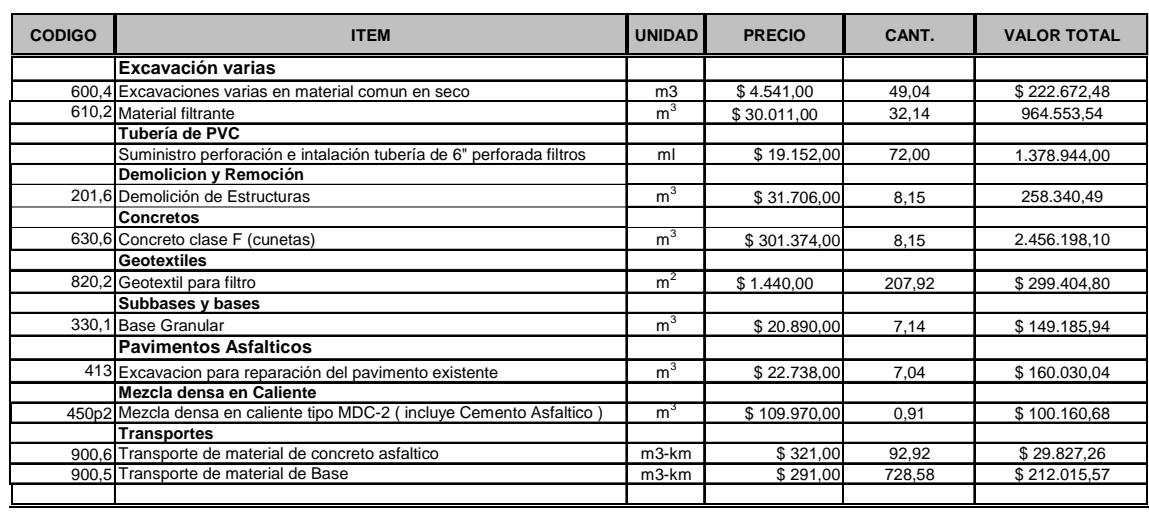

**TOTAL= 6.231.332,89**

Finalmente, se prepara los planos y cuadros de cantidades para entregar a los constructores.

## **4.3 CUNETAS**

#### **Cuadro 27. Inventario de cunetas intervenidas**

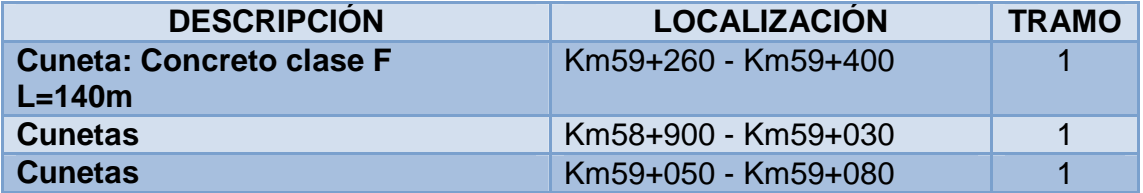

Para la construcción de cunetas se siguen los lineamientos de las existentes en los tramos, que tiene secciones típicas definidas; obteniendo así el cuadro de cantidades de obra. (Ver figuras 29, 30 y cuadro 28, 29)

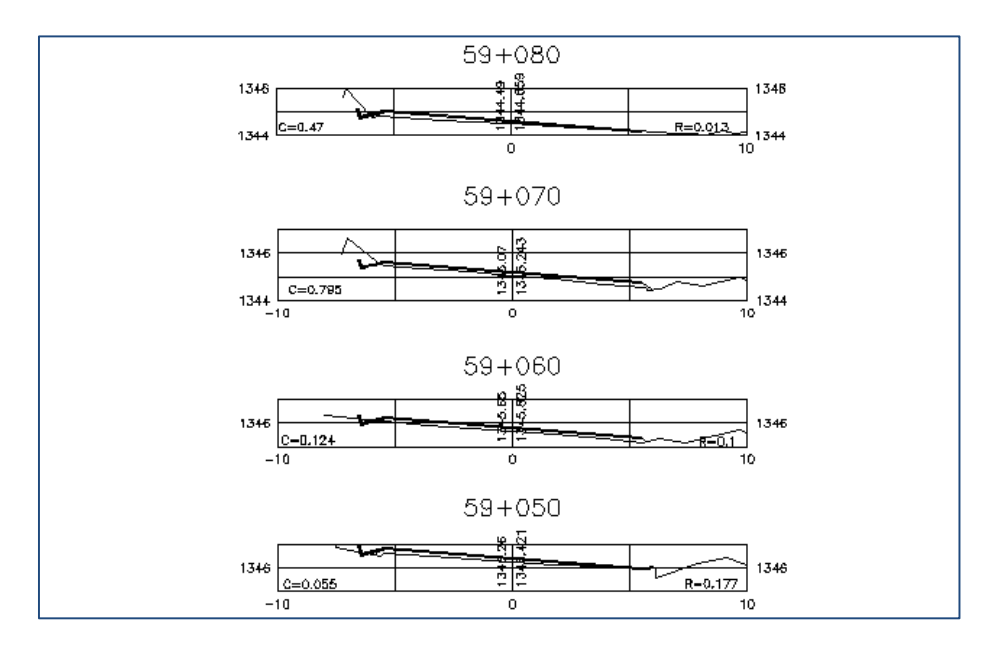

**Figura 29. Secciones transversales Km59+050–Km59+080** 

**Figura 30. Detalle cuneta Km59+050–Km59+080** 

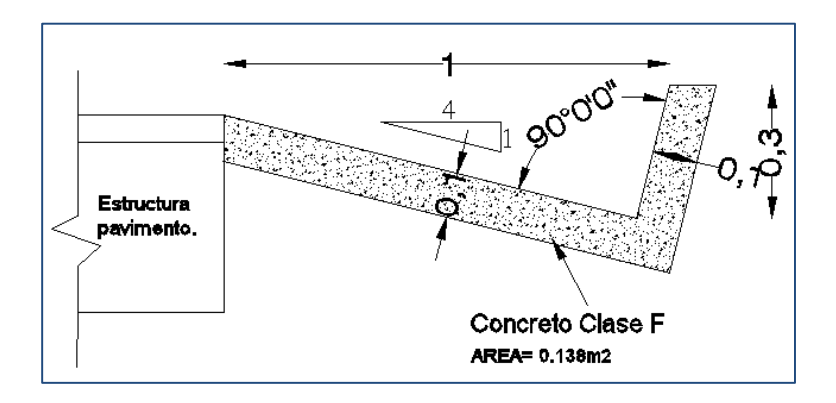

**Cuadro 28. Cálculo de cantidades de obra de cuneta Km59+050 – Km59+080** 

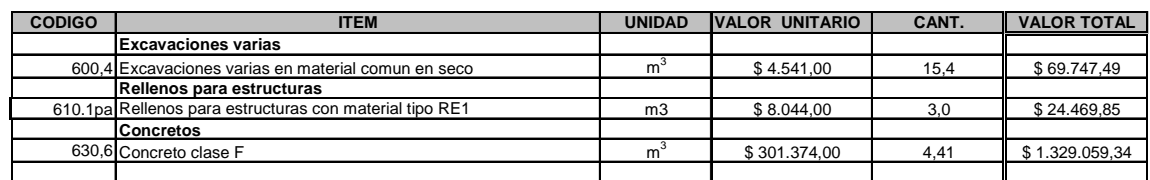

**TOTAL= 1.423.276,68**

Otro cálculo de la cantidad de obra (ver cuadro 29)

# **Cuadro 29. Cálculo de cantidades de obra de cuneta Km58+900 – Km59+030**

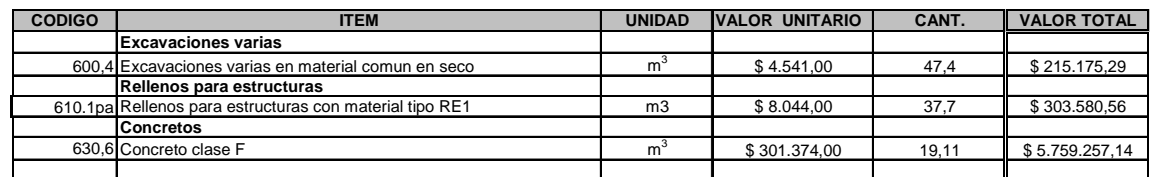

**TOTAL= 6.278.012,99**

# **4.4 CANALES DE CONDUCCIÓN**

#### **Cuadro 30. Inventario de canales de conducción intervenidos**

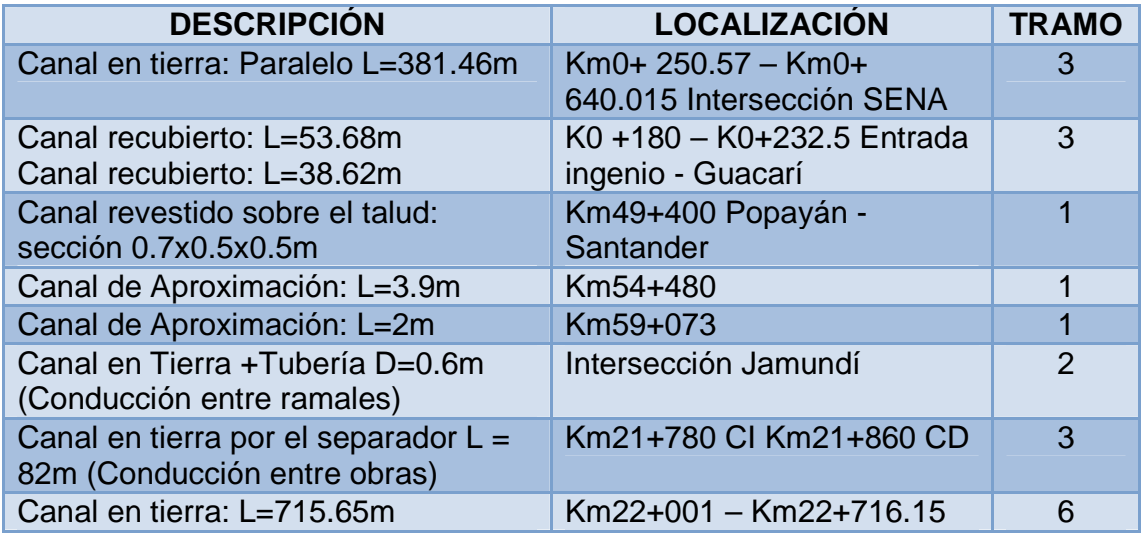

**4.4.1 Ejemplo del procedimiento para el diseño de un canal de tierra.** En primer lugar se efectuó la visita al sector o en algunos casos la revisión de los anexos fotográficos entregados.

La sección a utilizar es trapezoidal (corona de 60cm, base de 40 cm y altura de 50 cm) debido a que es la que más estabilidad presenta y esta aprobada por interventoria; esta sección puede variar levemente por la topografía del terreno. Después, se hace la revisión de los planos del tramo donde se ubica la obra y se procede a elaborar el alineamiento y pendiente del canal en planos. (Ver figura 31 y 32)

**Figura 31. Ubicación de canal de tierra Km0+ 250.57 – Km0+ 640.015** 

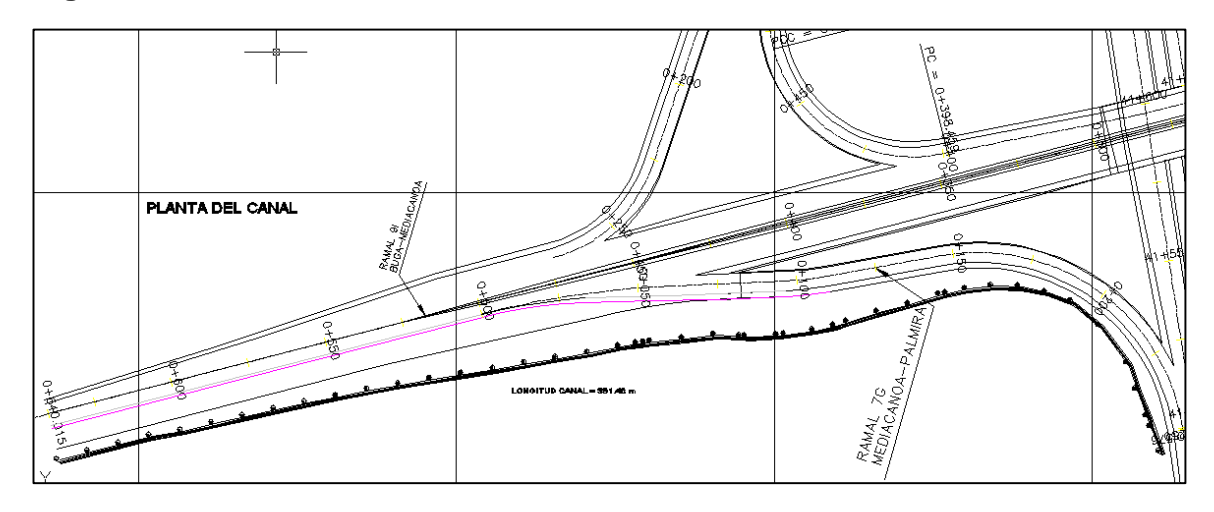

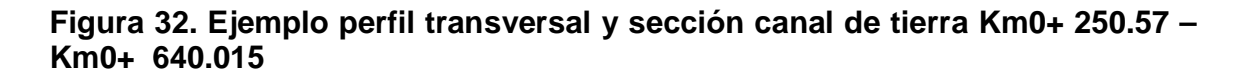

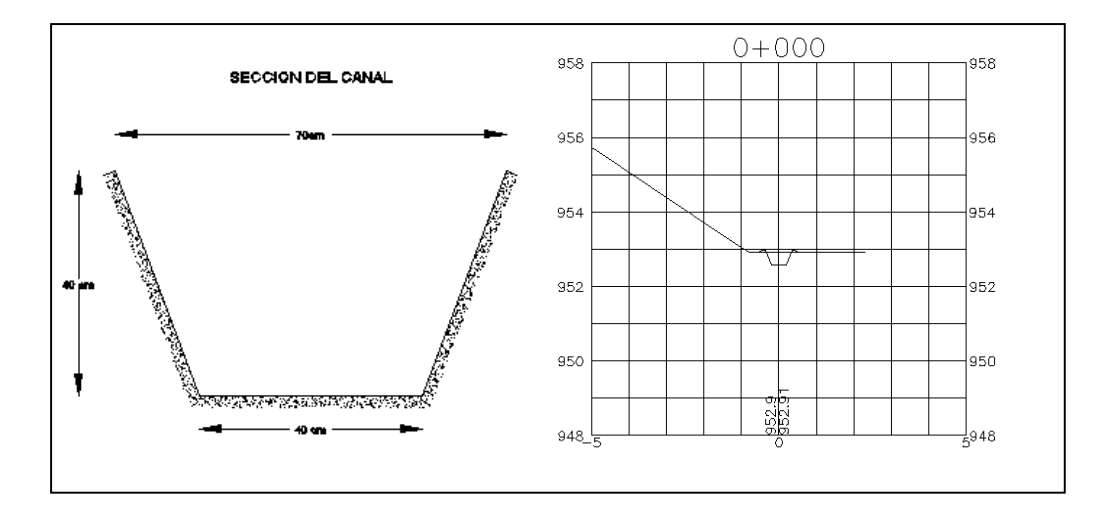

Así, se obtiene el cuadro de cantidades de obra. (Ver cuadro 31)

## **Cuadro 31. Cantidades de obra canal tierra Km0+ 250.57 – Km0+ 640.015**

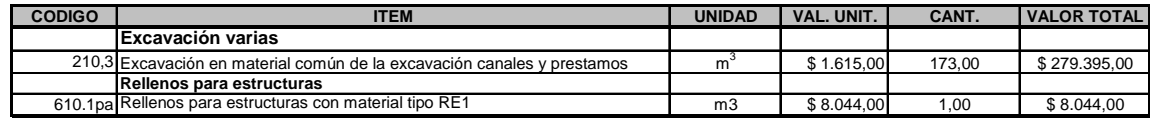

**TOTAL= 287.439,00**

Finalmente, se prepara los planos y cuadro de cantidades para entregar a los constructores. (Ver anexo C)

**4.4.2 Ejemplo del procedimiento para el diseño de un canal recubierto.** En primer lugar se efectuó la visita al sector o en algunos casos la revisión de los anexos fotográficos entregados.

Se siguen las mismas consideraciones del canal de tierra, pero se debe recubrir debido a que la velocidad del flujo es mayor y/o la estabilidad del terreno es baja.

Se hace la revisión de los planos del tramo donde se ubica la obra y se procede a elaborar el alineamiento y pendiente del canal recubierto. (Ver figura 33)

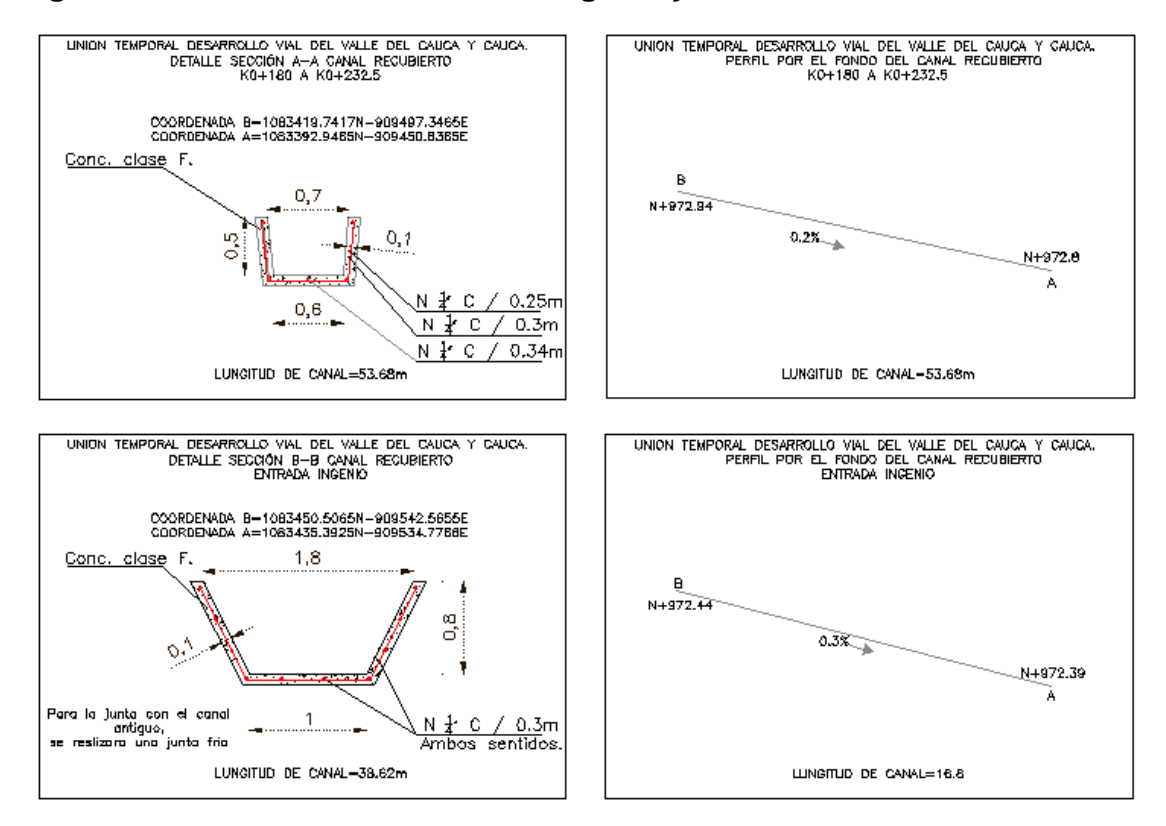

**Figura 33. Canal recubierto entrada Ingenio y entrada Guacarí** 

Así, se obtiene el cuadro de cantidades de obra. (Ver cuadro 32 y 33)

**Cuadro 32. Cantidades de obra de canal recubierta entrada Guacarí Km0+180 a Km0+232.5** 

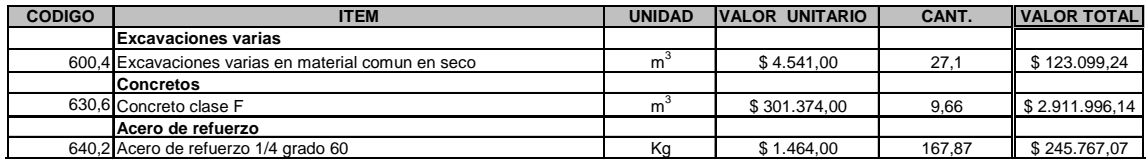

**TOTAL= 3.280.862,45**

**Cuadro 33. Cantidades de obra de canal acceso al ingenio Km0+180 a Km0+232.5** 

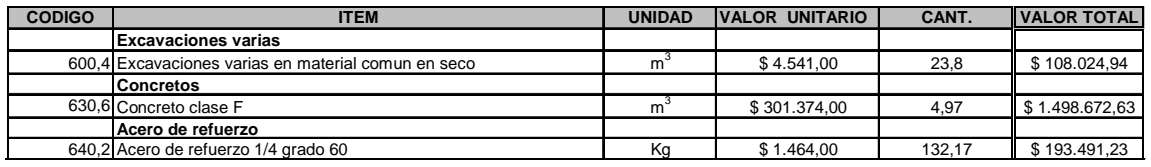

**TOTAL= 1.800.188,80**

Finalmente, se prepara los planos y cuadro de cantidades para entregar a los constructores. (Ver anexo C)

**4.4.3 Ejemplo del procedimiento para el diseño de un canal separador.** En primer lugar se efectuó la visita al sector o en algunos casos la revisión de los anexos fotográficos entregados.

Se toman las mismas consideraciones para la construcción de una canal de tierra, después se hace la revisión de los planos del tramo donde se ubica la obra y se procede a elaborar el alineamiento y pendiente del canal separador en planos. (Ver figura 34 y 35)

**Figura 34. Perfil de canal separador Km21+780 CI Km21+860 CD** 

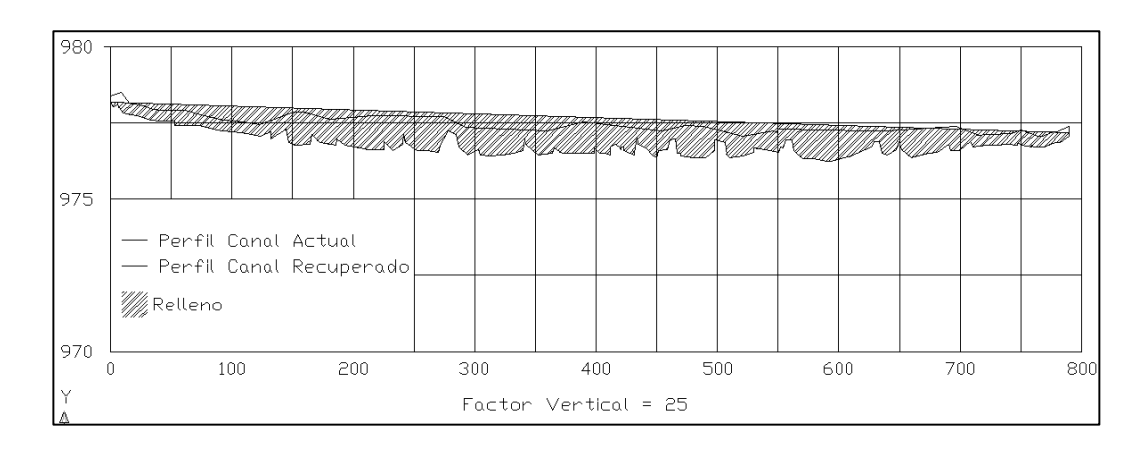

**Figura 35. Planta de canal separador Km21+780 CI Km21+860 CD** 

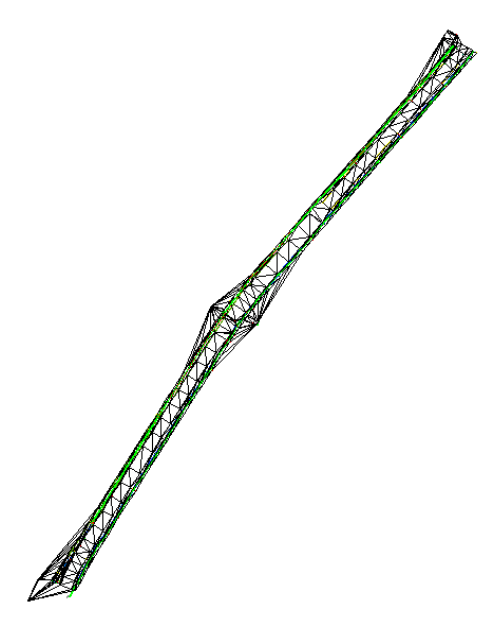

**4.4.4 Cantidades de obra de otros canales calculados.** Se muestra el cálculo de las cantidades de obra después de definidos los alineamientos y cálculos necesarios. (Ver cuadro 34 y 35)

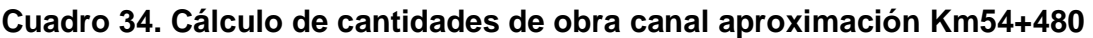

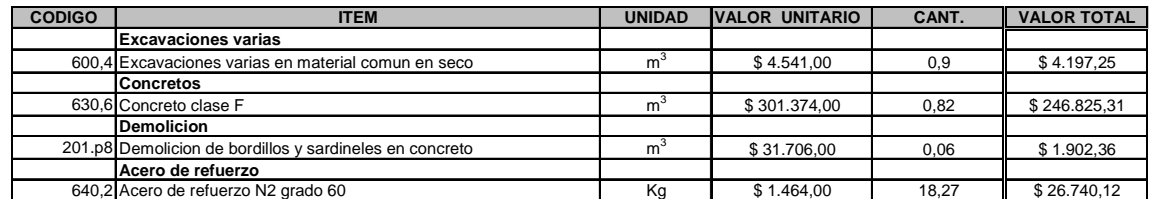

**TOTAL= 279.665,03**

## **Cuadro 35. Cantidades de obra canal revestido sobre el talud Km49+400**

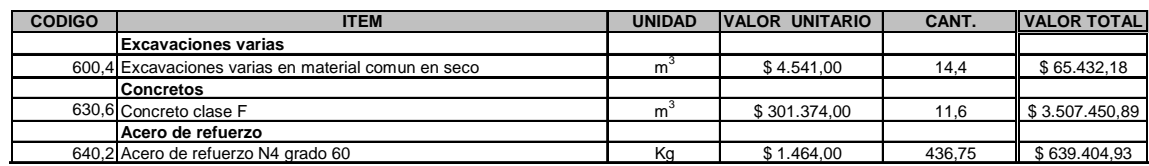

**TOTAL= 4.212.287,99**

#### **4.5 MUROS**

**Cuadro 36. Inventario de muros intervenidos** 

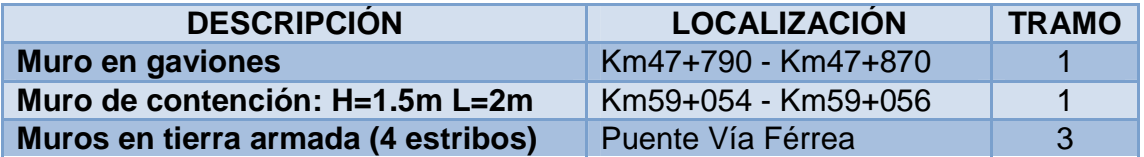

**4.5.1 Ejemplo del procedimiento para el diseño de un muro en tierra armada.**  En primer lugar se efectuó la visita al sector o en algunos casos la revisión de los anexos fotográficos entregados.

Se hace la revisión de los planos del tramo donde se ubica la obra y se procede definir el alineamiento de los muros en planos, para dimensiones y detalles del muro se basa en los parámetros de muros anteriores utilizados en los tramos de la malla vial. (Ver figura 36 y 37)

**Figura 36. Localización puente vía férrea muro en tierra armada** 

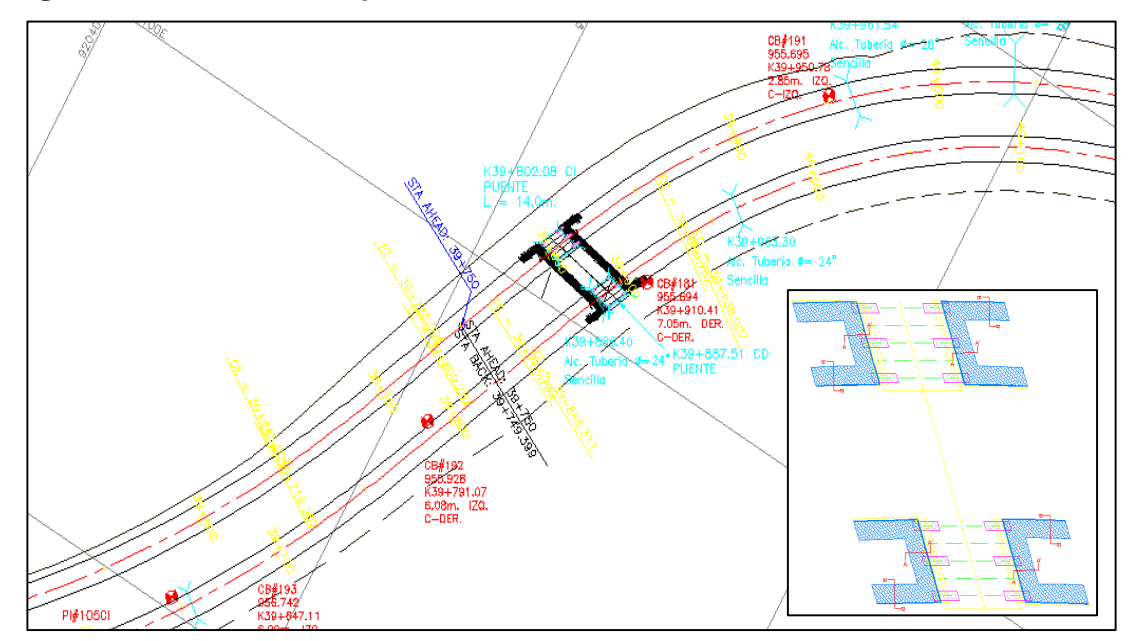

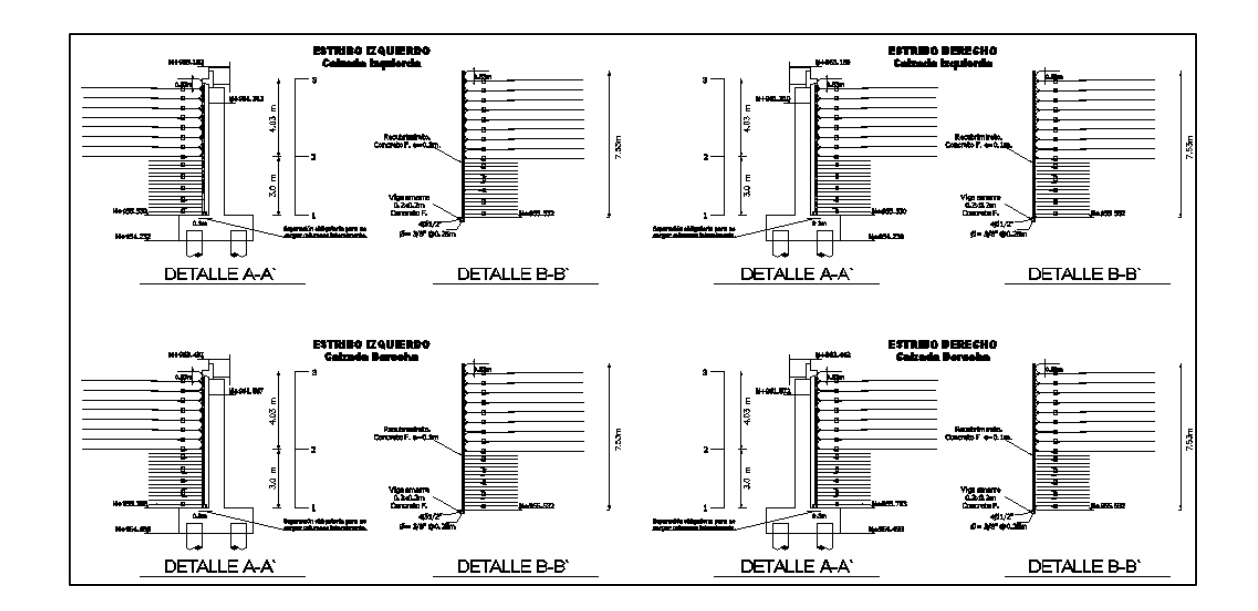

**Figura 37. Detalles muro en tierra armada puente vía férrea** 

Así, se obtiene el cuadro de cantidades de obra. (Ver cuadro 37)

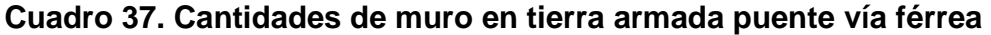

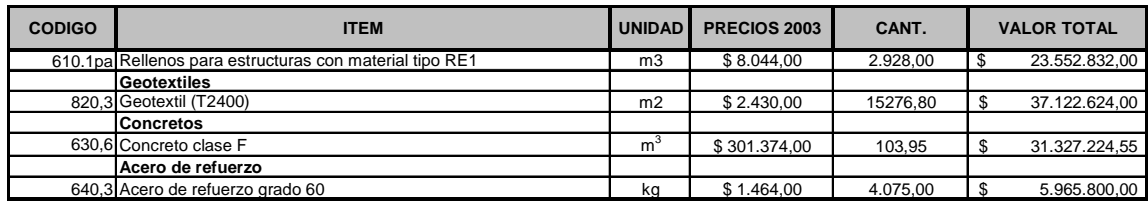

**TOTAL= 97.968.480,55**

Finalmente, se prepara los planos y cálculo de cantidades para entregar a los constructores. (Ver anexos D)

**4.5.2 Otros ejemplos para cálculo de cantidades de obra de muros.** 

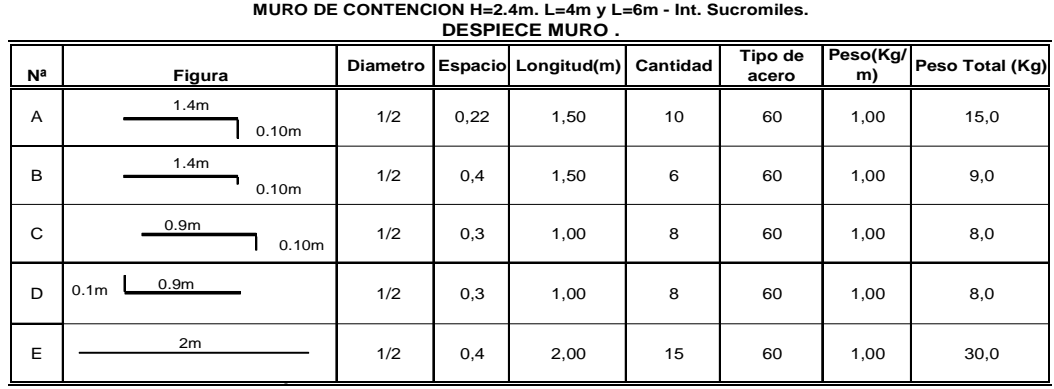

**Cuadro 38. Despiece de muro de contención Km59+054 – Km59+056** 

**70,0 PESO TOTAL**

#### **Cuadro 39. Cálculo de cantidades de obra de muro de contención Km59+054 al Km59+056**

**MURO DE CONTENCION H=1.5m. L=2m K59+054 - K59+056 TRAMO 1**

| <b>CANTIDADES DE OBRA PARA MURO.</b> |  |
|--------------------------------------|--|

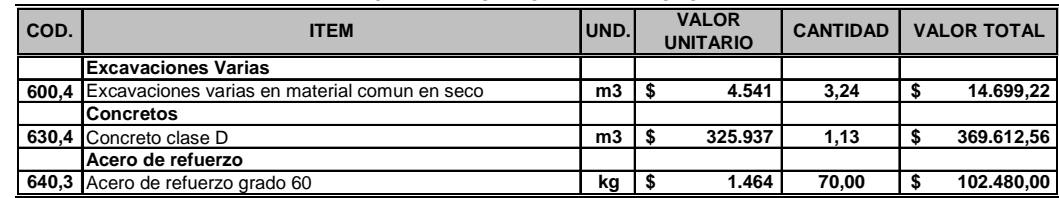

**\$ 486.791,78 SUB TOTAL** 

# **Cuadro 40. Cálculo de cantidades de muro en gaviones Km47+790 – Km47+870**

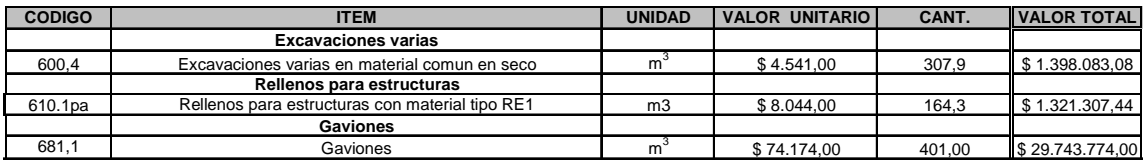

**TOTAL= 32.463.164,52**

# **4.6 DISIPADORES Y SEPARADORES**

#### **Cuadro 41. Inventario de disipadores y separadores intervenidos**

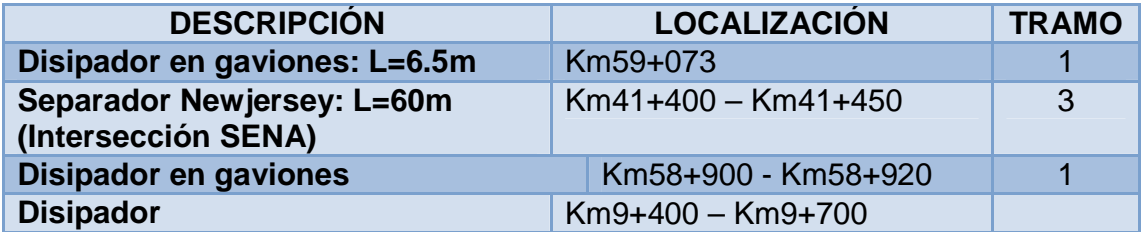

**4.6.1 Ejemplo del procedimiento para el diseño de un muro.** En primer lugar se efectuó la visita al sector o en algunos casos la revisión de los anexos fotográficos entregados.

Se hace la revisión de los planos del tramo donde se ubica la obra y se procede definir el alineamiento de los muros en planos, para dimensiones y detalles del muro se basa en los parámetros de muros anteriores utilizados en los tramos de la malla vial. (Ver figura 38, 39 y 40)

#### **Figura 38. Perfil de disipador en gaviones Km58+900 – Km58+920**

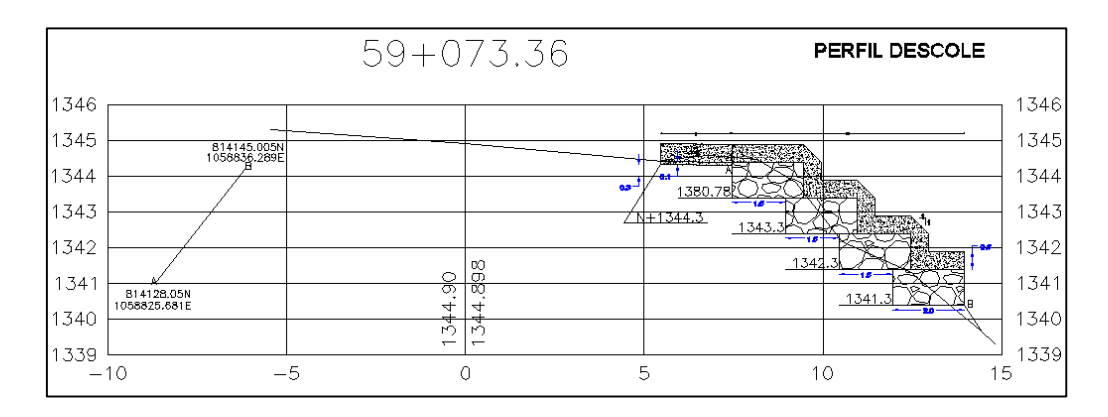

## **Figura 39. Detalle de disipador en gaviones Km58+900 – Km58+920**

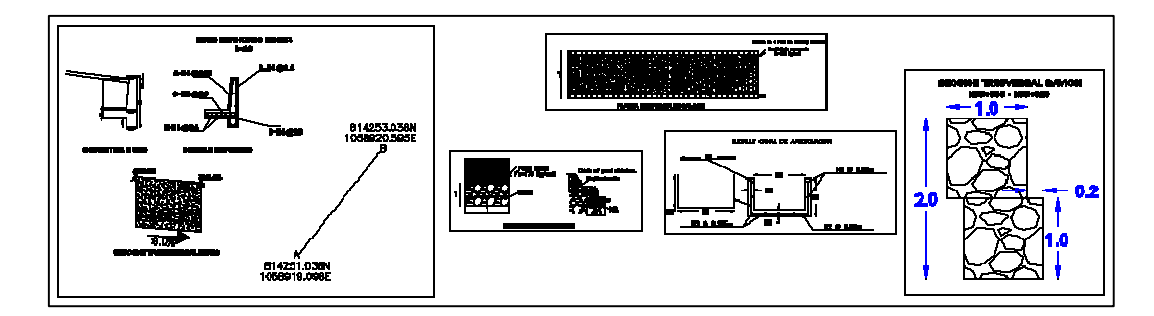

# **Figura 40. Ubicación de disipador en gaviones Km58+900 – Km58+920**

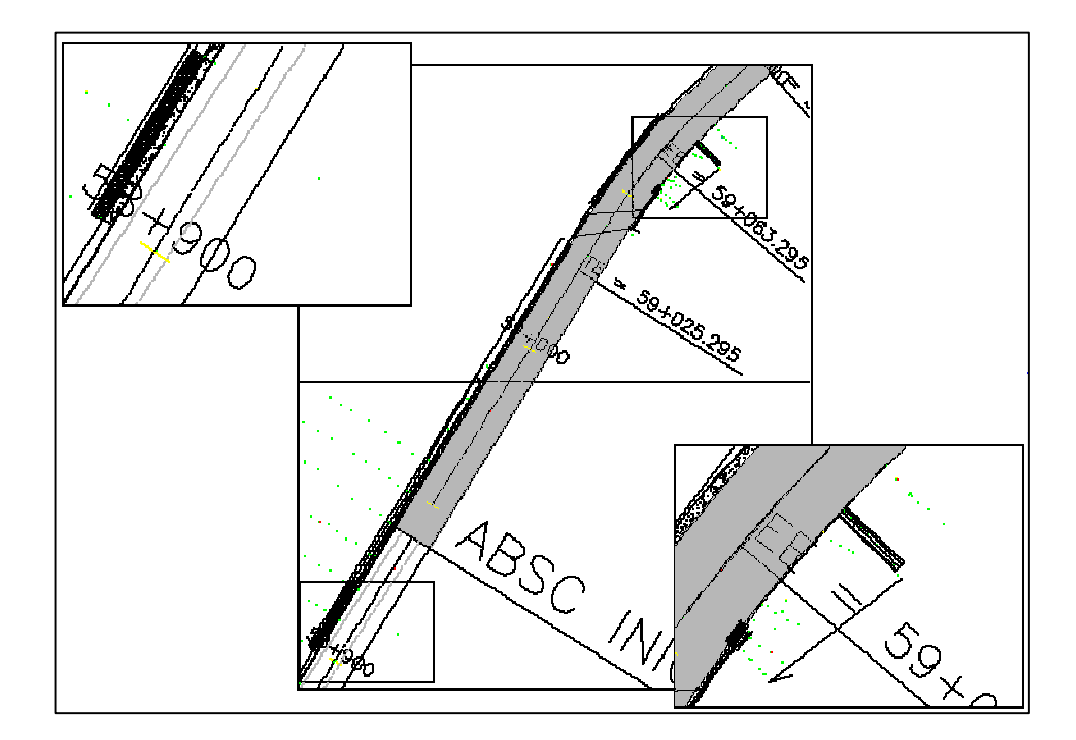

Así, se obtiene el cuadro de cantidades de obra. (Ver cuadro 42)

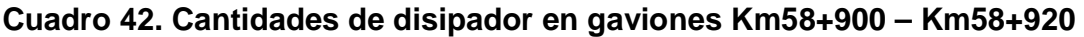

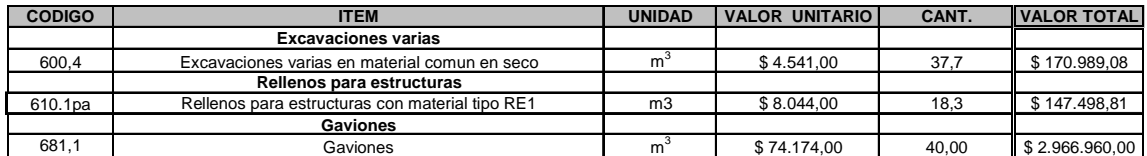

**TOTAL= 3.285.447,89**

Finalmente, se prepara los planos y cantidades de obra. (Ver anexos E)

**4.6.2 Ejemplo del procedimiento para el diseño de un disipador.** En primer lugar se efectuó la visita al sector o en algunos casos la revisión de los anexos fotográficos entregados.

 $\checkmark$  Nuevo sector para rehabilitación.

- $\checkmark$  Se debe levantar el sector topográficamente, trazar eje, secciones transversales, y realizar diseño de rasante, como siempre 2 cm. de fresado y 6 de carpeta.
- $\checkmark$  Realizar levantamiento y secciones transversales por los sitios salientes de agua, involucrando los taludes (encontrar sitio origen del agua arriba del talud), para realizar disipadores y canal que recoja agua según poseta mostrada, por lo tanto se debe detallar cotas de obra y cunetas.

Se elaboraran 2 espinas de pescado, las cuales se definen con el levantamiento adecuado del sector.

Por todo lo anterior el levantamiento topográfico debe consistir en adicionar al menos 15 m en el sector del talud y 10 en la zona de terraplén.

Se hace la revisión de los planos del tramo donde se ubica la obra y se procede a realizar el diseño geométrico en planos del disipador, con base a anteriores parámetros definidos en muros ya construidos . (Ver figura 41)

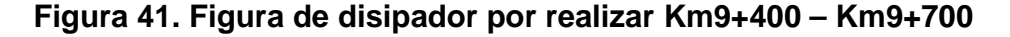

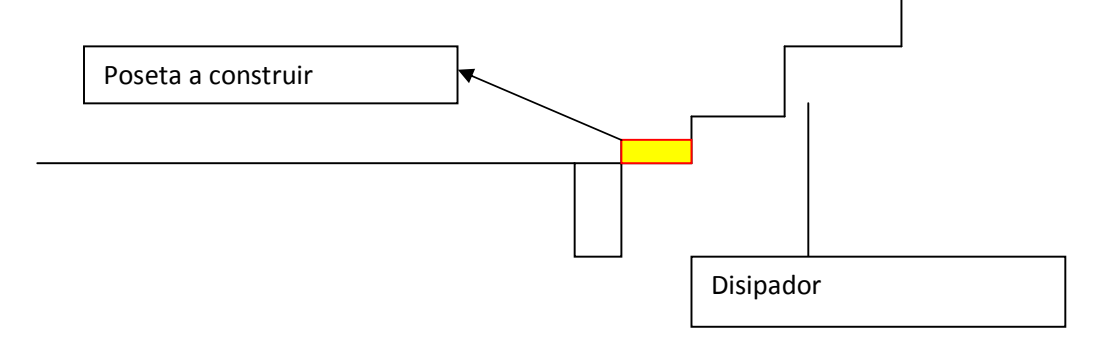

**4.6.3 Ejemplo del procedimiento para el diseño de separador new jersey.** En primer lugar se efectuó la visita al sector o en algunos casos la revisión de los anexos fotográficos entregados.

Se hace la revisión de los planos del tramo donde se ubica la obra y se procede a definir el alineamiento y detalles del muro en planos. (Ver figura 42, 43 y 44)

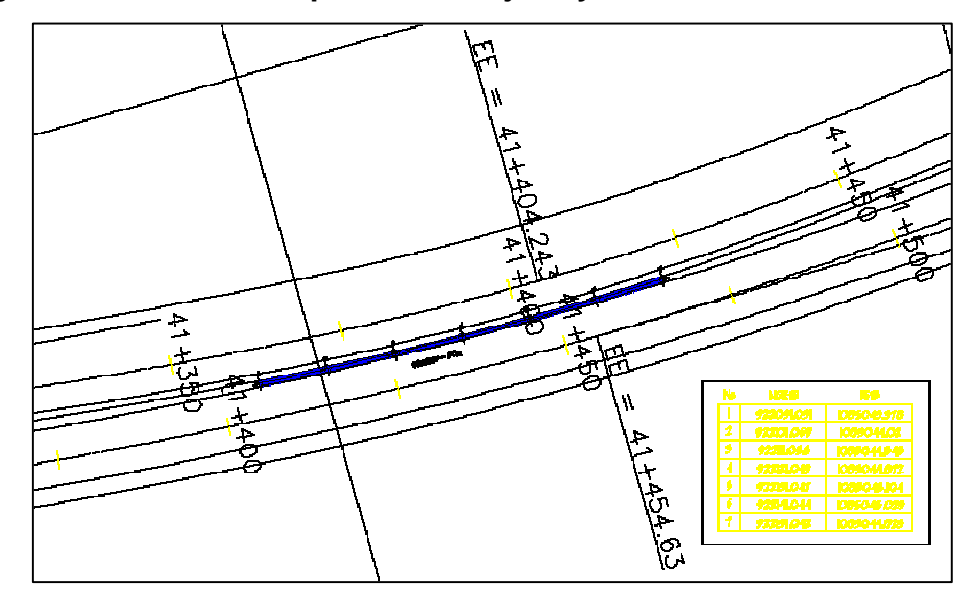

**Figura 42. Ubicación separador new jersey Km41+400 – Km41+450** 

**Figura 43. Detalle separador new jersey Km41+400 – Km41+450** 

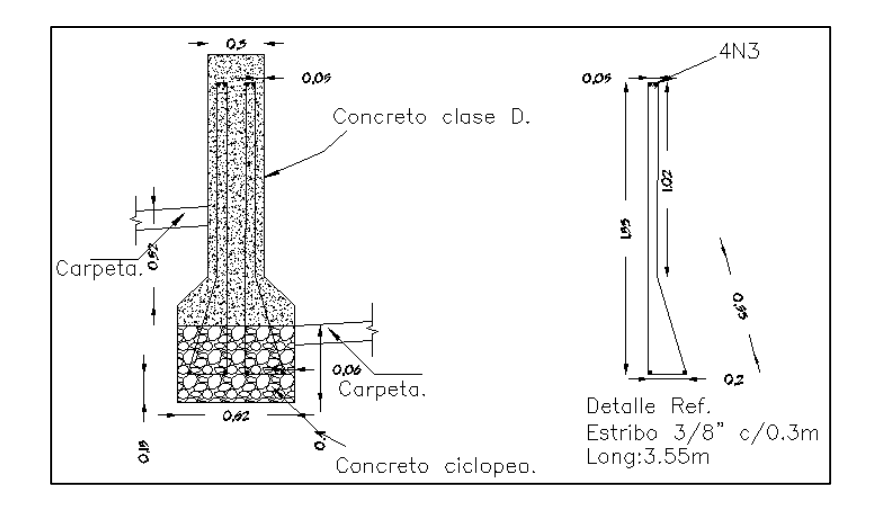

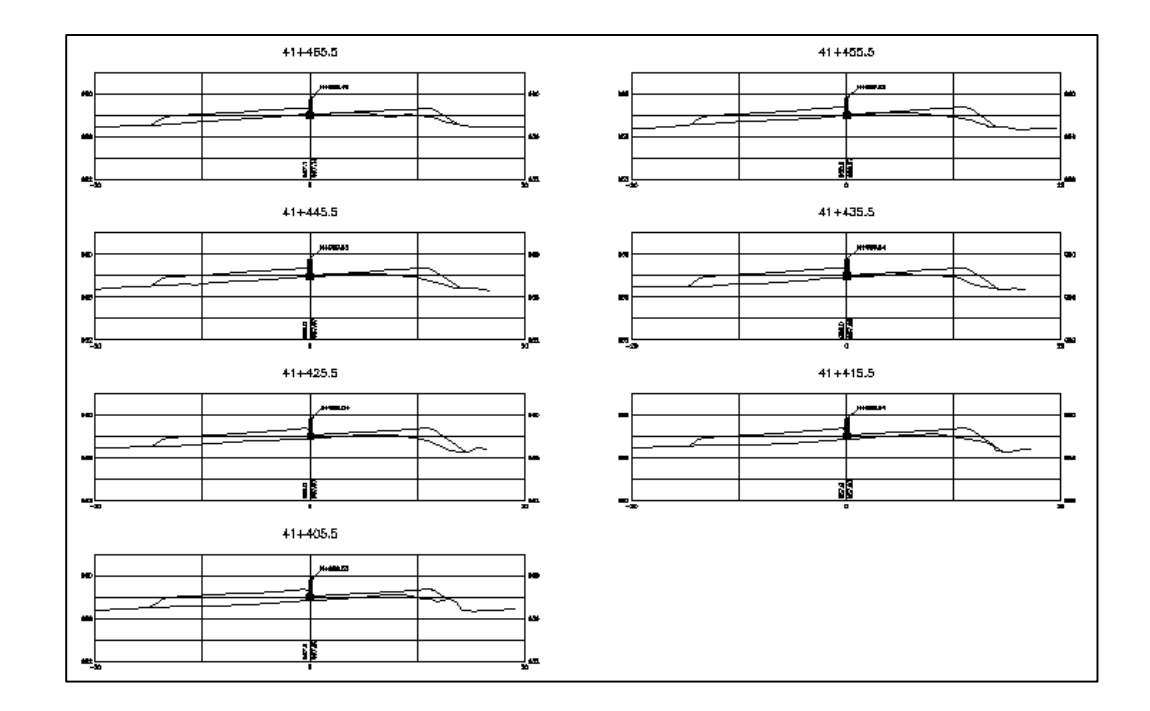

**Figura 44. Secciones separador new jersey Km41+400 – Km41+450** 

Así, se obtiene el cuadro de cantidades de obra. (Ver cuadro 43 y 44)

**Cuadro 43. Cálculo de acero de refuerzo new jersey** 

|                | ACERO PARA NEW YERSEY.          | <b>PESO</b> | PESO TOTAL |         |
|----------------|---------------------------------|-------------|------------|---------|
| <b>ESTRIBO</b> | 2030,47                         | 0,56        | 1137,06    |         |
| <b>AMARRE</b>  | 1064                            | 0,56        | 595,84     | 1732,90 |
|                |                                 |             |            |         |
|                | <b>ACERO PARA 2 ALIVIADEROS</b> |             |            |         |
| <b>ESTRIBO</b> | 200                             | 1           | 200        |         |
| <b>AMARRE</b>  | 200                             | 1           | 200        |         |
| <b>DIENTES</b> | 10                              | 0,56        | 5,6        |         |
|                |                                 |             | 2138,50    |         |
|                |                                 |             |            |         |
|                | CONCRETO PARA 2 ALIVIADEROS     |             |            |         |
|                |                                 |             |            |         |
| <b>SECCION</b> | 5,6                             | 5,6         |            |         |
| <b>DIENTE</b>  | 0,12                            | 0,12        |            |         |
|                |                                 |             |            |         |
|                |                                 |             |            |         |
|                |                                 | 5,72        |            |         |
|                |                                 |             |            |         |
|                | <b>ACERO PARA MURO DE PATA</b>  |             |            |         |
|                |                                 |             |            |         |
| A              |                                 | 0,56        |            |         |
|                | 1269,45                         |             | 710,892    |         |
| B              | 781,2                           | 0,56        | 437,472    |         |
| C              | 488,25                          | 0,56        | 273,42     |         |
| <b>AMARRE</b>  | 2604                            | 0,56        | 1458,24    |         |
|                |                                 |             |            |         |
|                |                                 |             | 2880,024   |         |

## **Cuadro 44. Cantidades de obra de new jersey**

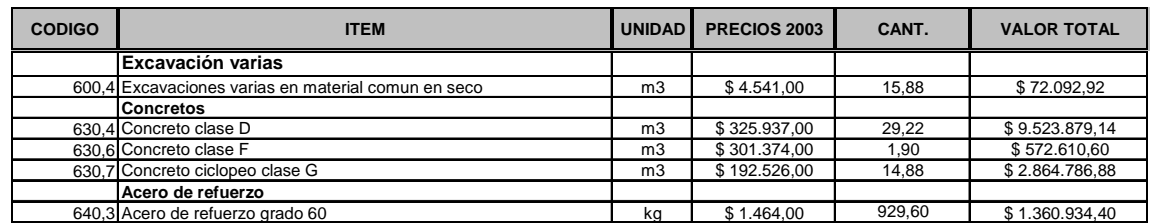

**TOTAL= 14.394.303,94**

Finalmente, se prepara las memorias y planos para entregar a los constructores. (Ver anexos E)

## **4.6.4 Cálculo de cantidad de obras de disipador de gaviones.** (Ver cuadro 45)

# **Cuadro 45. Cálculo de cantidad de obra de disipador de gaviones**

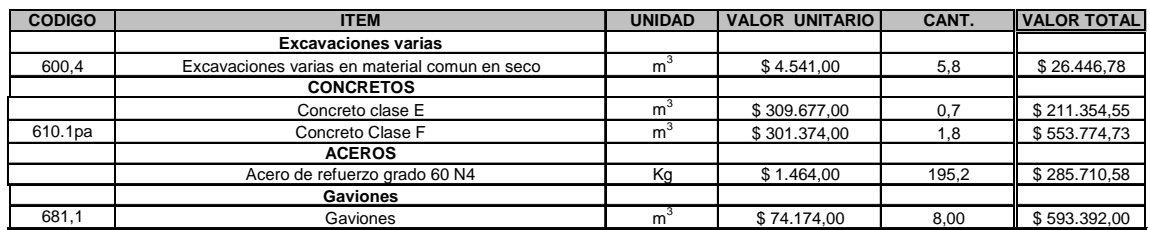

**TOTAL= 1.670.678,64**

## **4.7 OTRAS OBRAS DE DRENAJE**

**Cuadro 46. Inventario de otras obras de drenaje intervenidos** 

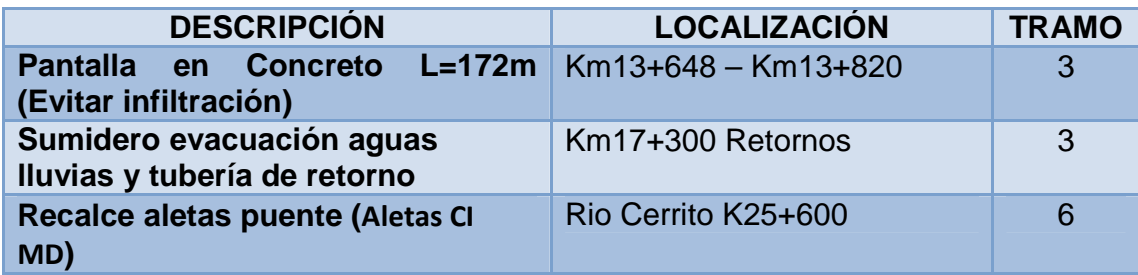

En primer lugar se efectuó la visita al sector o en algunos casos la revisión de los anexos fotográficos entregados.

Se hace la revisión de los planos del tramo donde se ubica la obra y se procede a definir los alineamientos, pendientes y detalles de acuerdo a parámetros de anteriores obras ejecutadas y las características del terreno a trabajar. (Ver figura 45 y 46)

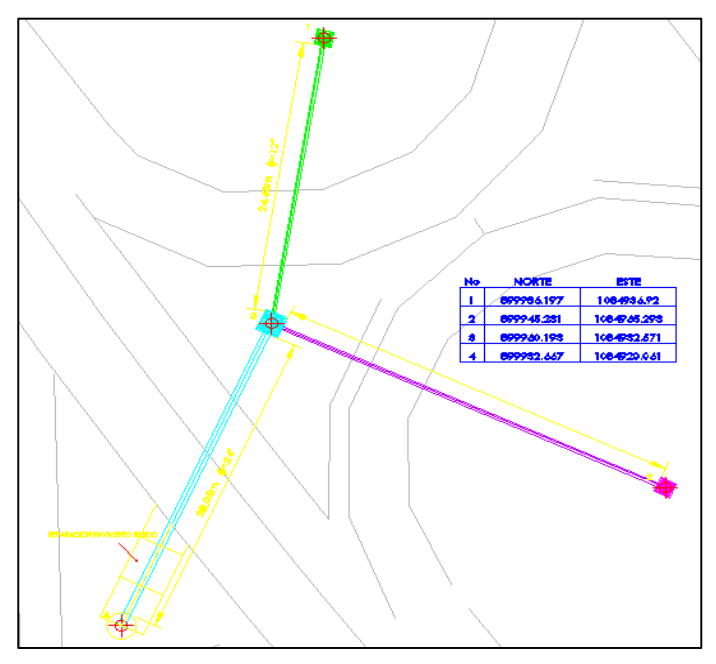

**Figura 45. Ejemplo de diseño de tubería y sumidero.**

**Figura 46. Perfil tubería de retorno** 

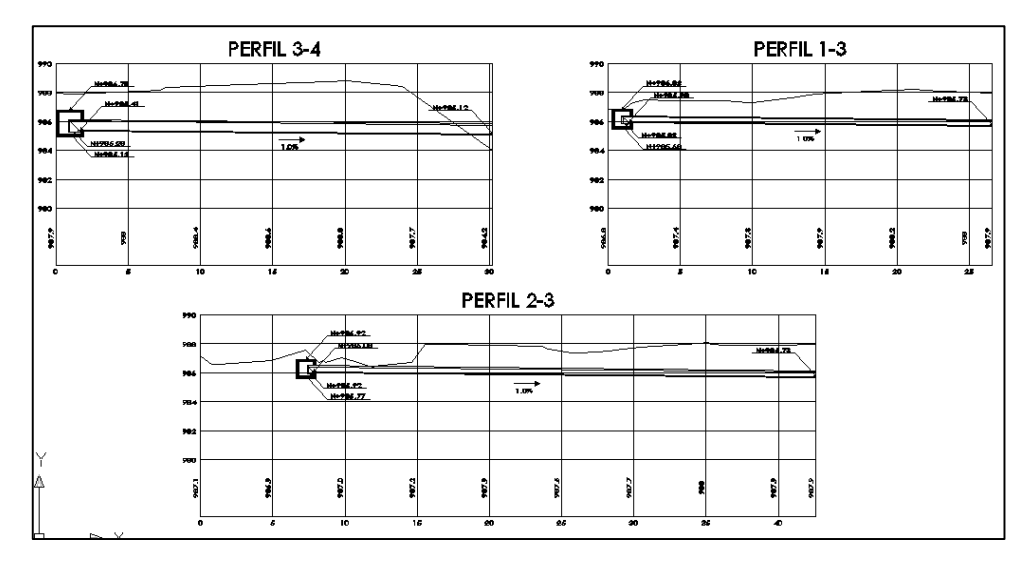

Así, se obtiene el cuadro de cantidades de obra. (Ver cuadro 47)

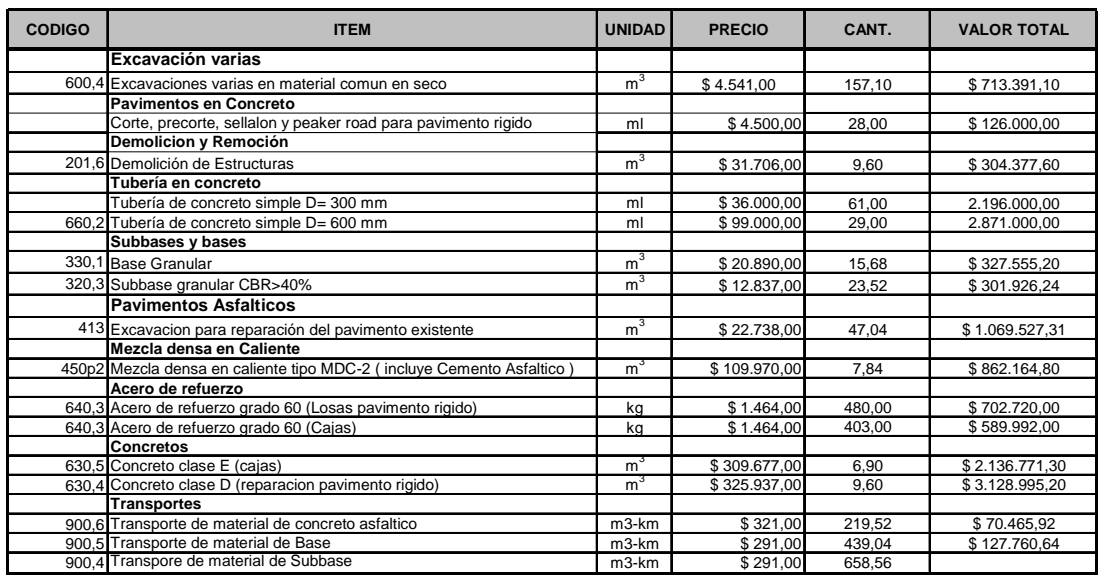

## **Cuadro 47. Cálculo de tubería de retorno**

**TOTAL= 15.528.647,31**

Finalmente, se prepara los planos y cantidades de obra para la entrega a los constructores. (Ver anexo E)
#### **5. DIGITALIZACIÓN DE TOPOGRAFIAS**

#### **5.1 ENTREGA DE LOS DATOS TOPOGRAFICOS**

La comisión de topografía es la encargada de la entrega de los datos topográficos tanto planimétricos como altimétricos. Entre los datos entregados se encuentran las carteras de nivelación y contranivelación. (Ver cuadro 48 y 49)

#### **Cuadro 48. Ejemplo cartera nivelación poligonal Santander de Quilichao**

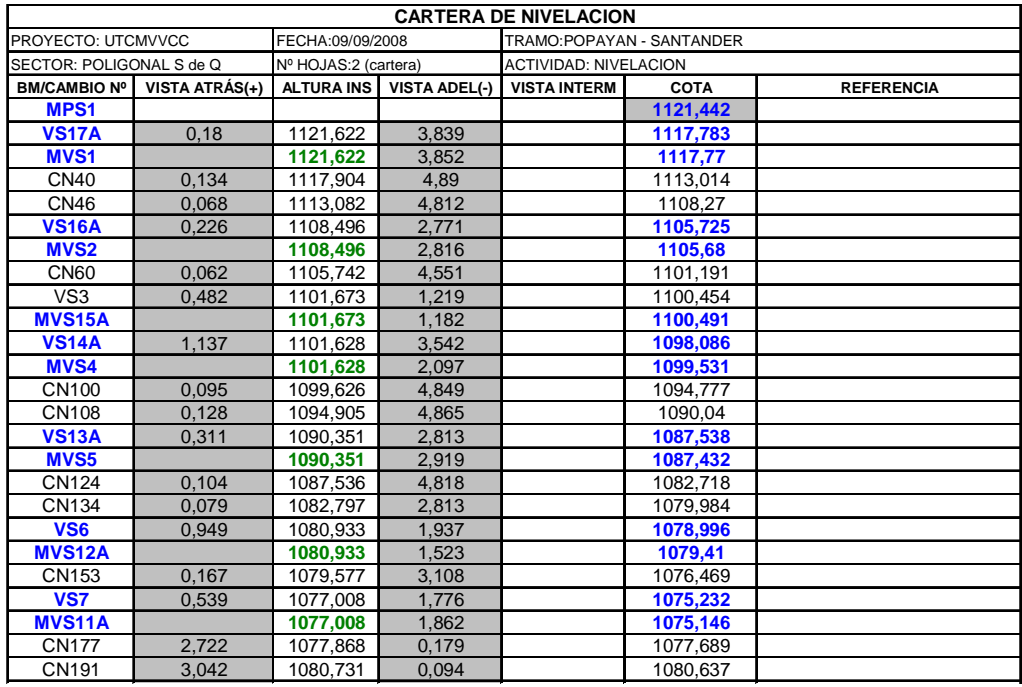

**VS8** 2,89 1083,527 1,416 **1082,111**

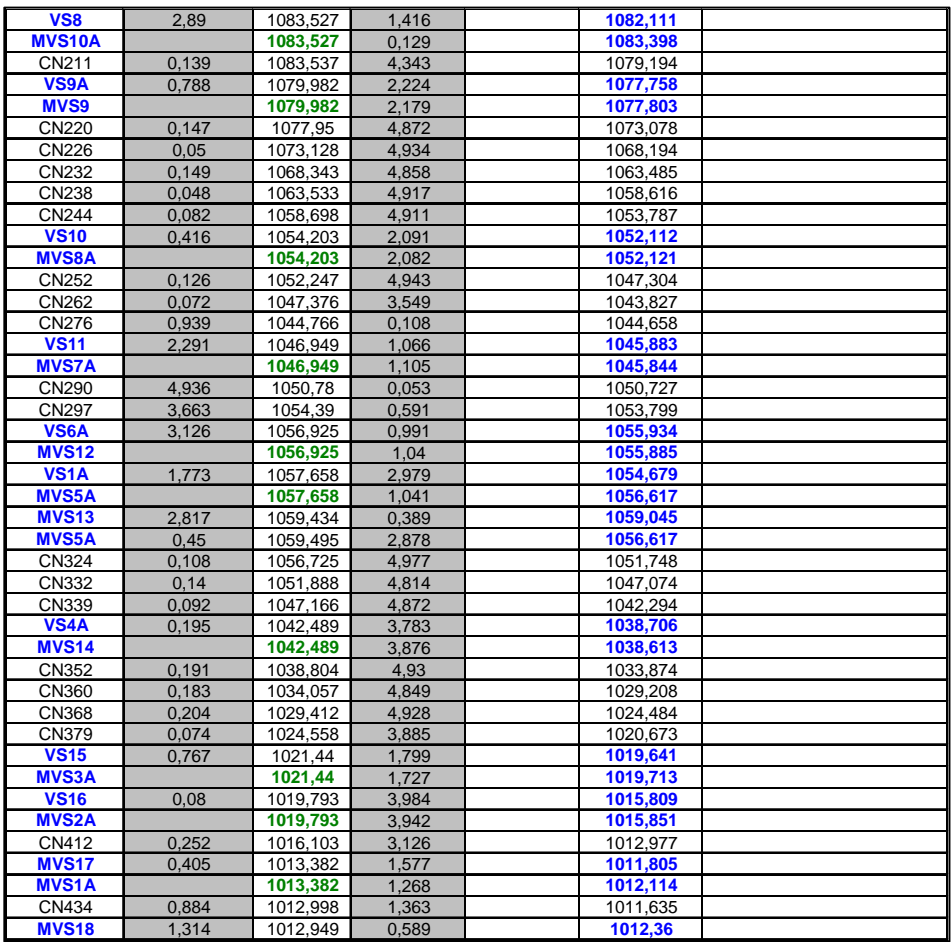

#### **Cuadro 49. Ejemplo cartera contranivelación poligonal Santander de Quilichao**

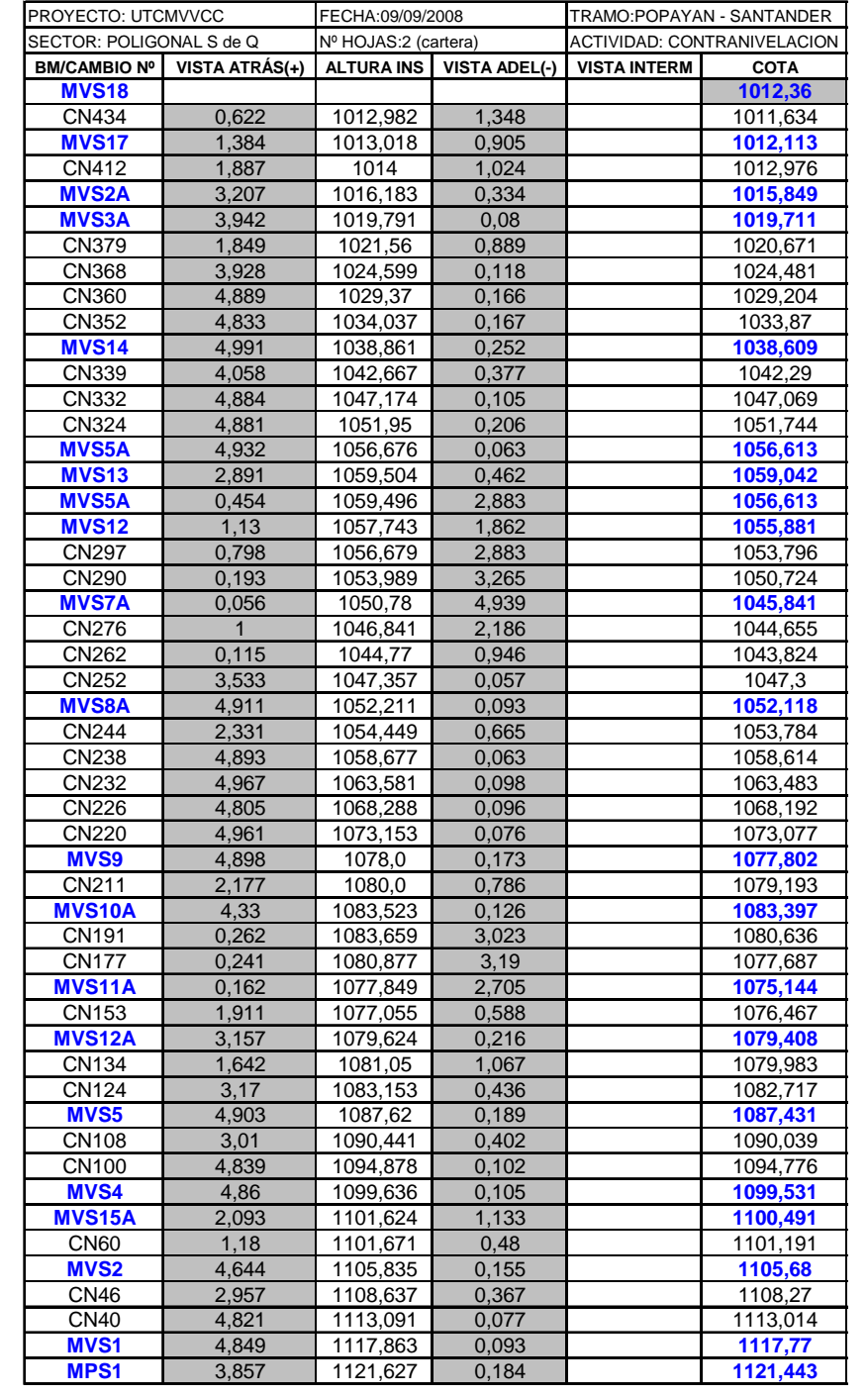

Con los datos se hacen los cálculos faltantes para la digitalización de la topografía (Ver cuadro 50)

|                   | <b>ANGULO</b><br><b>OBSERVADO</b> |                |     | <b>CORRECCION</b> |   | <b>ANGULO</b><br><b>CORREGIDO</b> |                  | <b>AZIMUT</b> |                   | <b>RUMBO</b> |    |       | N-E<br>S-E              | E-SENO-W       | <b>N-COS-S</b> | <b>DISTANCIA</b> |        |        |          |
|-------------------|-----------------------------------|----------------|-----|-------------------|---|-----------------------------------|------------------|---------------|-------------------|--------------|----|-------|-------------------------|----------------|----------------|------------------|--------|--------|----------|
| <b>PUNTO</b>      | G                                 | м              | s   | G                 | м | s                                 | G                | м             | s                 | G            | M  | s     | G                       | м              | s              | S-W<br>N-E       |        |        |          |
| MPS1              |                                   |                |     |                   |   |                                   |                  |               |                   |              |    |       |                         |                |                |                  |        |        |          |
| MVS1              | 160°                              | 19'            | 38" |                   |   |                                   | 160°             | 19'           | 37"               | 21           | 51 | 52    | 21                      | 51             | 52             | N-E              | 0,3724 | 0,9281 | 148,916  |
| MVS <sub>2</sub>  | 165°                              | $2^{\prime}$   | 57" |                   |   |                                   | 165 <sup>°</sup> | $2^{\circ}$   | 56"               | 2            | 11 | 29,22 | 2                       | 11             | 29             | N-E              | 0,0382 | 0,9993 | 173,573  |
|                   |                                   |                |     |                   |   |                                   |                  |               |                   | 347          | 14 | 25,44 | 12                      | 45             | 35             | N-W              | 0,2209 | 0,9753 | 273,378  |
| VS <sub>3</sub>   | 182º                              | 10'            | 36" |                   |   |                                   | 182 <sup>°</sup> | 10            | 35"               | 349          | 25 | 0,667 | 10                      | 34             | 59             | N-W              | 0,1837 | 0,9830 | 151,542  |
| MVS4              | 170°                              | 29'            | 32" |                   |   |                                   | 170°             | 29'           | 31"               | 339          | 54 | 31,89 | 20                      | 5              | 28             | N-W              | 0,3435 | 0,9391 | 213,483  |
| MVS5              | 163°                              | 36'            | 41" |                   |   |                                   | 163°             | 36'           | 40"               |              |    |       |                         |                |                |                  |        |        |          |
| VS <sub>6</sub>   | 192°                              | 20'            | 54" |                   |   |                                   | 192°             | $20^{\circ}$  | 53"               | 323          | 31 | 12,11 | 36                      | 28             | 48             | N-W              | 0,5945 | 0,8041 | 267,019  |
| VS7               | 1970                              | 39'            | 24" |                   |   |                                   | 197°             | 39'           | 23"               | 335          | 52 | 5,333 | 24                      | $\overline{7}$ | 55             | N-W              | 0,4088 | 0,9126 | 228,006  |
|                   |                                   |                |     |                   |   |                                   |                  |               |                   | 353          | 31 | 28,56 | 6                       | 28             | 31             | N-W              | 0,1128 | 0,9936 | 392,612  |
| VS8               | 194°                              | 43'            | 23" |                   |   |                                   | 194 <sup>°</sup> | 43'           | 22"               | 8            | 14 | 50,78 | 8                       | 14             | 51             | N-E              | 0,1434 | 0,9897 | 116,762  |
| MVS9              | 172°                              | 35'            | 29" |                   |   |                                   | 172°             | 35'           | 28"               | 0            | 50 | 19    | 0                       | 50             | 19             |                  | 0,0146 | 0,9999 | 322,988  |
| <b>VS10</b>       | 182º                              | 10'            | 48" |                   |   |                                   | 182 <sup>°</sup> | 10'           | 47"               |              |    |       |                         |                |                | N-E              |        |        |          |
| <b>VS11</b>       | 182°                              | 43'            | 23" |                   |   |                                   | 182 <sup>°</sup> | 43'           | 22"               | 3            | 1  | 6,222 | 3                       | 1              | 6              | N-E              | 0,0527 | 0,9986 | 330,508  |
| <b>MVS12</b>      | 1710                              | 56'            | 2"  |                   |   |                                   | 171°             | 56'           | 1"                | 5            | 44 | 28,44 | 5                       | 44             | 28             | $N-E$            | 0,1000 | 0,9950 | 244,973  |
|                   |                                   |                |     |                   |   |                                   |                  |               |                   | 357          | 40 | 29,67 | $\overline{\mathbf{c}}$ | 19             | 30             | N-W              | 0,0406 | 0,9992 | 191,609  |
| MVS <sub>13</sub> | 165 <sup>°</sup>                  | 24'            | 13" |                   |   |                                   | 165°             | 24'           | 12"               | 343          | 4  | 41,89 | 16                      | 55             | 18             | N-W              | 0,2911 | 0,9567 | 213.05   |
| MVS14             | 180 <sup>°</sup>                  | 23'            | 40" |                   |   |                                   | 180 <sup>°</sup> | 23'           | 39"               | 343          | 28 | 21,11 | 16                      | 31             | 39             | N-W              | 0,2845 | 0,9587 | 394,757  |
| <b>VS15</b>       | 200                               | 54             | 32  |                   |   |                                   | 200°             | 54            | 31"               |              |    |       |                         |                |                |                  |        |        |          |
| <b>VS16</b>       | 221                               | $\overline{4}$ | 16  |                   |   |                                   | 221°             | $4^{\circ}$   | 15"               | 4            | 22 | 52,33 | 4                       | 22             | 52             | N-E              | 0,0764 | 0,9971 | 149,846  |
| MVS17             | 216                               | 41             | 59  |                   |   |                                   | 216°             | 41'           | 58"               | 45           | 27 | 7,556 | 45                      | 27             | 8              | N-E              | 0,7127 | 0,7015 | 250,113  |
|                   |                                   |                |     |                   |   |                                   |                  |               |                   | 82           | 9  | 5,778 | 82                      | 9              | 6              | N-E              | 0,9906 | 0,1366 | 204,217  |
| <b>MVS18</b>      | $\mathbf{1}$                      | 23             | 45  |                   |   |                                   | $1^{\circ}$      | 23'           | 44"               | 263          | 32 | 50    | 83                      | 32             | 50             | S-W              | 0,9937 | 0.1124 | 207.228  |
| MVS1A             | 141                               | $\mathbf{3}$   | 46  |                   |   |                                   | 141°             | $3^\circ$     | 45"               | 224          | 36 | 35,22 | 44                      | 36             | 35             | S-W              | 0,7023 | 0,7119 | 251,562  |
| MVS2A             | 139                               | 41             | 27  |                   |   |                                   | 139°             | 41'           | 26"               |              |    |       |                         |                |                |                  |        |        |          |
| MVS3A             | 159                               | 9              | 52  |                   |   |                                   | 159 <sup>o</sup> | 9'            | 51"               | 184          | 18 | 1,444 | 4                       | 18             | 1              | S-W              | 0,0750 | 0,9972 | 151,08   |
| VS <sub>4</sub> A | 180                               | 5              | 17  |                   |   |                                   | 180 <sup>°</sup> | 5'            | 16"               | 163          | 27 | 52,67 | 16                      | 32             | 7              | S-E              | 0,2846 | 0,9586 | 394,856  |
|                   |                                   |                |     |                   |   |                                   |                  |               |                   | 163          | 33 | 8,889 | 16                      | 26             | 51             | S-E              | 0,2831 | 0,9591 | 213,076  |
| MVS5A             | 193                               | 37             | 38  |                   |   |                                   | 193 <sup>°</sup> | 37'           | 37"               | 177          | 10 | 46,11 | 2                       | 49             | 14             | S-E              | 0,0492 | 0,9988 | 190,574  |
| VS6A              | 188                               | 31             | 26  |                   |   |                                   | 188 <sup>°</sup> | 31'           | 25"               | 185          | 42 | 11,33 | 5                       | 42             | 11             | S-W              | 0,0994 | 0,9951 | 245,118  |
| MVS7A             | 177                               | 18             | 8   |                   |   |                                   | 1770             | 18'           | 7"                |              |    |       |                         |                |                |                  |        |        |          |
| MVS8A             | 177                               | 50             | 36  |                   |   |                                   | 1770             | 50'           | 35"               | 183          | 0  | 18,56 | 3                       | 0              | 19             | S-W              | 0,0524 | 0,9986 | 330,426  |
| VS9A              | 187                               | 31             | 56  |                   |   |                                   | 1870             | 31'           | 55"               | 180          | 50 | 53,78 | 0                       | 50             | 54             | S-W              | 0,0148 | 0,9999 | 322,824  |
|                   |                                   | 6              |     |                   |   |                                   | $165^\circ$      | 6'            | 49"               | 188          | 22 | 49    | 8                       | 22             | 49             | S-W              | 0,1457 | 0.9893 | 120,549  |
| <b>VS10A</b>      | 165                               |                | 50  |                   |   |                                   |                  |               |                   | 173          | 29 | 38,22 | 6                       | 30             | 22             | S-E              | 0,1133 | 0,9936 | 389,891  |
| MVS11A            | 162                               | 23             | 13  |                   |   |                                   | 162°             | 23'           | 12"               | 155          | 52 | 50,44 | 24                      | $\overline{7}$ | 10             | S-E              | 0,4086 | 0,9127 | 228,65   |
| MVS12A            | 167                               | 27             | 51  |                   |   |                                   | 167 <sup>°</sup> | 27'           | 50"               |              |    |       |                         |                |                |                  |        |        |          |
| <u>VS13A</u>      | <u> 197</u>                       | 14             | 57  |                   |   |                                   | 197°             | 14'           | 56"               | 143          | 20 | 40,67 | 36                      | 39             | 19             | S-E              | 0,5970 | 0,8022 | 267,305  |
| <b>VS14A</b>      | 191                               | $\overline{7}$ | 13  |                   |   |                                   | 191 <sup>°</sup> | $7^{\circ}$   | 12"               | 160          | 35 | 36,89 | 19                      | 24             | 23             | S-E              | 0,3323 | 0,9432 | 212,472  |
| MVS15A            | 173                               | 44             | 27  |                   |   |                                   | 173°             | 44'           | $26$ <sup>"</sup> | 171          | 42 | 49,11 | 8                       | 17             | 11             | S-E              | 0,1441 | 0,9896 | 151,838  |
|                   |                                   |                |     |                   |   |                                   |                  |               |                   | 165          | 27 | 15,33 | 14                      | 32             | 45             | S-E              | 0,2512 | 0,9679 | 273,552  |
| <b>VS16A</b>      | 196                               | 40             | 51  |                   |   |                                   | 196 <sup>°</sup> | 40'           | 50"               | 182          | 8  | 5,556 | 2                       | 8              | 6              | S-W              | 0,0373 | 0,9993 | 172,679  |
| <b>VS17A</b>      | 199                               | $\mathbf 0$    | 34  |                   |   |                                   | 1990             | 0'            | 33"               | 201          | 8  | 38,78 | 21                      | 8              | 39             | S-W              | 0,3607 | 0,9327 | 148,727  |
| MPS1              | $\overline{0}$                    | 43             | 14  |                   |   |                                   | 0°               | 43'           | 13"               |              |    |       |                         |                |                |                  |        |        |          |
|                   |                                   |                |     |                   |   |                                   |                  |               |                   |              |    |       |                         |                |                |                  |        |        | 8539,759 |

**Cuadro 50. Ejemplo Cálculo y ajuste poligonal Santander de Quilichao** 

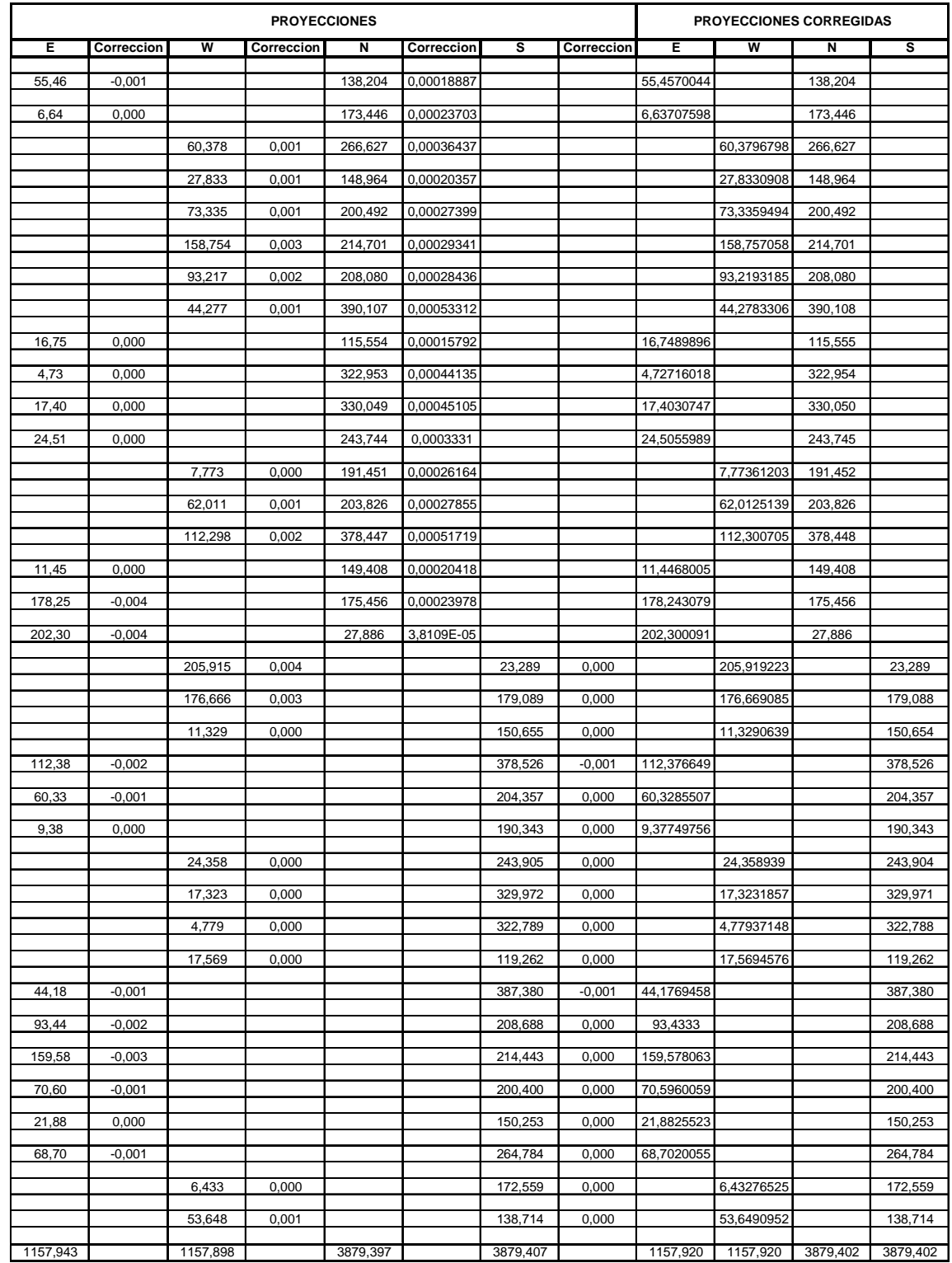

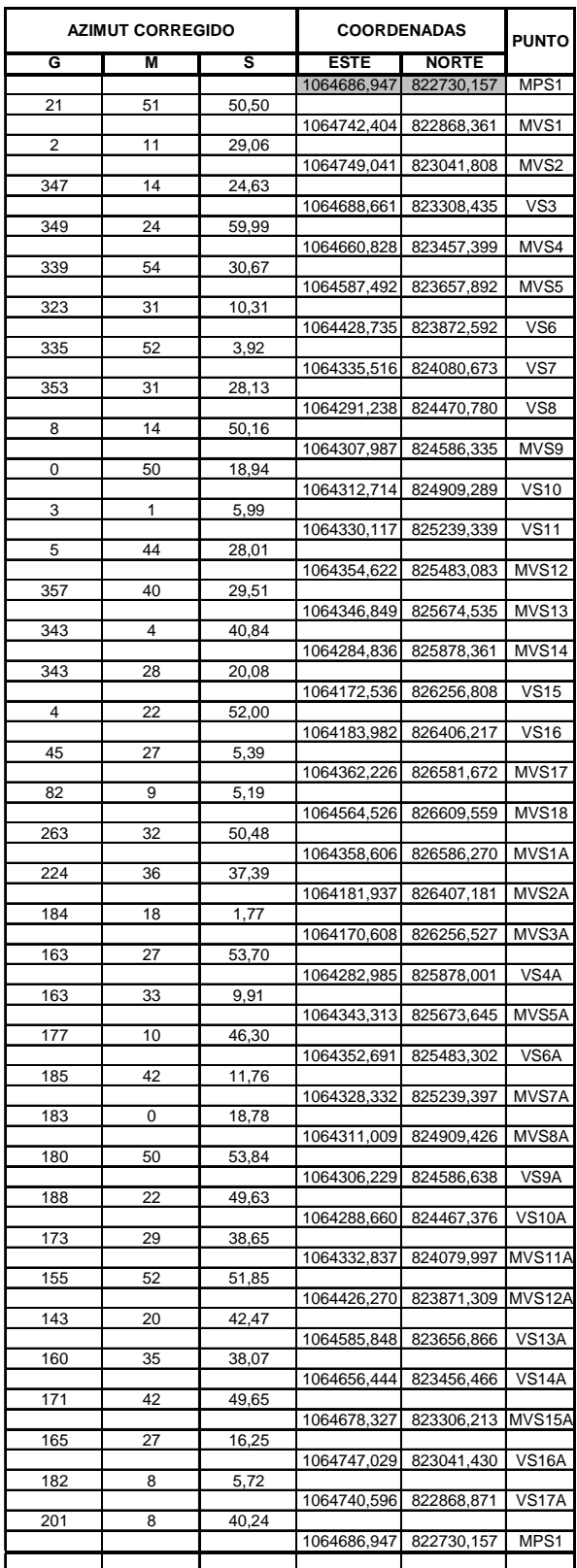

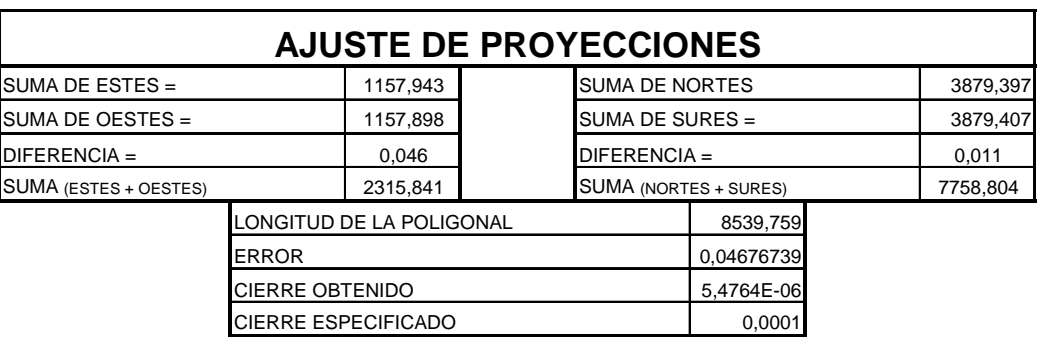

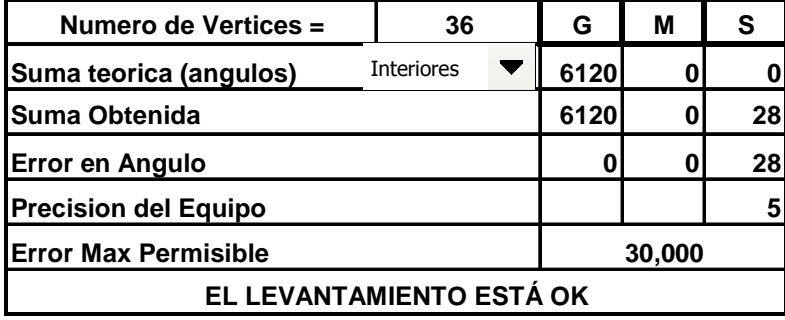

Con la digitalización de la poligonal se obtiene un plano en Autocad Land y finalmente, se entrega a la comisión de topografía un reporte de mojones para su posterior materialización en campo y toma de secciones. (Ver Figura 47 y cuadro 51)

#### **Figura 47. Ejemplo dibujo poligonal Santander de Quilichao**

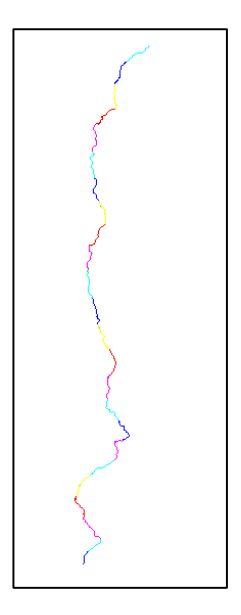

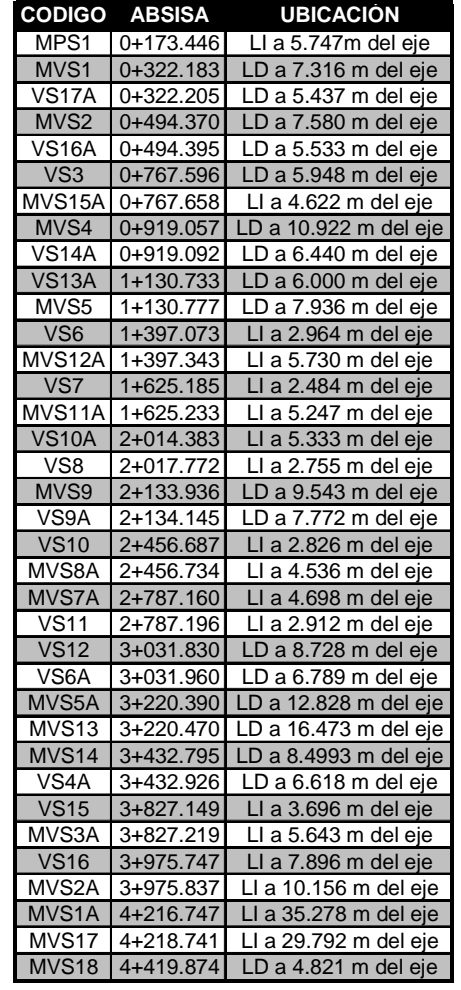

#### **Cuadro 51. Ejemplo reporte mojones Santander de Quilichao**

La entrega de los datos topográficos y su posterior digitalización se realizó tanto para la rehabilitación o modificación de alguno de los tramos de la malla vial.

#### **5.2 PROCESAMIENTO DE TOPOGRAFIAS**

Se realiza el procesamiento de datos topográficos para la posterior ejecución de ajustes o modificaciones en los tramos de la malla vial.

### **Cuadro 52. Inventario de topografías procesadas**

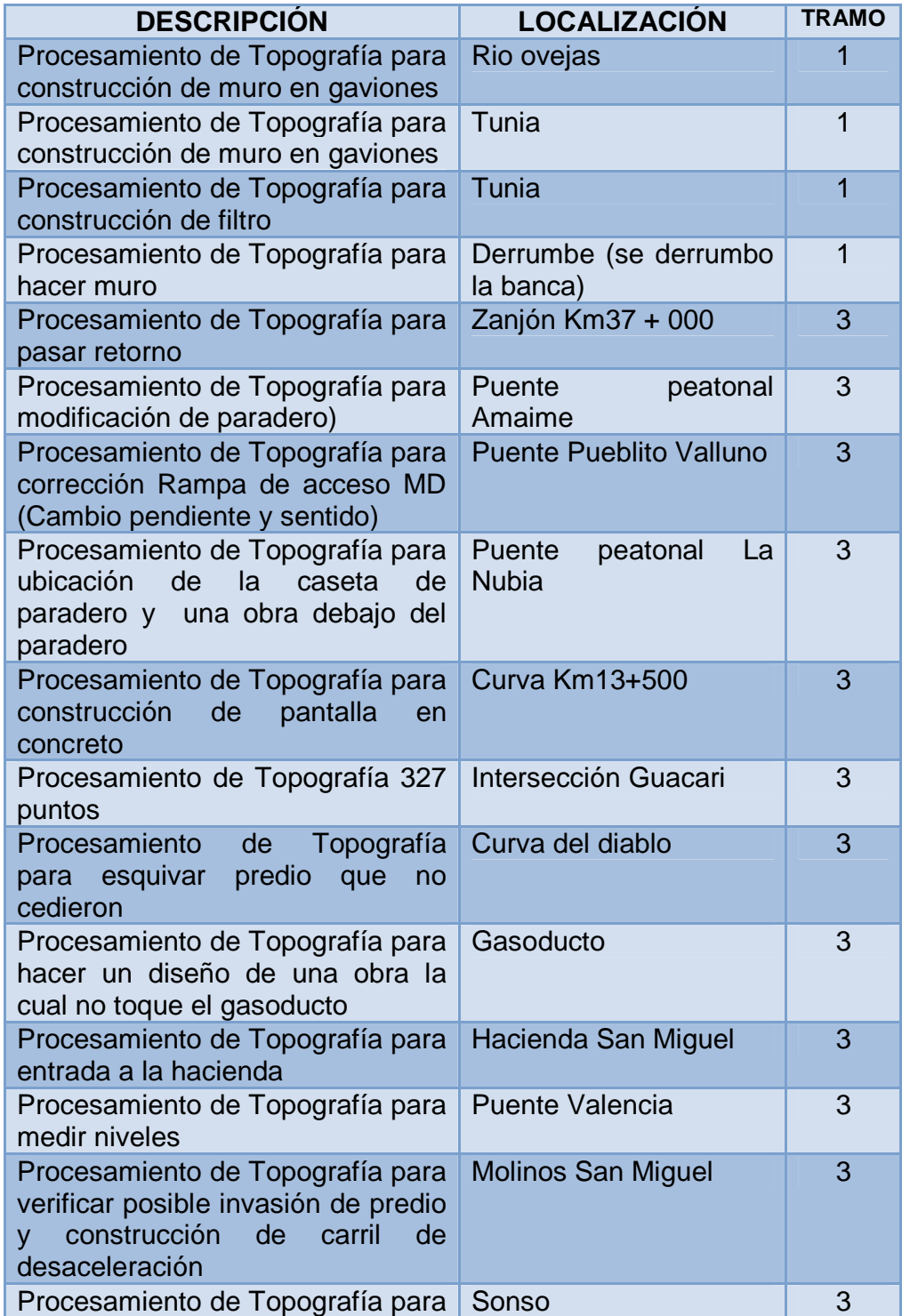

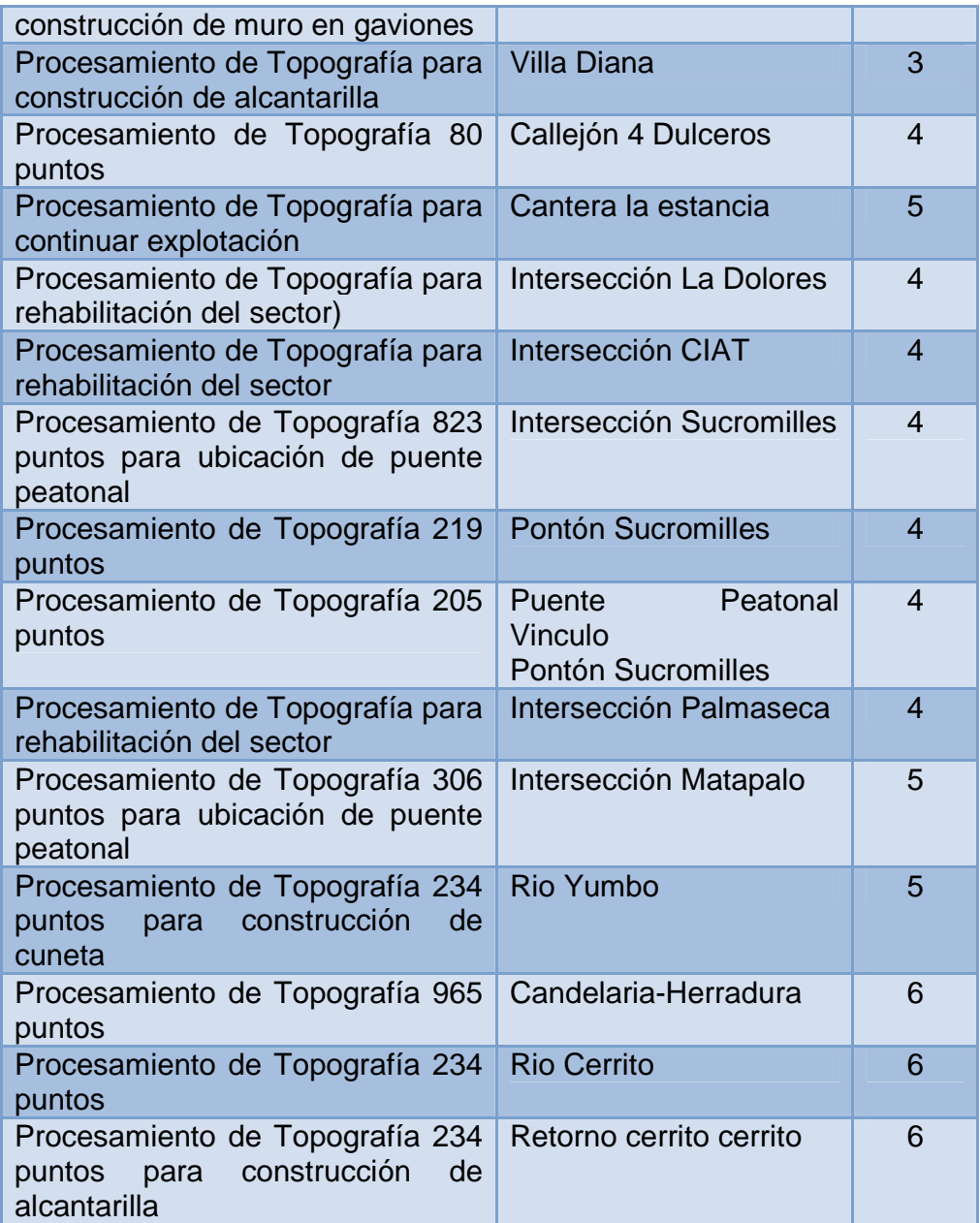

Con los datos topográficos se procede a organizar la información para finalmente plasmarla en un sistema CAD para este caso en Autocad Land.

Cabe destacar que para este procedimiento se manejan una codificación de puntos de topografía para el levantamiento por nubes de puntos. (Ver cuadro 53)

|   | <b>CAPITULO</b>   |                | <b>SUBCAPITULO</b> | <b>ORDEN</b> COD. |              | <b>ABREV</b>                         | <b>DESCRIPCION / LAYER</b> | <b>DESCRIPCION DEL PUNTO</b>                |  |  |
|---|-------------------|----------------|--------------------|-------------------|--------------|--------------------------------------|----------------------------|---------------------------------------------|--|--|
|   |                   |                |                    |                   |              |                                      |                            |                                             |  |  |
|   |                   |                |                    | 01                | 1101         | AUX                                  | <b>AUX</b>                 | <b>AUXILIAR</b>                             |  |  |
|   |                   | 1              |                    | 02                | 1102         | <b>BM</b>                            | <b>BM</b>                  | BM                                          |  |  |
|   |                   |                |                    | 03                | 1103         | <b>EST</b>                           | <b>EST</b>                 | <b>ESTACION</b>                             |  |  |
|   |                   |                | <b>AUXILIARES</b>  | 04                | 1104         | <b>NP</b>                            | PTO DE NIV                 | PTO DE NIVEL CERTIFICADO                    |  |  |
|   |                   |                |                    | 05                | 1105         | PR                                   | P DE REFER                 | POSTE DE REFER                              |  |  |
|   |                   |                |                    | 06                | 1106         | <b>REF</b>                           | <b>REF</b>                 | REFERENCIA - AUXILIAR DE LA REFERENCIA      |  |  |
|   |                   |                |                    | 07                | 1107         | GPS                                  | <b>GPS</b>                 | GPS                                         |  |  |
|   |                   |                |                    | 08                | 1108         | SAZ                                  | <b>SEN AZ</b>              | SEÑAL DE AZIMUTH                            |  |  |
|   |                   |                |                    | 09                | 1109         | ABS                                  | <b>ABSCISA</b>             | <b>ABSCISA</b>                              |  |  |
|   |                   |                |                    | 10                | 1110         | <b>EMPA</b>                          | EMP ALME                   | <b>EMPALME</b>                              |  |  |
|   | <b>TOPOGRAFIA</b> | $\overline{2}$ |                    | 01                | 1201         | PC                                   | PC                         | PC                                          |  |  |
|   |                   |                |                    | 02                | 1202<br>1203 | PI<br>PT                             | PI<br>PT                   | PI<br>PT                                    |  |  |
|   |                   |                |                    | 03<br>04          | 1204         | <b>POT</b>                           | POT                        | PUNTO SOBRE TANGENTE                        |  |  |
|   |                   |                |                    | 05                | 1205         | PQ                                   | PQ                         | PUNTO DE QUIEBRE                            |  |  |
|   |                   |                | <b>GEOMETRIA</b>   | 06                | 1206         | EC                                   | EC                         | <b>ESPIRAL - CIRCULO</b>                    |  |  |
|   |                   |                |                    | 07                | 1207         | CE                                   | СE                         | CIRCULO - ESPIRAL                           |  |  |
|   |                   |                |                    | 08                | 1208         | ET                                   | ET                         | <b>ESPIRAL - TANGENTE</b>                   |  |  |
|   |                   |                |                    | 09                | 1209         | EE                                   | EE                         | <b>ESPIRAL ESPIRAL</b>                      |  |  |
|   |                   |                |                    | 10                | 1210         | TE                                   | TE                         | TANGENTE - ESPIRAL                          |  |  |
|   |                   |                |                    | 11                | 1211         | ETE                                  | TE ET                      | ESPITAL - TANGENTE - ESPIRAL                |  |  |
|   |                   |                |                    | 01                | 2101         | <b>PTEC</b>                          | PTAL EXT CAN               | PATA TALUD EXTERNO CANAL                    |  |  |
|   |                   |                |                    | 02                | 2102         | <b>HTAL</b>                          | <b>HTAL</b>                | <b>HOMBRO TALUD</b>                         |  |  |
|   |                   |                |                    | 03                | 2103         | PTAL                                 | PTAL                       | PATA TALUD                                  |  |  |
|   |                   |                |                    | 04                | 2104         | HEXC                                 | HTAL EXC                   | HOMBRO TALUD EXCAVACION                     |  |  |
|   |                   |                |                    | 05                | 2105         | PEXC                                 | PTAL EXC                   | PATA TALUD EXCAVACION                       |  |  |
|   |                   |                |                    | 06                | 2106         | <b>HDER</b>                          | H_DERR                     | HOMBRO DERRUMBE                             |  |  |
|   |                   |                |                    | 07                | 2107         | PDER                                 | P DERR                     | PATA DERRUMBE                               |  |  |
|   |                   | 1              | <b>TALUDES</b>     | 08                | 2108         | <b>HROCA</b>                         | H ROCA                     | <b>HOMBRO ROCA</b>                          |  |  |
|   |                   |                |                    | 09                | 2109         |                                      | PROCA P ROCA               | PATA ROCA                                   |  |  |
|   |                   |                |                    | 10                | 2110         | HTER                                 | H_TER_VIA                  | <b>HOMBRO TERRAPLEN VIA</b>                 |  |  |
|   |                   |                |                    | 11                | 2111         | PTVIA                                | <b>P TER VIA</b>           | PATA TERRAPLEN VIA                          |  |  |
|   |                   |                |                    | 12                | 2112         | <b>HTC</b>                           | HTAL_CORTE_VIA             | HOMBRO TALUD CORTE VIA                      |  |  |
|   |                   |                |                    | 13                | 2113         |                                      | PCORTE PTAL CORTE VIA      | PATA TALUD CORTE VIA                        |  |  |
|   |                   |                |                    | 14                | 2114         | PIT                                  | PTO INTERM TAL             | PUNTO INTERM TALUD                          |  |  |
|   |                   |                |                    | 15                | 2115         | <b>CHAF</b>                          | <b>CHAFLAN</b>             | <b>CHAFLANES</b>                            |  |  |
|   |                   | 2              | <b>PREDIOS</b>     | 01                | 2201         | <b>ACPR</b>                          | ACC_PREDIO                 | VIA DE ACCESO A PREDIO                      |  |  |
|   |                   |                |                    | 02                | 2202         | CER                                  | <b>CERCA</b>               | <b>CERCA EN ALAMBRE</b>                     |  |  |
|   |                   |                |                    | 03                | 2203         | MALLA                                | MAL_Y_MU                   | <b>MALLA Y MURO</b>                         |  |  |
|   |                   |                |                    | 04                | 2204         | <b>ECASA</b>                         | ESQ_CASA                   | ESQUINA CASA O FINCA                        |  |  |
|   |                   |                |                    | 05                | 2205         | ECC                                  | ESQ_CONST_COM              | ESQUINA CONSTRUC COMERCIAL                  |  |  |
|   | <b>TERRENO</b>    |                |                    | 06                | 2206         | EP                                   | ESQ PARQ                   | ESQUINA PARQUEADERO                         |  |  |
|   |                   |                |                    | 07                | 2207         | <b>CULT</b>                          | <b>CULTIVO</b>             | <b>BORDE DE CULTIVO</b>                     |  |  |
|   |                   |                |                    | 08                | 2208         |                                      | CACULT CAN_LIM_CULT        | <b>CANAL LIMITE CULTIVO</b>                 |  |  |
|   |                   |                |                    | 09                | 2209         | <b>CERVIV</b>                        | <b>CERCA_VIVA</b>          | <b>CERCA VIVA</b>                           |  |  |
|   |                   |                |                    | 10<br>11          | 2210<br>2211 | <b>CASETA CASETA</b><br><b>RAMAD</b> | <b>RANCHOMAD</b>           | CASETA<br>RANCHO DE MADERA                  |  |  |
|   |                   |                |                    | 12                | 2212         | <b>PARJ</b>                          | <b>PAR JARDIN</b>          | PARAMENTO JARDIN                            |  |  |
|   |                   |                |                    | 13                | 2213         | <b>CORR</b>                          | <b>CORRAL</b>              | <b>CORRAL</b>                               |  |  |
|   |                   |                |                    | 14                | 2214         | <b>PARA</b>                          | <b>PAR M</b>               | <b>PARAMENTO</b>                            |  |  |
|   |                   |                |                    | 15                | 2215         |                                      | CERELEC CERCA_ELECTRICA    | <b>CERCA ELECTRICA</b>                      |  |  |
|   |                   |                |                    | 01                | 2301         | AR                                   | <b>ARBOL</b>               | ARBOL GRANDE - SUPERIOR A 5m                |  |  |
|   |                   |                |                    | 02                | 2302         | CANCHA CANCHA                        |                            | CANCHA                                      |  |  |
|   |                   |                |                    | 03                | 2303         | LIN                                  | <b>LINDERO</b>             | LINDERO                                     |  |  |
|   |                   |                |                    | 04                | 2304         | PARQUE PARQUE                        |                            | PARQUE                                      |  |  |
|   |                   |                |                    | 05                | 2305         | PTER                                 | <b>PTO TERR</b>            | PUNTO TERRENO                               |  |  |
|   |                   | 3              | <b>VARIOS</b>      | 06                | 2306         | <b>BRES</b>                          | <b>B</b> RES               | <b>BORDE RESERVORIO</b>                     |  |  |
|   |                   |                |                    | 07                | 2307         | <b>ARMED</b>                         | <b>ARMED</b>               | ARBOL MEDIANO - ENTRE 3m Y 5m               |  |  |
|   |                   |                |                    | 08                | 2308         | <b>PALM</b>                          | <b>PALMA</b>               | PALMERA                                     |  |  |
|   |                   |                |                    | 09                | 2309         | <b>ARPEQ</b>                         | <b>ARPEQ</b>               | ARBOL PEQUEÑO - ARBUSTO - HASTA 3 m         |  |  |
|   |                   |                |                    | 10                | 2310         | <b>LOSAP</b>                         | <b>LOSAPISO</b>            | <b>LOSA DE CONCRETO</b>                     |  |  |
|   |                   |                |                    | 11                | 2311         | <b>PEDE</b>                          | PEDESTAL                   | <b>PEDESTAL</b>                             |  |  |
|   |                   |                |                    | 12                | 2312         | ANT                                  | <b>ANT_JARDIN</b>          | <b>ANTEJARDIN</b>                           |  |  |
|   |                   |                |                    | 13                | 2313         | <b>PI AT</b>                         | <b>PLAT ANO</b>            | MATA DE PLATANO                             |  |  |
|   |                   |                |                    | 14                | 2314         | <b>ISI</b>                           | <b>ISLETA</b>              | <b>SLETA</b>                                |  |  |
|   |                   |                |                    | 15                | 2315         | <b>SENAL</b>                         | <b>SE_ÑAL</b>              | SENAL                                       |  |  |
|   |                   |                |                    | 16                | 2316         | <b>CABLE</b>                         | <b>CABLE ELECTRICO</b>     | <b>CABLE</b>                                |  |  |
|   |                   |                |                    |                   |              |                                      |                            |                                             |  |  |
|   |                   |                |                    | 01                | 5101         | FAG                                  | <b>F_AGUA</b>              | FONDO AGUA                                  |  |  |
|   |                   |                |                    | 02                | 5102         | <b>FCAN</b>                          | F CAN                      | <b>FONDO CANAL</b>                          |  |  |
|   |                   |                |                    | 03                | 5103         | FQ                                   | F QUEBRADA                 | FONDO QUEBRADA                              |  |  |
|   |                   |                |                    | 04                | 5104         | <b>FZAN</b>                          | F_ZANJON                   | FONDO ZANJON                                |  |  |
|   |                   |                |                    | 05                | 5105         | <b>HZAN</b>                          | H_ZAN                      | HOMBRO ZANJON                               |  |  |
|   |                   |                |                    | 06                | 5106         | HQ                                   | H_QUEBRADA                 | HOMBRO QUEBRADA                             |  |  |
|   |                   | 1              | <b>CAUCES</b>      | 07                | 5107         | <b>HCAN</b>                          | H CAN<br>NIV SUP AGUA      | HOMBRO CANAL                                |  |  |
|   |                   |                |                    | 08                | 5108         | NAG                                  |                            | NIVEL SUPERFICIAL DEL AGUA EN LA ORILLA     |  |  |
|   |                   |                |                    | 09                | 5109         | <b>FNAC</b><br><b>HNAC</b>           | F_NAC<br>H NAC             | FONDO DE NACIMIENTO<br>HOMBRO DE NACIMIENTO |  |  |
|   |                   |                |                    | 10<br>11          | 5110<br>5111 | ALJ                                  | AL_JIBE                    | ALJIBE                                      |  |  |
|   |                   |                |                    | 12                | 5112         | HCC                                  | H_CANAL_CONC               | HOMBRO CANAL REVESTIDO                      |  |  |
| 5 | <b>AGUAS</b>      |                |                    | 13                | 5113         | <b>FCC</b>                           | H_CANAL_CONC               | FONDO CANAL REVESTIDO                       |  |  |
|   |                   |                |                    |                   |              |                                      |                            |                                             |  |  |

**Cuadro 53. Ejemplo de codificación de puntos topográficos** 

01 5201 Februari 2012 - 12 Oktober 1942 - 12 Oktober 1942 - 12 Oktober 1942 - 12 Oktober 1942 - 12 Oktober 19

**5.2.1 Ejemplo Procesamiento topografía aeropuerto.** Se realizó el procesamiento de la topografía para rehabilitación.

Se organizaron los datos de levantamiento topográficos en una nube de puntos en Excel. (Ver cuadro 54)

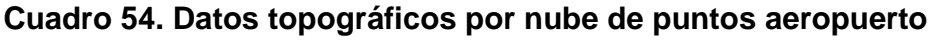

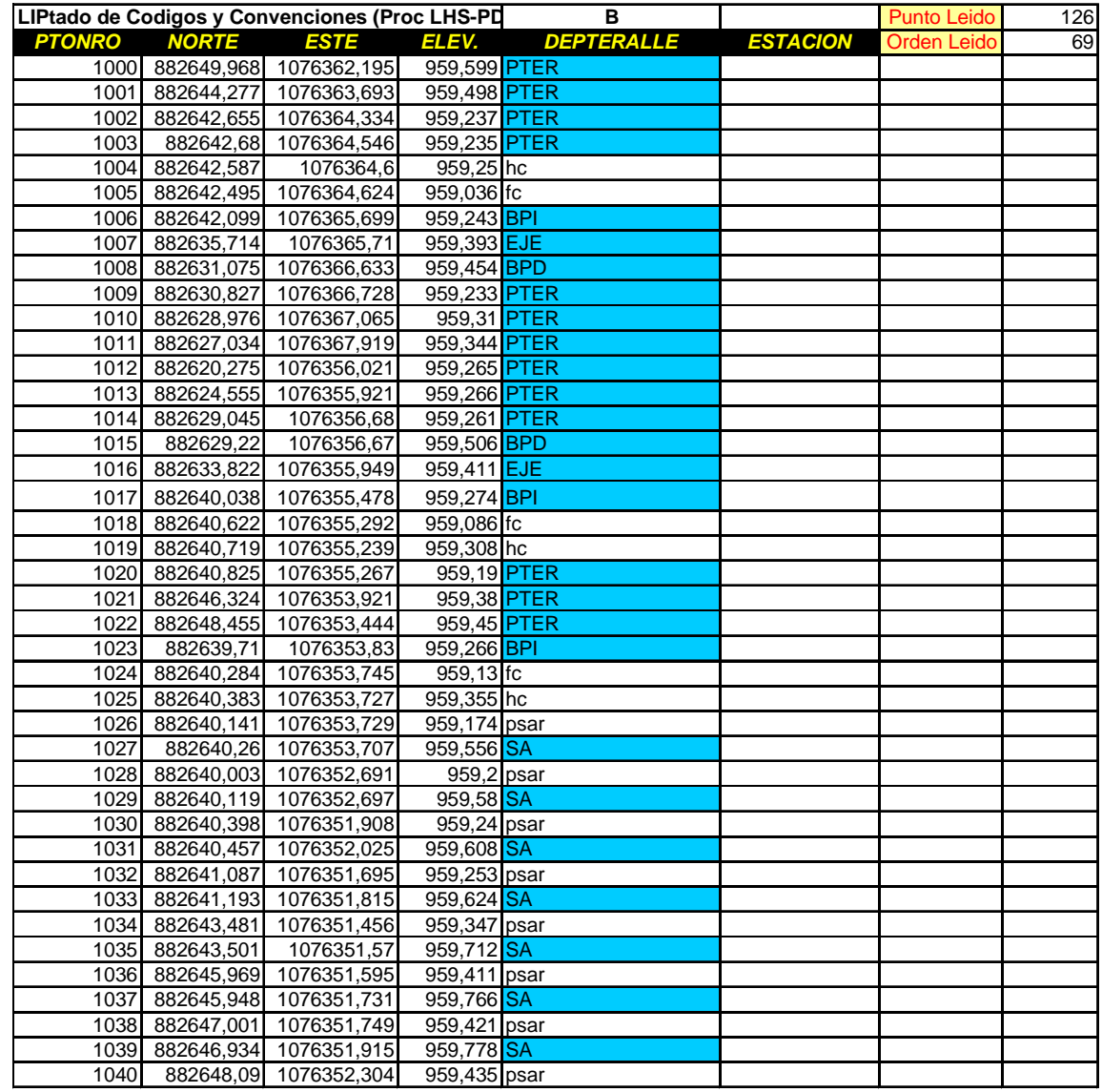

Después de procesar los datos, se pasan a Autocad Land, obteniendo un dibujo preliminar del tramo a modificar. (Ver figura 48)

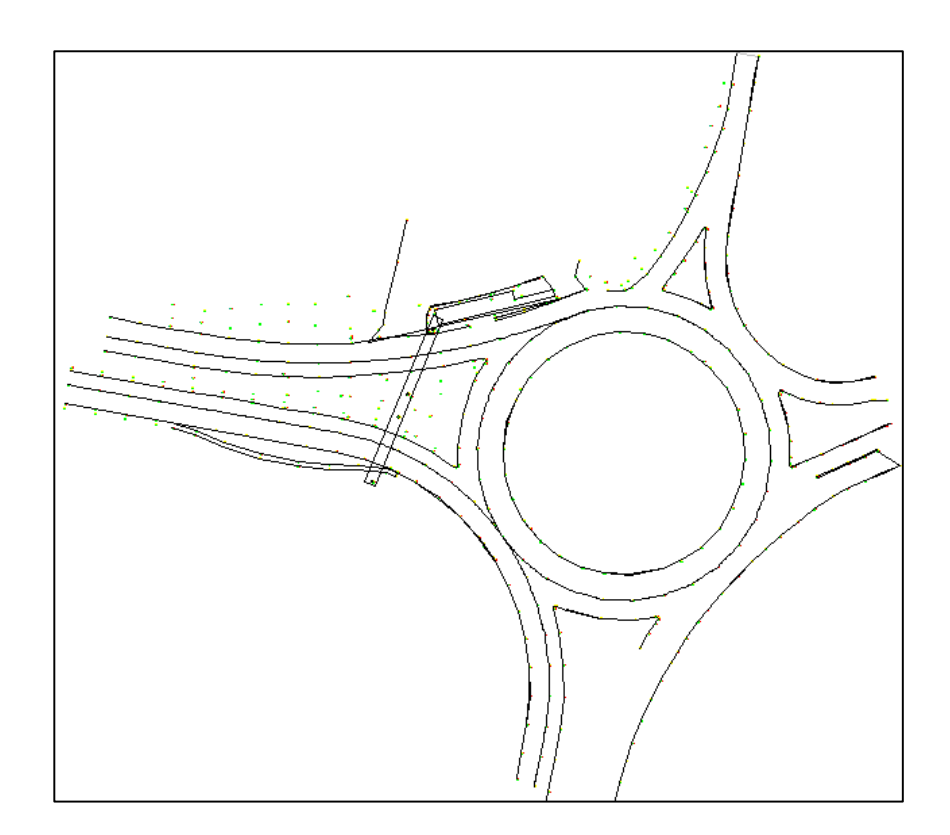

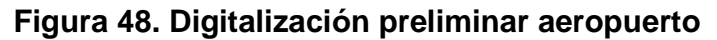

**5.2.2 Ejemplo Procesamiento topografía hacienda San Miguel.** Se realizó el procesamiento de la topografía para hacer la entrada a esta hacienda.

Se organizaron los datos de levantamiento topográficos en una nube de puntos en Excel. (Ver cuadro 55)

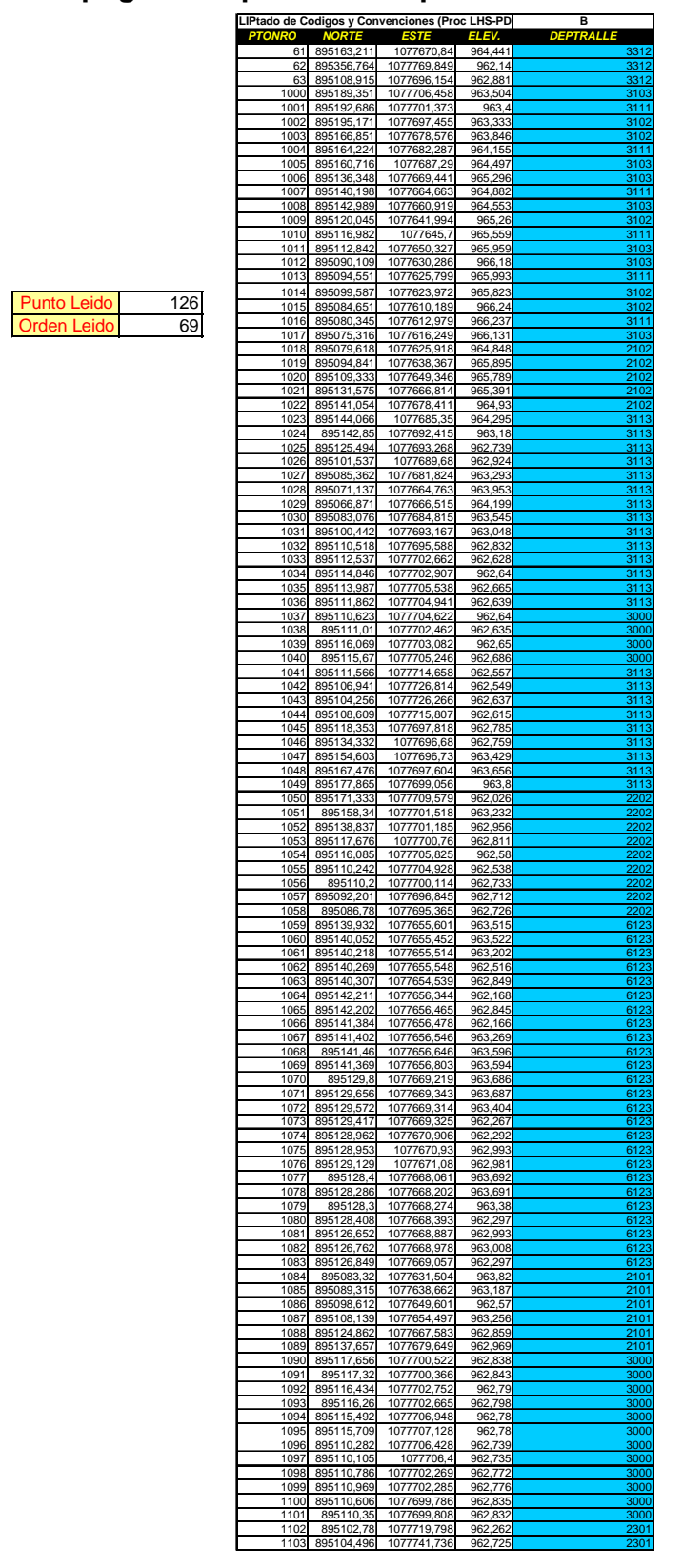

**Cuadro 55. Datos topográficos por nube de puntos hacienda San Miguel** 

Después de procesar los datos, se pasan a Autocad Land, obteniendo un dibujo preliminar del tramo a modificar, como también se puede generar la superficie en la cual se va a trabajar. (Ver figura 49)

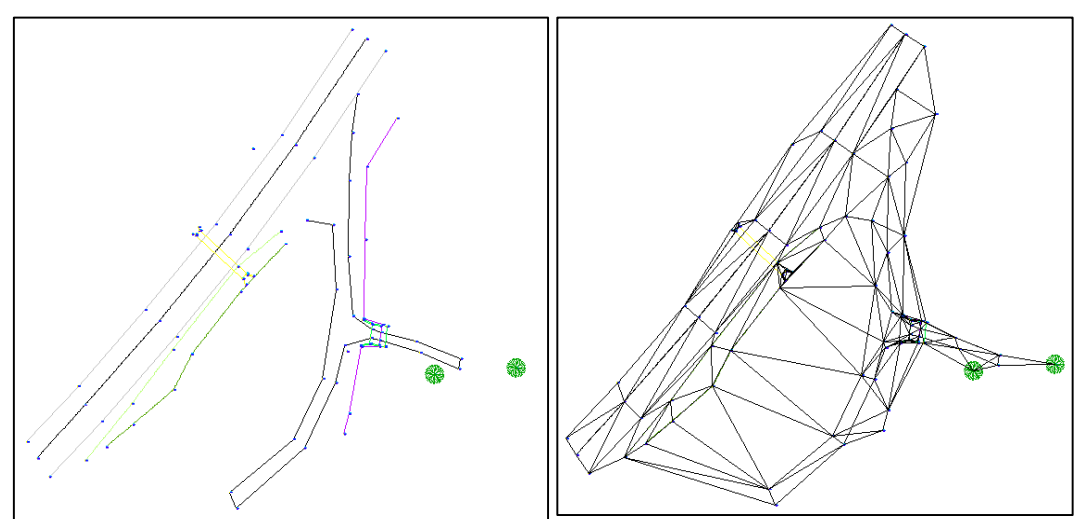

**Figura 49. Digitalización preliminar hacienda San Miguel** 

**5.2.3 Ejemplo Procesamiento topografía cantera.** Se realizó el procesamiento de la topografía para seguir con la explotación de la cantera.

Se organizaron los datos de levantamiento topográficos en una nube de puntos en Excel y después de procesar los datos, se pasan a Autocad Land, obteniendo un dibujo preliminar del tramo a modificar. (Ver figura 50)

**Figura 50. Digitalización preliminar cantera** 

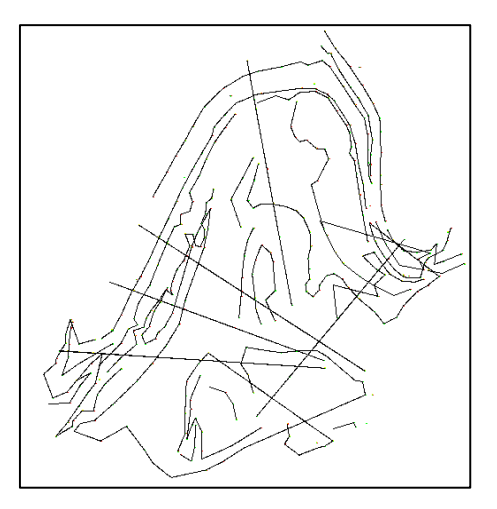

**5.2.4 Ejemplo procesamiento topografía intersección CIAT.** Se realizó el procesamiento de la topografía para hacer la rehabilitación del sector.

Se organizaron los datos de levantamiento topográficos en una nube de puntos en Excel.

Después de procesar los datos, se pasan a Autocad Land, obteniendo un dibujo preliminar del tramo a modificar. (Ver figura 51)

**Figura 51. Digitalización preliminar Intersección CIAT** 

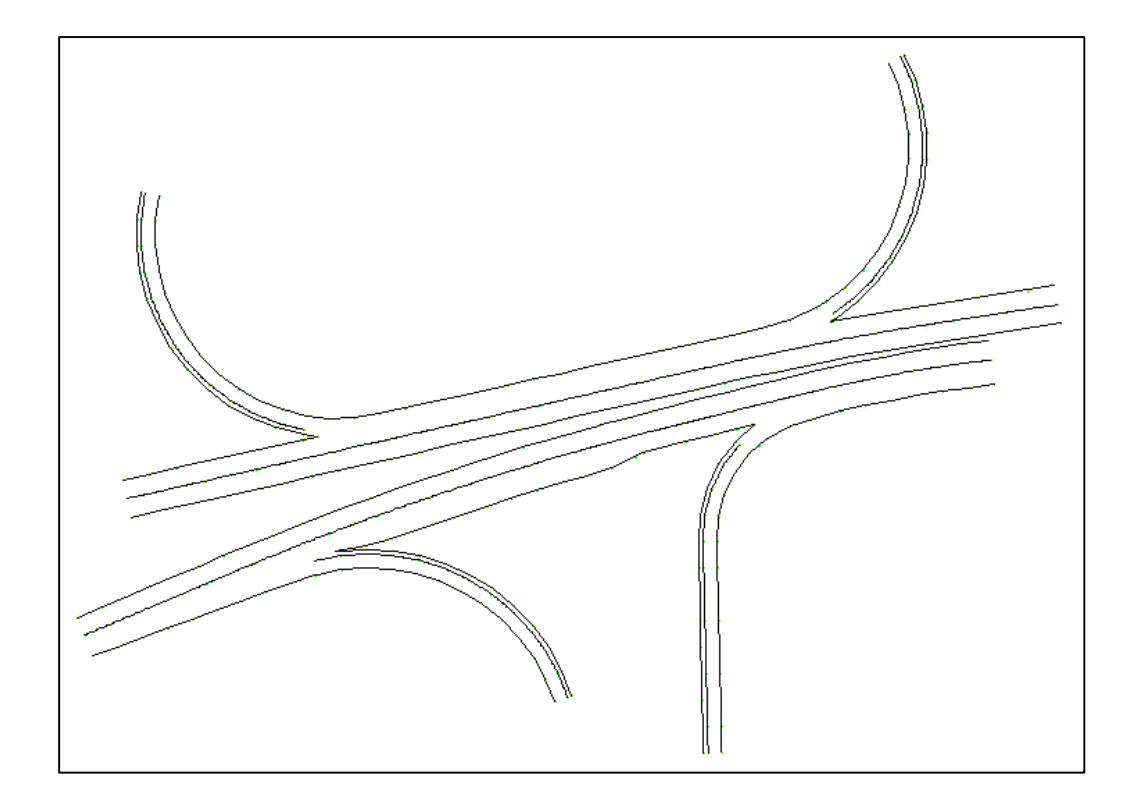

**5.2.5 Ejemplo procesamiento topografía km21+000.** Se realizó el procesamiento de la topografía para construir un muro.

Se organizaron los datos de levantamiento topográficos en una nube de puntos en Excel.

Después de procesar los datos, se pasan a Autocad Land, obteniendo un dibujo preliminar del tramo a modificar, como también se puede generar la superficie en la cual se va a trabajar. (Ver figura 52 y 53)

**Figura 52. Digitalización preliminar Km21 + 000** 

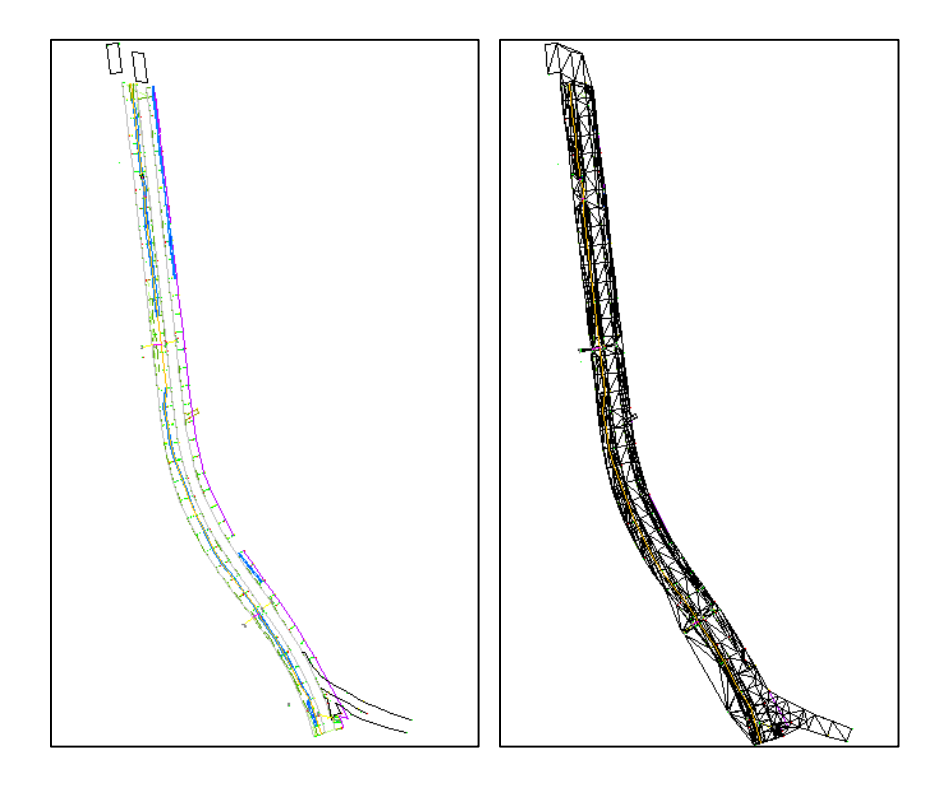

**Figura 53. Perfil del sector Km21 + 000** 

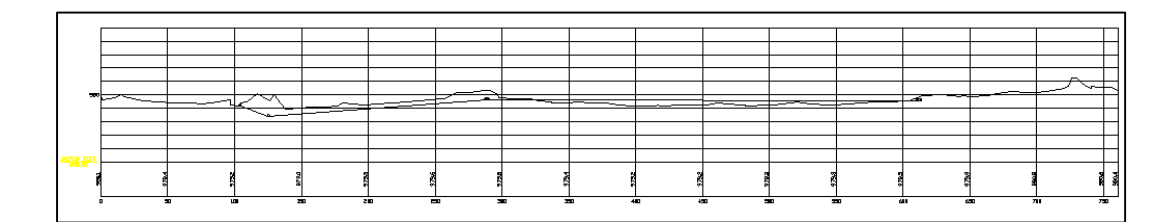

En el desarrollo de la pasantía también se colaboró con el dibujo para los ajustes del puente con ayuda de la digitalización de topografías.

**5.2.6 Ejemplo procesamiento topografía Puente peatonal pueblito valluno.**  Se realizó el procesamiento de la topografía para el acceso de tramo 3.

Se organizaron los datos de levantamiento topográficos en una nube de puntos en Excel. (Ver cuadro 56)

|                           |                     |                            | LIPtado de Codigos y Convenciones (Proc LHS-PD |                      | в                         |
|---------------------------|---------------------|----------------------------|------------------------------------------------|----------------------|---------------------------|
|                           | <b>PTONRO</b><br>11 | <b>NORTE</b><br>900296,834 | <b>ESTE</b><br>1084759,88                      | ELEV.<br>986,352     | <b>DEPTERALLE</b><br>1101 |
|                           | $\overline{2}$      | 900271,888<br>900330,783   | 1084741,67<br>1084742,45                       | 986,519<br>985,9105  | 1101<br>1101              |
|                           | 1000<br>1001        | 900273,766                 | 1084760,22                                     | 986,4725             | 3102                      |
|                           | 1002                | 900282,604                 | 1084755,38                                     | 986,429              | 3102                      |
|                           | 1003<br>1004        | 900291,262<br>900300,342   | 1084750,73<br>1084745,83                       | 986,4318<br>986,467  | 310<br>3102               |
| <b>Punto Leido</b><br>126 | 1005                | 900308,798                 | 1084741,46                                     | 986,5144             | 310                       |
| <b>Orden Leido</b><br>69  | 1006<br>1007        | 900318,093<br>900327,318   | 1084736,78<br>1084732,31                       | 986,5506<br>986,5157 | 3102<br>3102              |
| <b>ESTACION</b>           | 1008                | 900336,604                 | 1084728,16                                     | 986,5298             | 310                       |
|                           | 1009                | 900346,231                 | 1084724,08                                     | 986,4985             | 310                       |
|                           | 1010<br>1011        | 900350,236<br>900340,668   | 1084733,9<br>1084738,09                        | 985,7507<br>985,7814 | 310<br>3101               |
|                           | 1012                | 900331,431                 | 1084742,29                                     | 985,8866             | 3101                      |
|                           | 1013<br>1014        | 900322,898<br>900313,862   | 1084746,33<br>1084750,94                       | 986,0073<br>986,1538 | 3101<br>3101              |
|                           | 1015                | 900305,257                 | 1084755,4                                      | 986,2557             | 3101                      |
|                           | 1016                | 900295,521                 | 1084760,68                                     | 986,3462             | 3101                      |
|                           | 1017<br>1018        | 900287,759<br>900278,851   | 1084765,01<br>1084769,68                       | 986,3669<br>986,4309 | 3101<br>3101              |
|                           | 1019                | 900276,009                 | 1084764,23                                     | 986,5576             | 3111                      |
|                           | 1020<br>1021        | 900284,839<br>900293,667   | 1084759.46<br>1084754,72                       | 986,5133<br>986,4743 | 3111<br>3111              |
|                           | 1022                | 900302,43                  | 1084750,03                                     | 986,437              | 3111                      |
|                           | 1023                | 900311,293                 | 1084745,41                                     | 986,3998             | 3111                      |
|                           | 1024<br>1025        | 900320,229<br>900329,227   | 1084740,92<br>1084736,58                       | 986,3227<br>986,2909 | 3111<br>3111              |
|                           | 1026                | 900338,415                 | 1084732,39                                     | 986.2282             | 3111                      |
|                           | 1027<br>1028        | 900347,64<br>900314,298    | 1084728,48<br>1084750,81                       | 986.1861<br>986,0785 | 3111<br>310               |
|                           | 1029                | 900315,585                 | 1084753,41                                     | 986.0043             | 3105                      |
|                           | 1030                | 900315,782                 | 1084753,69                                     | 986,1327             | 3105                      |
|                           | 1031<br>1032        | 900315,777<br>900316,981   | 1084753,7<br>1084755,92                        | 986,1467<br>986,2394 | 3305<br>330               |
|                           | 1033                | 900317,358                 | 1084756,89                                     | 985,7346             | 330                       |
|                           | 1034<br>1035        | 900309,538<br>900309,183   | 1084762,23<br>1084761,84                       | 986.0561<br>986,2933 | 330<br>330                |
|                           | 1036                | 900306,838                 | 1084758,19                                     | 986,3378             | 330                       |
|                           | 1037<br>1038        | 900306,606                 | 1084757,87<br>1084755,51                       | 986,1426<br>986,167  | 310<br>310                |
|                           | 1039                | 900305,376<br>900295,326   | 1084760,9                                      | 986,282              | 310                       |
|                           | 1040                | 900295,622                 | 1084761,75                                     | 986,2388             | 310                       |
|                           | 1041<br>1042        | 900295,733<br>900296,673   | 1084761,99<br>1084764,3                        | 986,451<br>986,4212  | 330<br>3305               |
|                           | 1043                | 900288,149                 | 1084765,18                                     | 986,3302             | 2305                      |
|                           | 1044<br>1045        | 900278,969<br>900289,804   | 1084769,83<br>1084767,46                       | 986,3299<br>986,1287 | 2305<br>230               |
|                           | 1046                | 900281,058                 | 1084771,99                                     | 986,2593             | 230                       |
|                           | 1047                | 900289,059                 | 1084769,72                                     | 986,0589             | 230                       |
|                           | 1048<br>1049        | 900292,837<br>900295,602   | 1084770,94<br>1084765,87                       | 985,8269<br>985,9613 | 230<br>2305               |
|                           | 1050                | 900301,695                 | 1084768,06                                     | 985,7035             | 2305                      |
|                           | 1051<br>1052        | 900302,76<br>900300,497    | 1084768,62<br>1084774,25                       | 985,7258<br>985,7336 | 3113<br>3113              |
|                           | 1053                | 900313,672                 | 1084772,83                                     | 985.6828             | 3113                      |
|                           | 1054<br>1055        | 900311,727<br>900323,664   | 1084778,58<br>1084776,7                        | 985,6886<br>985,6369 | 3113<br>311:              |
|                           | 1056                | 900321,398                 | 1084782,27                                     | 985,6499             | 3113                      |
|                           | 1057                | 900333,739                 | 1084780,6                                      | 985,5898             | 3113                      |
|                           | 1058<br>1059        | 900330,837<br>900331,228   | 1084785,9<br>1084782,83                        | 985,5878<br>985,6074 | 3113<br><u>3112</u>       |
|                           | 1060                | 900324,016                 | 1084780,03                                     | 985,6337             | 3112                      |
|                           | 1061<br>1062        | 900311,358<br>900301,706   | 1084775.19<br>1084771,44                       | 985,7059<br>985,7401 | 3112<br>3112              |
|                           | 1063                | 900289,123                 | 1084770,29                                     | 986,205              | 4207                      |
|                           | 1064                | 900322,11                  | 1084746,84                                     | 985,9535             | 3105                      |
|                           | 1065<br>1066        | 900323,987<br>900324,226   | 1084748,99<br>1084749,25                       | 985,8934<br>986,0382 | 310<br>330                |
|                           | 1067                | 900325,119                 | 1084751,08                                     | 986,1418             | 330<br>330                |
|                           | 1068<br>1069        | 900325,259<br>900332,195   | 1084751,46<br>1084742,12                       | 985,9157<br>985,7976 | 310                       |
|                           | 1070                | 900333,518                 | 1084745.07                                     | 985.73               | 330                       |
|                           | 1071<br>1072        | 900333,991<br>900334,82    | 1084746,14<br>1084748,23                       | 986,0298<br>986,0199 | 3305<br>330               |
|                           | 1073                | 900334,989                 | 1084748,46                                     | 985,8779             | 3306                      |
|                           | 1074<br>1075        | 900336,672<br>900337,932   | 1084740,01<br>1084742,76                       | 985,849<br>985,8957  | 230<br>2305               |
|                           | 1076                | 900340,298                 | 1084746,51                                     | 985,7369             | 2305                      |
|                           | 1077<br>1078        | 900341,068                 | 1084737,88                                     | 985.7882<br>985,6711 | 2305<br>2305              |
|                           | 1079                | 900345,868<br>900345,26    | 1084745,13<br>1084736,34                       | 985,7405             | 2305                      |
|                           | 1080                | 900346,12                  | 1084738,67                                     | 985,7816             | 2305                      |
|                           | 1081<br>1082        | 900350,169<br>900350,932   | 1084734,18<br>1084735,59                       | 985,7257<br>985,7356 | 230<br>2305               |
|                           | 1083                | 900351,201                 | 1084736,21                                     | 985,9087             | 2305                      |
|                           | 1084<br>1085        | 900353,304<br>900349,372   | 1084739,77<br>1084746,77                       | 985,8867<br>985,5785 | 2305<br>3113              |
|                           | 1086                | 900347,929                 | 1084750,47                                     | 985,6468             | <u>3113</u>               |
|                           | 1087                | 900357,008                 | 1084754,02                                     | 985,5362             | 3113                      |
|                           | 1088<br>1089        | 900358,576<br>900366,369   | 1084750,34<br>1084757,65                       | 985,5399<br>985.4335 | 3113<br>3113              |
|                           | 1090                | 900367,773                 | 1084753,93                                     | 985,4391             | 3113                      |
|                           | 1091<br>1092        | 900376,915<br>900375,889   | 1084757,56<br>1084761,33                       | 985,3488<br>985,3711 | 3113<br>3113              |
|                           | 1093                | 900376,308                 | 1084759,28                                     | 985,3602             | 3112                      |
|                           | 1094                | 900366,869                 | 1084755,84                                     | 985,4572             | 3112                      |
|                           | 1095<br>1096        | 900357,817<br>900348,689   | 1084752,16<br>1084748,55                       | 985,5426<br>985,6399 | 3112<br>3112              |
|                           | 1097                | 900357,821                 | 1084752,16                                     | 985,5399             | 3112                      |
|                           |                     |                            |                                                |                      |                           |

**Cuadro 56. Datos topográficos por nube de puntos puente pueblito valluno** 

Después de procesar los datos, se pasan a Autocad land, obteniendo un dibujo preliminar del tramo a modificar. (Ver figura 54)

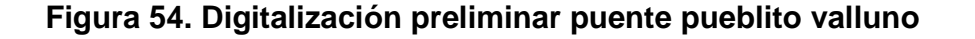

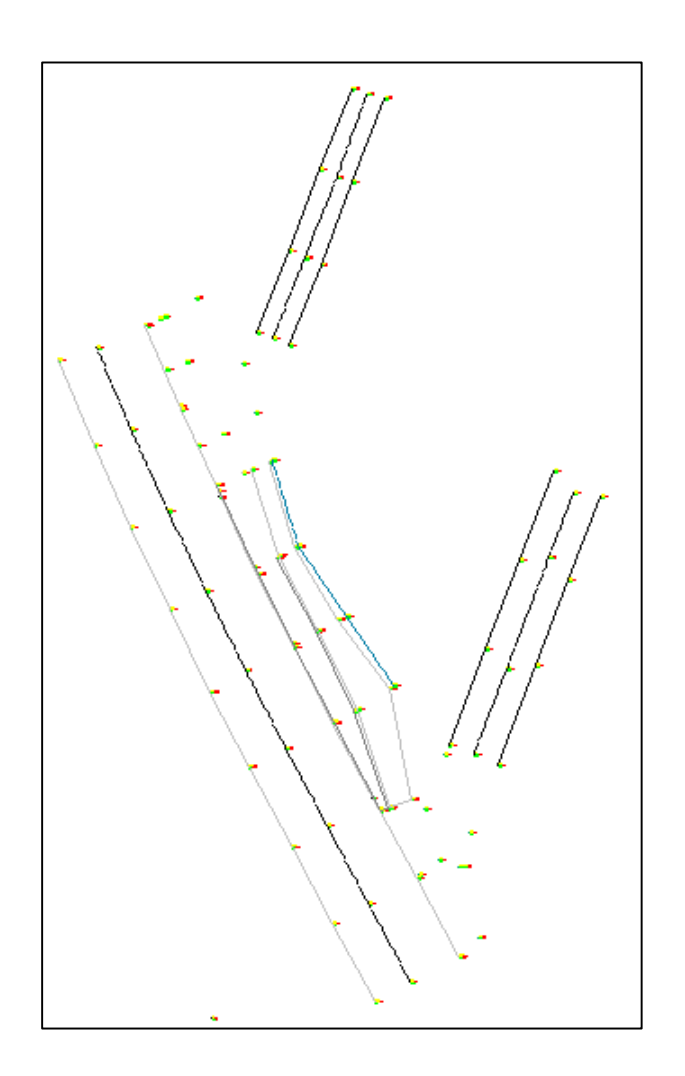

**5.2.7 Puente peatonal Amaime.** Se realizó cambio de posición del paradero del puente.

En primer lugar se realiza el procesamiento de los datos topográficos o nube de puntos obteniendo el dibujo preliminar para la modificación del paradero (Ver figura 54)

**Figura 55. Digitalización preliminar puente peatonal Amaime** 

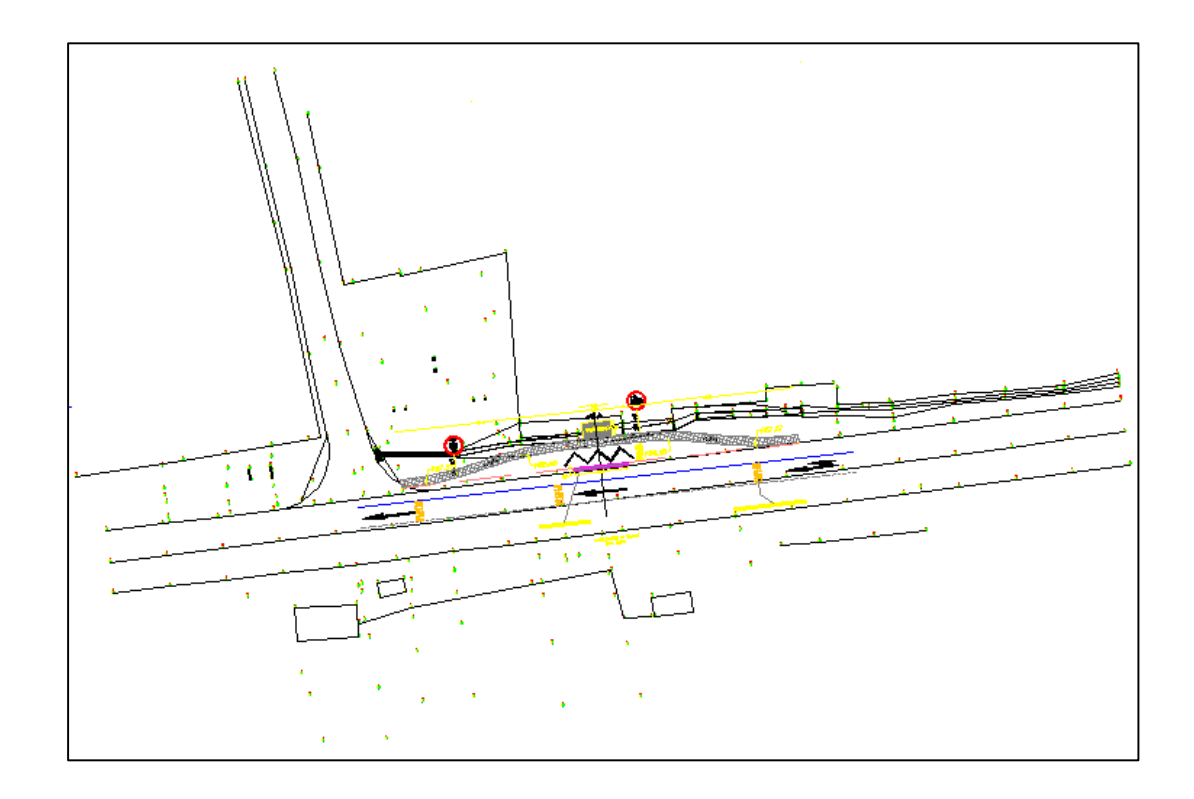

Después de la ubicación en los planos del tramo, se procede a realizar la modificación del paradero. (Ver figura 56 y 57)

#### **Figura 56. Localización planta viejo paradero**

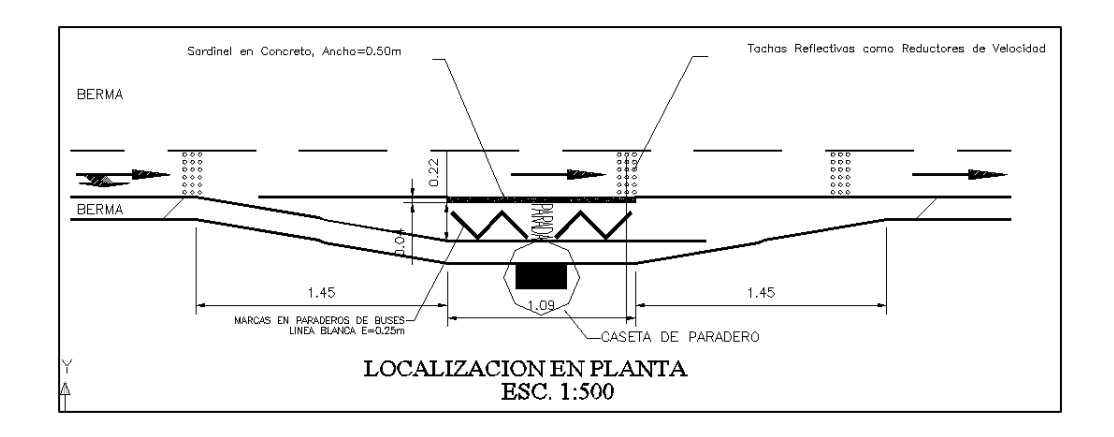

**Figura 57. Localización planta nuevo paradero** 

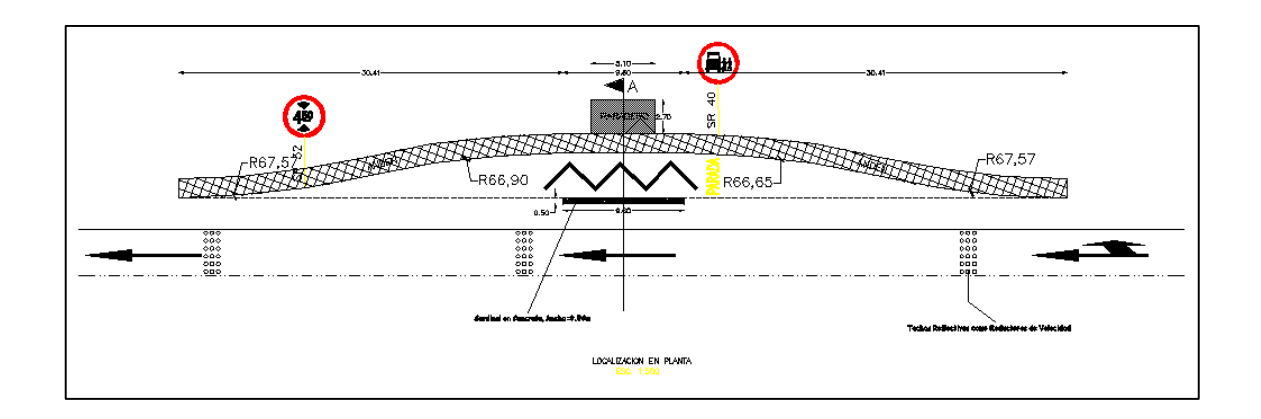

Basado en diseños normatizados o establecidos para paraderos típicos, se obtiene el diseño del paradero en la nueva ubicación. (58, 59 y 60)

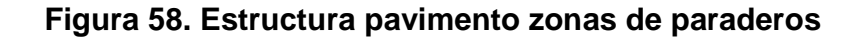

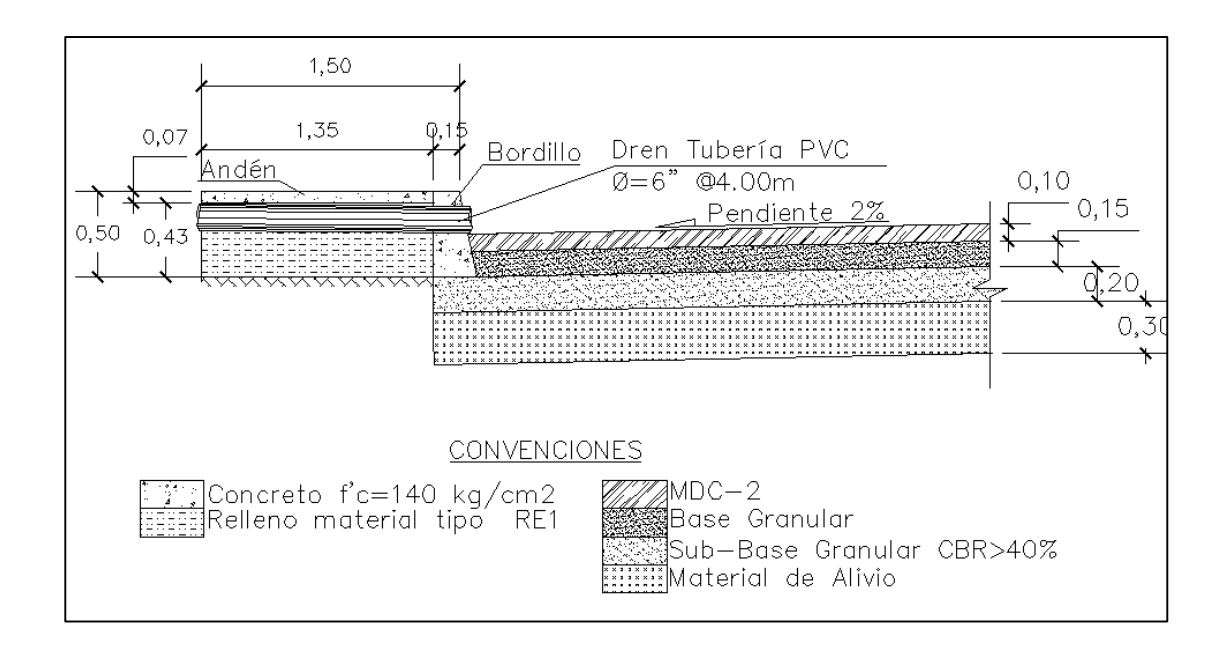

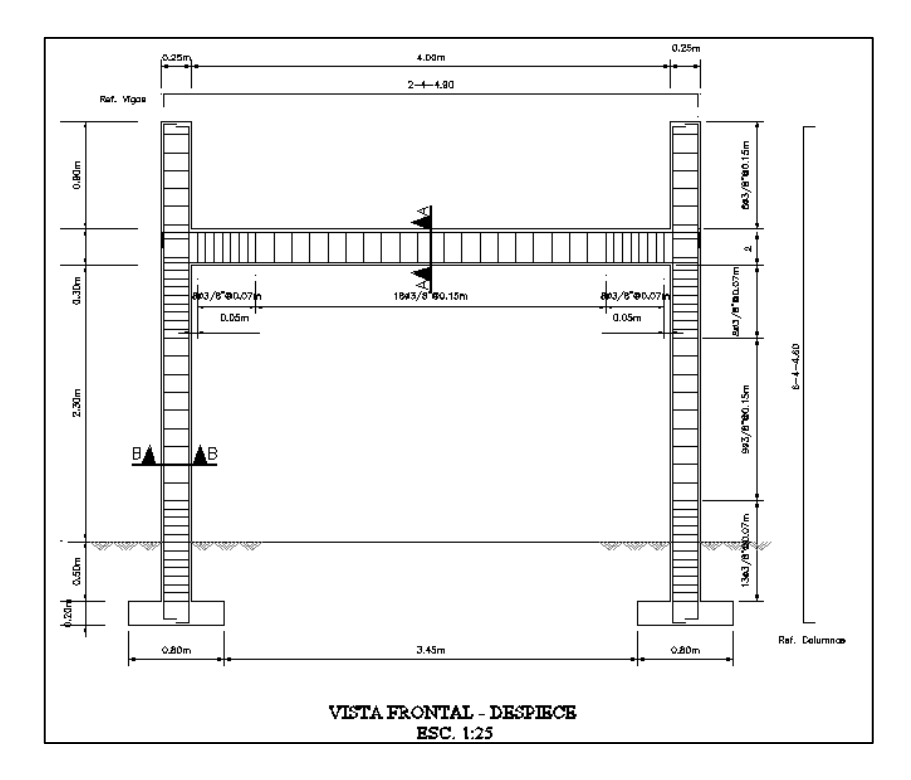

**Figura 59. Detalle ajuste paradero zona de paraderos vista frontal** 

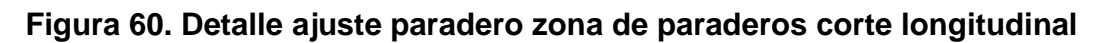

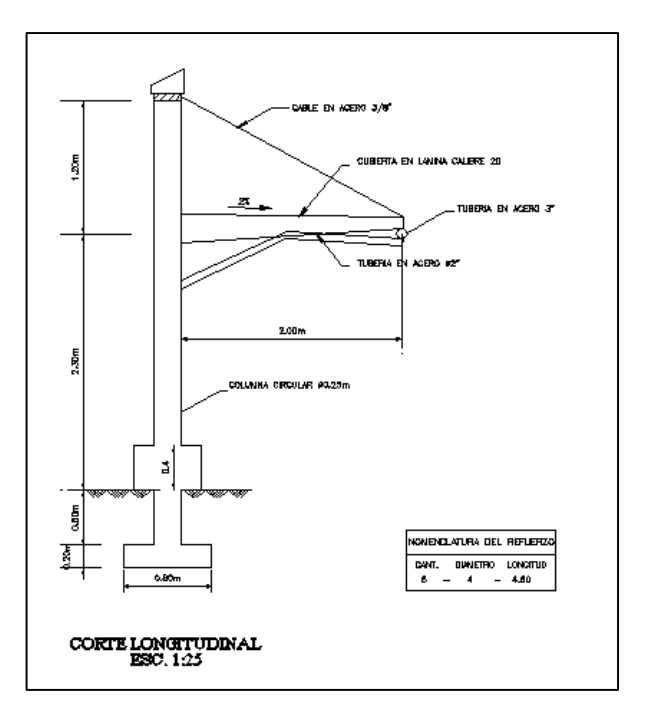

Despiece de paradero (Ver figura 61 y 62)

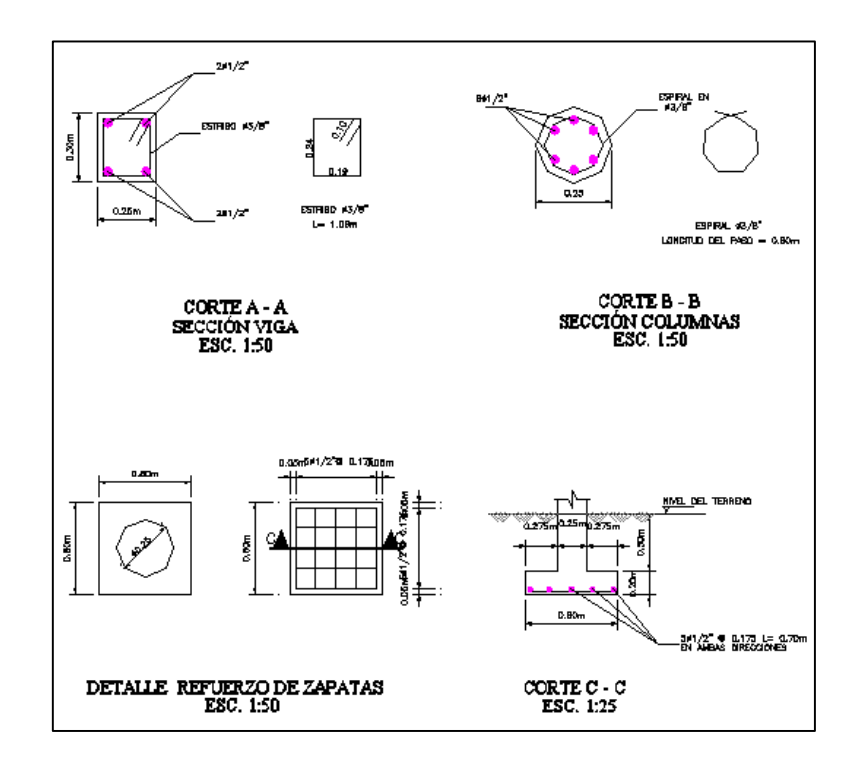

**Figura 61. Detalle ajuste paradero zona de paraderos refuerzos** 

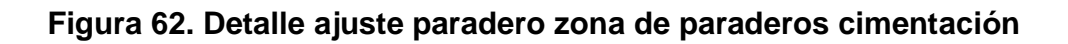

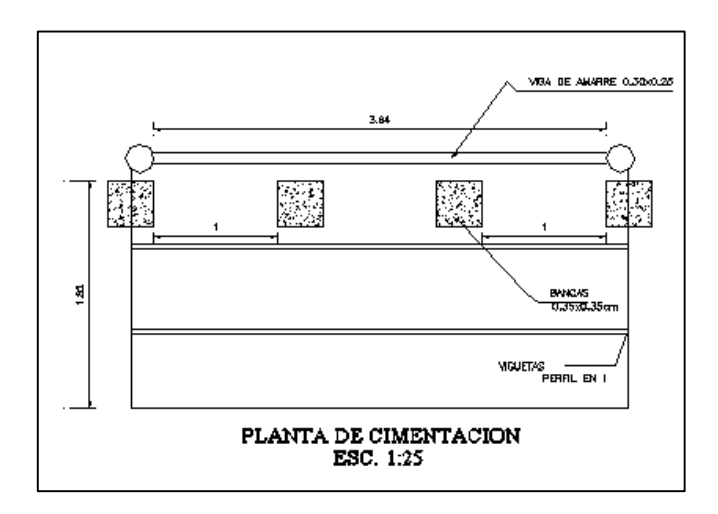

Se entregó finalmente los planos a Interventoría. (Anexo l)

#### **5.3 DIGITALIZACION DE SECCIONES**

Generalmente se realizó la digitalización de secciones para la rehabilitación de los tramos con esto se verifica peraltes y niveles de la vía, sacando una nueva rasante. (Ver cuadro 57)

#### **Cuadro 57. Inventario de digitalización de secciones**

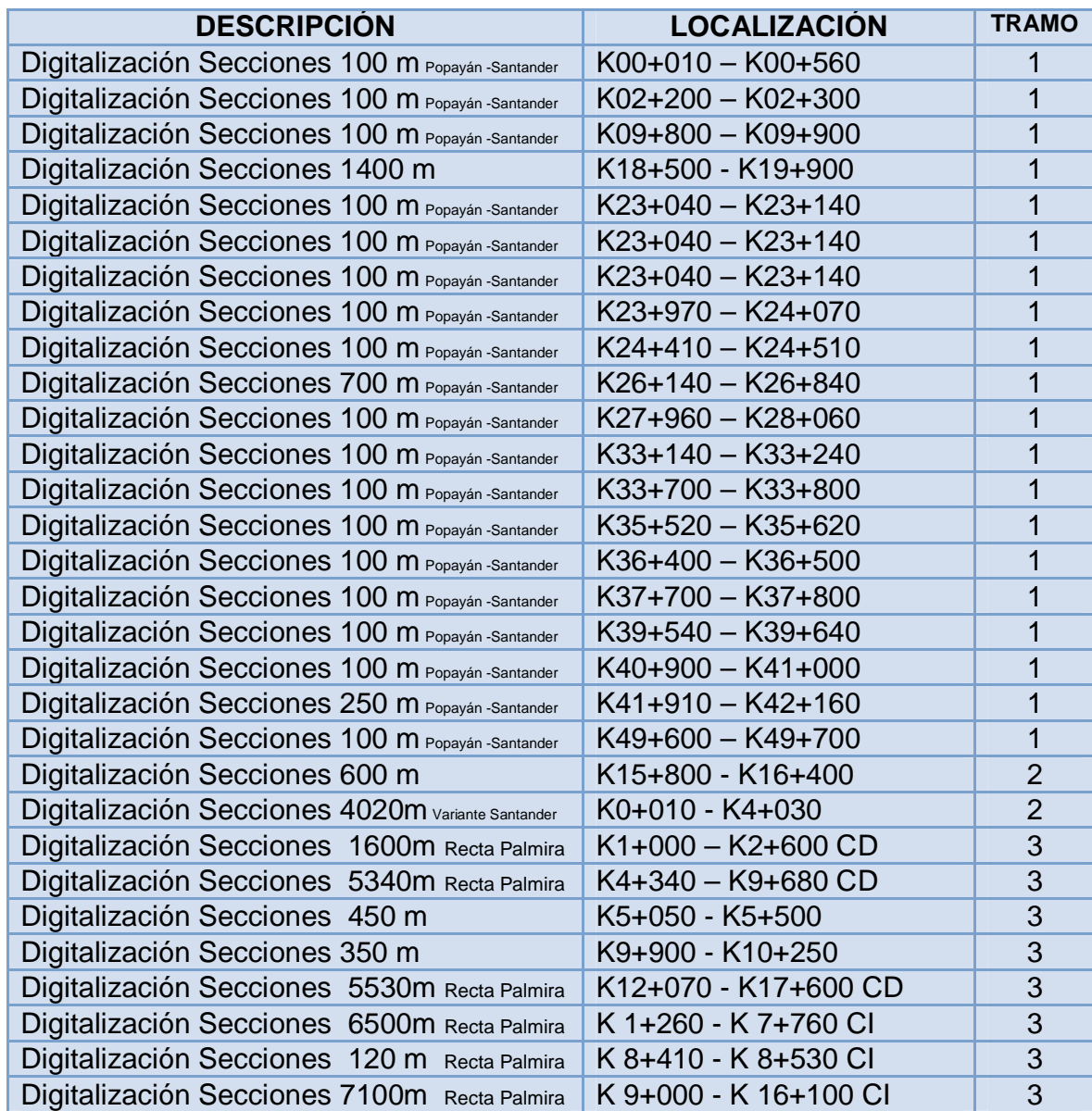

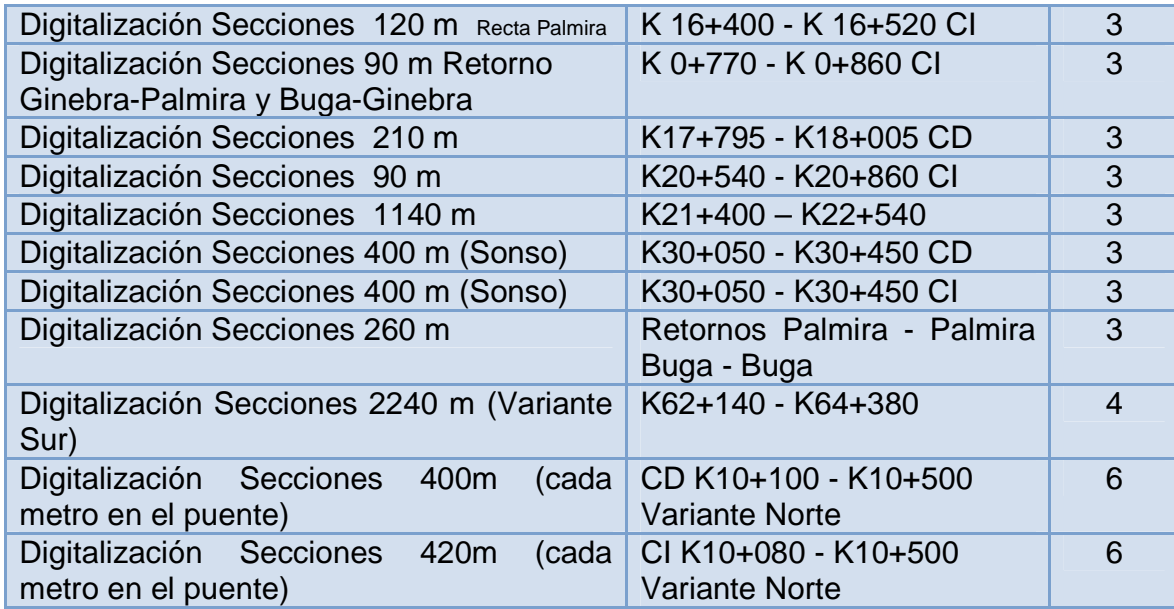

#### **6. CONCLUSIONES**

Una vez realizada la visita técnica a las viviendas en cuestión, se observa que ninguna vivienda se ajusta a las normas o cumple con un código constructivo vigente; por lo cual, estas se catalogan como inseguras según el código NSR-98, en su titulo E.

Según la evaluación de las viviendas bajo el código NSR-98, estas en su mayoría tienen un nivel alto de vulnerabilidad, sin embargo, cabe aclarar que no se está realizando un análisis profundo a la estructura, por ejemplo, el refuerzo de la estructura y sus cimientos no se están evaluando.

La malla vial comprendida entre los departamentos del Cauca y del Valle del Cauca, es de gran importancia debido a que por esta se movilizan grandes volúmenes de tránsito de vehículos tanto de carga como de pasajeros, y este volumen, sobre todo considerando los vehículos de tipo pesado, pueden ocasionar daños en las construcciones aledañas a la vía. En la vía Cali Popayán, en el sector de Mondomo, se realizo la reposición de la calzada, por este motivo, se realizo la evaluación de las viviendas que pueden verse afectadas por las obras a ejecutar; emitiendo un diagnostico en cuanto a su estado basado en la norma sismo resistente. Una vez concluida la obra, no se presentaron reclamaciones por afectaciones a las viviendas debido a que la ejecución de los trabajos no modifico las condiciones de las viviendas antes de la realización de los mismos.

Una vez visitados los sectores en los cuales se realizaran las obras de drenaje, se observa que los caudales a transportar por estas no son demasiado altos, además el terreno en el cual se trabajara es en su gran mayoría terreno llano, debido a esto las obras que predominan en la malla vial son alcantarillas circulares de 36" de diámetro, con pendientes que oscilan entre el 1% y el 2%; solo en algunos casos excepcionales fue necesario implementar obras de mayor sección transversal.

El contacto del agua con la estructura del pavimento es uno de los mayores factores causantes de daño del mismo, debido a esta situación, es necesario emplear sistemas de aislamiento y/o transporte de las aguas sub-superficiales; se observo que el mejor sistema de captación y transporte de estas aguas son los filtros que combinan un lecho filtrante y una tubería perforada, con los cuales se logro reducir los daños en el pavimento debidos a la infiltración del agua en su estructura.

La funcionalidad de las obras ejecutadas se mide con el tiempo, si no se presentan alteraciones o daños de mayor consideración en los sectores intervenidos la obra es funcional; dado que en casi la totalidad de los trabajos ejecutados no se presento una reclamación formal de algún afectado se determina que la obra ejecutada es funcional, y fue una solución para el problema que se presento.

Los avances tecnológicos se ven aplicados en todos los aspectos de la vida, y para el ejercicio de la ingeniería civil no es la excepción, así en el departamento de diseño para las ampliaciones, rehabilitaciones y otros elementos de diseño de una carretera, se cuenta con la ayuda de programas CAD (Autocad Land) que facilitan y reducen el tiempo para realizar el diseño, iniciando con el procesamiento de los datos obtenidos en el campo (comisión topográfica), los datos digitalizados permiten visualizar de una mejor manera las labores que se deben ejecutar para la elaboración de cualquier tipo de obra que se vaya a realizar. En el ejercicio de cualquier profesión las ayudas tecnológicas son importantes para ejecutar los trabajos de una manera más rápida y económica, la ingeniería civil especialmente hace uso de herramientas como las plataformas de dibujo automatizado para poder proyectar problemas que se puedan presentar durante la ejecución de una obra civil y poder buscar soluciones de una manera optima y económica.

Con la digitalización de los datos de campo recopilados por las comisiones de topografía de la malla vial, nos damos cuenta que los sectores donde se elaboraran las obras de drenaje son terrenos que no presentan mayores grados de pendiente, generalmente presentan pendientes entre el 3% y el 5%, por lo cual la evacuación de las aguas superficiales se dificulta debido a que las obras y canales de transporte son de longitudes elevadas y pendientes pequeñas, debido a esto la dificultad constructiva de estas se incrementa.

De la misma manera con la digitalización de los datos topográficos de las estructuras existentes, nos damos cuenta que debido a las modificaciones que ha sufrido el trazado inicial de la vía, existen obras de drenaje las cuales han dejado de ser funcionales y deben efectuarse trabajos para que dichas obras no afecten la estructura de la via.

#### **7. RECOMENDACIONES**

Conocer el sitio donde se va a construir cualquier obra civil es importante, esto debido al impacto que esta genera; se debe conocer el entorno, mediante esto se debe lograr que dicha obra genere el menor impacto ambiental y visual en el entorno que la rodea.

Reconocer que el mejoramiento, mantenimiento y adecuación de la malla vial del país, se esta haciendo a través de las concesiones, por tanto, la participación de los estudiantes en la ejecución de estos proyectos son una herramienta útil para ambas partes, y así obtener un beneficio de conocimiento y experiencia para el pasante y de apoyo en las labores a ejecutarse para la empresa.

Al ejecutar cualquier trabajo es necesario que la información entregada por la comisión topográfica (cotas y coordenadas) sea lo más precisa posible, a partir de esto se puede realizar una correcta interpretación de las condiciones del sitio, para realizar una correcta proyección de las obras a realizar y no se presenten problemas al momento de materializar la obra en campo.

Procesar la información entregada por la comisión topográfica, definiendo las secciones transversales de la vía existente, permite realizar la corrección de peralte y renivelar el perfil, así al momento de realizar la rehabilitación no se incurra en costos excesivos de la misma.

Al realizar la elaboración de las actas de vecindad, se deben tener en cuenta varios factores para dar el diagnóstico de la vivienda y el nivel de riesgo a sufrir daños con los trabajos a ejecutar, entre estos se evalúa principalmente el aspecto estructural, el tipo de suelo y la presencia de humedad.

No se debe tener plena confianza en los datos obtenidos por la comisión topográfica, esto debido a muchos factores entre los cuales se cuenta la mala calibración de los equipos o los errores de lecturas por la mala ubicación de los implementos de medición, es de vital importancia que en caso de dudas sobre los datos entregados se realice una visita de verificación en campo para obtener la información necesaria de primera mano.

#### **BIBLIOGRAFÍA**

ASOCIACIÓN COLOMBIANA DE INGENIERÍA SÍSMICA. Manual de construcción, evaluación y rehabilitación sismo resistente de viviendas de mampostería. Santafé de Bogotá D.C.: NSR-98, 2004.

\_\_\_\_\_\_\_. Normas colombianas de diseño y construcción sismo resistente (NSR – 98), Título E - Casas de uno y dos pisos. Santafé de Bogotá D.: AIS, 2001.

CARDENAS GRISALES, James. Diseño geométrico de vías. Ecoe ediciones. Bogotá. 2002.

INSTITUTO NACIONAL DE CONCESIONES (Colombia). Acta de acuerdo suscrita entre el Instituto Nacional de Concesiones Inco y la Union Temporal de Desarrollo Malla Vial del Valle del Cauca y Cauca – UTDVVCC dentro del contrato de concesión 005 de 1999.

\_\_\_\_\_\_\_. Malla Vial del Valle del Cauca y Cauca, contrato No 005/99, segunda generación. Santafé de Bogotá D.: INCO, 2006.

\_\_\_\_\_\_\_. Malla vial del Valle del Cauca y Cauca, Evaluación socioeconómica de un acuerdo. Santafé de Bogotá D.: INCO, 2005.

INSTITUTO NACIONAL DE VÍAS (Colombia). Manual de diseño geométrico para carreteras. Santafé de Bogotá D.C.: INVIAS, 1998.

\_\_\_\_\_\_\_. Manual para la inspección visual de estructuras de drenaje. Santafé de Bogotá D.C.: INVIAS, 2006.

INSTITUTO COLOMBIANO DE NORMAS TÉCNICAS, Normas colombianas para la presentación de trabajos de grado. Quinta actualización. Santafé de Bogotá D.C.: INCONTEC, 2008. NTC 1486.

\_\_\_\_\_\_\_. Normas colombianas para la presentación de trabajos de grado. Quinta actualización. Santafé de Bogotá D.C.: INCONTEC, 2008. NTC 1486.

SALAZAR CANO, Roberto. Acueductos. Universidad de Nariño. Segunda edición. San Juan de Pasto, 2004.

\_\_\_\_\_\_\_. Alcantarillados. Universidad de Nariño. San Juan de Pasto, 2006.

MUÑOZ RICAURTE, Guillermo. Pavimentos de Concreto Asfaltico. Tercera edición. Colombia 2005.

Publication No. FHWA-NHI-01-020, Hydraulic Design of Highway Culverts.

**ANEXOS** 

### ANEXO A. PLANOS DE ALCANTARILLAS Y BOX COULVERT

## ANEXO B. PLANOS DE FILTROS

# ANEXO C. PLANOS DE CANALES

# ANEXO D. PLANOS DE MURO

### ANEXO E. PLANOS DE OTRAS OBRAS DE DRENAJE